ReciPlastER: primera planta de Entre Ríos para la producción de pellet a partir de envases vacíos de fitosanitarios

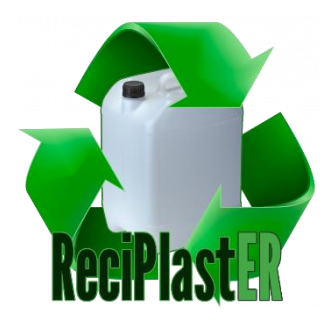

Autores: JOANNÁS, Carla María. SIMIAND, Daniel Raúl.

Tutor: Ing. TERENZANO, Ignacio.

Director del Proyecto: Ing. SCHATTENHOFER, Arnaldo Federico.

> Universidad Tecnológica Nacional Facultad Regional Concordia

> > 7 de Diciembre de 2022

# **Agradecimientos**

Queremos agradecer en primer lugar a nuestras familias y allegados por el acompañamiento a lo largo de nuestra carrera universitaria y en el desarrollo del presente proyecto.

A la Universidad Tecnológica Nacional, Facultad Regional Concordia y a todos sus docentes. En particular al Ing. Federico Schattenhofer por su colaboración en la confección de la memoria técnica, y un agradecimiento especial al Ing. Ignacio Terenzano por su paciencia y dedicación en el seguimiento del proyecto en su rol de tutor.

A todas aquellas personas que nos dedicaron su tiempo y conocimiento para responder cada una de nuestras consultas: Ricardo Weiss y Gabriela Zermatten de la Asociación Campo Limpio; Pablo Carullo e Iván Litvinov de la Asociación de Cooperativas Argentinas; Ignacio Morel de la empresa Feeders; Matías Reniero; Miguel Rebord; Lucía Leonardi; Gisela Joannás; Rodrigo Sacks.

Muchas gracias a todos por el apoyo y ayudarnos de esta forma a concluir con esta etapa de nuestras vidas.

### **Resumen**

En Entre Ríos se generan alrededor de 1.000 tn de envases vacíos de fitosanitarios por año resultante de la actividad agropecuaria, los cuales son considerados por normas nacionales e internacionales como "residuos peligrosos" y por lo tanto deben tener un manejo ambientalmente cuidadoso y controlado. Actualmente, una parte de estos son recolectados y luego enviados a otra provincia para su reciclado debido a la inexistencia de una planta capaz de procesarlos en Entre Ríos. Esta situación, además del impacto ambiental negativo, implica la pérdida de oportunidad de generar un producto con valor agregado, que a su vez ofrece a la cadena de valor la posibilidad de alinearse con las tendencias actuales que evolucionan a economías circulares.

ReciPlastER propone como solución una planta para el reciclado de los envases vacíos de fitosanitarios con el objetivo de producir pellets para recuperar e insertar en el mercado materiales provenientes de recursos no renovables.

La planta, que posee una capacidad de hasta 700 kg/h, se instalará en el Parque Industrial de la ciudad de Concordia. Estará conformada por 11 personas en distintos roles y con un sistema de procesamiento de origen alemán/austriaco de última tecnología, avalado por normas internacionales.

Para la instalación y puesta en marcha de la planta de procesamiento se requiere una inversión inicial estimada de 2.696.798 USD. El proyecto puro presenta un VAN superior a 695.000 USD, descontado a una tasa del 25%, en dólares, que es lo esperado por los inversores en Argentina y una TIR cercana al 33%. El PRI que presenta el proyecto es menor a 4 años.

### **Palabras claves**

*Fitosanitario. Reciclado. Ley N° 27.279. Envases. Residuo. Ambiente. Plástico.*

# Índice

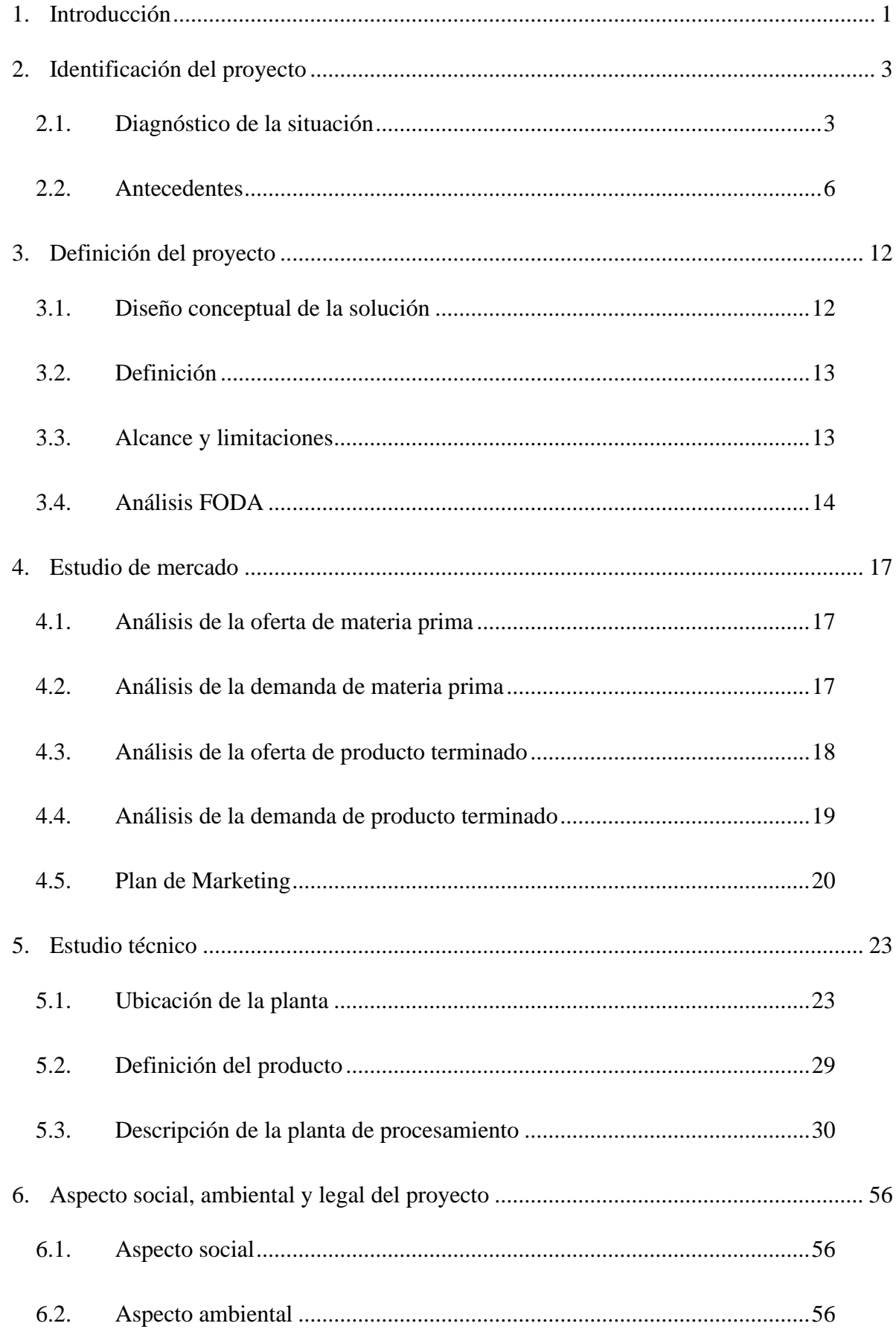

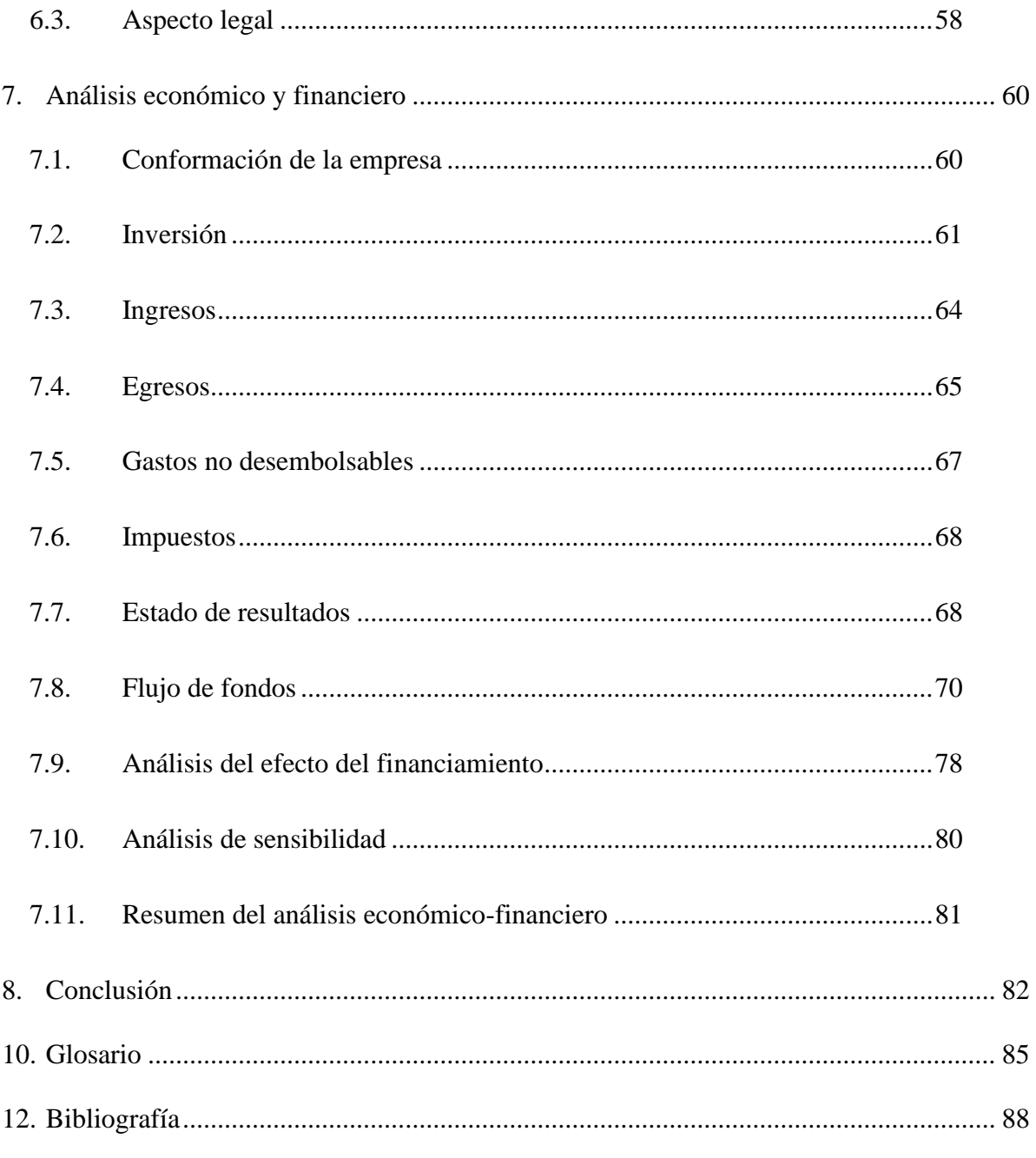

# Índice de Tablas

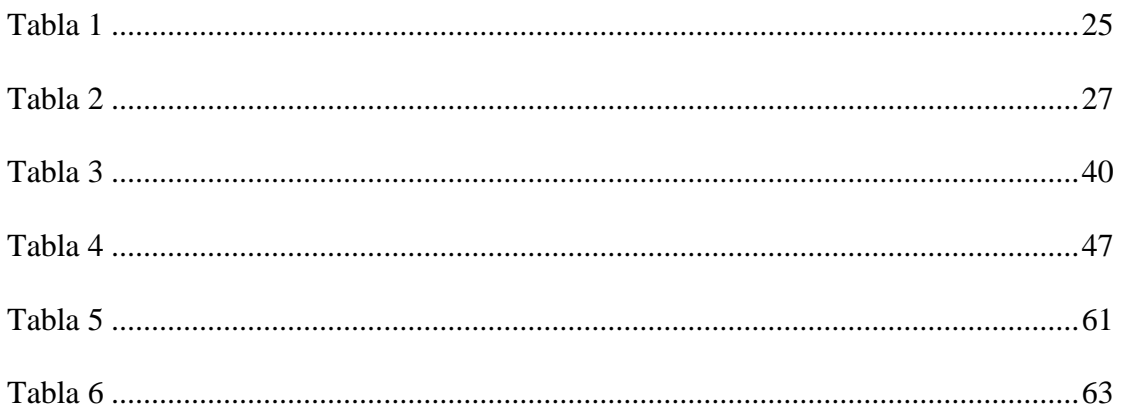

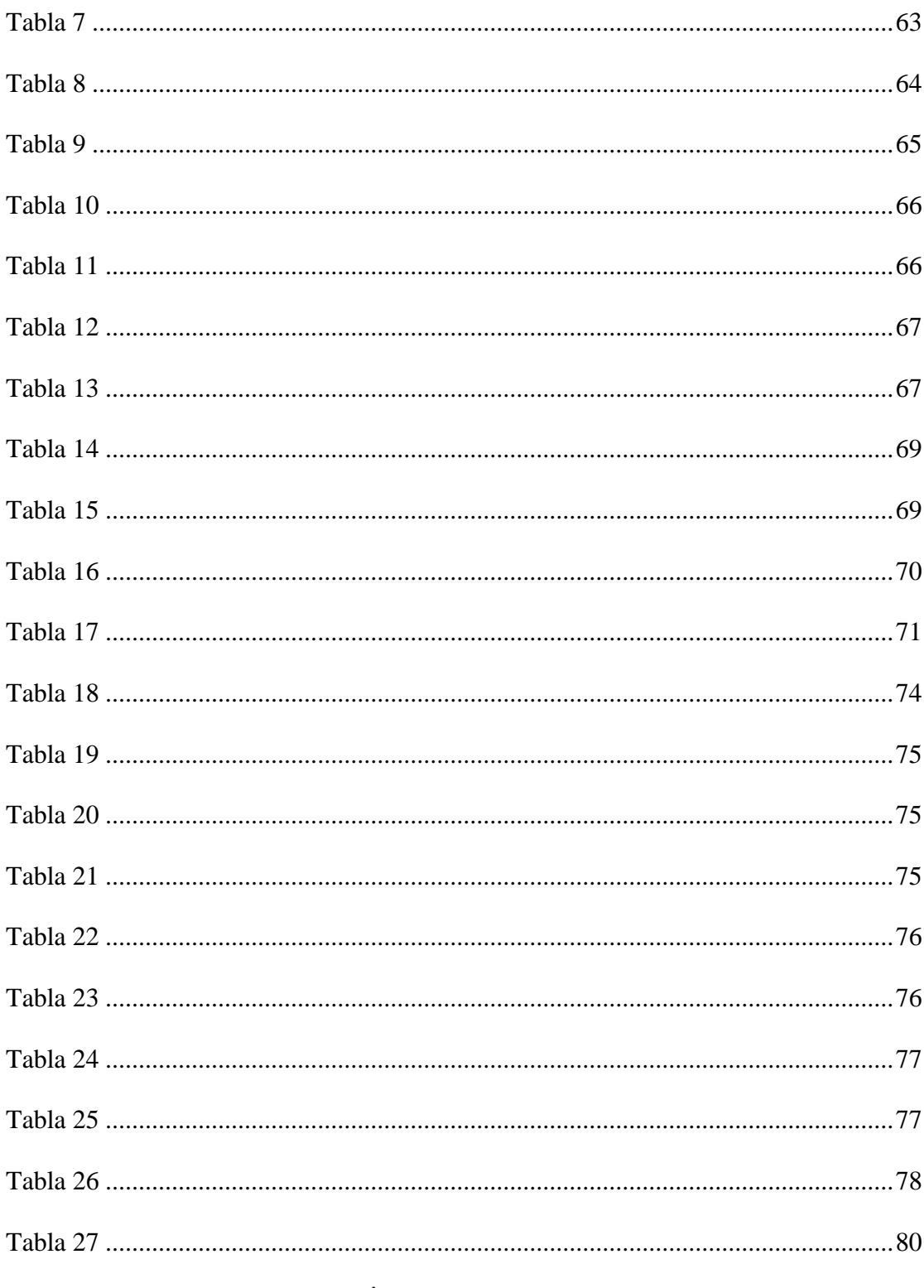

# Índice de Figuras

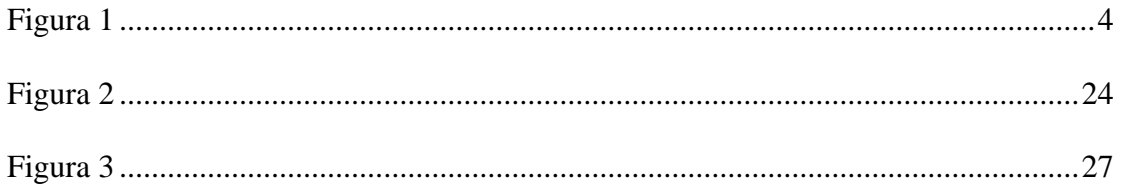

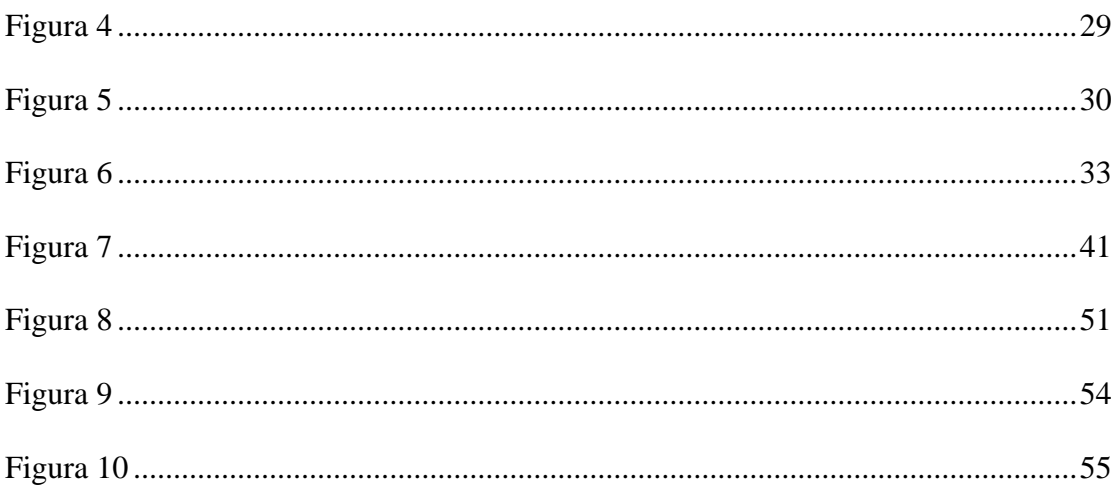

### **1. Introducción**

<span id="page-7-0"></span>En el país se observa el incremento de la acumulación, eliminación y/o disposición final indebida de los envases vacíos de fitosanitarios debido al aumento en el consumo de agroquímicos por parte de la actividad agropecuaria.

Sumado a la contaminación que producen estos plásticos al ser desechados o eliminados de manera indebida, los envases son considerados por normas nacionales e internacionales como "residuos peligrosos" y por lo tanto deben tener un manejo ambientalmente cuidadoso y controlado. Es por este motivo que estos envases no pueden entrar al circuito general del reciclado y deben ser tratados por separado.

El problema que se genera en la provincia es que en la cadena de reinserción del plástico de los envases falta un eslabón muy importante como es el del operador, por lo que los mismos deben ser trasladados a otras provincias para un adecuado tratamiento. Son los operadores, figuras establecidas por ley, quienes a través de plantas de reciclado procesan los envases de fitosanitarios con el fin de obtener un residuo menos tóxico que posibilite la recuperación del material o lo haga más seguro para su transporte o disposición final.

Actualmente, los envases que son recolectados en las campañas itinerantes y Centros de Almacenamiento Transitorio (CAT) deben ser enviados a otra provincia para ser reciclados, específicamente a la ciudad de Bella Vista, provincia de Corrientes. Esto representa una serie de desventajas e inconvenientes: entregar un producto sin valor agregado, la necesidad de disponer de sistemas de logística, la gestión de autorizaciones correspondientes para el traslado fuera de Entre Ríos con el consiguiente aumento de la huella de carbono. La inexistencia de las plantas habilitadas para el reciclado de estos envases imposibilita el tratamiento de los desechos de esta cadena, situación que no está alineada con las tendencias actuales de ir a economías de cadenas circulares.

En función de esta problemática provincial identificada, se plantea el presente proyecto final de Ingeniería Industrial. El mismo consiste en el estudio para la instalación y puesta en marcha de una planta industrial recicladora de envases vacíos de fitosanitarios con el objetivo de producir pellets, como solución al tratamiento de un residuo generado por la actividad agrícola. Se espera que, de llevarse adelante la implementación de esta iniciativa, se generará en Entre Ríos la posibilidad de recuperar e insertar en el mercado, materiales provenientes de recursos no renovables, para reducir la contaminación ambiental, agregando valor, generando empleo y contribuyendo al acercamiento de una economía circular.

En el capítulo 2 se estudiará la problemática en profundidad, mediante investigaciones, relevamientos y consulta con expertos del área.

Posteriormente, en el capítulo 3 se define el proyecto, partiendo de un diseño conceptual basado en soluciones aplicadas en otras provincias.

En el capítulo 4 se aborda el estudio de mercado que contempla el análisis de los diferentes actores intervinientes en el presente proyecto, como potenciales proveedores, clientes y competidores. También se define el plan de marketing de la empresa, a partir de la definición de visión, misión y objetivos de la misma.

En el capítulo 5, partiendo de las necesidades del mercado detectadas, se desarrolla el estudio técnico, profundizando en la ingeniería del proyecto.

En el capítulo 6 se realiza la evaluación de los aspectos social, ambiental y legal del proyecto.

Finalmente, en el capítulo 7 se desarrolla el análisis económico y financiero del presente proyecto para determinar su rentabilidad.

# **2. Identificación del proyecto**

### <span id="page-9-1"></span>**2.1. Diagnóstico de la situación**

<span id="page-9-0"></span>En los últimos 25 años, como consecuencia del proceso de intensificación y tecnificación de la agricultura, se ha producido un aumento en el uso de insumos, entre ellos los productos fitosanitarios utilizados en la explotación de aproximadamente 40 millones de hectáreas. Para la comercialización y manipulación de estos productos, los mismos son contenidos por envases, en su mayoría de materiales plásticos, los cuales, luego de su utilización, por lo general, son desechados de manera irregular o utilizados para otros fines no habilitados, representando en el país alrededor de 20 millones de envases (17.000 tn de plásticos) en cada campaña (Secretaría de Agricultura, Ganadería y Pesca [SAGyP], 2022). Solo en la provincia de Entre Ríos se generan alrededor de 1.000 toneladas de envases de fitosanitarios por año (Secretaría de Ambiente, 2019).

La incorrecta gestión de estos residuos representa un riesgo potencial directo o indirecto de contaminación y afectación de la salud humana y medio ambiente.

El circuito de uso de los envases comienza con su fabricación, la cual se puede realizar a partir de materiales vírgenes provenientes de los derivados de petróleo o también a partir del material en forma de pellets proveniente de bidones reciclados. Luego, estos bidones son utilizados por los laboratorios, que rellenan los mismos con los diferentes productos fitosanitarios y de esta forma permitir la manipulación en contenedores de 1,5, 10 o 20 litros de capacidad.

Los expendedores son los encargados de realizar la comercialización de los productos provenientes de los laboratorios y dar las condiciones para ponerlos a disposición de los clientes. Seguidamente los usuarios de los productos fitosanitarios realizan la utilización del producto y, una vez vaciado el bidón, deben realizar el triple lavado (o lavado a presión) del mismo arrojando el agua que se obtiene de este lavado dentro de la misma maquinaria de aplicación y posteriormente proceder a su inutilización mediante la realización de perforaciones en su parte inferior para, en una última instancia, hacer un acopio de estos bidones en pequeñas cantidades en los CAP (Centro de Acopio Primario) para luego ser trasladados al CAT más cercano habilitados por la autoridad competente, donde se realiza una correcta clasificación y almacenamiento de los envases que luego son entregados al sistema logístico autorizado.

Para finalizar el circuito de uso de los envases, se pueden realizar dos procesos que dependen de los tipos de envases a tratar. En este punto, se encuentran los **operadores:**

Si los envases son tipo  $A<sup>1</sup>$ , los operadores de estos son las plantas recicladoras: el material se procesa y vuelve a entrar al circuito del plástico manteniendo una gestión diferenciada y condicionada.

Si los envases son tipo  $B^2$ , los operadores son aquellos que se encargan de una correcta disposición final: se procede a la destrucción del material mediante el uso de altas temperaturas (en una atmosfera controlada) en calderas, entre otros métodos.

#### <span id="page-10-0"></span>**Figura 1**

*Ciclo de fabricación, uso, eliminación/reciclado de los envases.*

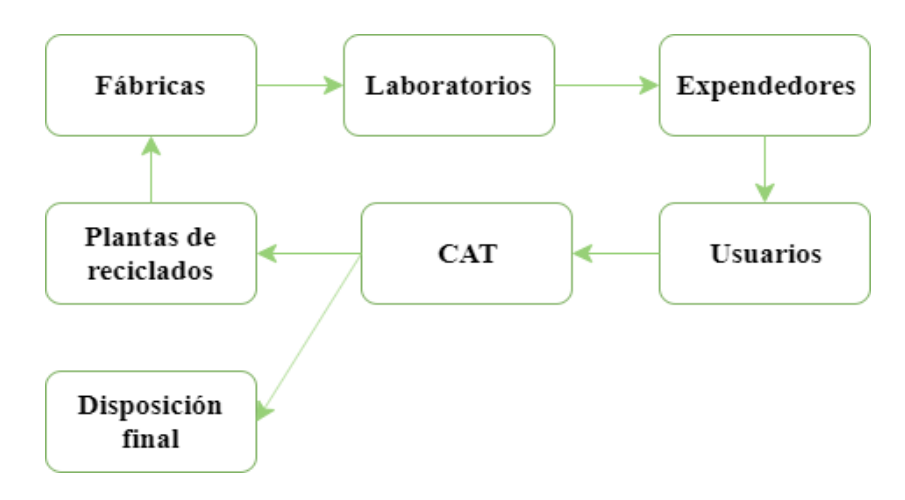

*Nota.* Elaboración propia en *Draw.io* (2022)*.*

<sup>&</sup>lt;sup>1</sup> Definición en el Capítulo 10: Glosario.

<sup>2</sup> Definición en el Capítulo 10: Glosario.

Actualmente en Argentina se desarrolla el programa CampoLimpioSM, el cual, es una solución ambiental a los envases vacíos de fitosanitarios que se utilizan en la agricultura. Campo Limpio nace en el seno de CropLife Latin America que impulsa este programa en 18 países de América Latina, en donde el mismo es ejecutado por Asociaciones Nacionales con la participación de fabricantes, importadores, autoridades, distribuidores y agricultores. Su misión en Argentina es: "Diseñar e implementar un sistema para recuperar todos los envases vacíos de fitosanitarios del campo argentino promoviendo la sustentabilidad y el cuidado del ambiente." (Campo Limpio, 2022).

En Entre Ríos el programa comenzó a ejecutarse mediante campañas itinerantes de recolección de envases vacíos de fitosanitarios, actualmente continúan realizando estas campañas además de la instalación de cuatro Centros de Almacenamientos Transitorios ubicados en Federación, Cerrito, Victoria y Larroque, con la proyección de realizar la instalación de cuatro nuevos CATs en otras localidades entrerrianas (Acción de Larroque, 2021).

El problema que se genera en la provincia es que en la cadena de reinserción del plástico de los envases falta un eslabón muy importante como es el del operador de envases vacíos de fitosanitarios tipo A, el cual está definido en la ley Nº 27.279 como:

> Toda persona física o jurídica autorizada por las Autoridades Competentes para modificar las características físicas y/o la composición química de cualquier envase vacío de fitosanitario, de modo tal que se eliminen sus propiedades nocivas, se recupere energía y/o recursos materiales, o se obtenga un residuo menos tóxico o se lo haga susceptible de recuperación o más seguro para su transporte o disposición final. (Presupuestos mínimos de protección ambiental para la gestión de los envases vacíos de fitosanitarios, Art. 4, 2016)

Actualmente, los envases que son recolectados en las campañas itinerantes y CATs deben ser enviados a otra provincia para ser reciclados, específicamente a la ciudad de Bella Vista, provincia de Corrientes. Esto representa una serie de desventajas e inconvenientes: entregar un producto sin valor agregado, la necesidad de disponer de sistemas de logística, la gestión de autorizaciones correspondientes para el traslado fuera de Entre Ríos con el consiguiente aumento de la huella de carbono. La inexistencia de las plantas habilitadas para el reciclado de estos envases imposibilita el tratamiento de los desechos de esta cadena, situación que no está alineada con las tendencias actuales de ir a economías de cadenas circulares.

#### **2.2. Antecedentes**

<span id="page-12-0"></span>A continuación, se describen los antecedentes a nivel internacional, nacional y provincial, de cómo se trata la problemática mencionada anteriormente para visualizar el desarrollo del rol de operador en el circuito de uso y posterior reciclado de los envases vacíos de fitosanitarios tipo A.

### *2.2.1. Situación internacional*

"América Latina lidera los procesos de recuperación de envases vacíos de plaguicidas y cada vez más innova para reciclar el material y reutilizarlo en productos para la construcción o la industria automotriz." (Sol, 2017)

Países como Colombia, Venezuela, Guatemala, Bolivia, Argentina, Uruguay, Paraguay, México y Chile, producen madera plástica, conos de seguridad, bolsas plásticas para centros de acopio, cercas plásticas, caños para efluentes o baldes para construcción, por medio de los cuales se le da un segundo uso a este material.

Dentro de los países de Latinoamérica que reciclan los envases de agroquímicos se destacan:

#### *Brasil*

Este país es referente mundial en la gestión de residuos de envases vacíos de agroquímicos luego de más de 20 años de trabajo, en el cual se recupera el 94% de los mencionados envases. Más de 440 mil toneladas de plásticos se habían recogido hasta el año 2017 (Campo Limpio Perú, 2017)

Los fabricantes o titulares de registro de plaguicidas, que operan dentro de este país, tienen la obligación establecida por ley, de promover la eliminación adecuada de los envases vacíos de sus productos. Para cumplir con esta obligación, se creó el Instituto Nacional de Procesamiento de los envases vacíos (INPEV) en el año 2001, que actualmente trabaja en conjunto con Campo Limpio para el manejo integrado de los envases vacíos.

"Brasil ocupa el puesto número uno en la gestión de envases vacíos de agroquímicos usados en el campo, continua Francia que recupera el 77%, Canadá 73%, Polonia 70%, Alemania 68%, España 67%, Australia 50%, Japón 50%, Estados Unidos 33%." (Campo Limpio Perú, 2017)

#### *Costa Rica*

El país:

…exporta a Japón el 80% de los envases que se reciclan para el desarrollo de las partes bajas de los vehículos y el otro 20% de los envases reciclados son procesados directamente en el país para la elaboración de madera plástica y basureros para centros de acopio (Sol, 2017).

#### *Guatemala*

Respecto a este país, la asociación Campo Limpio trabaja desde el año 1998 con el programa *Limpiemos nuestro campo,* con la finalidad de evitar que los agricultores reutilicen los recipientes vacíos de agroquímicos o que estos queden tirados en los terrenos de cultivo, con los consecuentes daños a la salud y el medioambiente (Calderon, 2013).

En 15 años la iniciativa permitió recuperar el 65% de los envases que llegan al campo, es decir, 24 millones, equivalentes a 2.598,7 toneladas de plástico (Calderon, 2013).

### *2.2.2. Situación nacional*

En Argentina la preocupación por el tratamiento de los envases vacíos de fitosanitarios comenzó a tomar más fuerza en la última década, con mayor relevancia a partir de la sanción de la Ley de Presupuestos Mínimos Nº 27.279 en el año 2016 con su posterior Decreto Reglamentario Nº 134/2018.

La introducción de la asociación Campo Limpio en el país se dio a fines del año 2019, desde esa fecha hasta el mes de abril del año 2022 llevan recuperados más de 4.600 toneladas de plásticos procedentes de los envases vacíos de fitosanitarios (Ambito, 2022).

En el año 2021:

El Servicio Nacional de Sanidad y Calidad Agroalimentaria (SENASA) crea el Sistema Nacional de Trazabilidad de Productos Fitosanitarios en el ámbito de la Dirección Nacional de Inocuidad y Calidad Agroalimentaria (DNIYCA), mediante la Resolución 369/2021, publicada en el Boletín Oficial.

…Este sistema apunta a incorporar a todos los actores de la cadena y a facilitar su operabilidad de modo tal de disponer la información en línea de los productos trazables, fortaleciendo el seguimiento que realiza SENASA a través de su Sistema de verificación, el SIFFAB. (SENASA, 2021)

La situación actual en Argentina con respecto al tratamiento de los envases vacíos de fitosanitarios se encuentra aún en la etapa inicial de desarrollo, se observa que en algunas provincias el sistema de trazabilidad todavía no fue implementado. También vale aclarar que Campo Limpio presento su programa en 23 provincias y en la Ciudad Autónoma de Buenos Aires, pero no se encuentra trabajando aún en todas ellas.

A continuación, se mencionan ejemplos de algunas plantas recicladoras de envases que desarrollan sus actividades en diferentes provincias de nuestro país.

#### *Santa Fe*

En la provincia se encuentra una planta de recupero de residuos plásticos que funciona desde el año 2017, la cual está ubicada específicamente en el parque industrial de Cañada de Gómez y cuenta con capacidad para procesar 7.000 toneladas de plástico por año. Las instalaciones industriales sirven para reciclar tanto los silos bolsa como los envases de agroquímicos producidos por la Cooperativa y persigue un doble objetivo: recuperar el plástico como materia prima para su reutilización y garantizar la sustentabilidad de todo el proceso en un paradigma de economía circular (Asociación de Cooperativas Argentinas [ACA], 2022).

#### *Chaco*

En la provincia de Chaco se encuentra ubicada la empresa "Plásticos Charata S.R.L.", la cual es una empresa familiar, que comenzó a funcionar en el año 2013, y se dedica al reciclado de los envases vacíos de fitosanitarios y silo bolsas para producir a partir de ellos un producto intermedio, pellets, y un producto final, mangueras para el manejo de líquidos (Actualidad Agropecuaria, 2014).

#### *Buenos Aires*

La compañía Resiplast, ubicada en Lanús, dedicada al reciclado de plástico, con la sanción de la ley de presupuestos mínimos creo la división Resiplast Agro. Esta división produce, a partir de los envases vacíos de fitosanitarios, bolsas de residuos (Resiplast, 2022).

### *Córdoba*

Star Plastic es una empresa que se lanzó al mercado como productora de envases tales como botellas, frascos, tambores, entre otros. Está ubicada en el parque industrial de la comuna de Mi Granja, sobre la autovía ruta nacional 19, entre Córdoba y Monte Cristo.

Ha organizado una segunda empresa en la que su foco está en el reciclado de bidones de fitosanitarios. Con el producto reciclado fabrica nuevos bidones con tecnología de coextrusión, triple capa, en otras palabras, un eco-bidón o bidón ecológico (Vaca, 2021).

#### *Corrientes*

En la ciudad de Bella Vista se encuentra la empresa Líder Plast que opera en el mercado del reciclado de materiales plásticos con materia prima que resulta de la recolección diferenciada llevada adelante por el municipio y por la logística propia de la empresa.

En una de sus líneas de procesamiento, la empresa fabrica caños tritubo para fibra óptica (República de Corrientes, 2021).

### *2.2.3. Situación en la provincia*

La provincia de Entre Ríos adhirió a la Ley de PP.MM. Nº 27.279 mediante la Ley Provincial Nº 10.634 sancionada en el año 2018 con su respectivo Decreto Reglamentario Nº134/18.

Para la Aplicación del Régimen de "Presupuestos Mínimos de Protección Ambiental para la Gestión de Envases Vacíos de Fitosanitarios", mediante el Decreto Provincial Nº427/19, se designó como autoridad competente a la Secretaría de Ambiente de la Provincia de Entre Ríos.

A comienzos del año 2020, la provincia dictaminó la Resolución Nº0036 en la cual aprueba el Sistema Integral de Envases Vacíos de Fitosanitarios presentada por la fundación Campo Limpio. Desde ese entonces, dicha fundación, comenzó a trabajar en la provincia realizando campañas itinerantes de recolección de envases vacíos en distintos puntos de la provincia.

A fines del año 2020 se dictó la Resolución Nº 1301/20 en la cual se aprueba los requisitos y los modelos de cartelería e identificación y los requisitos constructivos, operativos y de respuesta ante emergencias de los CATs (Centros de Acopio Transitorios).

Con la aprobación anterior, Campo Limpio proyectó la instalación de 8 CATs distribuidos en toda la provincia, de los cuales, en la actualidad, 4 se encuentran instalados y en funcionamiento.

Hasta la fecha actual, en la provincia, no existe ninguna planta de reciclado de los envases vacíos tipo A. Tampoco está aún en funcionamiento el sistema único de trazabilidad de los envases propuesto por el SENASA, aunque ya se identificaron cuáles serán los fitosanitarios a los que se les realizará el seguimiento.

# **3. Definición del proyecto**

### <span id="page-18-1"></span>**3.1. Diseño conceptual de la solución**

<span id="page-18-0"></span>La posibilidad de recuperar e insertar en el mercado, materiales provenientes de recursos no renovables, marca un contexto en el que se visualiza la oportunidad de crear una planta recicladora de envases vacíos de fitosanitarios que permite suplir la inexistencia en la cadena, en la provincia de Entre Ríos, de operadores de envases tipo A.

Los envases vacíos por tratar tienen que ser los contemplados como residuo de gestión condicionada y diferenciada, para esto, deben pasar por el proceso de triple lavado e inutilización, permitiendo de esta forma su reciclado en un proceso diferenciado al circuito general del reciclado debido a que no se pueden procesar en conjunto a plásticos que no están contemplados por la ley de presupuestos mínimos.

Con este proyecto se garantizaría el correcto tratamiento de los envases vacíos, facilitando e impulsando el desarrollo de capacidades en cada eslabón de la cadena y una economía circular, la cual permite que todo el trabajo quede circunscripto a la provincia generando actividad económica e inversión, logrando así poder alcanzar los objetivos de desarrollo sostenible que conduce a la sociedad a una política de cuidado del medioambiente en la que todos los sectores se verán beneficiados.

La posibilidad de reutilizar los envases no se considera, ya que no está permitido, debido a que, para ser reutilizado, estos envases deben llenarse con el mismo contenido que poseían anteriormente, y para esto tienen que haber conservado sus propiedades físicas y etiqueta original identificatoria en perfecto estado para que la empresa formuladora de los fitosanitarios pueda rellenarlo con el mismo contenido; además logísticamente seria costoso el traslado de estos envases desde los distintos lugares donde son utilizados hasta los laboratorios de origen por el tamaño en cuanto a volumen que poseen y la relación con el precio por flete.

### <span id="page-19-0"></span>**3.2. Definición**

Proyecto industrial para el reciclado de los envases vacíos de fitosanitarios con el objetivo de producir pellets como solución al tratamiento de un residuo generado por la actividad agrícola.

# *3.2.1. Objetivo general.*

Diseño, desarrollo, implementación y puesta en marcha de la primera planta de reciclado para el procesamiento de los envases vacíos tipo A, que se generan en la provincia de Entre Ríos, para reducir la contaminación ambiental, agregando valor y generando empleo.

### *3.2.2. Objetivos específicos.*

Definir la ingeniería de una planta de reciclado con capacidad para procesar el 100% de los envases vacíos tipo A provenientes de los CAT de la provincia de Entre Ríos.

Determinar los requisitos técnicos, que habiliten a la planta a trabajar en el rol de operador de acuerdo con lo exigido por la Ley de Presupuestos Mínimos.

Definir la localización para la instalación de la planta de reciclado.

Determinar la inversión requerida y la rentabilidad de esta para el proyecto propuesto.

### **3.3. Alcance y limitaciones**

<span id="page-19-1"></span>Si bien, es un problema que afecta a la mayor parte de la Argentina, el alcance para el presente proyecto será la planificación de capacidad de la planta para el reciclado de los envases vacíos de fitosanitarios, tipo A, a nivel provincial.

Los envases plásticos que se reciclarán serán los procedente del acopio en los CATs autorizados en la provincia de Entre Ríos.

No se contemplan en el análisis campañas de concientización del uso adecuado de los agroquímicos y los correspondientes envases.

Los productos resultantes del reciclado que se comercializarán serán los autorizados por la provincia de Entre Ríos de acuerdo con el Decreto Reglamentario Nº 134/18, art. 9.

No se realizará el estudio para el dimensionamiento de las instalaciones complementarias como red contra incendios y planta de tratamiento de efluentes. Si serán consideradas en la inversión.

# **3.4. Análisis FODA**

<span id="page-20-0"></span>En el siguiente análisis FODA se resumen las fortalezas, debilidades, oportunidades y amenazas del proyecto.

#### *3.4.1. Fortalezas*

- Es una solución a un residuo de la actividad agropecuaria.
- Genera fuentes de trabajo de forma directa.
- Se puede adaptar la planta para reciclar también silo bolsas.

# *3.4.2. Oportunidades*

- A nivel provincial, se cuenta con los recursos (materia prima, lugar para instalación de la planta, mano de obra, etc.) para iniciar proyectos de este tipo.
- Posibilidad de ser la primera planta de reciclado de envases vacíos en la provincia de Entre Ríos.
- Entre Ríos reglamentó la Ley de PP.MM. Nº 27.279 y aprobó el programa de recolección de envases vacíos propuesto por Campo Limpio.
- La asociación Campo Limpio da exclusividad a las plantas de reciclaje que se encuentren dentro de la provincia donde fueron utilizados los envases de fitosanitarios.
- Materia prima (envases vacíos de fitosanitarios de gestión condicionada y diferenciada) sin costo.
- Políticas de estado Nacional, Provincial y Municipal de fomento al desarrollo de proyectos productivos y sustentables.
- Aumento de la concientización de la sociedad sobre la necesidad de protección del medio ambiente.
- Instalación y desarrollo de las actividades dentro de un Parque/Área Industrial.
- Marco legal en desarrollo.

# *3.4.3. Debilidades*

- Dependencia de único proveedor, la Asociación Campo Limpio.
- Falta de experiencia en el rubro.
- Precio elevado frente a competidores no habilitados.
- La firma no tendría imagen y trayectoria reconocidas en sus inicios.
- El mayor porcentaje (75%) demandado de producto final (pellets) se genera a partir de un único cliente.

# *3.4.4. Amenazas*

- Restricción a las importaciones. Los equipos necesarios para el procesamiento de la materia prima son fabricado en el exterior.
- Situación inflacionaria inestable del país, lo que provoca aumentos repentinos en los costos de los servicios.
- Rotura de asociación estratégica con el único proveedor.
- Rotura de asociación estratégica con el cliente mayoritario.
- Dificultad en la concientización de los usuarios de fitosanitarios sobre los efectos ambientales de la eliminación inadecuada de envases vacíos, desencadenando en que no entreguen los bidones a los CATs y como consecuencia la planta en estudio no sea abastecida con la suficiente materia prima para su funcionamiento.
- Posibilidad de reclasificación de los bidones que contenían fitosanitarios dejando ser considerados como de gestión condicionada y diferenciada.
- Promoción de la producción orgánica, provocando menor utilización de fitosanitarios y como consecuencia, reducción de tipos de envases clasificados como tipo A.
- Posibilidad de instalación de nuevas plantas habilitadas en la provincia.
- Rechazo por parte de la sociedad al tratarse de productos (envases de fitosanitarios) que socialmente se consideran "riesgosos para la salud".
- Competencia desleal por parte de recicladores no habilitados. Informalidad en el sector.

# **4. Estudio de mercado**

<span id="page-23-0"></span>Se presenta a continuación, un análisis de los distintos actores y factores presentes en el mercado y su relación con el proyecto.

### <span id="page-23-1"></span>**4.1. Análisis de la oferta de materia prima**

Debido a que el material a reciclar debe tener una correcta gestión dentro del marco de la Ley de PP.MM., la adquisición de los bidones solo se debe realizar a entes autorizados.

Por el motivo mencionado y luego de un sondeo de posibles proveedores, se encontró que el único oferente habilitado en la provincia de Entre Ríos es la Asociación Campo Limpio, la cual puede llegar a recolectar y ofrecer alrededor de 1.000 tn de envases vacíos al año. En el proceso se aseguraría el reciclado de los envases en el marco de la ley, ya que estos pasan a través de una correcta clasificación en los CATs, dando garantía de que los recipientes que se recibirán serían los denominados como envases de *gestión condicionada y diferenciada*.

La materia prima, provista por Campo Limpio, no tiene costo. El traslado de los envases desde los CATs a la planta de reciclado estaría a cargo de la Asociación.

### **4.2. Análisis de la demanda de materia prima**

<span id="page-23-2"></span>Actualmente, la inexistencia de una planta de reciclado en Entre Ríos, requiere que la totalidad de los envases tipo A acopiados por Campo Limpio, sean transportados a la planta de reciclado de la ciudad de Bella Vista, provincia de Corrientes.

En el caso de existir y funcionar una planta de reciclado dentro de la provincia de Entre Ríos, por cuestiones de documentación, de políticas de economía circular y reducción de la huella de carbono, los envases no se trasladarían a otra provincia. Por lo tanto, la totalidad de los envases acopiados en los CATs de la provincia podrían ser tratados por la planta propuesta en este proyecto.

Indirectamente, se deben considerar como demandantes de bidones vacíos de fitosanitarios a los comercializadores ilegales de estos para su reutilización, ya que significaría una menor recepción de envases en los CATs del único proveedor habilitado en la provincia.

## **4.3. Análisis de la oferta de producto terminado**

<span id="page-24-0"></span>La planta de reciclado en la provincia de Entre Ríos sería la única oferente de pellets producidos desde plásticos de envases vacíos de fitosanitarios tipo A, debido a la carencia de plantas recicladoras de este tipo de plástico.

A nivel país, existen varios oferentes de pellets de este tipo, seguidamente se mencionan algunas de las plantas localizadas en provincias cercanas a Entre Ríos:

- En la provincia de Santa Fe, precisamente en Cañada de Gómez, se localiza la planta de reciclado y producción de pellets de la Asociación de Cooperativas Argentinas (ACA). También en esta provincia, en la ciudad de Esperanza, se encuentra la planta Almaro S.A.
- En la provincia de Córdoba, en la localidad Mi Granja, se encuentra la planta Star Plastic.
- En la provincia de Buenos Aires, en el parque industrial de Lanús, se sitúa la planta de Resiplast Agro, mientras que en el parque industrial de Brandsen se halla la planta de ECOabasto.
- Por último, en la provincia de Corrientes, se emplaza la planta Líder Plast en la ciudad de Bella Vista.

El precio de venta del kilogramo de pellets, fabricados a partir de envases vacíos de fitosanitarios reciclados, en el mercado es de US\$  $1,80^3$ .

<sup>&</sup>lt;sup>3</sup> Información brindada por la Asociación de Cooperativas Argentinas de Cañada de Gomez.

Se considera en este estudio también la oferta de productos sustitutos, como son los pellets de plásticos provenientes de residuos sólidos urbanos (baja densidad). En Paraná se encuentra la planta de EcoPlast S.R.L que produce distintos tipos bolsas de polietileno y films stretch a partir de pellets de plásticos reciclado de baja densidad.

### **4.4. Análisis de la demanda de producto terminado**

<span id="page-25-0"></span>Dentro de la provincia, actualmente, no existe una demanda de pellets derivados del reciclado de envases vacíos de fitosanitarios, debido a que no hay plantas que lo utilicen como materia prima para sus procesos; pero, en el Parque Industrial de Concordia, se encuentra en proceso de instalación una planta productora de madera plástica a partir de la combinación de pellets de plásticos derivados de los residuos sólidos urbanos y de pellets de alta densidad generados a partir de plástico reciclado de los envases vacíos de fitosanitarios.

La planta mencionada en el párrafo anterior sería la principal demandante del producto terminado generado partir de la puesta en marcha del presente proyecto, requiriendo aproximadamente el 75% del total de la producción anual de pellets.

El porcentaje restante de producción podría ser absorbido por clientes que se encuentren en provincias aledañas, los cuales utilizan pellets de alta densidad para la fabricación de bidones tricapas, caños de aguas negras, caños de protección de fibra óptica, madera plástica para postes de alambrado y resinas.

Un potencial cliente podría ser una industria, cuya planta se localiza en la provincia de Buenos Aires, y se dedica al diseño y fabricación de bidones plásticos por soplado de 1 a 60Lts. en PEAD y en COEX de 1 a 20 lts, la cual incorporó en su proceso la realización de bidones con tecnología tricapa.

# **4.5. Plan de Marketing**

### <span id="page-26-0"></span>*4.5.1. Visión, Misión y Valores*

### **4.5.1.1. Visión.**

Ser líderes en el reciclado de envases vacíos de fitosanitarios en la provincia, convirtiéndonos en una solución sustentable y transparente para el procesamiento de un desecho de la actividad agropecuaria.

### **4.5.1.2. Misión.**

Reciclar un desecho de la actividad agropecuaria para lograr obtener un producto de calidad que se pueda incorporar nuevamente en el circuito del plástico, fomentando una economía circular para la provincia y el cuidado del medio ambiente.

### **4.5.1.3. Valores.**

- Compromiso socio-ambiental.
- Proceso amigable con el medio ambiente.
- Transparencia.
- Colaboración.

### *4.5.2. Objetivos*

- A través del procesamiento de los envases de gestión condicionada y diferenciada, obtener un resultado económico positivo, contribuyendo con el cuidado del medio ambiente siendo una empresa sustentable.
- Contribuir con el desarrollo socio-económico y ecológico de la provincia de Entre Ríos.
- Transformar materiales de desecho en insumo para la fabricación de productos de larga vida útil y valor agregado.

# *4.5.3. Diferenciación*

El producto ofrecido por ReciPlastER es un polímero de alta densidad, por ende, de mayores prestaciones frente a lo ofrecido por las empresas que reciclan plástico a partir de residuos sólidos urbanos, que dan como resultado del reciclado, polímeros de baja densidad.

El polímero de alta densidad se destaca por su rigidez y alta resistencia a los impactos. Además de la resistencia física, no sufre desgaste por los productos o agentes químicos, como ácidos o disolventes y tiene una buena tolerancia a temperaturas bajas. Esta son algunas de las características que lo diferencian del polímero de baja densidad.

### *4.5.4. Segmentación*

El segmento de cliente al que apunta el producto obtenido a partir del reciclado, son las empresas que fabrican productos de plásticos utilizando como materia prima los pellets de envases de gestión condicionada y diferenciada contemplados dentro de la Ley de PP.MM. Entre estas podemos mencionar por ejemplo las que fabrican: reductores de velocidad, conos de señalización, baldes de albañiles, caños de aguas servidas, madera plástica, entre otros. O también aquellas empresas que utilizan la nueva tecnología para fabricar bidones tricapas, en los cuales se utiliza el pellet reciclado para realizar la capa interna, que esta recubierta por plástico virgen, permitiendo de esta manera que, la capa de plástico reciclado no tenga contacto con el contenido del envase.

Actualmente se están realizando estudios para la fabricación de resinas a partir de pellet producidos durante el reciclado de envases vacíos de fitosanitarios. Los fabricantes de las resinas mencionadas serian potenciales clientes.

### *4.5.5. Posicionamiento*

ReciPlastER aspira a posicionarse en la mente de los clientes, como una empresa que tiene altos estándares de calidad y transparencia en el proceso, asegurando el correcto reciclado de envases contemplados como plásticos de gestión condicionada y diferenciada, cuidando de esta manera la salud de los seres humanos, animales y medio ambiente.

Para el logro de esto se incluirá en los big bags un código "Quick Response" (QR) que les permitirá a los clientes visualizar la trazabilidad del producto, desde la obtención de la materia prima (envases vacíos) hasta la fabricación de los pellets. De esta forma los clientes podrán asegurar/se que sus productos contienen un porcentaje de material reciclado post consumo y colocar el sello que lo avala.

# *4.5.6. Comunicación*

Se generarán actividades orientadas a tener presencia en distintas exposiciones, ferias, jornadas agro-ganaderas.

Realizarán alianzas estratégicas con Campo Limpio para que ellos puedan promocionar sus campañas de recolección, como así también, concientizar a los usuarios de productos fitosanitarios sobre la importancia de una correcta utilización y disposición de los envases vacíos en los lugares adecuados (CAPs y CATs) para que luego puedan ser tratados, fomentando la economía circular en la provincia con la generación de empleos.

Promocionar a ReciPlastER en una página web propia, además, difusión en redes sociales de usos masivos (Facebook, LinkedIn, Instagram, etc.) para que potenciales clientes puedan conocerla.

Pautas publicitarias en programas de radio y televisión relacionados al agro.

# **5. Estudio técnico**

## <span id="page-29-1"></span>**5.1. Ubicación de la planta**

<span id="page-29-0"></span>El objetivo de estudiar la localización de la planta productiva es elegir un lugar óptimo para las instalaciones que favorezcan el desarrollo de la actividad y minimice el coste de producción.

Se analizan dos alternativas de localización, una en la ciudad de Chajarí y la otra posible ubicación en Concordia.

Primeramente, se describe cada una de las ubicaciones, para posteriormente seleccionar la que resulta más conveniente en función de los criterios de accesibilidad a la obtención del terreno, la disponibilidad de los servicios (electricidad, agua, etc.), cercanía a proveedores y clientes.

### *5.1.1. Chajarí*

El proyecto surge a partir del interés de un inversionista que vive en la ciudad de Chajarí, departamento Federación, por este motivo, como primera medida se estudia la localización de la planta en la ciudad de residencia del mismo.

La ciudad de Chajarí cuenta con un Área Industrial la cual está reglamentada por la Ordenanza Nº 25/90; la misma se posiciona en una locación estratégica debido a que está en el centro del corredor del MERCOSUR, a la vera de la Autovía Nacional Nº 14, en el kilómetro 323.

### <span id="page-30-0"></span>**Figura 2**

*Área Industrial de la ciudad de Chajarí.*

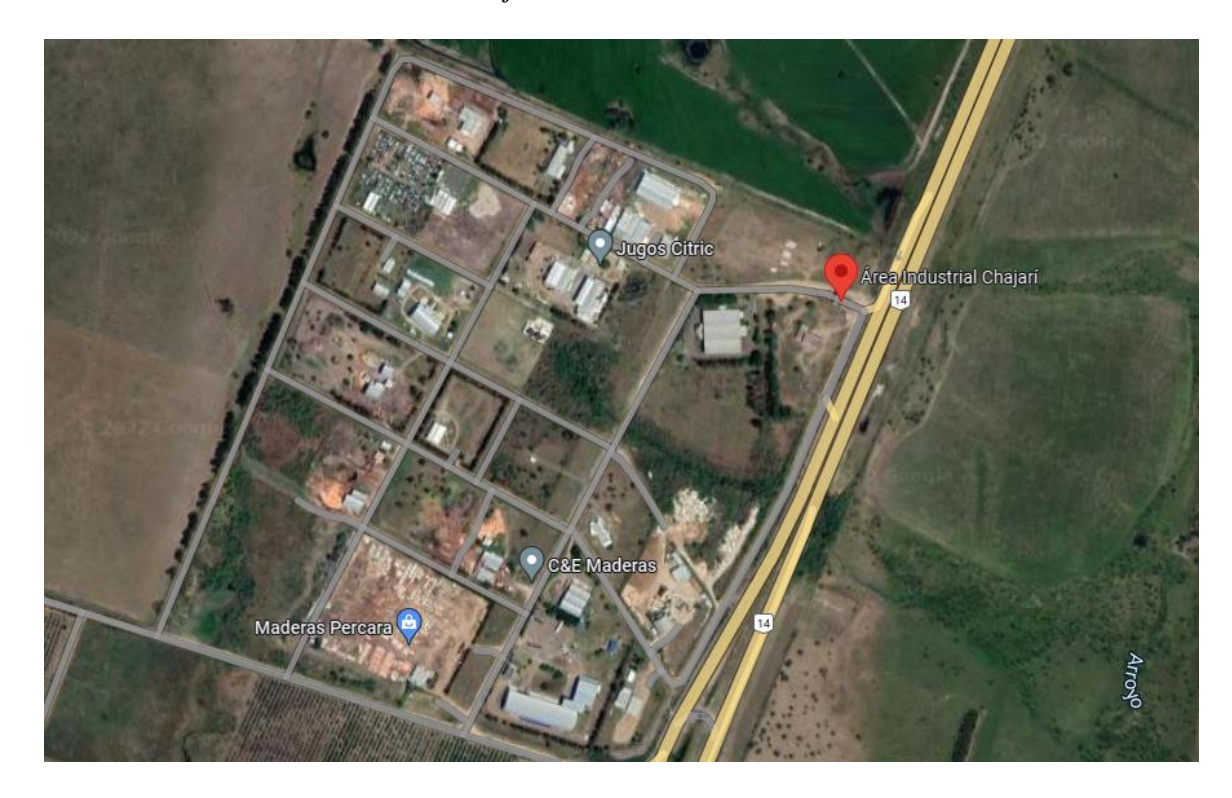

*Nota.* Tomado de Google Maps (Google, 2022)

En esta área se cuenta con la disponibilidad de 3 terrenos para la instalación de la planta.

El Área Industrial cuenta con distintas medidas de promoción de acuerdo con las disposiciones de la Ordenanza Nº 25/90 HCD<sup>4</sup> de la ciudad de Chajarí. A continuación, se mencionan algunos de estos beneficios.

A. Exención de los siguientes tributos municipales:

- Tasa general.
- Por inspección sanitaria, higiene, profilaxis y de seguridad.
- Por publicidad y propaganda.
- Por instalaciones electromecánicas.

<sup>4</sup> Ordenanza reguladora del Área Industrial Chajarí – nro. 25/90 del Honorable Concejo Deliberante de la ciudad de Chajarí.

- Por construcción.
- Por actuaciones administrativas.
- B. Auspicio en las gestiones de crédito, avales o garantías ante instituciones bancarias oficiales.
- C. Preferencia en las licitaciones municipales en caso de igualdad de condiciones con otras empresas no comprendidas en el presente régimen.
- D. Otorgamiento de subsidios.

La exención de los tributos municipales que se refiere el punto A, mencionado anteriormente, tendrá carácter total o parcial, lo será por periodos determinados y con una duración de hasta 10 años.

La exención se concederá gradual de modo tal que la desgravación se reduzca en el periodo máximo mencionado con anterioridad y de acuerdo con la siguiente escala máxima aplicable, a partir de la puesta en marcha del proyecto promovido.

### <span id="page-31-0"></span>**Tabla 1**

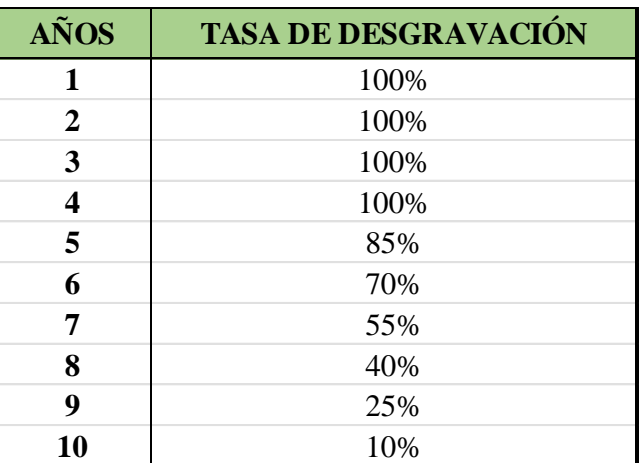

Tasas de desgravación Área Industrial de Chajarí.

*Nota.* Elaboración propia en *Excel* (2022).

### *5.1.2. Concordia*

Como segunda posibilidad de instalación, se considera el Parque Industrial de Concordia. Este parque es el más cercano, en cuanto a distancia, a la ciudad de Chajarí.

El Parque Industrial de Concordia, al igual que el Área Industrial de Chajarí, se encuentra en una locación estratégica ya que se ubica a solo 2 kilómetros de la Autovía Nacional N<sup>o</sup> 14.

Se analiza como alternativa esta locación debido a que se trata de un Parque Industrial, el cual tiene mayores beneficios para la planta a diferencia de un Área Industrial,

En el Parque Industrial las industrias radicadas cuentan con servicios comunes a todas, reglamento interno<sup>5</sup>, y con un ente administrador-organizador con funciones de control.

Los servicios comunes son aquellos que colaboran con el desarrollo de las actividades industriales como ser:

- Red de agua potable.
- Sistemas contra incendios.
- Red colectora Cloacal Industrial.
- Alumbrado público.
- Servicio de teléfono e internet.
- Gas natural.

Otros de los beneficios del Parque Industrial es la exención de las Tasas Municipales por un período de diez (10) años a partir del inicio de las actividades del proyecto promovido, según la siguiente escala:

<sup>5</sup> ORDENANZA S/PROMOCION INDUSTRIAL Y ADMINISTRACIÓN PARQUE INDUSTRIAL/ del Honorable Concejo Deliberante de la ciudad de Concordia. 20 de diciembre de 2004.

### <span id="page-33-0"></span>**Tabla 2**

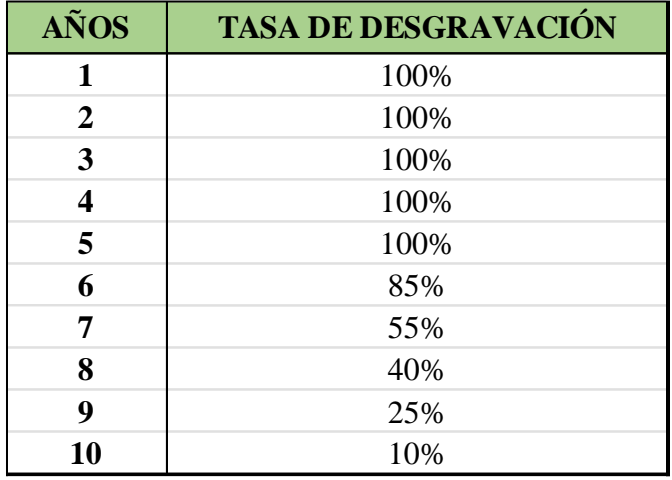

Tasas de desgravación Parque Industrial de Concordia.

*Nota.* Elaboración propia en *Excel* (2022).

Se adiciona a los beneficios impositivos la transferencia a título gratuito del predio donde se instale la planta. Cabe aclarar que la gratuidad alcanza al valor de los terrenos y derechos de construcción, quedando exento los costos propios de infraestructura e inversiones en equipamientos.

### <span id="page-33-1"></span>**Figura 3**

*Parque Industrial de la ciudad de Concordia.*

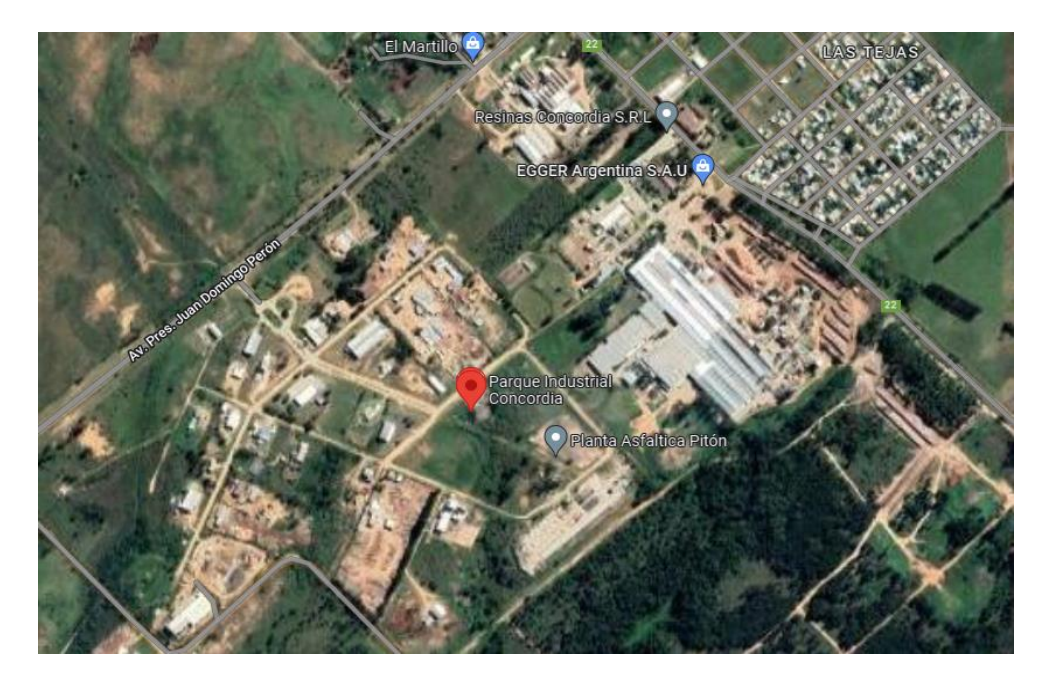

*Nota.* Tomado de *Google Maps* (Google, 2022)

Actualmente en el parque se encuentran 8 terrenos disponibles.

# *5.1.3. Selección de la ubicación*

Para la elección de la ubicación se realiza una comparación, teniendo en cuenta diferentes criterios.

Una de las ventajas de ubicarse en el Parque Industrial de Concordia en comparación con un Área Industrial, es la gratuidad del terreno para instalarse en el mismo. También en el Parque hay servicios comunes; de gran interés de este proyecto es el de abastecimiento de agua, el cual es muy importante para el proceso de lavado.

El Parque posee un ente que se encarga de la administración de este, mientras que el Área Industrial de Chajarí no cuenta con un área dedicada especialmente a su gestión.

En cuanto a la instalación de la planta en Concordia permite mayor cercanía entre la misma y los CATs, ya que el parque se posiciona hacia el centro de la provincia. El Área Industrial de Chajarí, en cambio, se encuentra en el extremo noreste, a una mayor distancia a los CATs.

En las siguientes imágenes se puede observar la ubicación de los CATs y del parque y área industrial en estudio.

#### <span id="page-35-1"></span>**Figura 4**

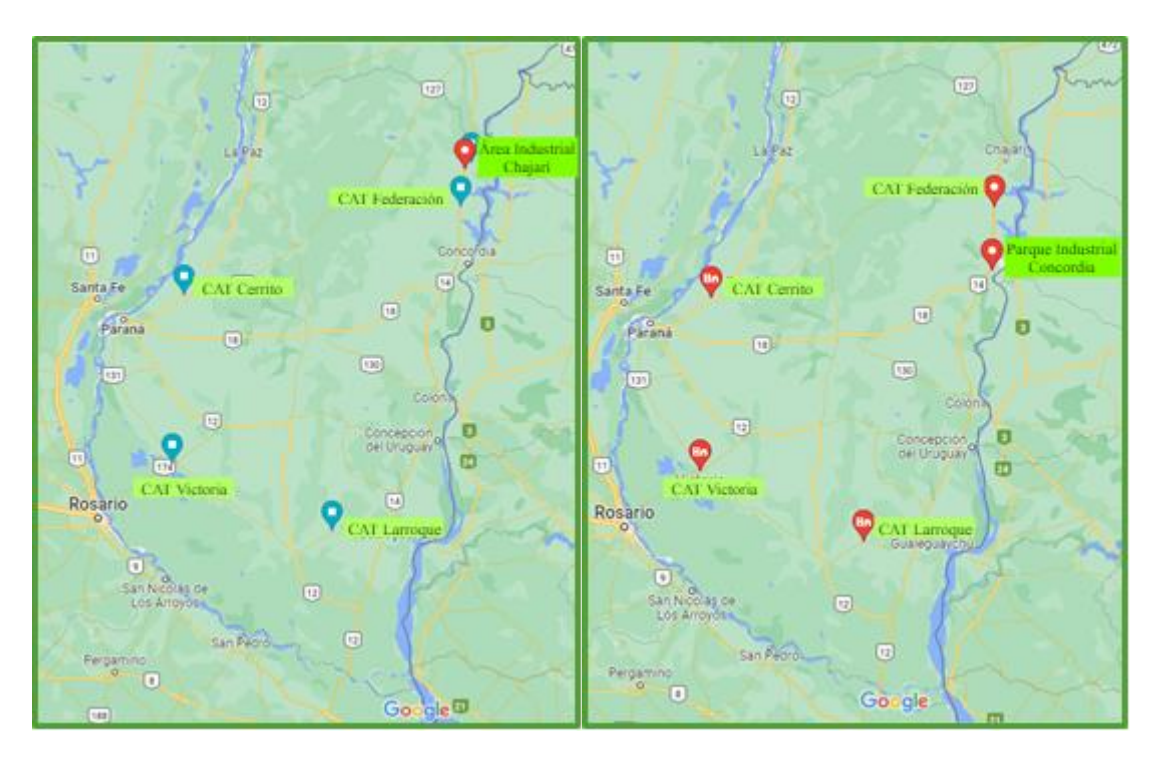

*Ubicación de los CATs, Parque Industrial de Concordia y Área Industrial de Chajarí.*

*Nota.* Tomado de *Google Maps* (Google, 2022) y modificación de elaboración propia en *Draw.io* (2022).

Se considera que la inversión inicial sería menor al instalarse la planta en el Parque Industrial de Concordia. Es importante aclarar también, que el principal comprador del producto terminado se encontraría instalado en dicho parque.

Por los motivos mencionados anteriormente, para la continuación del presente proyecto, se considera la instalación de la planta de reciclado en el Parque Industrial de Concordia.

# **5.2. Definición del producto**

<span id="page-35-0"></span>Se obtendrán pellets de polietileno de alta densidad (PEAD), el cual, "es un polímero termoplástico formado por múltiples unidades de etileno" (Envaselia S.L, 2018). Su densidad se encuentra en el entorno de 0.940 - 0.970 g/cm3 (SYAR SA, 2015).
La rigidez (mayor que la de polietileno de baja densidad) y la resistencia del polietileno son sus principales ventajas. Se trata de un material resistente a los impactos, a la tracción y a las temperaturas altas (resiste al agua a 100ºC) y bajas. Posee también resistencia química al ataque de ácidos y disolventes (Envaselia S.L, 2018).

Es un material incoloro y casi opaco. Su facilidad para imprimir, pintar y pegar sobre él permite un amplio abanico de opciones de personalización. Además, es muy fácil de procesar mediante métodos como inyección o extrusión.

La unidad de venta serán bolsones de big bags con una capacidad para 1.000 kg de pellets.

#### **Figura 5**

#### *Pellets de alta densidad.*

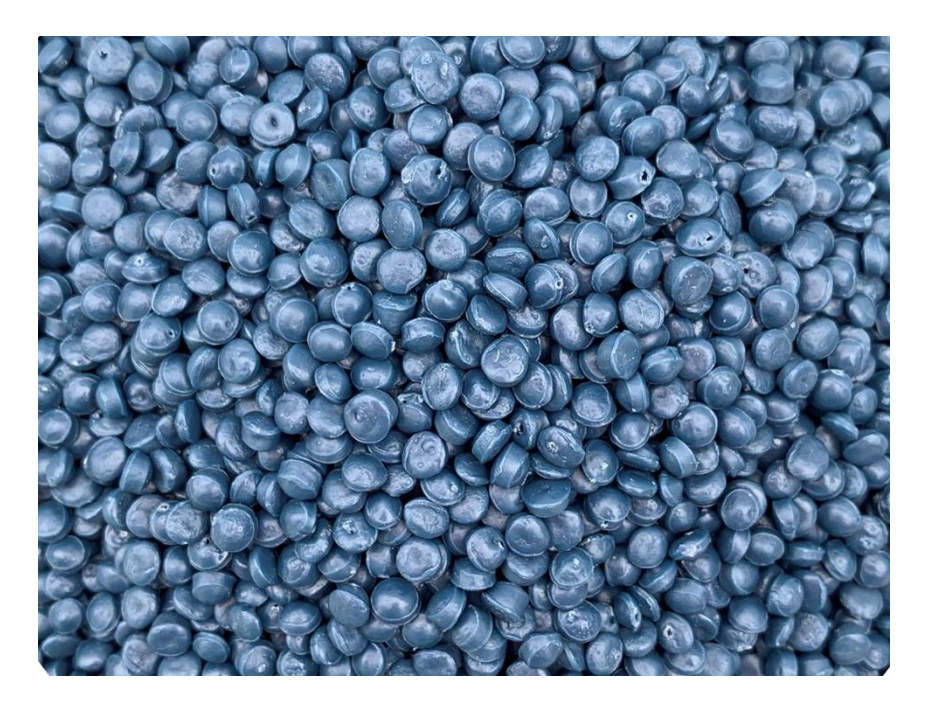

*Nota.* Imagen ilustrativa. Tomado de (Tecnobags , 2020)

## **5.3. Descripción de la planta de procesamiento**

En este apartado se procede a analizar el proceso productivo en función de la capacidad de procesamiento requerida, para seleccionar los equipos y servicios auxiliares necesarios. Con base en esto se define el layout y plano edilicio con las características constructivas.

### *5.3.1. Determinación de la capacidad requerida*

Para determinar la capacidad productiva de la planta y posterior selección de equipos necesarios, se comenzó estimando la cantidad total anual que se generan de envases vacíos de fitosanitarios en la provincia de Entre Ríos. Esta cantidad es de aproximadamente 1.000 toneladas anuales (1.000.000 kg).

Se consideró que se procesará material en dos turnos diarios de 8hs cada uno, 5 veces a la semana. Posteriormente se puede considerar agregar otro turno para procesar silo bolsas en desuso o envases vacíos de fertilizantes (estos residuos también son generados por la actividad agrícola pero no están contemplados por la Ley de PP.MM., por ende, el estudio de su procesamiento queda fuera del alcance del presente proyecto).

El año posee aproximadamente 52 semanas, teniendo en cuenta los días laborales de lunes a viernes, se tiene un total de 260 días laborables (no se consideran los días feriados).

Contemplando la información anterior la capacidad productiva por hora debe ser:

Total a processor por hora = 
$$
\frac{1.000.000 kg}{260 dias * 16 hs}
$$
  
Total a processor por hora = 240,38  $\frac{kg}{hs}$ 

En conclusión, se necesita una capacidad de procesamiento de aproximadamente 250 kilogramos por hora.

### **5.3.1.1. Limitación**

Se debe hacer la salvedad de que, luego de la selección de los equipos en el punto 5.3.3, la única línea de la cual se consiguió información completa y presupuesto, de marca Lindner, presenta una capacidad productiva de 700 kg/h, lo que significa que, si la planta procesa el material en dos turnos, se cuenta con gran capacidad ociosa. Por lo tanto, se opta en un principio a la reducción de un turno de procesamiento y se recalcula la capacidad productiva por hora, resultando:

Total a processor por hora = 
$$
\frac{1.000.000 kg}{260 dias * 8 hs}
$$
  
Total a processor por hora = 480, 77  $\frac{kg}{hs}$ 

Finalmente, la capacidad de procesamiento de la planta resulta de casi 500 kg/h.

# *5.3.2. Descripción del proceso*

A continuación, se presenta el diagrama de flujo del proceso y luego se describe cada una de las operaciones.

# **Figura 6**

*Diagrama del proceso.*

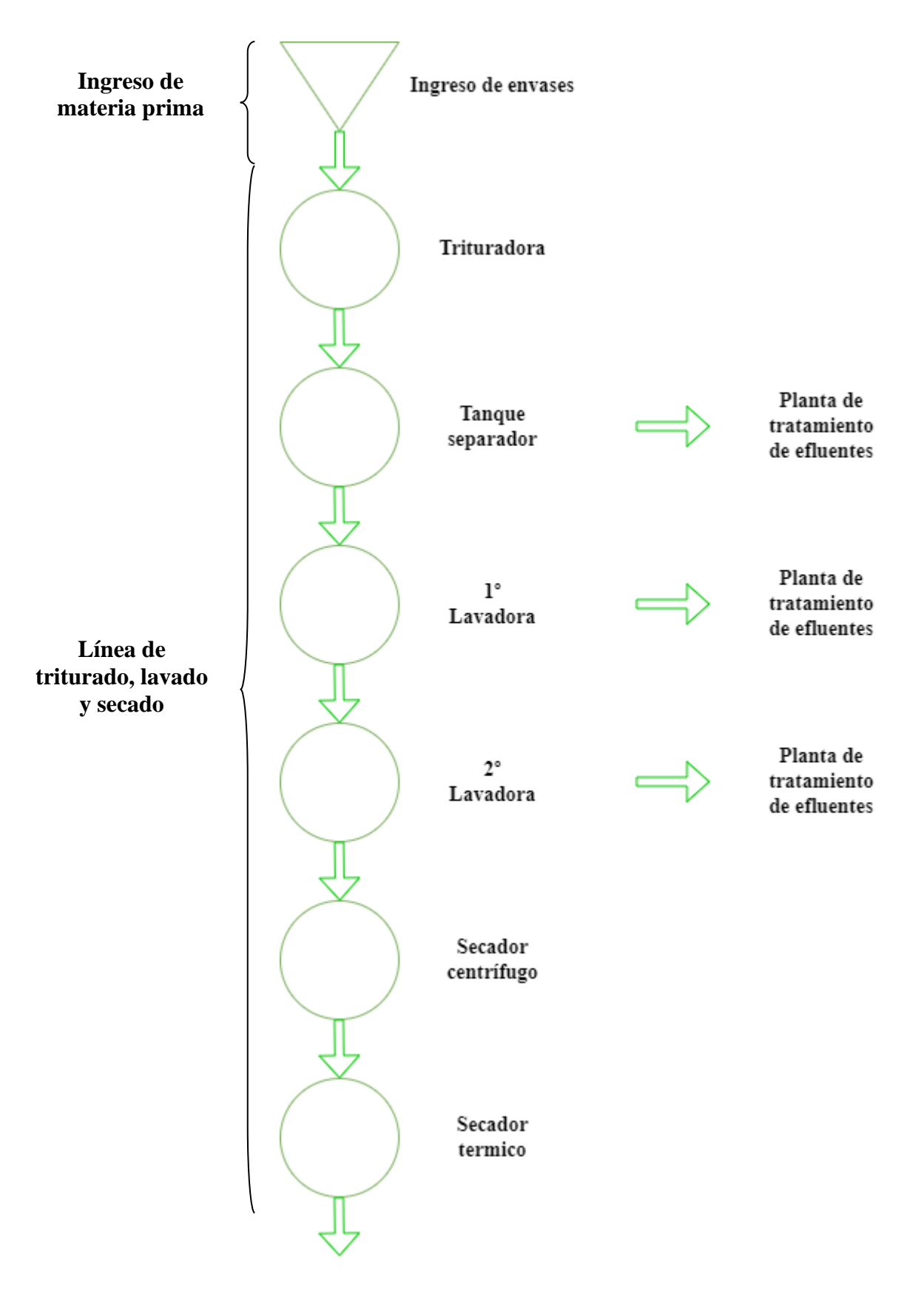

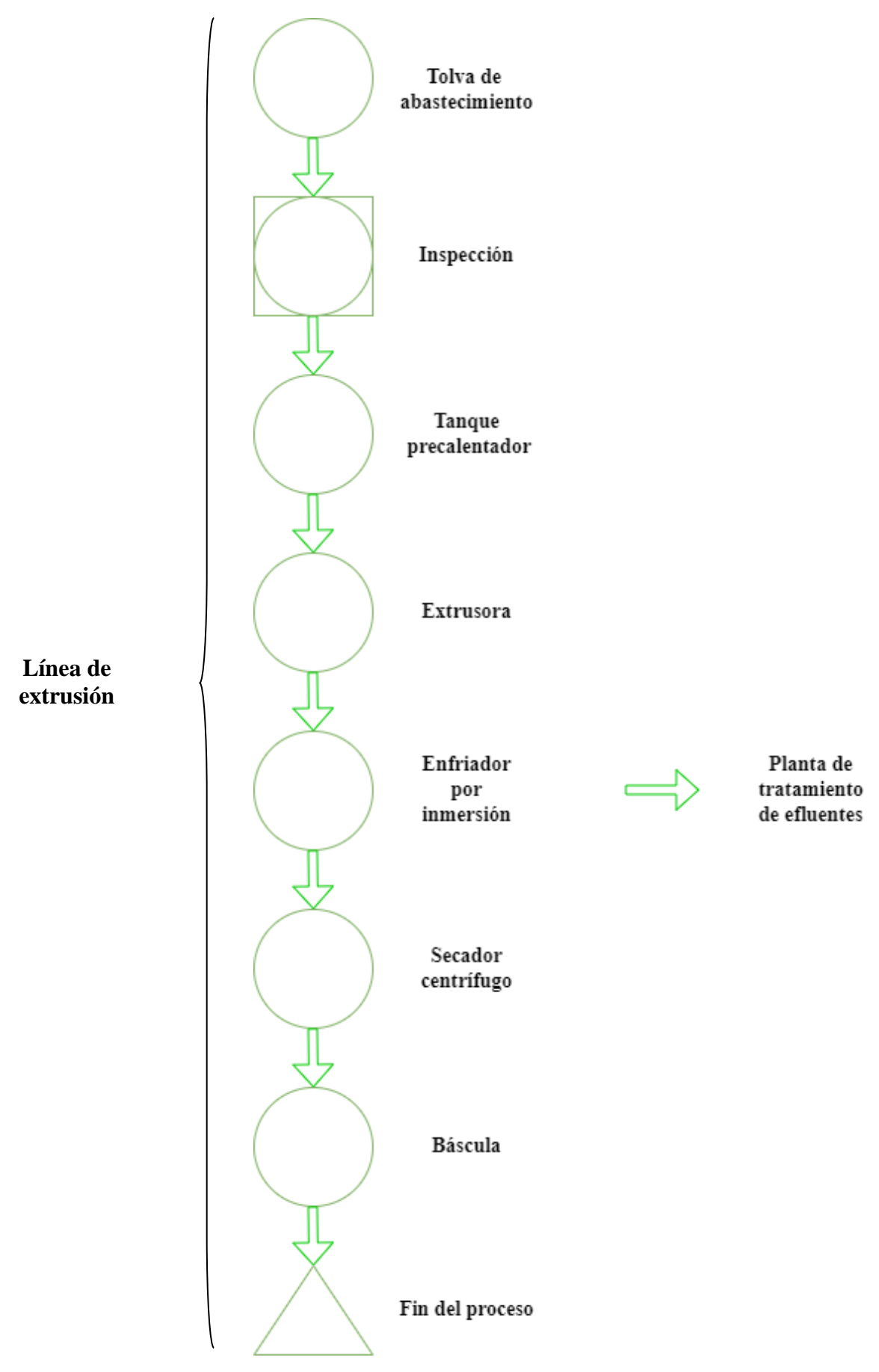

*Nota.* Elaboración propia en la aplicación Draw.io (2022)

#### **5.3.2.1. Recepción de la materia prima.**

Ingresa a la planta el transporte habilitado para el traslado de los envases vacíos de fitosanitarios compactados. A continuación, se realiza el pesaje de este para realizar el control de la cantidad de materia prima ingresada, también se realiza una inspección visual para determinar si los bidones se encuentran en las condiciones requeridas, triple lavado e inutilización, para su procesamiento y en caso de encontrar bidones que no cumplen con estas condiciones no se permite la descarga y se realiza la devolución a Campo Limpio para su adecuado tratamiento.

En caso de que la materia prima se halle en óptimas condiciones, se procede a la descarga en el depósito de materia prima.

#### **5.3.2.2. Depósito de materia prima.**

El depósito de materias primas se localizará al final de la planta productiva. Este depósito será un galpón cerrado con capacidad de almacenamiento de 20 toneladas de materia prima, cantidad suficiente para abastecer a la línea de producción por un periodo de 5 días.

#### **5.3.2.3. Ingreso de los envases a la línea de proce samiento.**

Una cinta de cangilones se comunica con el depósito, allí los bidones compactados son colocados sobre la misma con la ayuda de un operario para su traslado hasta la primer trituradora.

#### **5.3.2.4. Línea de triturado, lavado y secado.**

En la trituradora principal se realiza la reducción del tamaño del material de alimentación al tamaño de escamas necesarias para los procesos posteriores, de aproximadamente 20 a 100 mm.

Luego mediante una cinta transportadora de cangilones, son trasladados hacia el tanque separador, en el cual el material de polietileno de alta densidad (High Density Polyetilene – HDPE), al tener una densidad menor que la del agua, se mantiene flotando y se traslada a lo largo de este tanque mediante rotores con paletas hasta llegar al extremo final donde se encuentra una tolva de ingreso al siguiente equipo. Los materiales que no son deseados, como etiquetas de papel, polvo, tierra, entre otros, se decantan en el fondo del tanque para posteriormente ser retirados fuera de este.

A continuación del tanque, se encuentra la primera lavadora por fricción, la cual posee un rotor giratorio de alta velocidad, en la que el material contaminado de la parte inferior es transportado a través de la carcasa, mientras que se inyecta agua constantemente en la dirección opuesta. Las rápidas rotaciones permiten que los contaminantes se froten y se descompongan en pequeñas partículas para ser eliminados a través de un filtro en la parte inferior del equipo.

Nuevamente el material pasa por la segunda lavadora por fricción, que posee las mismas características que la primera.

Finalizando el proceso de lavado, se encuentra una secadora de bucle, donde el agua y las partículas adheridas al material reciclado se separan mediante una fuerza centrífuga, resultando un material con un hasta 10% de humedad. A la salida del secador de bucle hay un soplador que dirige las escamas a un secador de cambio de aire, el cual, mediante el ingreso de una contracorriente de aire caliente, reduce la humedad del material particularizado hasta un 3% para luego enviarlo a través de un segundo soplador hasta la tolva de abastecimiento de la extrusora.

#### **5.3.2.5. Línea de extrusión.**

Al salir el material de la tolva, mediante una cinta de cangilones abierta, se realiza una inspección ocular del mismo para verificar que posea las dimensiones y limpieza esperadas luego del proceso de triturado y lavado.

La cinta de cangilones traslada el material triturado hasta el precalentador de extrusión para que eleve la temperatura, seguidamente, pasa a la extrusora, la cual cuenta con 8 zonas de calentamiento (variando entre 210ºC y 240ºC) y una zona de desgasificación que elimina los gases que se producen durante la fase de extrusión o incorporados por el material durante la alimentación, para que, de esta manera, se evite la aparición de defectos en el gránulo, como pueden ser las burbujas de aire.

El tornillo alimentador de la extrusora transporta y compacta el material. En el extremo final de la extrusora se encuentra un sistema de filtros denominado guillotina, el cual impide el paso de impurezas que puedan afectar la calidad del producto final. Inmediatamente al filtro, se ubica la matriz de tipo "corte a la cabeza", obteniendo de esta forma los pellets, los cuales al instante caen en una tina de agua refrigerada para su enfriamiento para continuar hasta un sistema de centrifugado para su secado.

Para finalizar el proceso, los pellets secos son transportados a través de un tercer soplador para ser acopiados, según un peso definido, en big bags que permiten el posterior almacenamiento y comercialización.

#### **5.3.2.6. Planta de tratamiento de efluentes. 6**

El proceso comienza cuando el efluente líquido, descartado de los procesos de lavado del plástico triturado, es dirigido por gravedad hasta el sistema de retención de los sólidos de mayor tamaño, el cual está equipado con una rejilla estática auto limpiante, siguiendo hacia un tanque de ecualización, donde ocurre la aireación del efluente para el tratamiento biológico.

El tratamiento biológico aplicado es un proceso de aireación del efluente a través de dos aireadores de superficie, en los que, el efluente del reciclado y las bacterias fijadas en la forma de flóculos activos son íntimamente mezclados y agitados con el fin de propiciar la floculación biológica en el tanque de aireación

<sup>6</sup> La información sobre el funcionamiento de una planta de tratamiento de efluentes para reciclado plástico fue tomada de (Aguas Claras, 2022)

El ingreso del efluente al sistema de ecualización y aireación se produce a través de una tubería con descarga sumergida casi en el fondo del tanque. Luego, el líquido sobrenadante fluye hasta el sistema fisicoquímico mediante bombeo.

En el ingreso al tanque del sistema fisicoquímico se añade, inmediatamente, una solución alcalinizante para el ajuste del pH, que debe permanecer entre un valor de 9,0 y 10,0. Posteriormente, a poca distancia del punto de entrada del líquido se añade una solución floculante, que reduce el pH para un valor entre 6,5 y 7,5 y enseguida un polímero auxiliar de coagulación.

Desde el ultimo tanque el efluente es dirigido, por gravedad, hacia el decantador, donde se distribuye por toda el área perpendicular al flujo del líquido, formando las varias camadas de concentraciones características del tratamiento. Este proceso de decantación forma en la superficie una lámina bien definida de líquido límpido que fluye, por gravedad, hasta el filtro gravitacional que está dotado de una camada soporte de grava y de un lecho de antracita, para retención de los sólidos y remoción de otras impurezas indeseables, garantizando la eficiencia del tratamiento.

Finalmente, el líquido tratado estará cristalino e inodoro, y será dirigido al reservatorio de almacenado de aguas para reprocesamiento.

El material sedimentado, barro resultante de la decantación, es dirigido hacia un adensador de lodos y de éste hacia un filtro prensa, para su deshidratación, luego se almacena hasta ser direccionado hacia un vertedero adecuado y licenciado.

## *5.3.3. Selección de los equipos*

Para seleccionar los equipos se tuvo en cuenta la capacidad calculada con anterioridad y el proceso descripto.

Se solicitó presupuesto a una empresa argentina, la cual tiene más de 20 años en el mercado y se dedica a evaluar proyectos de la industria plástica para buscar y sugerir las maquinarias adecuadas técnicamente. Son representante de marcas internacionales como Lindner y Kitech.

La firma Lindner ofreció para una línea completa de triturado, lavado y secado, un presupuesto que se ajusta a los requerimientos de calidad que se pretenden para el producto final, con una capacidad productiva de 700kg/h que es la línea de procesamiento más pequeña ofrecida en el mercado por la firma. Además, brindaron un documento técnico con información fidedigna que permite evaluar los componentes y requerimiento de los equipos.

La firma Kitech ofreció un presupuesto, pero este no disponía de una línea completa, con la cual el producto obtenido no cumpliría con los niveles de calidad esperados por el mercado; tampoco ofrecían detalles técnicos de los equipos que permitiera evaluarlos.

En conclusión, se optó por la firma Lindner y teniendo en cuenta que la capacidad de procesamiento es de 700 kg/h se corrige la capacidad prevista según indica el punto 5.3.1.1.

Lindner es una empresa austríaca/alemana con 70 años en el mercado, fabrica maquinaria y componentes de instalaciones que se exportan a casi cien países. Además de máquinas trituradoras estacionarias y móviles para el tratamiento de materiales residuales, su cartera incluye sistemas completos para el reciclaje de plásticos y para la preparación de combustibles de sustitución y sustratos para instalaciones de biomasa. Las aplicaciones incluyen basuras domésticas, residuos comerciales e industriales, plásticos, materiales de envasado, papel, chatarra ligera y madera recuperada, así como sectores especiales como neumáticos y residuos médicos (Lindner, 2022).

La extrusora seleccionada es de la marca Gamma Meccanica, con una capacidad de 400 a 680 kg/h, debido a que presenta una variedad de modelos que se ajustan a los requerimientos del cliente, obteniendo como resultado pellets de alta calidad por la tecnología que utiliza.

Gamma Meccanica es una firma italiana fundada en 1977 (Gamma Meccanica S.p.A., 2022). Consta de tres divisiones, cada una dirigida a un sector específico:

- división de aislamiento: diseña y fabrica plantas y máquinas individuales para la producción de lana mineral;
- división XPS: diseña y fabrica plantas para la producción de paneles de poliestireno extruido XPS;
- división plásticos: diseña y fabrica plantas para la regeneración de materiales plásticos.

En la siguiente tabla se enumeran los equipos seleccionados para el proceso con sus requerimientos de potencia y agua:

## **Tabla 3**

### *Requerimientos de los equipos.*

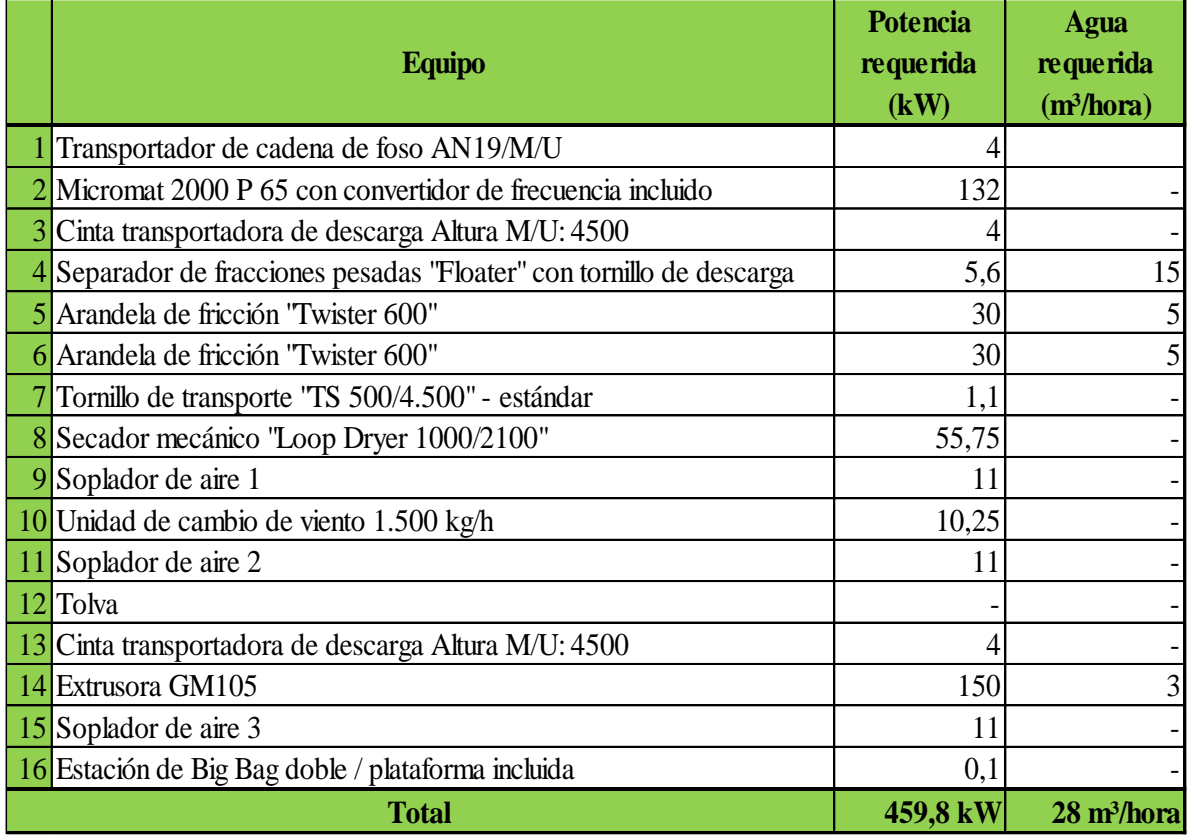

*Nota.* Elaboración propia en *Excel* (2022).

#### *5.3.4. Requerimiento de recursos humanos*

En el presente punto, se presenta el organigrama estipulado para la planta de procesamiento con la descripción de cada uno de los puestos.

#### **Figura 7**

*Organigrama.*

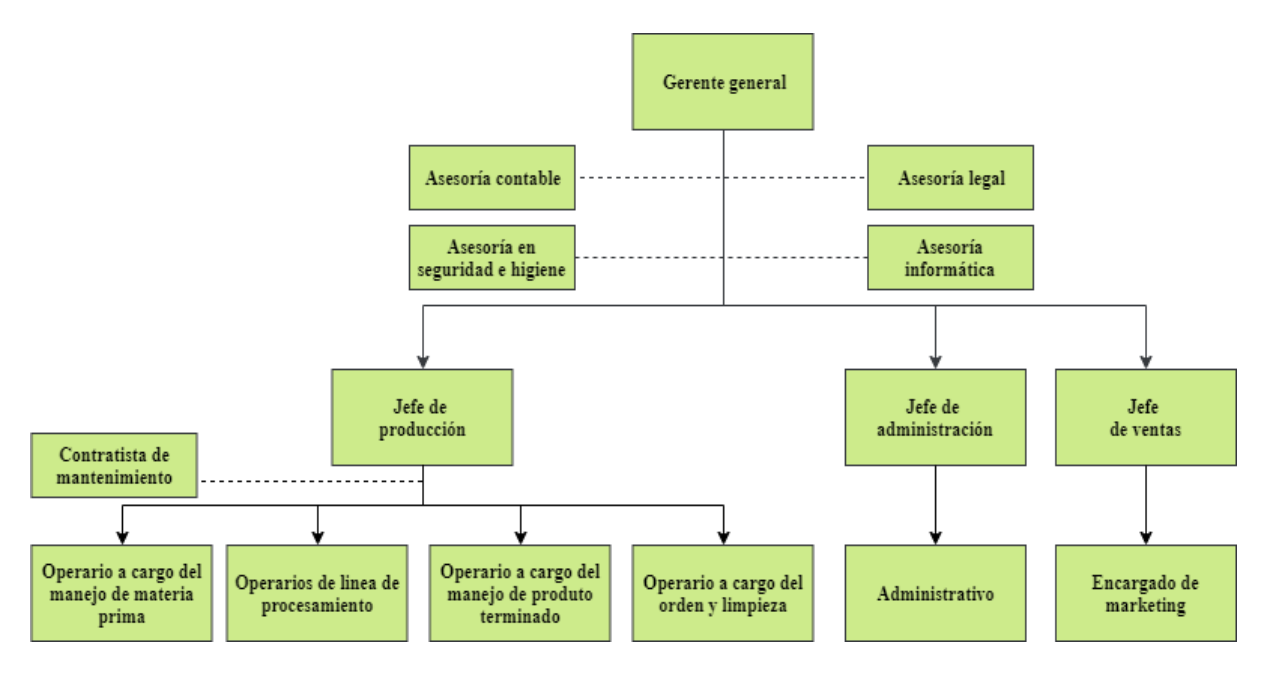

*Nota.* Elaboración propia en la aplicación *Draw.io* (2022).

En el mando superior se posiciona el gerente general de la planta el cual tiene como funciones: la planeación de las actividades que se desarrollen dentro de la empresa; la organización de los recursos; la definición de a donde se va a dirigir la empresa en un corto, medio y largo plazo; la fijación de objetivos que marcan el rumbo y el trabajo de la organización; el estudio de los diferentes asuntos financieros, administrativos, de marketing, entre otros.

El mando medio se divide en tres jefaturas:

• Jefe de producción:

El jefe de producción tiene como responsabilidades la implementación de las estrategias de producción de acuerdo con los objetivos de gerencia; la planificación y organización del mantenimiento del proceso de fabricación; la planificación del programa de fabricación; la implementación y ejecución de las políticas de calidad, medio ambiente y prevención de riesgos laborales, en conjunto con la participación en las tareas de formación del personal; el aseguramiento del cumplimiento del presupuesto; la tarea continua de análisis y organización del proceso, con la finalidad de obtener los máximos niveles de productividad y eficiencia.

Bajo el mando del jefe se encuentran:

- o Operario encargado del manejo de materia prima (MP), sus funciones son la recepción y control de calidad de MP; la organización dentro del almacén; el abastecimiento de la trituradora, entre otras.
- o Operarios de línea de procesamiento, en este punto se requiere de dos operarios: uno se encarga exclusivamente de la operación y control de la extrusora; el operario restante, al ser una planta automatizada, debe realizar inspección, control y mantenimiento del funcionamiento de la línea de triturado, lavado y secado.
- o Operario encargado del manejo de producto terminado, dentro de sus funciones se encuentran: la colocación de los big bags en la balanza para que sean llenados por pellets; el retirado de los big bags una vez llenos; la realización de picking; la organización de los big bags dentro del almacén de productos terminados; la carga de los camiones con el producto final; entre otras.
- o Operario encargado del orden y limpieza, dentro de sus responsabilidades están: orden y limpieza del área de trabajo,

extracción y vaciado de las tolvas que contienen sedimentos resultantes del tanque separador.

• Jefe de administración:

Las tareas que se le encomiendan al jefe de administración son: participación en la planificación general de la empresa; disposición de acciones de desarrollo en concordancia con las metas y objetivos de la alta dirección; conducir, coordinar y supervisar la administración de los recursos humanos en los procesos de reclutamiento, prestaciones sociales, administración de sueldos y salarios; conducir, coordinar y supervisar la administración de los recursos materiales y de servicios, necesarios para la adecuada marcha administrativa y operativa de la empresa, de conformidad y con sujeción a los reglamentos y disposiciones legales vigentes; proporcionar información oportuna a la Gerencia General, respecto a la administración de los Recursos Humanos, materiales y servicios para asegurar una adecuada toma de decisiones; entre otras.

Bajo el mando del jefe de administración se posiciona un administrativo, el cual tiene las siguientes ocupaciones dentro de la empresa: realización del pago de las nóminas y las facturas, control de los movimientos en las cuentas de la empresa, supervisión de los gastos de los diferentes departamentos y control de balances generales o parciales sobre la situación de la empresa; observación de la legislación y el marco tributario vigentes en cada momento para la notificación de cualquier cambio al jefe; colaboración en la confección de presupuestos de ventas; etcétera.

Jefe de ventas:

El jefe de ventas tiene las siguientes responsabilidades: investigar y conocer el mercado; definir objetivos y establecer metas de ventas; estudiar a la competencia para saber sus estrategias y qué valor añadido ofrecen; supervisar y coordinar las operaciones del departamento; diseñar e implementar políticas y estrategias; identificar nuevos clientes potenciales y mantener excelentes relaciones con los actuales clientes.

Bajo el mando del jefe de ventas se encuentra el encargado de marketing que posee las funciones de: implementar el protocolo de ventas del producto de forma tal que este sea relevante para el sector y conectarlos con potenciales clientes; apoyo a la jefatura en el conocimiento de la competencia y de los precios del mercado para colaborar con la definición, junto al jefe del área, del precio y calidad del producto final deseado; realizar campañas de promoción del producto; participar en las diferentes exposiciones, ferias, etc., para la promoción del producto; entre otras.

- Asesorías externas:
	- o Asesoría contable.
	- o Asesoría legal.
	- o Asesoría en seguridad e higiene.
	- o Asesoría informática.
	- o Contratista de mantenimiento.

En el presente proyecto se requiere de 11 personas para realizar las tareas necesarias para el funcionamiento de la planta. Además, se requieren de como mínimo 5 personas más que realicen tareas de apoyo a la empresa.

#### *5.3.5. Metodologías de cálculo de servicios auxiliares*

En los siguientes puntos se realizará un resumen de las diferentes metodologías descriptas y utilizadas en el **ANEXO: "Memoria Técnica"**, que se encuentra al final del proyecto, para calcular y seleccionar las diferentes bombas necesarias para el suministro de agua al proceso, la sección de los conductores para cada equipo y luminarias, y, por último, la determinación de la cantidad y tipo de luminarias.

#### **5.3.5.1. Determinación del suministro de agua.**

Los requerimientos totales de caudal de agua apta para el proceso son de 28 m<sup>3</sup>/h según la Tabla 3, además, se deben considerar que se generan pérdidas en la recirculación del agua, por lo que se suministra  $1,2 \text{ m}^3$ /h adicionales.

El caudal anterior se proporciona mediante 4 sistemas de bombeo debido a que los requerimientos de los equipos que utilizan agua son diferentes.

- $\bullet$  El primer sistema suministra exclusivamente 3 m<sup>3</sup>/h de agua a la extrusora desde el tanque australiano instalado en la planta.
- $\bullet$  El segundo sistema inyecta 1,2 m<sup>3</sup>/h desde el tanque australiano hasta la última etapa del proceso de tratamiento de agua utilizada en los equipos.
- El tercer sistema abastece con 15 m<sup>3</sup>/h al tanque separador por flotación. El abastecimiento se produce desde la última etapa del proceso de tratamiento de agua.
- El cuarto sistema suministra desde la última etapa del proceso de tratamiento de agua, 10 m<sup>3</sup>/h a las dos lavadoras por fricción, cada una consume 5 m<sup>3</sup>/h.

Para la determinación de las dimensiones de las bombas se utiliza la fórmula de Chrurchill, la cual permite obtener las pérdidas de cargas totales por el flujo del líquido en un sistema de bombeo. Como resultado de la aplicación de la ecuación de aproximación de Churchill y la obtención de las alturas manométricas, se logra determinar las curvas del sistema para la selección de las bombas, mediante la comparación con las curvas características de las bombas ofrecidas por el mercado.

Las bombas seleccionadas son:

- Para el sistema de bombeo de la extrusora y el sistema de bombeo hasta la etapa final del tratamiento de agua, se seleccionan dos bombas iguales que corresponden a la bomba CPM-130, DE 0,5HP con impulsor de bronce y una potencia requerida de 0,37 kW.
- Para los sistemas de bombeos del tanque separador y lavadoras, se requiere de dos bombas de similares características, MegaCPK 050-032-125, n=1450rpm a 50 Hz, con la diferencia de que los diámetros de sus impulsores son de 139 mm para el primer equipo, mientras que para las lavadoras es de 130 mm.

### **5.3.5.2. Determinación de sección de conductores.**

Para la selección de los conductores de los equipos y luminarias es necesario determinar la sección de estos para cumplir con las condiciones térmicas y de caída de tensión requeridas según la reglamentación de la Asociación Electrotécnica de Argentina.

En primera medida se determina los requerimientos de cargas de potencia de cada uno de los equipos y luminarias, y luego mediante la utilización de la fórmula de cálculo de sección según la potencia monofásica o trifásica se obtienen los conductores necesarios:

#### **Tabla 4**

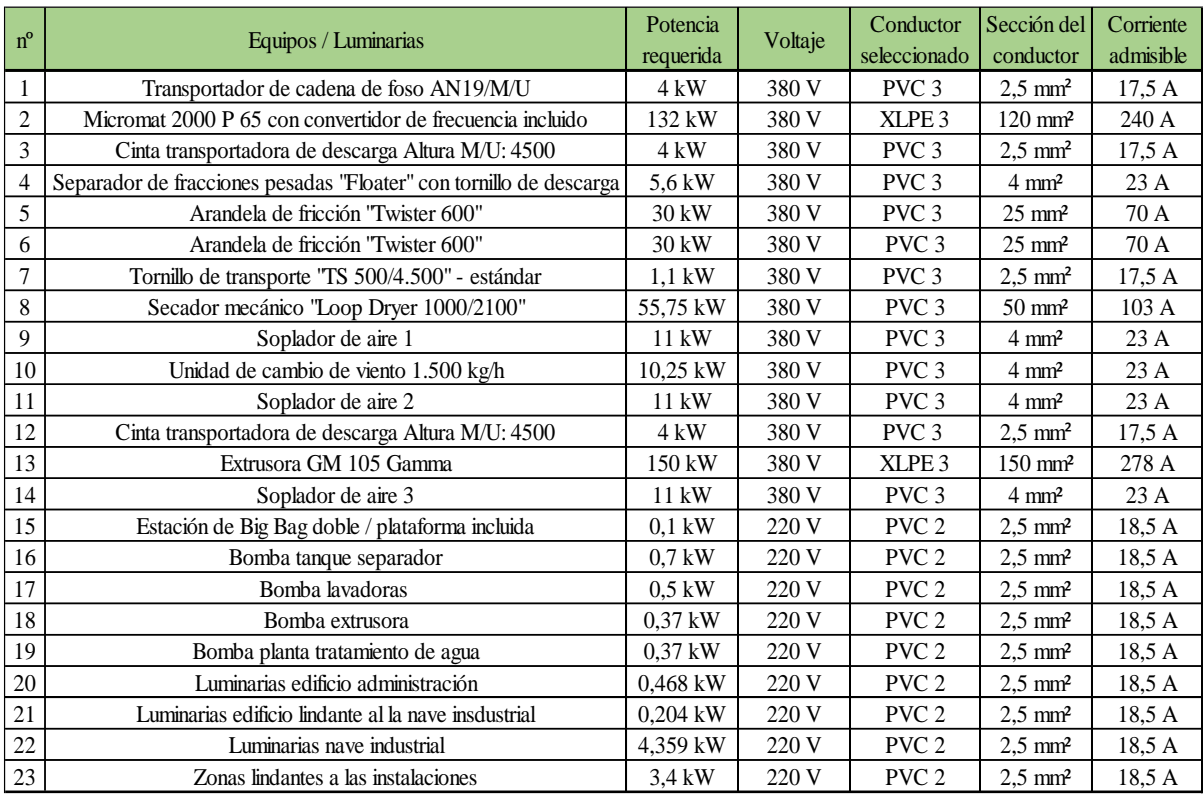

*Determinación de conductores.*

*Nota.* Elaboración propia en *Excel* (2022).

## **5.3.5.3. Selección de luminarias.**

Para la selección de la cantidad y tipo de luminarias se utiliza el método de los lúmenes, el cual tiene como finalidad calcular el valor medio en servicio de la iluminancia en un área.

Mediante las dimensiones del espacio a iluminar, la iluminancia media según los valores tabulados basados en la norma IRAM-AADL J 20-06, el tipo de lampara a instalar, el índice del local k según los tipos de sistemas de iluminación más el factor de reflexión y el factor de mantenimiento, se define el coeficiente de utilización para determinar el flujo luminoso total necesario, finalizando con la obtención del número de luminarias a instalar.

Las luminarias seleccionadas son:

- Para el edificio de la nave industrial se seleccionaron 51 luminarias serie T con carcaza de aluminio con una potencia de 85 W con un flujo luminoso de 8.050 lm.
- Para el edificio de administración y lindante a la nave industrial se seleccionaron 54 luminarias de paneles embutidos led de aluminio inyectado con una potencia de 12 W con un flujo luminoso de 1.020 lm.
- Para las zonas lindantes a las instalaciones se seleccionaron 17 luminarias de proyectores led de aluminio inyectado con una potencia de 200 W y flujo luminoso de 16.000 lm.

#### *5.3.6. Construcción edilicia*

Seguidamente se detallarán las dimensiones y características constructivas de los diferentes sectores necesarios para el funcionamiento de la planta recicladora propuesta en el presente proyecto.

## **5.3.6.1. Nave industrial.**

La superficie de la nave principal deberá tener en función del presente análisis de proceso, y dimensiones de los equipos, materias primas, etc. las medidas de 40m x 25m, altura máxima de 9 m y altura mínima de 6 m.

Los cerramientos laterales hasta la altura de 2,5 m serán construidos de ladrillo portante de  $18x19x33$  cm<sup>3</sup> con su respectivo revoque hidrófugo, además tendrán instaladas rejillas de ventilación. Las estructuras que soportan el cerramiento serán columnas de hormigón armado con las dimensiones de 0,5x0,6x2,5 m<sup>3</sup> las cuales estarán solidarias a vigas de fundación de hormigón armado con dimensiones  $0,5x0,20$  cm<sup>2</sup> y una viga superior de hormigón armado de  $0,3x0,2$  cm<sup>2</sup>.

Continuando la altura de 2,5 m hasta alcanzar los 6 m de altura del techo, el material seleccionado para la construcción serán chapas de acero trapezoidal C25 de color negro intercaladas con chapas de policarbonato trapezoidal para permitir el ingreso de luz natural. Las columnas serán de varillas lisas de acero Nº15 y Nº25 combinadas de tal manera que conforman un reticulado, unidas entre sí por perfiles tipo C galvanizados de 10 cm de ancho por 1,6 mm de espesor, permitiendo así el anclaje de las chapas.

El piso estará construido de hormigón armado de calidad H21 con un espesor de 18 cm y su terminación será un pulido.

La cubierta de la nave será tipo "de dos aguas" conformada por chapas trapezoidales de acero y policarbonato, sostenidas por cabreadas reticuladas de 25 cm de ancho por 50 cm de alto, vinculadas entre sí por perfiles tipo C de 10 cm de ancho por 1,6 mm de espesor donde se anclarán las chapas.

Las puertas industriales serán de tipo corredizas de chapa de acero soportadas por un bastidor de caño estructural, mientras que las puertas de servicio serán de chapa cortafuego F60 con barral antipánico.

Lindante a la nave industrial se encontrarán la oficina del supervisor, los vestuarios, baños y cocina-comedor. La superficie ocupada por estos espacios será de 48 m<sup>2</sup>. Las paredes serán de ladrillo portante de  $18x19x33$  cm<sup>3</sup> con su respectivo revoque hidrófugo con una altura mínima de 2,7 m y altura máxima de 3,1 m, la cubierta superior será de tipo "un agua" conformado por chapas de acero trapezoidal color negro, sustentada por perfiles galvanizados tipo C. En cuanto a las aberturas, las ventanas serán de aluminio herrero, y las puertas exteriores serán de chapa cortafuego F60 con barral antipánico.

### **5.3.6.2. Depósito de materia prima y almacén de producto terminado.**

El depósito de materia prima y el almacén de producto terminado estarán ubicados cada uno en los extremos opuestos de la nave industrial. Sus dimensiones serán:

- Superficie de  $10x25 \text{ m}^2$ .
- Altura máxima 9 m, altura mínima 6 m.

• Las características constructivas de los cerramientos y pisos serán iguales a las de la nave industrial.

#### **5.3.6.3. Edificio administrativo.**

Este edificio agrupará, la oficina del gerente general, una sala de reuniones, un espacio común de oficinas, sala de recepción, baños, cocina y depósito de insumos de oficina.

La superficie total será de 80 m<sup>2</sup>.

El edificio estará construido con los mismos materiales que la oficina lindante a la nave industrial. Poseerá un cerramiento superior de tipo "dos aguas", el cual estará posicionado a una altura máxima de 3,5 m y altura mínima de 3,1 m.

## *5.3.7. Plano y distribución de la planta*

Seguidamente se presenta el plano de las construcciones mencionadas: nave industrial, almacenes, edificio lindante, edificio administrativo y la ubicación de la planta de tratamiento de efluentes.

# **Figura 8**

Layout de la planta.

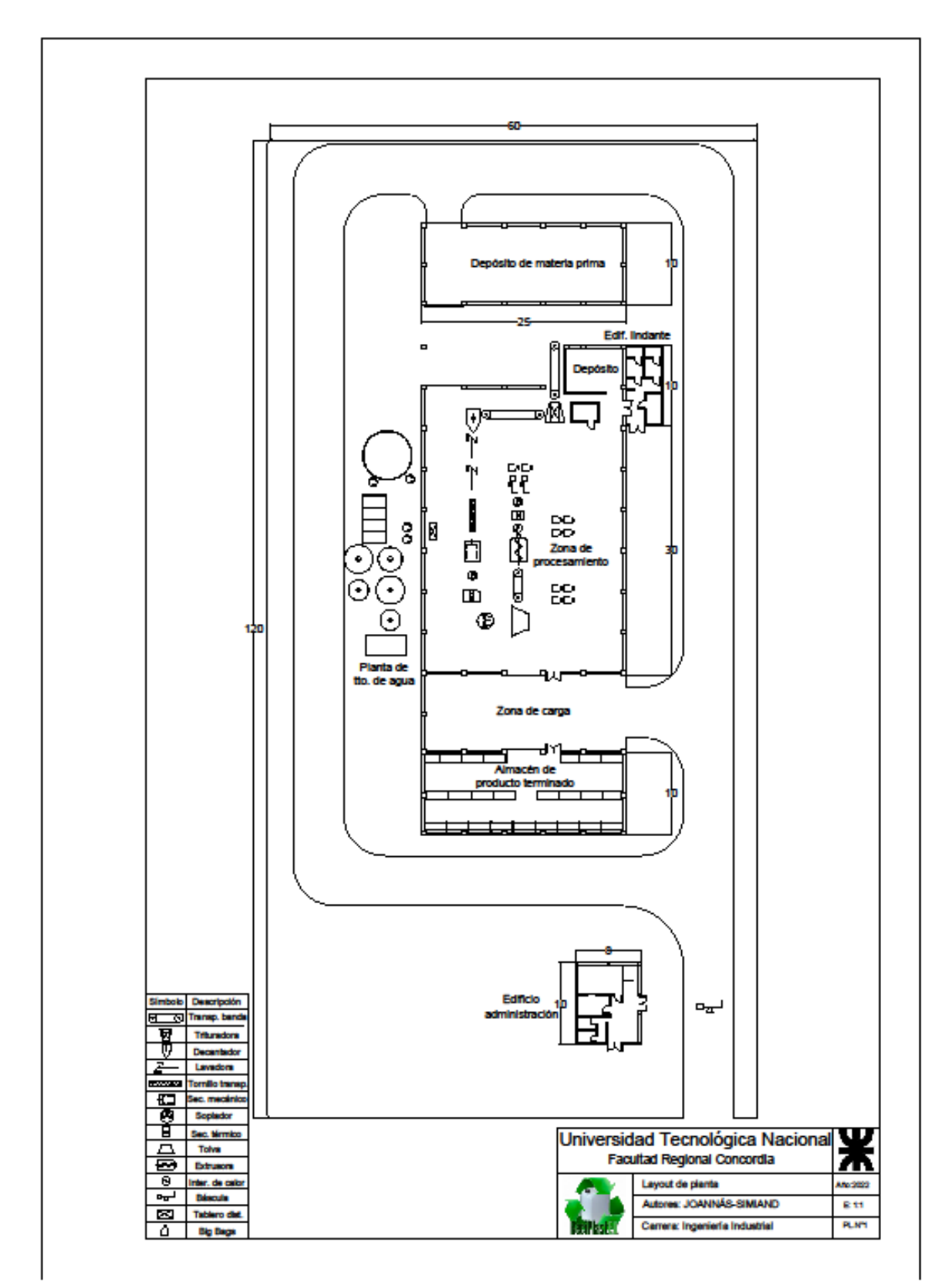

*Nota.* Elaboración propia en *AutoCAD* (2017).

#### *5.3.8. Construcción y puesta en marcha*

Con ayuda de la herramienta "Gantt Project" se realizó el cronograma estimado para la construcción de las instalaciones y puesta en marcha de la planta.

El tiempo total estimado para la construcción y puesta en marcha sería de aproximadamente 15 meses.

La primera instancia comienza con el pedido de compra de los equipos. Desde la firma del contrato hasta la llegada de los equipos a la planta el tiempo estimado es de aproximadamente 12 meses.

Con la confirmación de la compra de la línea de procesamiento, se inicia la construcción de la nave industrial, fase 2. Primero se realiza los movimientos de suelo, se continua con los trabajos para las instalaciones de plomería; la construcción de las bases, vigas de fundación, paredes, columnas, encadenado, cabreadas, cubierta superior; y, por último, terminación del piso. En paralelo a las construcciones edilicias, se construirá la planta de tratamiento de efluentes. El tiempo total estimado para esta fase seria de alrededor de 10 meses.

La fase 3, que consta de la realización de las construcciones de los edificios administrativo y el edificio lindante a la nave industrial, comienza paralelamente con la fase 2 y comprende de un tiempo estimado de 7 meses. Se tiene en cuenta que, para la construcción del edificio lindante, la nave debe tener finalizada la construcción de las paredes perimetrales.

La fase 4 abarca las instalaciones eléctricas y de iluminarias. Primero se realizan las instalaciones para el sector de procesamiento de la nave, para luego, continuar con depósitos y edificios lindante y administrativos. Se determina de esta forma para garantizar que la nave esté en condiciones para cuando los equipos lleguen a la planta e inmediatamente se proceda a su instalación y puesta en marcha. El periodo estimado es de 2 meses.

Como etapa final, con el arribo de los equipos a la planta, se comienza con la instalación de los mismos. Un técnico de Lindner supervisará la puesta en marcha y la instalación junto con personal calificado contratado (dos mecánicos, un electricista) por ReciPlastER. La capacitación de las personas comienza en paralelo al montaje mecánico y eléctrico y se realizará durante todo el tiempo hasta que ReciPlastER quede a cargo de la instalación completa.

#### *5.3.8.1.1. Ruta crítica*

La ruta crítica comienza con la confirmación de la solicitud de la compra, continuando con todas las tareas necesarias para la construcción de la nave industrial, respetando el siguiente orden para el inicio y fin de la tarea siguiente:

- Movimientos de suelo.
- Instalación de plomería.
- Construcción de las bases.
- Construcción de vigas de fundación, paredes, columnas, encadenado, cabreadas, cubierta superior.
- Construcción del piso.
- Instalación eléctrica de la nave.
- Instalación de luminaria de la nave.
- Instalación y puesta en marcha en conjunto con la capacitación del personal.

Cabe tener en cuenta que la ruta crítica podría modificare si se retrasa la recepción de los equipos en la planta, ya que, las tareas de puesta en marcha y capacitación del personal dependen tanto de la tarea de finalización de la construcción de la nave como de la tarea de recepción de los equipos.

# **Figura 9**

# *Etapas del proceso para el diagrama de Gantt.*

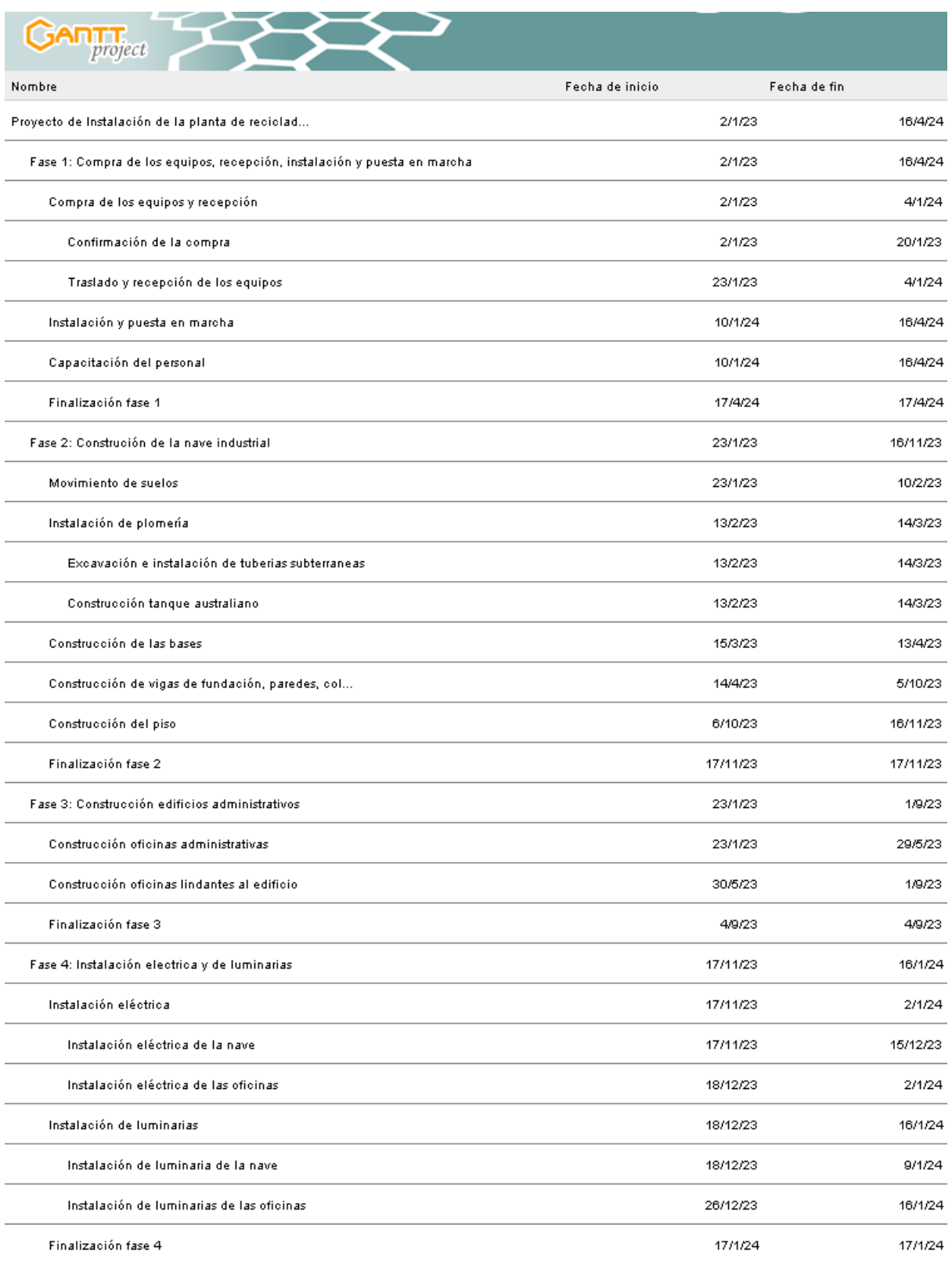

*Nota.* Elaboración propia en *Gantt Project* (2022).

# **Figura 10**

# *Diagrama de Gantt.*

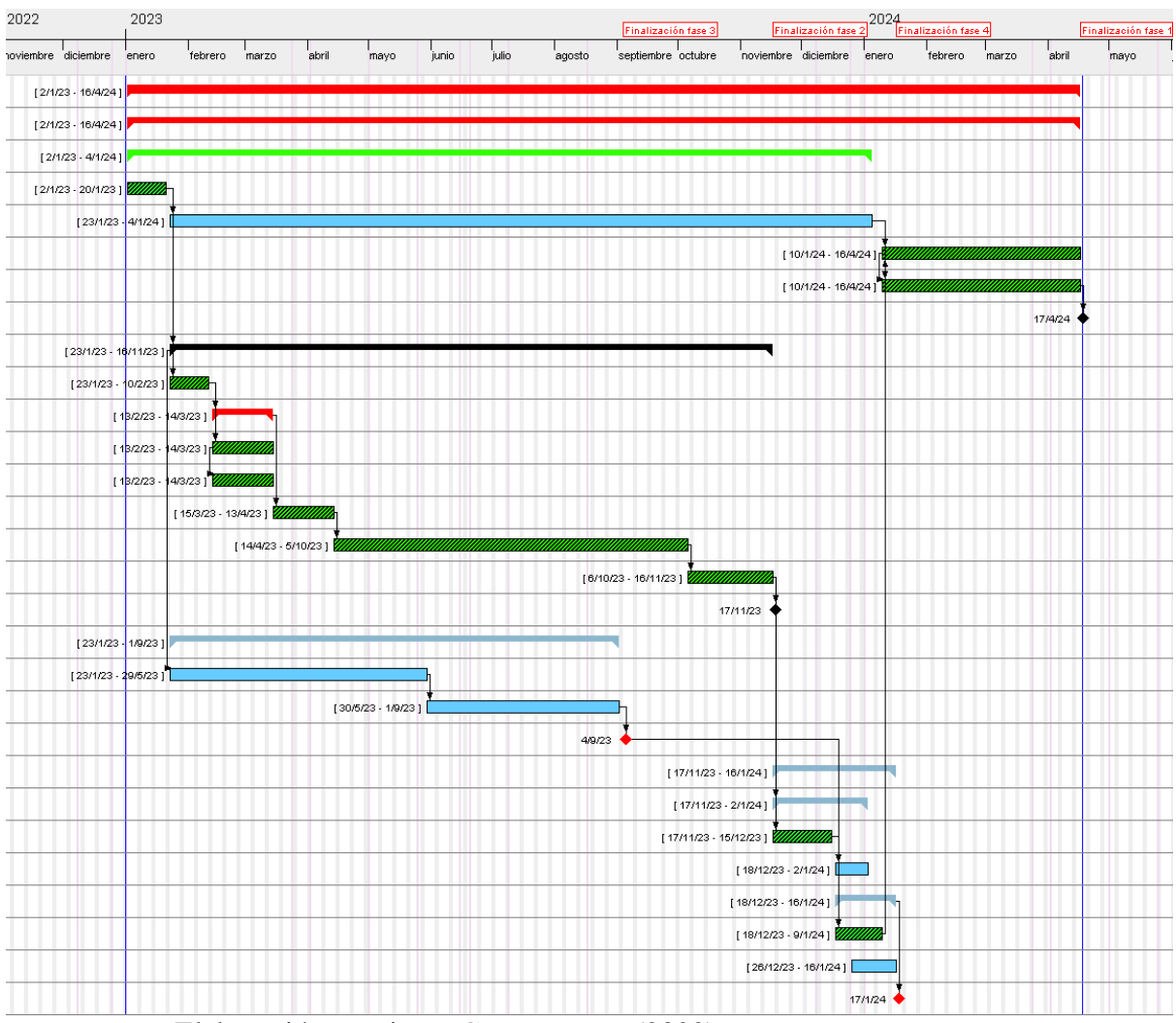

*Nota.* Elaboración propia en *Gantt Project* (2022).

## **6. Aspecto social, ambiental y legal del proyecto**

El procesamiento y reciclado de los envases de gestión condicionada y diferenciada que se generan a partir de la actividad agropecuaria tienen impacto positivo desde el punto de vista económico, social y ambiental, dentro del marco de las regulaciones legales a nivel internacional, nacional y provincial.

#### **6.1. Aspecto social**

Desde el punto de vista social, la planta genera empleo en la provincia desde la construcción de esta, hasta la puesta en marcha y posterior funcionamiento.

Indirectamente al disponer de una planta de reciclado, se colabora con la concientización de responsabilidad social de las personas que utilizan los productos fitosanitarios, incentivando a realizar una correcta inutilización de los envases y su posterior entrega a los CATs autorizados o campañas itinerantes de recolección para que luego sean reciclados correctamente.

En el ámbito de reciclaje se abren las puertas para el cumplimiento de otros objetivos como el de la colaboración, ya que las empresas que generen residuos de manera obligatoria pueden hacer una alianza conjunta para el tratamiento correcto de estos productos, esto permite generar una buena imagen frente a la sociedad sobre la fabricación y utilización de los productos fitosanitarios, demostrando la preocupación por parte de las empresas fabricantes y comercializadoras por el cuidado de los recursos naturales y la sustentabilidad de las mismas.

#### **6.2. Aspecto ambiental**

El reciclado de los envases vacíos de fitosanitarios para la generación de materia prima utilizada en la fabricación de otros productos es beneficioso para la protección del medio ambiente, ya que se produce una reducción en la utilización de recursos naturales, prolongando la vida de estos materiales con diferentes usos, y una disminución de la cantidad de energía consumida comparado con la obtención de plástico virgen. Esto último, a su vez, contribuye con la reducción de la emisión de dióxido de carbono  $(CO_2)$  por lo que habrá menos lluvia ácida y se disminuirá el efecto invernadero producido por ese gas.

Otro aspecto ambiental importante es que reciclar permite aminorar la cantidad de envases que se destinan a disposición final como también la disminución de la contaminación terrestre, acuática y atmosférica. Lo mencionado anteriormente se debe a que, de la mano de la toma de conciencia por parte de los usuarios, se dejarían de realizar quemas de los envases a cielo abierto y la disposición final en rellenos sanitarios no habilitados, los cuales no solo producen contaminación terrestre sino también de las napas de agua; además, permitiría evitar que los usuarios dejen esparcidos los bidones en los campos o los desechen en lugares indebidos como, por ejemplo, arroyos y diferentes cursos de agua, y que, al estar sujetos los envases a reacciones de degradación físicas y químicas pueden generar compuestos (o como si mismos) que posteriormente pueden interactuar con especies animales como peces, anfibios y algas produciendo en ellos alteraciones fisiológicos o morfológicas reversibles o no, en función al grado de exposición.

Sumado a lo mencionado en los párrafos anteriores, contar con una planta de reciclado en la provincia de Entre Ríos, permitiría una disminución del volumen de residuos que hay que eliminar, es decir, aquellos envases que están clasificado por la Ley de PP.MM. como aptos para ser reciclados, no se enviarían a una disposición final, junto con los envases tipo B, en la cual se realiza una quema de atmosfera controlada.

Como parte del proceso de reciclado de la planta, en el mismo se utilizará agua para el lavado de los bidones, la cual, posteriormente debe tener un tratamiento adecuado para la eliminación del remanente que hayan tenido los envases en el momento del lavado; el estudio para el dimensionamiento de las instalaciones de la planta de dicho tratamiento no está contemplado en el alcance del desarrollo de estudio de este proyecto pero si es considerado en la inversión inicial, ya que se contrataría una empresa experta en la construcción de plantas de tratamiento de efluentes.

## **6.3. Aspecto legal**

En Argentina, antes del año 2016, los envases vacíos de fitosanitarios eran contemplados como un residuo peligroso, incluidos en la Ley N° 24.051 sancionada en el año 1991 y promulgada por el Poder Ejecutivo en 1992.

En el año 2016 se sancionó la Ley de Presupuestos Mínimos Nº 27.279 en la República Argentina, la presente ley establece los presupuestos mínimos de protección ambiental para la gestión de los envases vacíos de fitosanitarios, en virtud de la toxicidad del producto que contuvieron, requiriendo una gestión diferenciada y condicionada. Son objetivos de la presente  $ley^7$ :

- a) Garantizar que la gestión integral de los envases vacíos sea efectuada de un modo que no afecte a la salud de las personas ni al ambiente.
- b) Asegurar que el material recuperado de los envases que hayan contenido fitosanitarios no sea empleado en usos que puedan implicar riesgos para la salud humana o animal, o tener efectos negativos sobre el ambiente.
- c) Mejorar la eficacia de la gestión, considerando las estructuras y métodos preexistentes en cada jurisdicción, de conformidad con el principio de progresividad.
- d) Dinamizar el procedimiento administrativo para el registro y autorización de los sujetos comprendidos en la presente ley.
- e) Establecer y definir las diferentes etapas y eslabones comprendidos en la gestión integral de los envases vacíos de fitosanitarios.

<sup>7</sup> Tomado de la Ley Nº 27.279 (Presupuestos mínimos de protección ambiental para la gestión de los envases vacíos de fitosanitarios, 2016)

En la provincia de Entre Ríos se promulgó la Ley Provincial Nº 10.634 sancionada en el año 2018 para la adhesión a la Ley de Presupuestos Mínimos mencionada anteriormente. El Decreto Reglamentario de esta ley provincial es el Nº 134/18 (Secretaría de Ambiente, 2019).

Mediante el Decreto Provincial Nº 427/19, se designa como autoridad competente a la Secretaría de Ambiente de la provincia de Entre Ríos y se plantea la necesidad de crear en el marco de la Secretaría, con dependencia de la Dirección de Fiscalización y Control Ambiental, el Área de Gestión de Envases Vacíos de Fitosanitarios (Secretaría de Ambiente, 2019).

# **7. Análisis económico y financiero**

En el presente análisis se evalúa la rentabilidad económica y financiera del proyecto en estudio y la comparación con una alternativa de financiamiento que permita hacer frente a la inversión inicial.

Se realizaron consultas a profesionales del rubro contable, y a asesores de entidades financieras con el objetivo de determinar el tipo de sociedad a conformar, el tipo de financiamiento a elegir según la clasificación del proyecto, y los pagos de impuestos correspondientes.

Para el análisis y los cálculos se utilizó el dólar como moneda a una cotización \$145<sup>8</sup>, y no se consideran los efectos de la inflación. Se considera además un horizonte de planeamiento de 10 años en función a la vida útil de los equipos de procesamiento.

Es importante mencionar que la empresa poseerá el Certificado MiPyME el cual es considerado como requisito para las líneas de financiamiento nacional que se consideran posteriormente, además tienen distintos beneficios fiscales como, por ejemplo, la reducción de contribuciones patronales (AFIP, 2022).

## **7.1. Conformación de la empresa**

Para la conformación de la empresa se optó por la Sociedad por Acciones Simplificadas (SAS). Se eligió esta opción debido a que permite ser unipersonal y no requiere un número máximo de integrantes. Para la conformación se requiere de un capital mínimo de dos salarios mínimos vitales y móviles (SMVM) (AFIP, 2022). El costo de creación es bajo comparado con otras formas societarias, y corresponde a un 25% de un SMVM. Además, la inscripción se puede realizar en solo 24 horas, desde el día hábil siguiente a la presentación de la documentación correspondiente.

<sup>8</sup> Cotización del dólar venta del Banco de la Nación Argentina al 01/09/2022

## **7.2. Inversión**

# *7.2.1. Inversión inicial.*

En la inversión inicial se consideran, las construcciones edilicias, los equipos necesarios para el procesamiento de la planta, la instalación y puesta en marcha de los mismos, los servicios auxiliares como red contra incendios y planta de tratamiento de efluentes, y los vehículos.

### **Tabla 5**

*Detalle inversión inicial.*

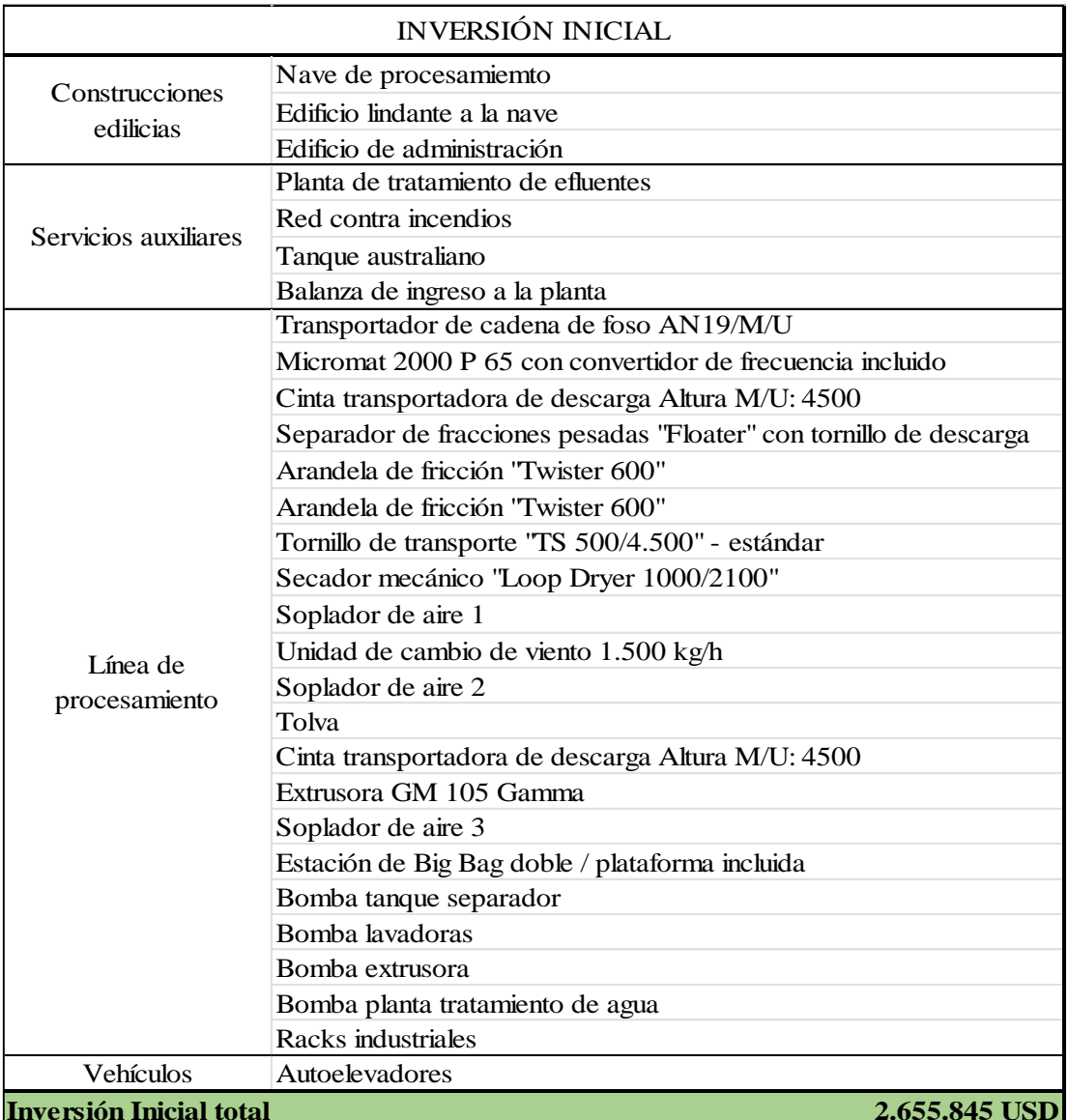

*Nota.* Elaboración propia en *Excel* (2022).

Los precios de las construcciones edilicias fueron presupuestados por constructoras y metalúrgicas en función del valor del m<sup>2</sup> de edificación.

Los precios para los equipos de la línea de procesamiento fueron brindados por el fabricante de la firma Lindner, mientras que el precio de la extrusora se obtuvo de la página web Alibaba (Alibaba, 2022). Los valores de las bombas se obtuvieron de la firma EPumps (Epumps, 2022) y el valor de los racks industriales se obtuvo de la plataforma de Mercado Libre (Mercado Libre, 2022).

La cotización de la red contra incendios se calculó teniendo en cuenta una red de similares características que se calculó para otra planta a partir de los valores y características ofrecida por una empresa especialista en la instalación de red contra incendios de la ciudad de Concordia. El precio de la planta de tratamiento de efluentes que se tomó como referencia es la del Diseño de una Planta de Tratamiento de Efluentes Líquidos de una curtiembre (Alonso, 2019), por ser una de las que mayor inversión requiere debido a las características de la misma, por ende, es la situación más desfavorable que se tendría que considerar. La cotización del tanque australiano se obtuvo de la firma FIASA (Fiasa, 2022). El precio de la balanza de ingreso a la planta de obtuvo de la plataforma de clasificados Agrofy (Agrofy, 2022).

Por último, la cotización de los autoelevadores se tomaron de la plataforma de Mercado Libre (Mercado Libre, 2022).

### *7.2.2. Capital de trabajo.*

Para la determinación del capital de trabajo que permite hacer frente a los costos operativos en las fases del proyecto, se elaboró el flujo de caja mensual para el primer año de operación de la planta a través del método del déficit acumulado máximo.

Se consideró que durante el primer mes no se obtienen ingresos dado que la planta está en su etapa de inicio del proceso y también la realización de la negociación con clientes en cuanto a formas y plazos de pagos.

En los meses posteriores se estima un crecimiento paulatino de las ventas dado que se pretende contar con disponibilidad stock y una relación afianzada con los clientes.

## **Tabla 6**

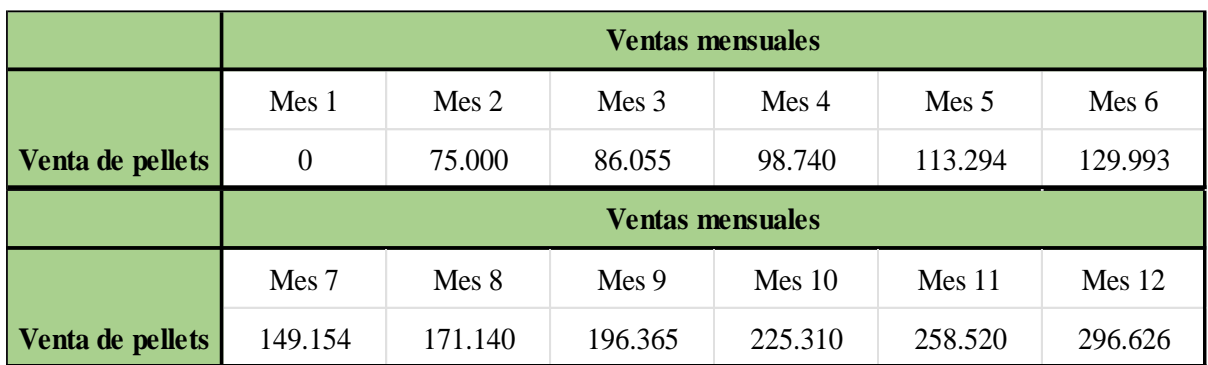

*Estimación de ventas del 1º año.*

*Nota.* Elaboración propia en *Excel* (2022).

#### **Tabla 7**

*Flujo de fondos operativo mensual para el 1º año, mes 1 a mes 6.*

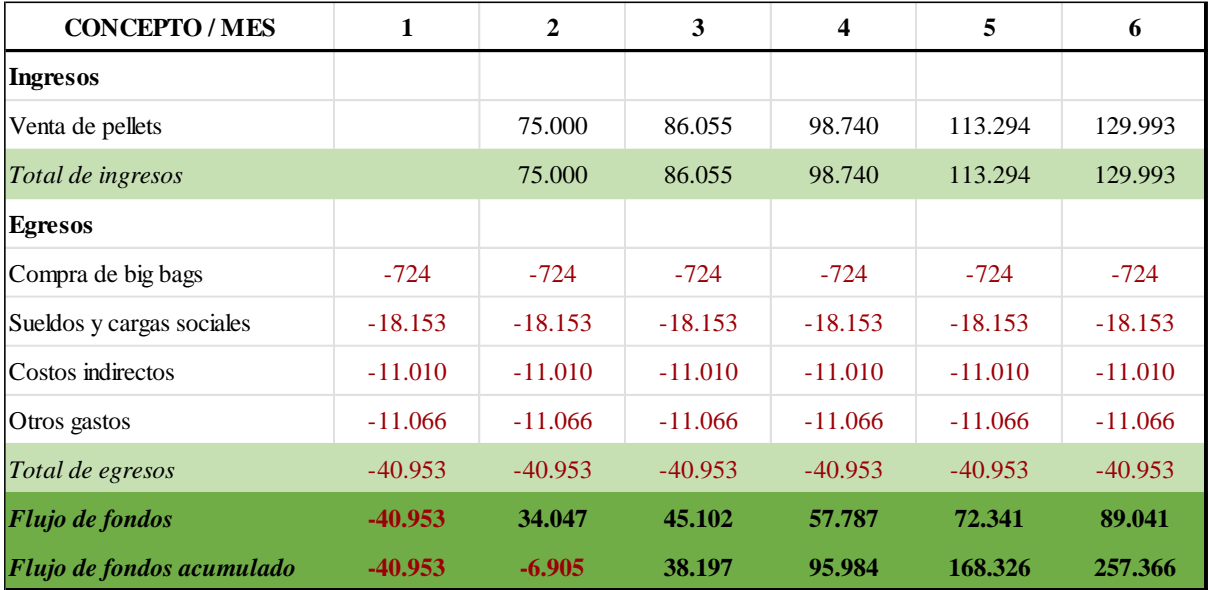

*Nota.* Elaboración propia en *Excel* (2022).

#### **Tabla 8**

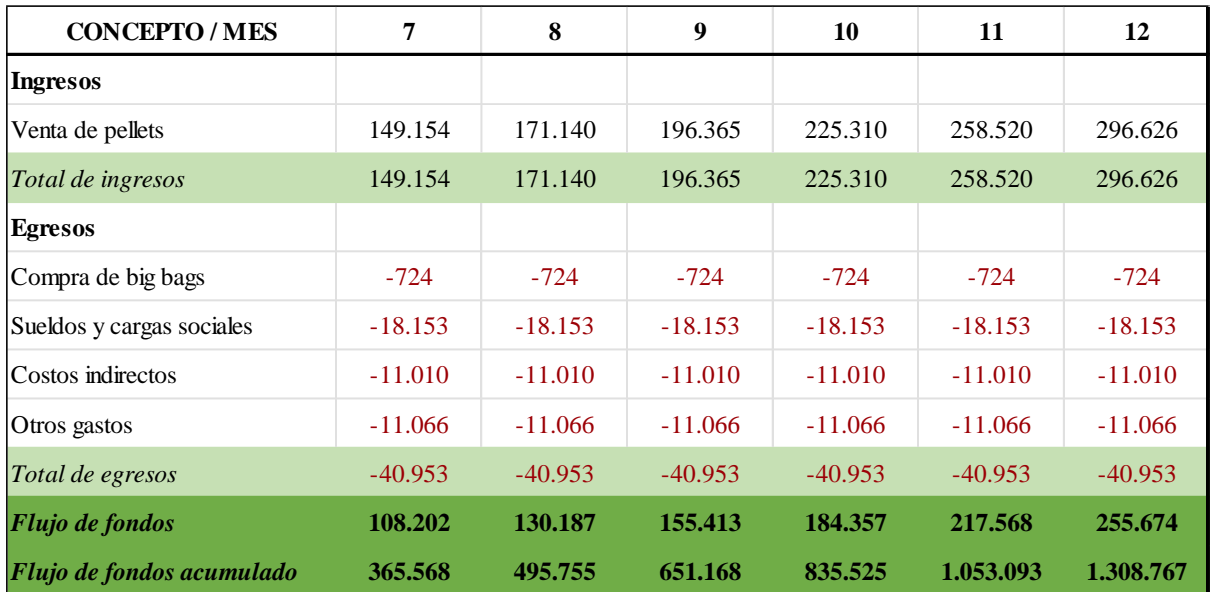

*Flujo de fondos operativo mensual para el 1º año, mes 7 a mes 12.*

*Nota.* Elaboración propia en *Excel* (2022).

En la realización del cálculo del flujo de fondo acumulado en las Tablas 11 y 12 se observa que el déficit máximo se generó en el primer mes siendo de USD 40.953.

#### **7.3. Ingresos**

## *7.3.1. Ventas.*

El ingreso por ventas está conformado únicamente por la venta de pellets.

El precio de venta del kilogramo de pellets de US\$ 1,80 se determinó a partir del precio definido en el mercado. Como no se consideran los efectos inflacionarios, para la proyección de los 10 años se considera el mismo precio y la misma cantidad de producción anual.

Como se mencionó en el punto 6.3.1. se podría incrementar el ingreso por ventas, sumando el procesamiento de silo bolsas y de bidones de fertilizantes al proceso de reciclado.

#### **7.4. Egresos**

#### *7.4.1. Compra de big bags.*

Los bolsones de big bags son las unidades de venta del producto. Para el cálculo de la cantidad de bolsones se consideró la producción máxima por año de pellets (1.000 tn). Los bolsones tienen una capacidad de 1.000 kg, por ende, se requieren de 1.000 unidades de bolsones al año.

Se considera el precio del mercado, obteniendo un resultado anual de USD 8.689,00 (Mercado Libre, 2022) por la compra de los bolsones.

#### *7.4.2. Sueldos y cargas sociales.*

A partir del punto 5.3.4. se determinó el personal requerido para el funcionamiento de la planta, tanto mano de obra directa como indirecta para un turno de 8hs de procesamiento. Como resultado del punto mencionado se obtuvieron los diferentes puestos y cantidad de personal para cada uno, resultando de la siguiente forma:

#### **Tabla 9**

*Requerimiento de personal.*

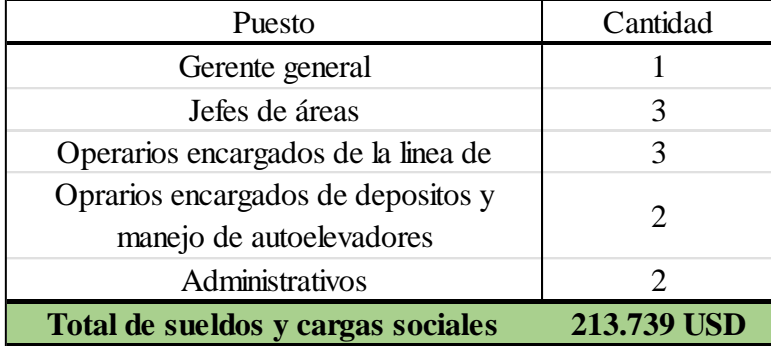

*Nota.* Elaboración propia en *Excel* (2022).

Para la determinación de los sueldos se utilizó el Convenio Colectivo de Trabajo Nº419/05 (Unión obreros y empleados plásticos, 2022) del sindicato del plástico, se consideraron 13 sueldos por empleado por año. Para las cargas sociales se debería considerar un 26% sobre el sueldo bruto de cada empleado, según los aportes y contribuciones
determinados por el Ministerio de Trabajo, Empleo y Seguridad Social (Ministerio de Trabajo, Empleo y Seguridad Social, 2022) pero por ser una empresa que posee el certificado MiPyME, este porcentaje se reduce a un 18% (Administración Federal de Ingresos Públicos [AFIP], 2022).

Al concepto de sueldos y cargas sociales se adiciona el costo de los elementos de protección personal (EPP) de los empleados.

#### **Tabla 10**

*Detalle de elementos de protección personal.*

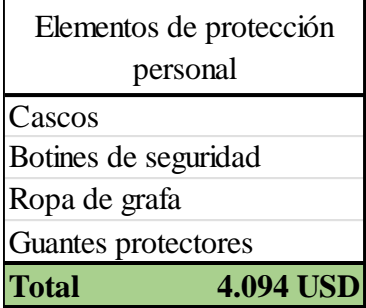

*Nota.* Elaboración propia en *Excel* (2022).

# *7.4.3. Costos indirectos de fabricación.*

Son los costos que se imputan al proceso productivo, los cuales incluyen:

#### **Tabla 11**

*Detalle costos indirectos de fabricación.*

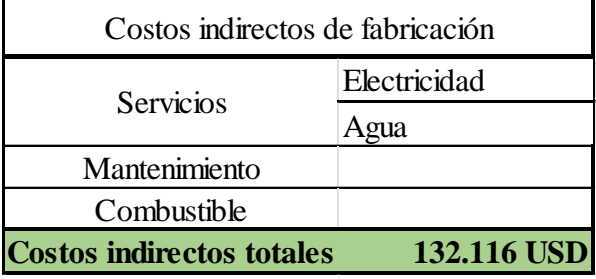

*Nota.* Elaboración propia en *Excel* (2022).

Para el cálculo del consumo eléctrico se tuvo en cuenta el Régimen Tarifario de la Cooperativa Eléctrica de la ciudad de Concordia (Coopelc, 2022).

# *7.4.4. Otros gastos.*

Para el cálculo de otros costos se consideró un 5% de la inversión inicial. Dentro de estos gastos están incluidos los siguientes ítems:

#### **Tabla 12**

*Detalle de otros gastos.*

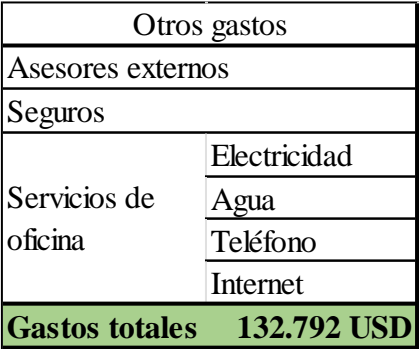

*Nota.* Elaboración propia en *Excel* (2022).

# **7.5. Gastos no desembolsables**

# *7.5.1. Amortizaciones.*

Para el cálculo de amortizaciones se utiliza el método de amortización lineal, en el cual se dividen los montos de los bienes de uso por la vida útil de cada uno.

A continuación, se presenta una tabla con el periodo de amortización para cada conjunto de activos:

# **Tabla 13**

*Detalle amortizaciones.*

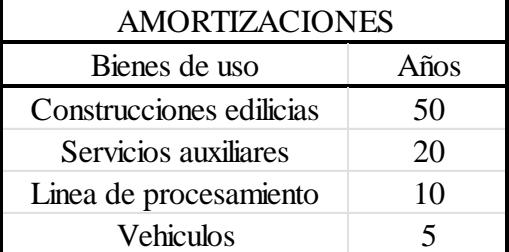

*Nota.* Elaboración propia en *Excel* (2022).

Cabe señalar que son conceptos contables que afectan la utilidad contable y el cálculo de impuestos, por este motivo en el flujo de fondo se consideran las amortizaciones ya que se deducen de impuestos para obtener la ganancia neta sujeta a impuesto y luego se suman nuevamente para provocar un efecto neutro en el flujo ya que no son un gasto desembolsable.

## **7.6. Impuestos**

#### *7.6.1. Impuesto a las ganancias.*

Para el impuesto a la ganancia se consideró un alícuota del 35% debido a que la ganancia neta imponible acumulada del proyecto es mayor a \$76.000.000.<sup>9</sup>

#### *7.6.2. Ingresos brutos*

El proyecto en estudio no se encuentra alcanzado por el impuesto sobre los ingresos brutos debido a que este cuenta con un proceso de actividad industrial y por este motivo queda exento al contar con un certificado de actividad industrial otorgado por la Dirección General de Industria y la Administradora Tributaria de Entre Ríos (ATER) entrega la  $exención^{10}$ .

## *7.6.3. Tasa comercial*

La tasa comercial de la municipalidad de Concordia es de 1,5%<sup>11</sup>. Para el cálculo de la misma en el flujo de fondo, se tuvo en cuenta la desgravación descripta en el punto 5.1.2., Tabla 2, siendo en los primeros 5 años bonificadas en un 100% y en los años restantes, hasta el año 10, se tiene una bonificación decreciente.

### **7.7. Estado de resultados**

En función de los conceptos definidos con anterioridad, se presenta a continuación la tabla de estado de resultados proyectada para 10 años.

<sup>&</sup>lt;sup>9</sup> Información brindada por asesoría contable.

<sup>10</sup> Información brindada por asesoría contable.

<sup>&</sup>lt;sup>11</sup> Información brindada por asesoría contable.

## **Tabla 14**

*Estado de resultados del año 1 al año 5.*

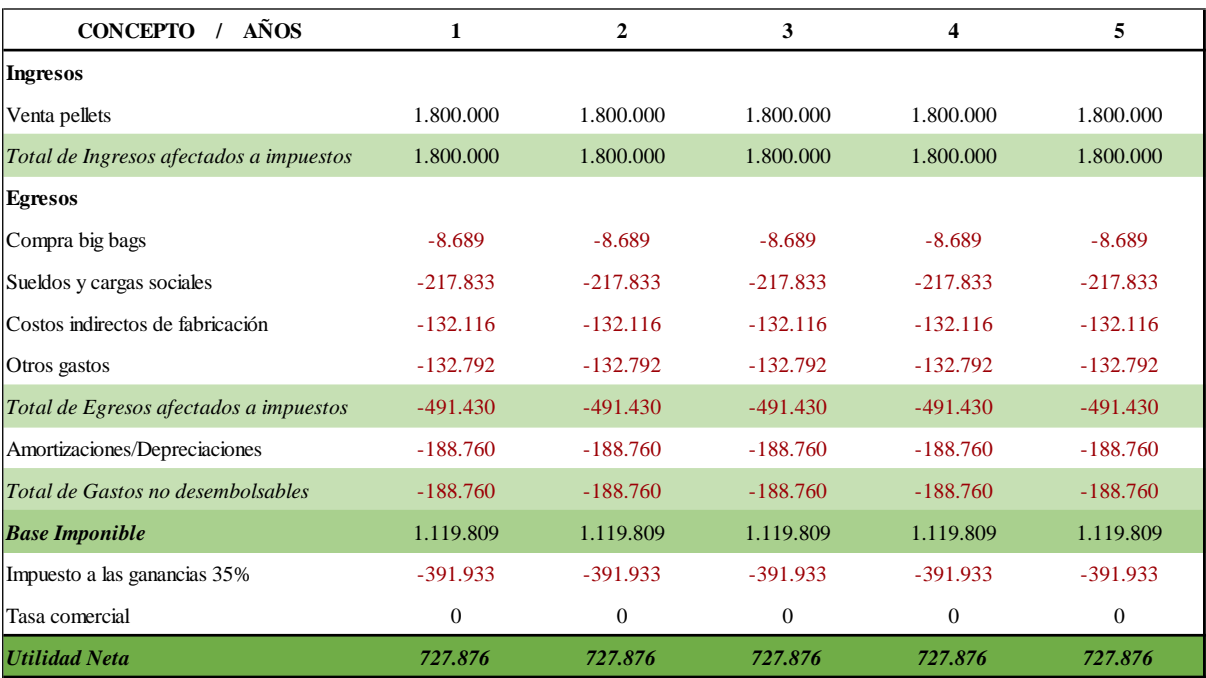

*Nota.* Elaboración propia en *Excel* (2022).

# **Tabla 15**

# *Estado de resultados del año 6 al año 10.*

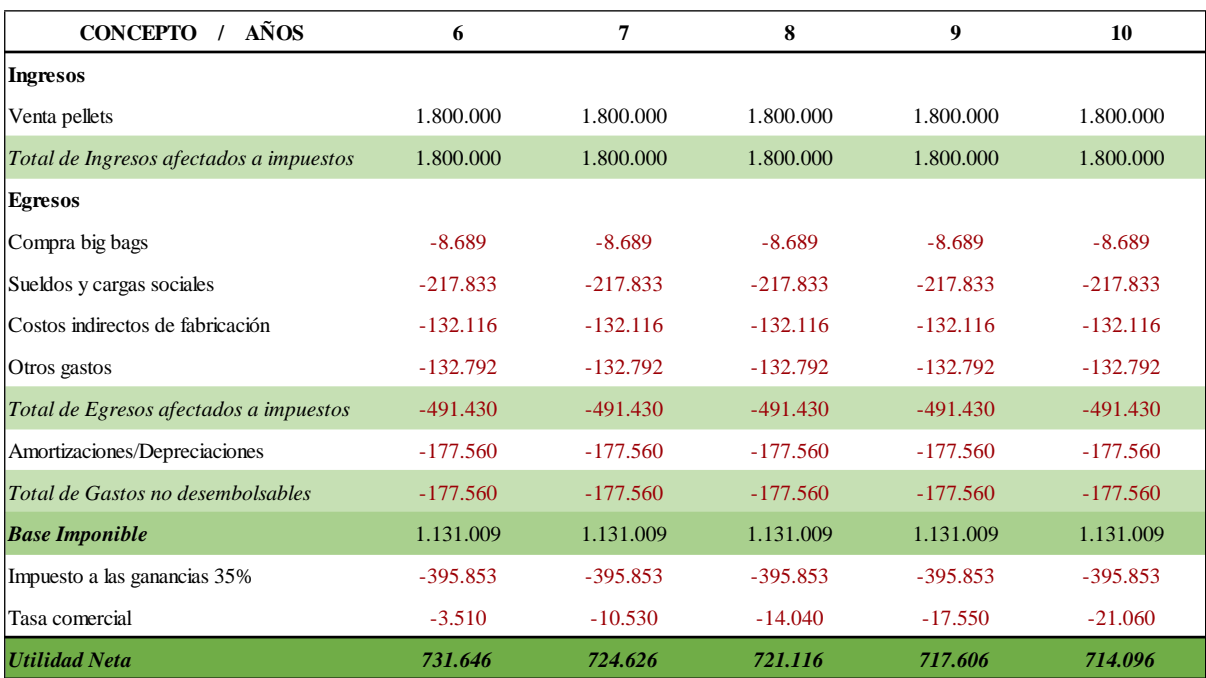

*Nota.* Elaboración propia en *Excel* (2022).

# **7.8. Flujo de fondos**

# *7.8.1. Proyecto Puro*

Con los datos desarrollados anteriormente, se ha confeccionado el flujo de fondos proyectado del proyecto puro para conocer las entradas y salidas de caja a lo largo del horizonte de evaluación:

#### **Tabla 16**

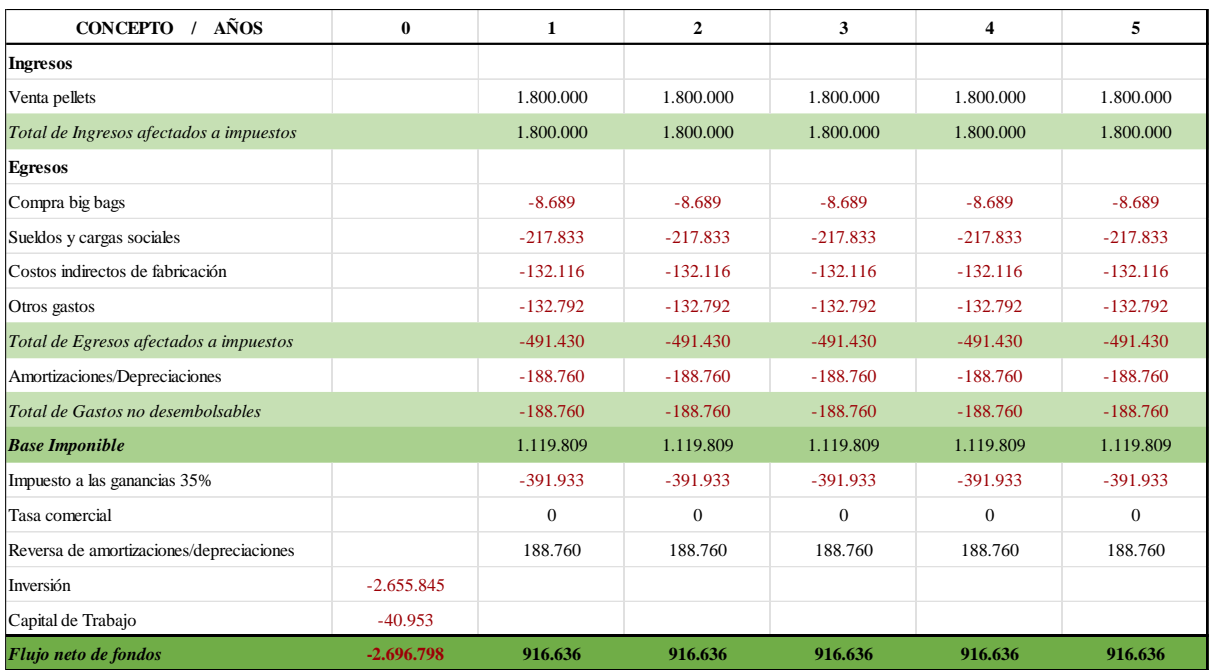

*Flujo de fondos proyecto puro desde año 0 hasta año 5.*

*Nota.* Elaboración propia en *Excel* (2022).

#### **Tabla 17**

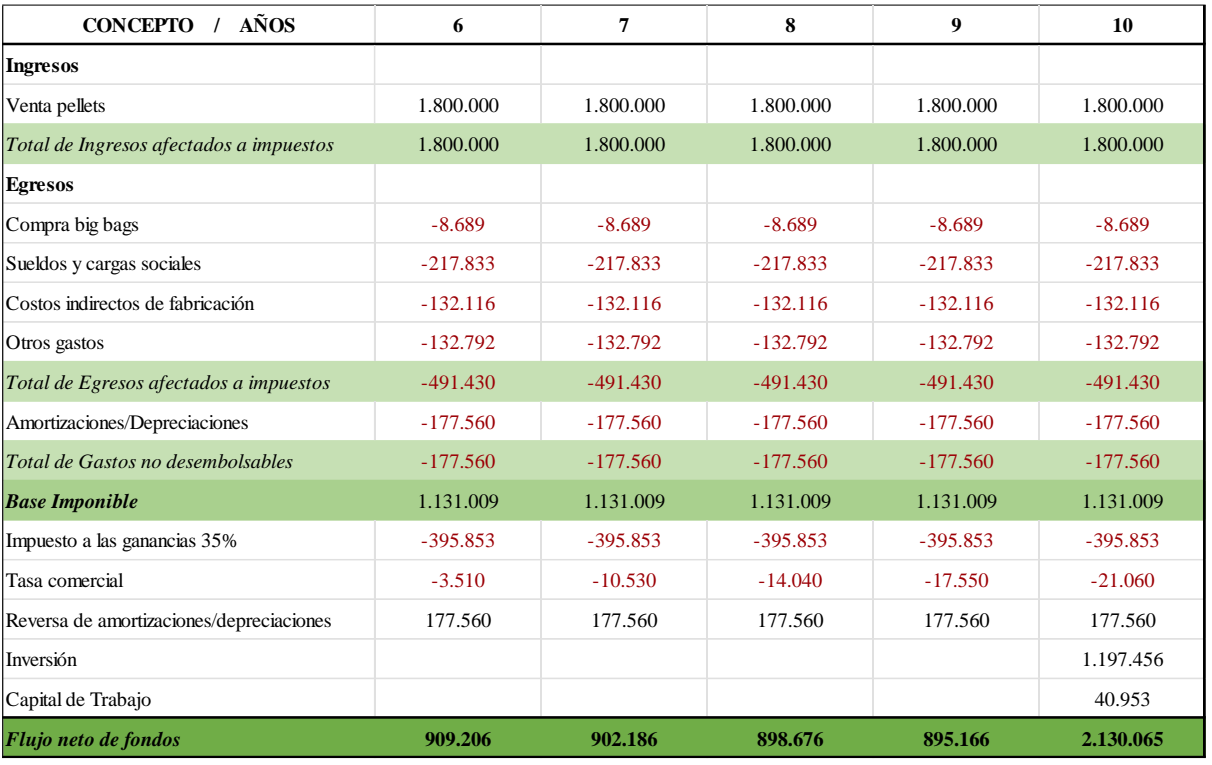

## *Flujo de fondos proyecto puro desde año 6 hasta año 10.*

*Nota.* Elaboración propia en *Excel* (2022).

# **7.8.1.1. Valor de residual**

El valor de residual o de rescate es el monto económico que el inversor obtendría por el proyecto al finalizar su horizonte de evaluación (Lledó, 2015). Este valor se muestra en el flujo de fondo en el año 10 y es igual a 1.197.456 USD.

Para el cálculo del valor de recupero se consideraron dos métodos:

• Método contable:

Para el valor de las construcciones edilicias y de los servicios auxiliares, se realizó la diferencia entre el valor histórico de adquisición del bien y su depreciación acumulada; teniendo en cuenta que, transcurrido los diez años, a los servicios auxiliares le resta por amortizarse otros 10 años, mientras que, a las construcciones edilicias 40 años.

• Método comercial:

Los equipos de procesamiento, en los 10 años de horizonte de proyección se encuentran depreciados/amortizados, por este motivo, se utiliza este método en el que se supone que los activos se venderán por su valor de mercado, no por lo que figura en los libros contables, por ende, se estima un 30% del valor de compra para el valor de rescate de los mismos.

# *7.8.2. Crédito bancario*

Se considera la posibilidad de solicitar financiamiento para solventar parte de la inversión inicial. Para esto, se realizó una investigación de diferentes líneas de financiamiento disponibles obteniendo como adecuada para el presente proyecto: Créditos del Banco Nación para medianas y grandes empresas (Banco Nación, 2022), destinados a proyectos de inversión estratégica. Las características de este crédito son:

- Destinado a medianas y grandes empresas. Ya sea para la adquisición de bienes de uso, construcción e instalaciones que permitan el desarrollo de nuevos productos o creación de nuevas líneas de producción.
- Plazo de financiamiento de hasta 84 meses con hasta 12 meses de gracia.
- Interés anual de 22% en los primeros 60 meses ya que está financiado el 5% por el Fondo Nacional de Desarrollo Productivo (FONDEP). El plazo restante de interés anual es del 24%.
- El crédito va desde \$70.000.000 hasta \$1.000.000.000 con garantía determinada por la calificación crediticia.
- Financiamiento de hasta un 80% de la inversión inicial.
- El sistema de amortización utilizado es el Alemán con tasa fija en pesos.
- Como requisito se debe contar con certificado MiPyME vigente y poseer el certificado de elegibilidad otorgado por la Secretaría de Industria y Desarrollo Productivo.

#### **7.8.2.1. Flujo de fondos con crédito bancario.**

Para el análisis se consideran 3 escenarios:

- Escenario 1: el financiamiento máximo que ofrece la entidad bancaria, el 80% de la inversión inicial, siendo de 2.157.438 USD (\$ 302.828.514).
- Escenario 2: el financiamiento del 40% de la inversión inicial, el cual es de 1.078.719 USD (\$ 156.414.257).
- Escenario 3: el financiamiento del 20% de la inversión inicial, resultando este de 593.360 USD (\$ 76.207.129).

Como se mencionó anteriormente, el sistema de amortización utilizado por la entidad es el Sistema Alemán, el cual se basa en el pago periódico de cuotas, cada una de las cuales está compuesta por una parte que salda la deuda y la otra parte que corresponde a los intereses, donde su fórmula es:

$$
C_{(t)} = \frac{P}{n} + (P - (t - 1) \cdot \frac{P}{n} \cdot I
$$

Considerando que en el Sistema Alemán la amortización es constante para los años en análisis y el interés es decreciente, se calcula:

En primer lugar, se obtiene el termino de amortización constante:

$$
A = \frac{C}{n}
$$

Donde:

- A: Amortización K
- C: Capital
- N: Número de cuotas anuales

Luego se procede a determinar el Interés (I), contemplando una tasa de interés anual (i) para los años 1, 2, 3, 4 y 5 del 22% y para el año 6 del 24%:

$$
I = i * C
$$
 del periodo anterior

En tercer lugar, se determina el monto de la cuota (c) por año:

$$
c = A + I
$$

Finalmente se puede obtener el saldo de capital:

$$
C = C
$$
 del periodo anterior - A

A continuación, se presentan los datos obtenidos a partir del procedimiento anterior para cada uno de los escenarios:

#### *7.8.2.1.1. Escenario 1:*

#### **Tabla 18**

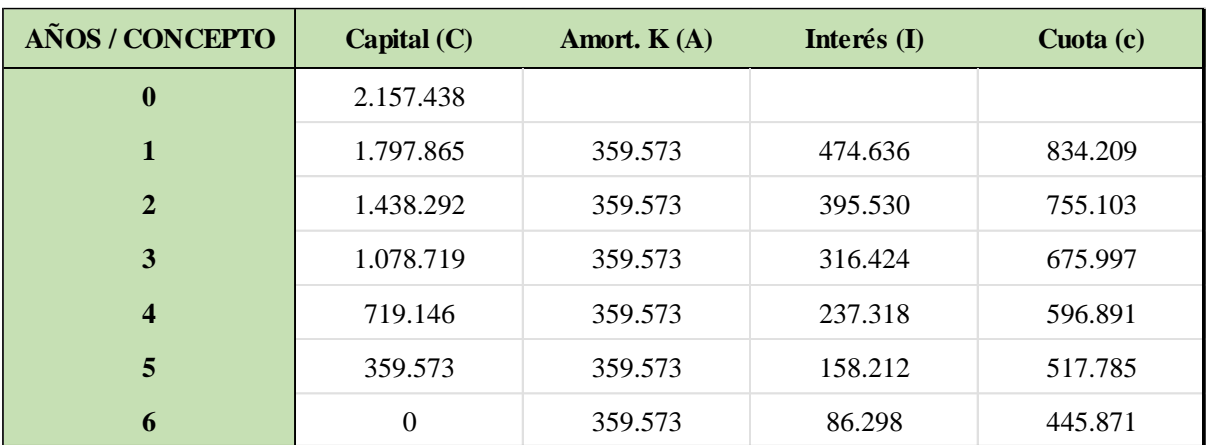

*Cálculo de cuotas e intereses del préstamo bancario para el escenario 1.*

*Nota.* Elaboración propia en *Excel* (2022).

Considerando el flujo de fondo neto del proyecto puro calculado en la Tablas 16 y 17, se realiza el nuevo flujo de fondo del proyecto financiado para el escenario 1. Al flujo de fondo neto mencionado se le adicionan el valor de las cuotas a pagar por año  $(A + I)$  y la deducción de impuesto a las ganancias sobre los intereses, resultando:

#### **Tabla 19**

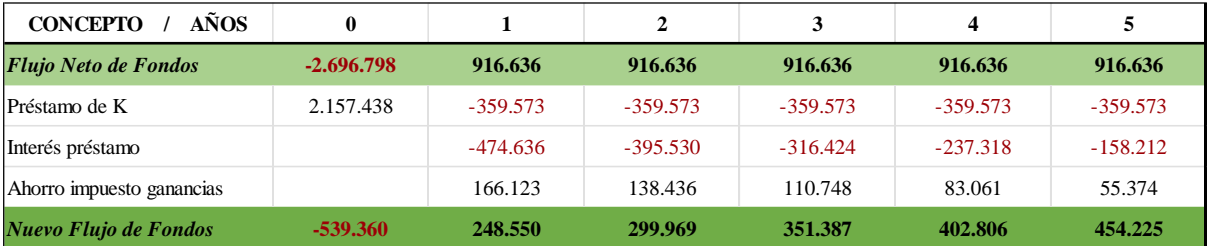

*Flujo de fondos del proyecto financiado año 0 a 5 para el escenario 1.*

*Nota.* Elaboración propia en *Excel* (2022).

#### **Tabla 20**

*Flujo de fondos del proyecto financiado año 6 a 10 para el escenario 1.*

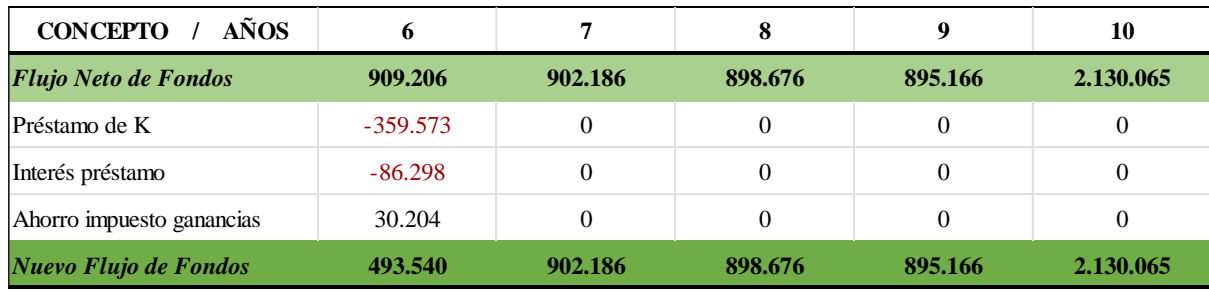

*Nota.* Elaboración propia en *Excel* (2022).

### *7.8.2.1.2. Escenario 2:*

#### **Tabla 21**

*Cálculo de cuotas e intereses del préstamo bancario para el escenario 2.*

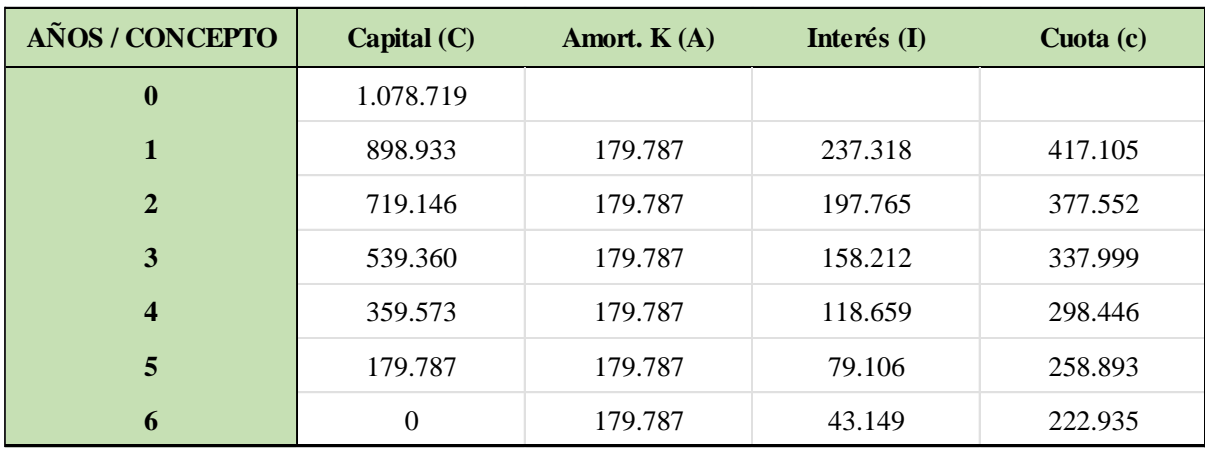

*Nota.* Elaboración propia en *Excel* (2022).

Considerando el flujo de fondo neto del proyecto puro calculado en la Tabla 14, se realiza el nuevo flujo de fondo del proyecto financiado para el escenario 2. Al flujo de fondo neto mencionado se le adicionan el valor de las cuotas a pagar por año (A + I) y la deducción de impuesto a las ganancias sobre los intereses, resultando:

#### **Tabla 22**

*Flujo de fondos del proyecto financiado año 0 a 5 para el escenario 2.*

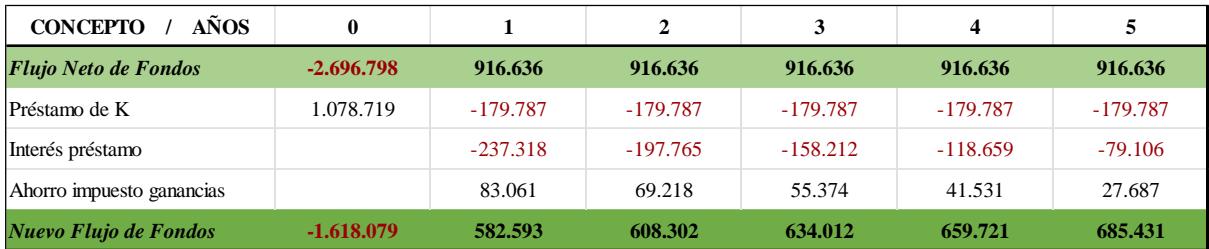

*Nota.* Elaboración propia en *Excel* (2022).

#### **Tabla 23**

*Flujo de fondos del proyecto financiado año 6 a 10 para el escenario 2.*

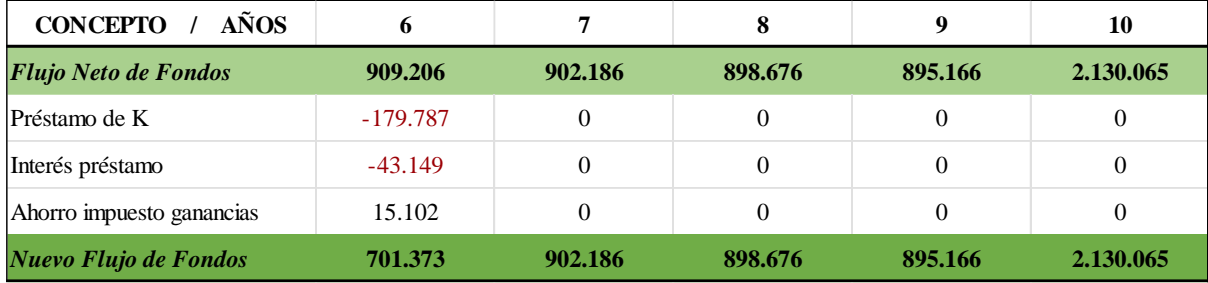

*Nota.* Elaboración propia en *Excel* (2022).

# *7.8.2.1.3. Escenario 3:*

#### **Tabla 24**

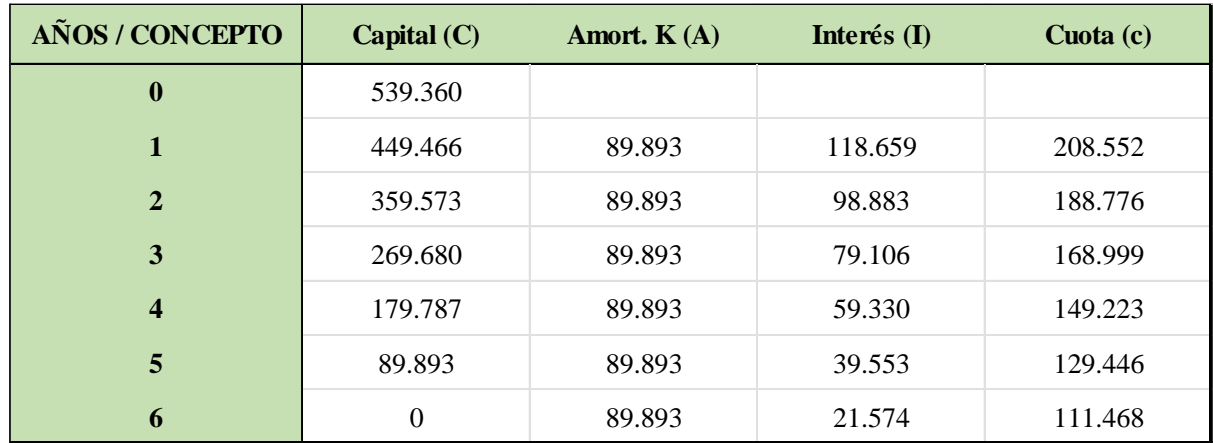

*Cálculo de cuotas e intereses del préstamo bancario para el escenario 3.*

*Nota.* Elaboración propia en *Excel* (2022).

Considerando el flujo de fondo neto del proyecto puro calculado en la Tabla 14, se realiza el nuevo flujo de fondo del proyecto financiado para el escenario 3. Al flujo de fondo neto mencionado se le adicionan el valor de las cuotas a pagar por año (A + I) y la deducción de impuesto a las ganancias sobre los intereses, resultando:

#### **Tabla 25**

*Flujo de fondos del proyecto financiado año 0 a 5 para el escenario 3.*

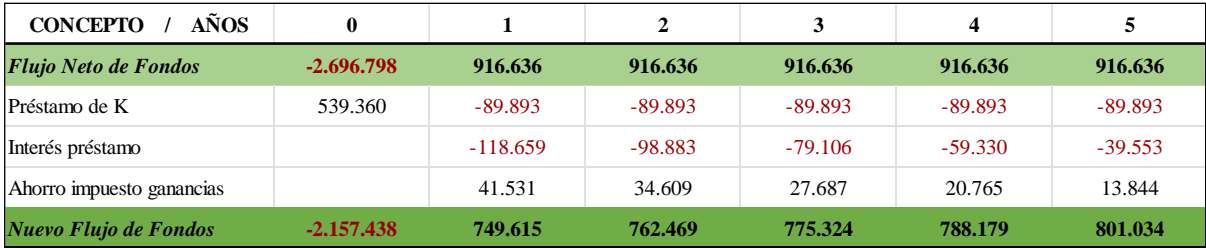

*Nota.* Elaboración propia en *Excel* (2022).

#### **Tabla 26**

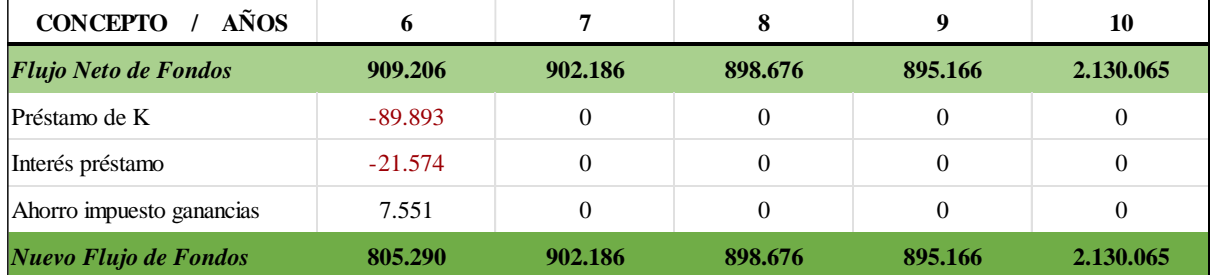

*Flujo de fondos del proyecto financiado año 6 a 10 para el escenario 3.*

*Nota.* Elaboración propia en *Excel* (2022).

# **7.9. Análisis del efecto del financiamiento**

En este apartado se presentan los resultados obtenidos al realizar los cálculos de los indicadores financieros, con el objetivo de evaluar y comparar la viabilidad financiera y la rentabilidad del proyecto puro y financiado.

Los indicadores que se consideran son: Valor Actual Neto (VAN), Tasa Interna de Retorno (TIR) y Periodo de Retorno de la Inversión (PRI).

La tasa de corte establecida para el proyecto puro y financiado fue del 25% teniendo en cuenta que la tasa exigida por los inversores en Argentina se encuentra entre un 20% y 25% en dólares según datos de iProUP (Federación de Comercio e Industria [FECOBA], 2022).

Los escenarios analizados son:

- Proyecto puro:
	- o VAN: 695.473 USD
	- o TIR: 32,78 %
	- o PRI: 3 años y 11 meses
- Proyecto financiado:

Escenario 1:

o VAN: 1.163.415 USD

- $O$  TIR: 63,42 %
- o PRI: 2 años y 11 meses

Escenario 2:

- o VAN: 929.444 USD
- o TIR: 39,89 %
- o PRI: 3 años y 8 meses

Escenario 3:

- o VAN: 812.459 USD
- o TIR: 35,65 %
- o PRI: 3 años y 10 meses

En la realización de dicha comparación se puede observar que los VAN del escenario correspondiente al proyecto puro como a los escenarios del proyecto financiado son positivas indicando que el proyecto genera beneficios dentro del horizonte de 10 años de estudio.

En cuanto a las TIR, todos los escenarios presentan una que se aleja varios puntos de la tasa de corte del 25% que se utilizó para la obtención de los VAN. Además, se observa que las TIR de los escenarios para el proyecto financiado son mayores que la del proyecto puro, incluso la del escenario 1 del proyecto financiado es casi del doble, lo que indica un apalancamiento financiero positivo, por ende, optar por la solicitud de financiamiento a una entidad bancaria, aunque haya que pagar intereses, es oportuno para mejorar el rendimiento del capital propio invertido en el proyecto.

Con respecto al período de repago de la inversión, el escenario 1 del proyecto financiado es el único que se encuentra dentro del tiempo esperado por parte de los inversores el cual es de 3 años según iProUP en Argentina, igualmente, cabe tener en cuenta que el proyecto puro y los escenarios 2 y 3 del proyecto financiado no superan los 4 años para el recupero de la inversión.

#### **7.10. Análisis de sensibilidad**

A continuación, se realiza un análisis de sensibilidad mediante el punto de equilibrio, que permite evaluar el comportamiento del margen del proyecto ante un cambio en sus variables, definiendo los límites por sobre los cuales cada una de estas podrán aumentar o disminuir para que los ingresos cubran los costos.

# *7.10.1. Punto de equilibrio*

Las variables que se analizan son: Cantidad de kilogramos vendidos, precio de venta del kg de pellets, precio de la compra de big bags, sueldos y cargas sociales, costos indirectos de fabricación y otros gastos.

#### **Tabla 27**

*Cálculo de los puntos de equilibrio.*

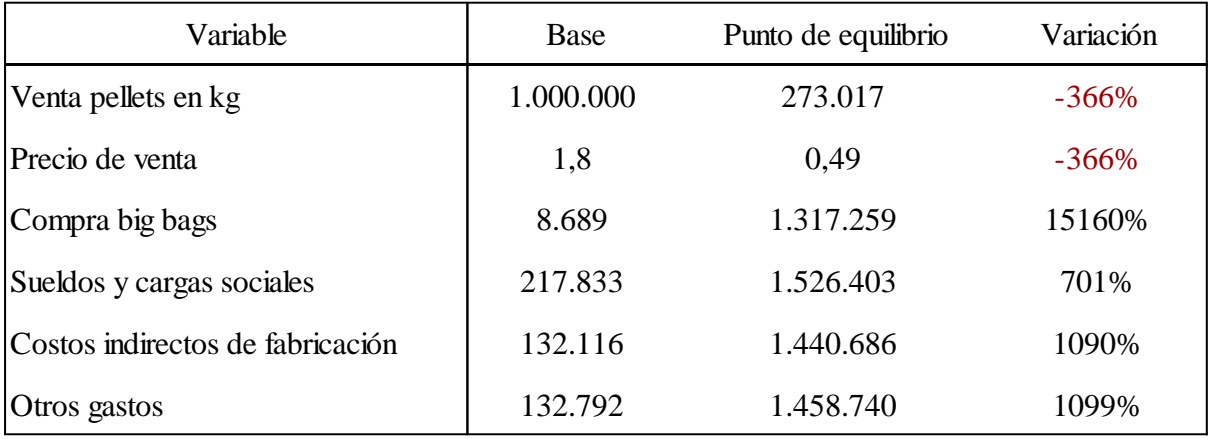

*Nota.* Elaboración propia en *Excel* (2022).

Con la realización del análisis de las variables consideradas y su variación porcentual, se puede concluir que las variables más críticas para el presente proyecto son el volumen de ventas y el precio de venta ya que son las que tienen un menor porcentaje de variación admisible, la cual es de 366%.

En el extremo opuesto, están los costos por la compra de big bags, teniendo en cuenta su alto porcentaje de variación, más del 15.000%, por ende, no se consideran como críticos.

#### **7.11. Resumen del análisis económico-financiero**

El análisis realizado en el presente capítulo permite concluir en primera medida que el proyecto desde el punto de vista económico y financiero es viable y rentable debido a la obtención de un VAN mayor a 0. Sin embargo, optar por la posibilidad de financiar la inversión inicial resultaría conveniente ya que los indicadores comparados resultan más beneficiosos; la situación ideal de financiamiento seria la del escenario 1 ya que la inversión se recupera antes de los 3 años.

Solicitar una línea de financiamiento para la inversión inicial le permitiría un mayor apalancamiento financiero, frente al proyecto puro, al posible inversor.

También se puede observar, a través del punto de equilibrio, que si bien el precio de venta es una variable critica, su porcentaje de variación es alto, lo que permitiría, mediante la fluctuación del mismo dentro de los límites, ser más competitivo en el mercado y, además, lograr una mejor negociación con los clientes.

# **8. Conclusión**

La realización del presente proyecto visualiza la problemática actual de la inexistencia de plantas de reciclado habilitadas de envases vacíos de fitosanitarios en la provincia de Entre Ríos, en la cual, se producen alrededor de 1.000 toneladas anuales de envases vacíos producto de la actividad agropecuaria.

Con el reciclado se logra dar un segundo uso a un material de origen no renovable impactando favorablemente en los recursos naturales, tanto en la preservación en el tiempo, como así también, en la calidad del ambiente en general y la salud de personas y animales.

En el análisis de soluciones en otras provincias del país se comprueba que las mismas ya cuentan con plantas de reciclado de características similares, validando la idea de que no solo se aprovecha un material considerado como residuo, sino que, además, se contribuye a ir a una economía circular, lo que permite el beneficio de la sociedad.

En cuanto al ámbito legal, la Ley Nº 27.279 y sus reglamentaciones provinciales y municipales, propician la puesta en marcha de este tipo de proyectos debido al aumento de la rigurosidad en cuanto a penalizaciones a fabricantes, vendedores y usuarios de productos fitosanitarios, a medida que se promueve y afianza la implementación de la ley mencionada. Además, se promueve la asociación estratégica con entidades sin fines de lucro como Campo Limpio.

Por otro lado, en cuanto a la instalación de la planta, se concluyó que la mejor opción para la ubicación de la misma es el Parque Industrial de la ciudad de Concordia debido a los beneficios impositivos, el acceso a servicios, la gratuidad del terreno, el posicionamiento geográfico y, no menos importante, la cercanía al principal cliente.

Respecto a la línea de procesamiento, Lindner, firma que se adapta a los requerimientos de calidad del proceso de triturado, lavado y secado, presupuestó la línea de menor capacidad ofrecida por ellos en el mercado, siendo esta de 700 kg/h, por ende, se determinó que la capacidad para el procesamiento de 1.000 tn anuales es de 500 kg/h en un turno de 8hs. Por lo mencionado, la línea no funcionaría en su máxima capacidad y se podrían agregar más turnos, por este motivo es recomendable el procesamiento de otros materiales plásticos como los silo bolsas y bidones de fertilizantes líquidos ya que la línea es compatible con el reciclado de estos plásticos. Además, es importante destacar, que el análisis de rentabilidad se hizo solamente con el procesamiento de material proveniente de fitosanitarios, por lo tanto, el aprovechamiento de esta capacidad ociosa hace pensar que se obtendrían mayores beneficios económicos-financieros.

Cabe mencionar que uno de los puntos de mayor vulnerabilidad del proyecto es el socio estratégico, Campo Limpio, dado que es el único proveedor de envases vacíos de fitosanitarios con triple lavado autorizado en la provincia de Entre Ríos, esto remarca la necesidad de búsqueda de fuentes proveedoras de otros tipos de materia prima como las mencionadas en el párrafo anterior.

También se considera la posibilidad de la instalación y puesta en marcha de nuevas plantas que se dediquen al reciclado del mismo material dentro de la provincia, incrementando la demanda, lo que refuerza la idea de la diversificación del reciclado de nuevas materias primas.

Para la instalación y puesta en marcha de la planta se requiere una inversión inicial estimada de 2.696.798 USD. El análisis de rentabilidad se realizó sobre un horizonte establecido de 10 años, en el cual se consideraron diferentes indicadores que arrojaron los resultados de VAN igual a 695.473 USD **y** TIR igual a 32,78 % evaluados con una tasa de descuento del 25%, y un periodo de retorno de la inversión de 3 años y 11 meses. Las condiciones de la inversión se mejoran con base en la toma de financiamiento ofrecido por una entidad bancaria, obteniéndose, en el mejor escenario un VAN de 1.163.415 USD, una TIR de 63,42 % y un PRI de 2 años y 11 meses.

Evaluando el alto valor de la inversión dentro del contexto provincial se estima que la capacidad de desembolso de este capital se acota a una pequeña cantidad de inversores los cuales podrían ser los propios laboratorios formuladores interesados en lograr una mejor imagen desde el punto de vista de responsabilidad social-empresarial. Por otro lado, existe la posibilidad de usar máquinas de fabricación nacional dimensionadas para menor capacidad, y de esta forma, ampliar la cartera de inversionistas estimando una reducción de la inversión inicial, posibilitando, también, la solicitud a diferentes líneas de financiamiento de mayor accesibilidad.

#### **10. Glosario**

En este punto, para una mayor compresión del desarrollo del proyecto, se definen conceptos importantes que son específicos del tema que se aborda.

#### *Envase*

Es un producto que puede estar fabricado en una gran cantidad de materiales y que sirve para contener, proteger, manipular, distribuir y presentar mercancías en cualquier fase de su proceso productivo, de distribución o de venta (Google, 2022).

Tipos de envases:

- Envase de fitosanitario de uso único: Envase que no debe ser reutilizado o rellenado una vez que su contenido ha sido empleado.
- Envase primario: Envase que está en contacto directo con el plaguicida.
- Envase secundario: Envase que protege al envase primario. El envase secundario normalmente no tiene contacto con el plaguicida.

La ley Nº 27.279 distingue dos (2) clases de envases vacíos de fitosanitarios:

- Aquellos envases vacíos que, siendo susceptibles de ser sometidos al procedimiento de triple lavado o lavado a presión, se les haya realizado el mismo y fueron entregados en los CATs autorizados. (Envase Tipo A)
- Aquellos envases vacíos que no pueden ser sometidos al procedimiento de triple lavado o lavado a presión, ya sea por sus características físicas o por contener sustancias no miscibles o no dispersables en agua y que han sido entregados en los CATs autorizados. (Envase Tipo B)

#### *Productos fitosanitarios*

También llamados agroquímicos, son sustancias que protegen la sanidad de las plantas, y con ello nuestros alimentos. Pueden ser de origen biológico o de síntesis química. Permiten minimizar o impedir el daño que las plagas pueden causar a los cultivos, y por lo tanto, afectar el rendimiento y la calidad de la producción de los alimentos. Según la plaga que controlen pueden ser acaricidas, fungicidas, insecticidas y herbicidas, según controlen ácaros, hongos, insectos o malezas, respectivamente (Casafe, 2022).

#### *Gestión integral de envases vacíos de fitosanitarios*

Se entiende al conjunto de actividades interdependientes y complementarias entre sí, que conforman un proceso de acciones para el manejo de envases vacíos de fitosanitarios, con el objetivo de proteger el ambiente y la calidad de vida de la población, atendiendo a los objetivos y jerarquía de opciones de la Ley de Presupuesto Mínimo Nº 27.279, desde la producción, generación, almacenamiento transitorio, transporte y tratamiento, hasta su disposición final o utilización como insumo de otro proceso productivo (Presupuestos mínimos de protección ambiental para la gestión de los envases vacíos de fitosanitarios, Art. 4, 2016).

#### *Centro de Almacenamiento Primario (CAP)*

Son pequeños depósitos de acopio ubicados dentro de los campos en que son utilizados los fitosanitarios, con la finalidad de que los mismos no estén esparcidos en distintos lugares, para luego ser entregados a un CAT o campaña itinerante.

#### *Centro de Almacenamiento Transitorio (CAT)*

Aquella instalación que se utilice para recepcionar, acondicionar, acopiar y derivar los envases vacíos de fitosanitarios a los canales de valorización o disposición final, y que cumplan con las condiciones y requisitos de seguridad que las autoridades competentes dispongan (Presupuestos mínimos de protección ambiental para la gestión de los envases vacíos de fitosanitarios, Art. 4, 2016).

#### *Campañas itinerantes de recolección*

Son campañas de recolección de envases vacíos de fitosanitarios, tipos A y B, que se realizan en aquellos lugares donde no existe un CAT o la distancia hacia uno de ellos sea mayor a 70 km.

#### *Reciclaje de envases vacíos de fitosanitarios*

Es el reprocesamiento de los materiales con los que fue construido el envase, para fabricar otros productos.

#### *Envases de gestión diferenciada y gestionada*

Son aquellos envases que dejan de ser considerados como residuos peligrosos por haber pasado por el proceso del triple lavado o lavado a presión, pero, por la toxicidad del producto que contenían, no pueden ingresar al circuito general del reciclado del plástico.

#### *Huella de carbono*

Hace referencia a la cantidad de gases de efecto invernadero (GEI) emitidos de manera directa o indirecta por una persona, producto, empresa u organización (Selectra, 2022).

#### *High Density Polyethylene (HDPE)*

También llamado PAD (Polietileno de Alta Densidad) es un polímero de la familia de los polímeros olefínicos (como el polipropileno), o de los polietilenos. Es un polímero termoplástico conformado por unidades repetitivas de etileno (Plasticos Nef, 2022).

#### **12. Bibliografía**

- Acción de Larroque. (22 de Diciembre de 2021). *Periódico Acción*. Obtenido de http://acciondelarroque.com.ar/campo-limpio-inaugura-en-larroque-el-centro-dealmacenamiento-transitorio/
- Actualidad Agropecuaria. (2014). *Plasticos Charata SRL*. Obtenido de Archivo de Video: https://www.youtube.com/watch?v=cHybXHSH58c
- Administración Federal de Ingresos Públicos [AFIP]. (Septiembre de 2022). *AFIP PYMES*. Obtenido de Alícuota reducida para contribuciones patronales: https://pymes.afip.gob.ar/estiloAFIP/pymes/ayuda/beneficiosAlicuotaReducidaContri bucionesPatronales.asp#:~:text=Aquellos%20empleadores%20que%20cuenten%20co n,Esta%20ser%C3%A1%20del%2018%25
- AFIP. (2022). *Administración Federal de Ingresos Públicos*. Obtenido de https://www.afip.gob.ar/sas/caracteristicas/concepto.asp
- AFIP. (2022). *Administración Federal de Ingresos Públicos*. Obtenido de https://pymes.afip.gob.ar/estiloAFIP/pymes/ayuda/beneficios.asp
- Agrofy. (15 de Agosto de 2022). *Agrofy Market*. Obtenido de https://www.agrofy.com.ar/balanzas-para-camiones-usadas.html
- Aguas Claras. (Septiembre de 2022). *ÁGUAS CLARAS ENGENHARIA*. Obtenido de Planta de tratamiento de efluentes para reciclado de plástico: https://aguasclarasengenharia.com.br/estacao-de-tratamento-de-efluentes-parareciclagem-de-plastico-2-2/
- Alibaba. (Agosto de 2022). *Alibaba*. Obtenido de https://www.alibaba.com/productdetail/High-Speed-Plastic-PipeProduction-Line-

Hdpe\_1600451644450.html?spm=a2700.details.0.0.613b1efbUQWawb

- Alonso, F. J. (2019). *Universidad Nacional de San Martín.* Obtenido de Diseño de una Planta de Tratamiento de Efluentes Líquidos para una Industria de Curtido de Pieles ubicada en el Parque Industrial de Pilar: https://ri.unsam.edu.ar/bitstream/123456789/1345/1/PFI%203IA%202019%20AFJ.pd f
- Ambito. (2022 de Julio de 2022). *ámbito*. Obtenido de Se recuperaron ya 4,6 millones de kg de plástico en campos de todo el país: https://www.ambito.com/ambitonacional/reciclaje/se-recuperaron-ya-46-millones-kg-plastico-campos-todo-el-paisn5488572
- Asociación de Cooperativas Argentinas [ACA]. (Abril de 2022). *Asociación de Cooperativas Argentinas*. Obtenido de Compromiso sustentable cooperativo. Planta de recupero de residuos plásticos: https://www.acacoop.com.ar/planta\_de\_recupero.html
- Banco Nación. (Septiembre de 2022). *Banco Nación*. Obtenido de Proyectos Estratégicos: https://www.bna.com.ar/Empresas/Novedades/ProyectosEstrategicos
- Calderon, L. (14 de Octubre de 2013). *ECOCIENCIAGT*. Obtenido de Los envases de agroquímicos también se reciclan: https://www.ecocienciagt.com/articulos/losenvases-de-agroquimicos-tambien-se-reciclan\_5becea
- Campo Limpio. (2022). *Somos CampoLimpio*. Obtenido de Campo Limpio: https://www.campolimpio.org.ar/?gclid=Cj0KCQjwxb2XBhDBARIsAOjDZ37rrYIT yMEyfghGJY88zMzkzIf4wLxoUzpYAjWLa09MzVudbD5s9YcaAtQ1EALw\_wcB Campo Limpio Perú. (17 de Agosto de 2017). *El ejemplo de Brasil para el Mundo*. Obtenido
- de Foqus: http://campolimpio.org.pe/2017/08/14/el-ejemplo-de-brasil-para-elmundo/#:~:text=Brasil%20ocupa%20el%20puesto%20n%C3%BAmero,%25%2C%2 0Estados%20Unidos%2033%25.
- Casafe. (2022). *Casafe*. Obtenido de ¿Qué son los productos fitosanitarios?: https://www.casafe.org/institucional/actividades/
- Coopelc. (2022). *Cooperativa Eléctrica y Otros Servicios de Concordia Ltda.* Obtenido de https://www.coopelec.com.ar/old/documentos/Regimen\_Tarifario.pdf

El Senado y Cámara de Diputados de la Nación Argentina. (2016, 07 de Octubre). *Presupuestos mínimos de protección ambiental para la gestión de los envases vacíos de fitosanitarios.* Obtenido de http://servicios.infoleg.gob.ar/infolegInternet/anexos/265000- 269999/266332/norma.htm

Envaselia S.L. (2018). *Envaselia*. Obtenido de Qué es el polietileno de alta densidad HDPE o PEAD: https://www.envaselia.com/blog/que-es-el-polietileno-de-alta-densidad-hdpeo-pead-id18.htm

Epumps. (Agosto de 2022). *ePumps*. Obtenido de https://epumps.com.ar/producto/

- Federación de Comercio e Industria [FECOBA]. (10 de Febrero de 2022). *FECOBA*. Obtenido de Líneas de financiación vigentes para MiPymes: https://fecoba.org.ar/lineas-de-financiacion-vigentes-para-mipymes/
- Fiasa. (5 de Agosto de 2022). *Fiasa eCommerce.* Obtenido de https://fiasa.com.ar/producto/tanque-australiano-fiasa-8-chapas-n18-de-110-x-305 capacidad-44-786-litros-codigo-211108308/
- Gamma Meccanica S.p.A. (Junio de 2022). *Gamma Meccanica*. Obtenido de https://www.gamma-meccanica.it/es/reciclaje-de-plastico/
- Google. (2022). *Google Arts & Culture*. Obtenido de Envase: https://artsandculture.google.com/entity/g1232h\_4n?hl=es
- Google. (2022). *Google Maps*. Obtenido de https://www.google.com.ar/maps/place/%C3%81rea+Industrial+Chajar%C3%AD/@-

30.7981999,-

58.0343362,16z/data=!4m9!1m2!2m1!1sarae+industrial+de+chajari!3m5!1s0x95ad73 2e15e17a3d:0xa5399272e7399786!8m2!3d-30.7981767!4d-

58.0343245!15sChvDoXJlYSBpbmR1c3RyaWFsIGRlI

Lindner. (Junio de 2022). *Lindner*. Obtenido de https://www.lindner.com/

- Lledó, P. (2015). *Evaluación Financiera de proyectos: Un proyecto exitoso comienza antes de su gestión.* Estados Unidos: Pablolledo.
- Mercado Libre. (5 de Agosto de 2022). *Mercado Libre*. Obtenido de Racks Industriales: https://articulo.mercadolibre.com.ar/MLA-1143215760-racks-industriales- \_JM?searchVariation=174668383503#searchVariation=174668383503&position=1& search\_layout=stack&type=item&tracking\_id=39932c41-8afc-4638-919bf77056dad93e
- Mercado Libre. (15 de Agosto de 2022). *Mercado Libre*. Obtenido de https://vehiculo.mercadolibre.com.ar/MLA-1113129146-autoelevador-heliinterlogistic-2500-kg-nuevo-0-km-

\_JM#position=20&search\_layout=grid&type=item&tracking\_id=801d0d41-7935- 40d0-9420-e777ff2ca239

Mercado Libre. (01 de Septiembre de 2022). *Mercado Libre*. Obtenido de https://articulo.mercadolibre.com.ar/MLA-1116896732-bolsa-arenero-personalizadabig-bags-90x90x75-logo-escombro-

\_JM#position=2&search\_layout=stack&type=item&tracking\_id=14f3536e-3736- 40d6-a8be-3d382345127e

Ministerio de Trabajo, Empleo y Seguridad Social. (2022). *Argentina.gob.ar*. Obtenido de https://www.argentina.gob.ar/trabajo/buscastrabajo/conocetusderechos/salario

Plasticos Nef. (2022). *Plasticos NEF*. Obtenido de http://www.plasticosnef.com/polietileno/

- República de Corrientes. (28 de Julio de 2021). *República de Corrientes*. Obtenido de De plásticos contaminantes a tubos para fibra óptica, el reciclaje hecho industria: https://www.republicadecorrientes.com/13773-de-plasticos-contaminantes-a-tubospara-fibra-optica-el-reciclaje-hecho-industria-
- Resiplast. (Abril de 2022). *Compañía Resiplast*. Obtenido de INNOVACIÓN Y CALIDAD PARA RECICLAR POLIETILENO: https://resiplast.com.ar/innovacion-y-calidadpara-reciclar-polietileno/
- Secretaría de Agricultura, Ganadería y Pesca [SAGyP]. (2022). *Argentina.gob.ar*. Obtenido de https://www.argentina.gob.ar/agricultura/envases
- Secretaría de Ambiente. (2019). *Secretaría de Ambiente Gobierno de Entre Ríos*. Obtenido de Normativas - Gestión de envases vacíos fitosanitarios: https://www.entrerios.gov.ar/ambiente/index.php?codigo=125&codsubmenu=270&m odulo=&codppal=125
- Secretaría de Ambiente. (16 de Enero de 2019). *Secretaría de Ambiente Gobierno de Entre Ríos*. Obtenido de https://www.entrerios.gov.ar/ambiente/index.php?codigo&cod=1219&codtiponoticia =1&noticia=ver\_noticia&modulo=noticia#:~:text=El%20secretario%20de%20Ambie nte%20precis%C3%B3,en%20los%20cursos%20de%20agua.
- Selectra. (2022). *Climate consulting*. Obtenido de ¿Qué es la huella de carbono? Aprende a calcularla y reducirla: https://climate.selectra.com/es/huellacarbono#:~:text=El%20t%C3%A9rmino%20huella%20de%20carbono,de%20carbon o%20equivalente%20(CO2e).
- SENASA. (2021 de Julio de 2021). *Argentina.gob.ar*. Obtenido de Creación del Sistema Nacional de Trazabilidad de Productos Fitosanitarios:

https://www.argentina.gob.ar/noticias/creacion-del-sistema-nacional-de-trazabilidadde-productos-fitosanitarios

- Sol, V. (27 de Julio de 2017). *Asociación de proveedores agricolas*. Obtenido de America Latina líder en la recuperación de los envases vacíos de agroquímicos: https://apa.com.sv/america-latina-lider-en-la-recuperacion-de-los-envases-vacios-deagroquimicos/
- SYAR SA. (2015). *SYAR*. Obtenido de http://www.syar.com.uy/component/virtuemart/nylonindustrial/barra-nitalen-pead-3-detail.html?Itemid=442
- Tecnobags . (2020). *TEKNOPELLETS*. Obtenido de https://teknopellets.com/es/hdpepolietileno-de-alta-densidad-mixto-para-inyeccion/
- Unión obreros y empleados plásticos. (2022). *UOYEP*. Obtenido de https://www.uoyepweb.org.ar/escala-salarial/
- Vaca, J. C. (23 de Febrero de 2021). *AGROVERDAD*. Obtenido de Bidones de agroquímicos: servicio de retiro a campo y reciclado de StarPlastic: https://agroverdad.com.ar/2021/02/bidones-de-agroquimicos-servicio-de-retiro-acampo-y-reciclado-de-starplastic

# ANEXO: MEMORIA TECNICA

ReciPlastER: primera planta de Entre Ríos para la producción de pellet a partir de envases vacíos de fitosanitarios

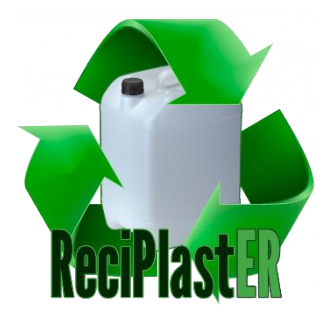

Autores: JOANNÁS, Carla María. SIMIAND, Daniel Raúl.

Tutor: Ing. TERENZANO, Ignacio.

Director del Proyecto: Ing. SCHATTENHOFER, Arnaldo Federico.

> Universidad Tecnológica Nacional Facultad Regional Concordia

> > 7 de Diciembre de 2022

# Índice

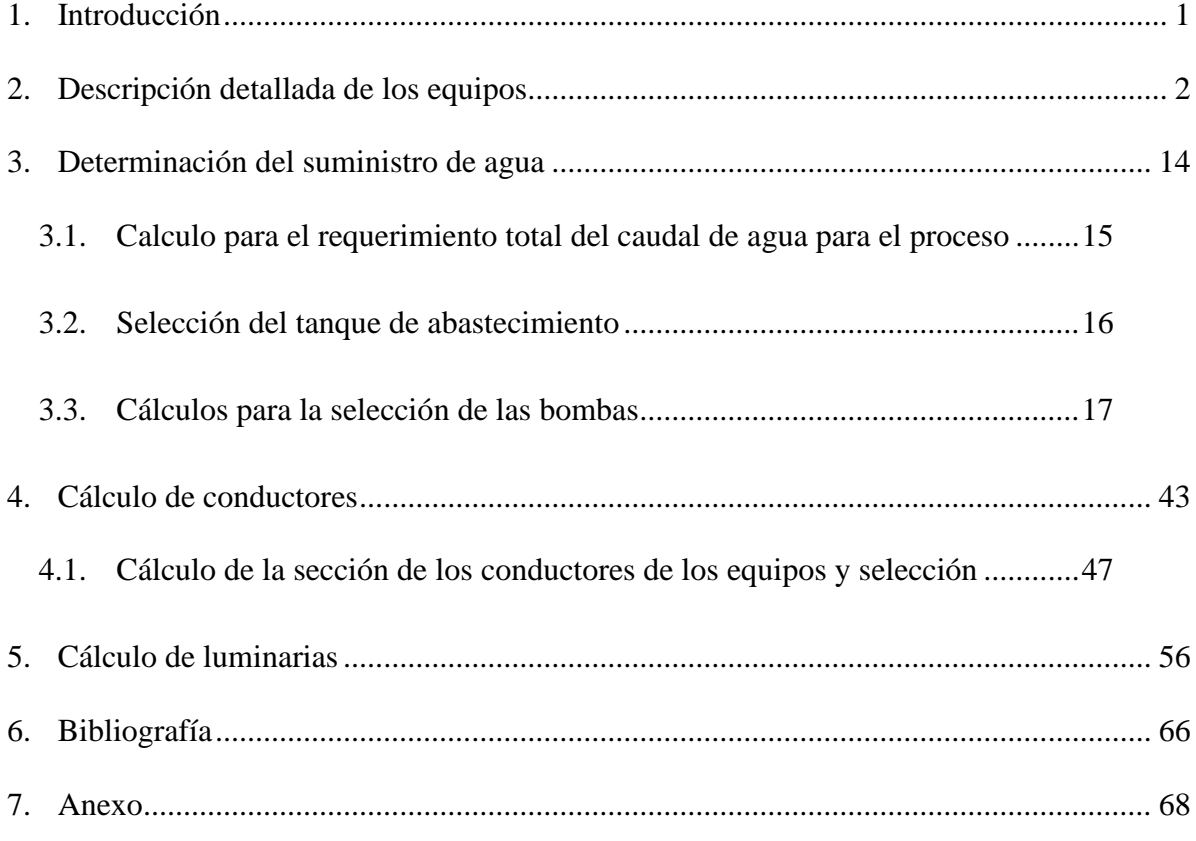

# Índice de Tablas

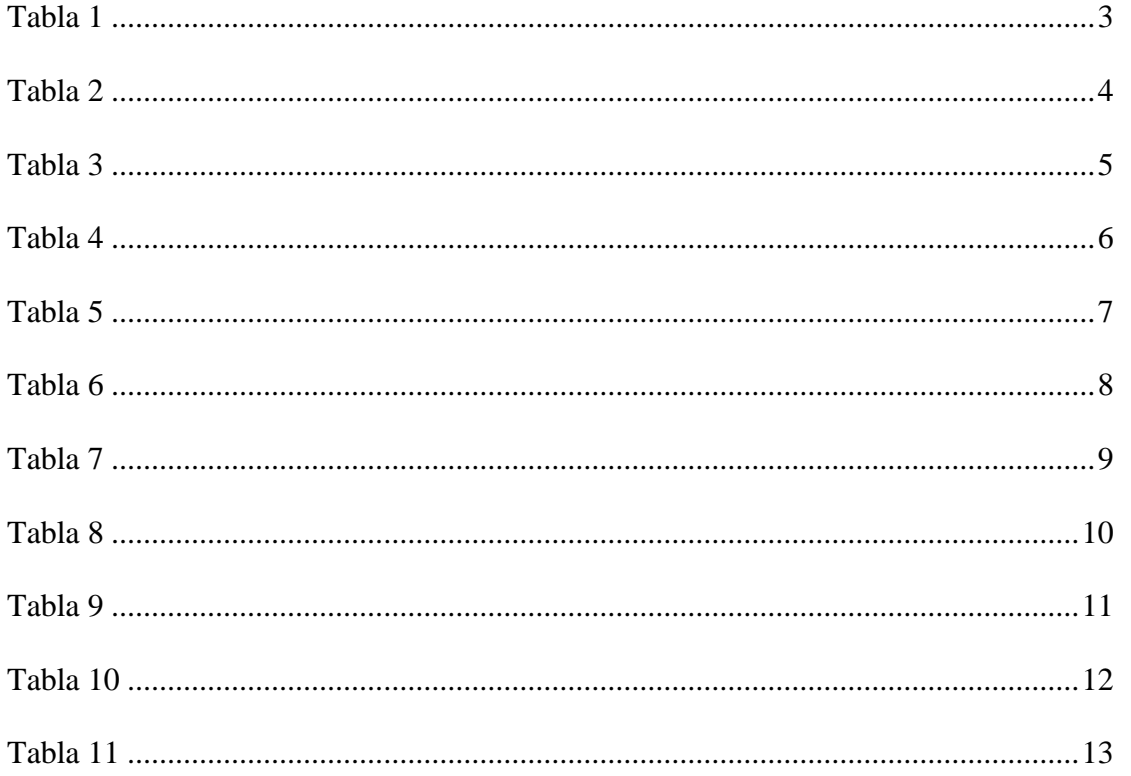

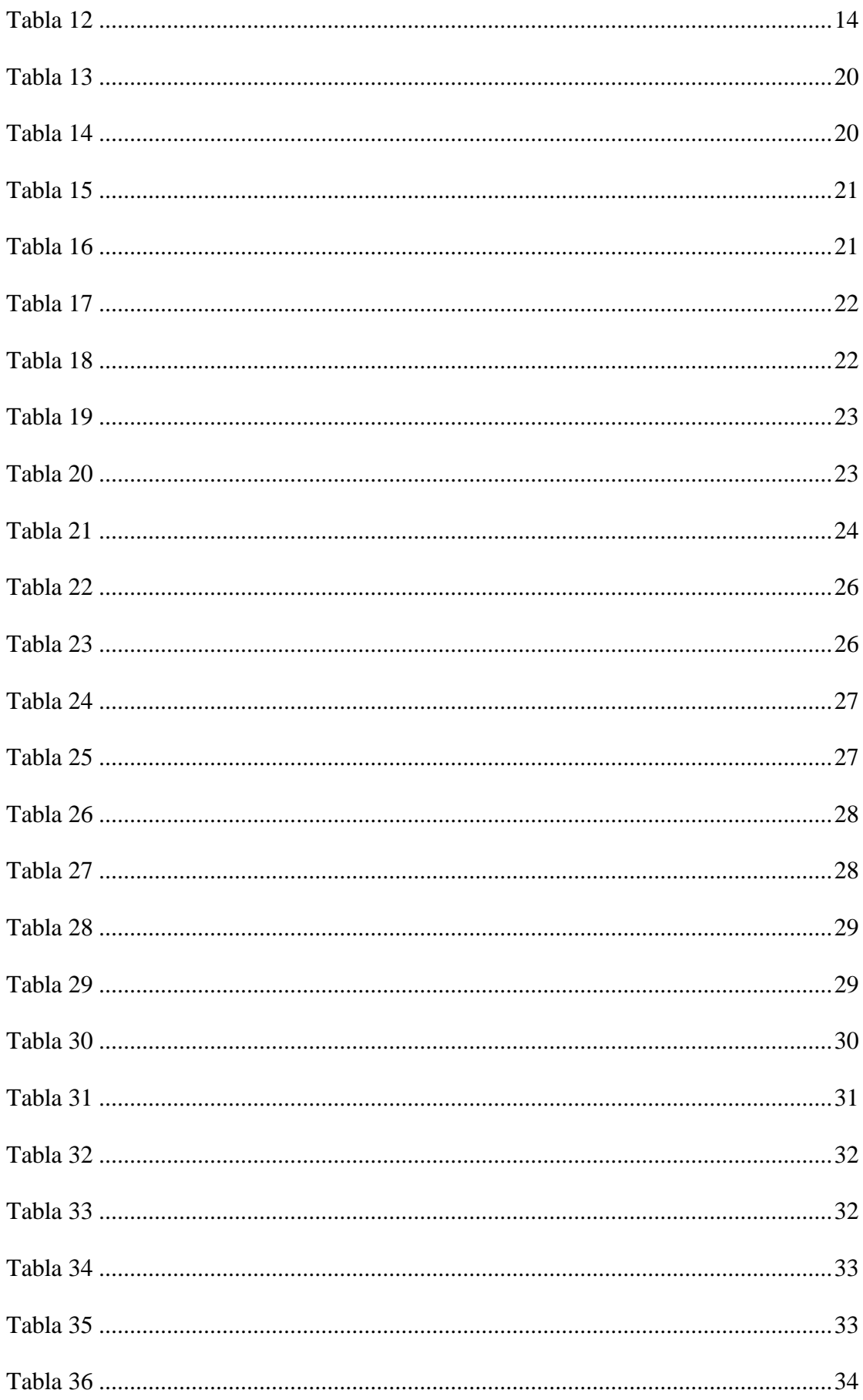

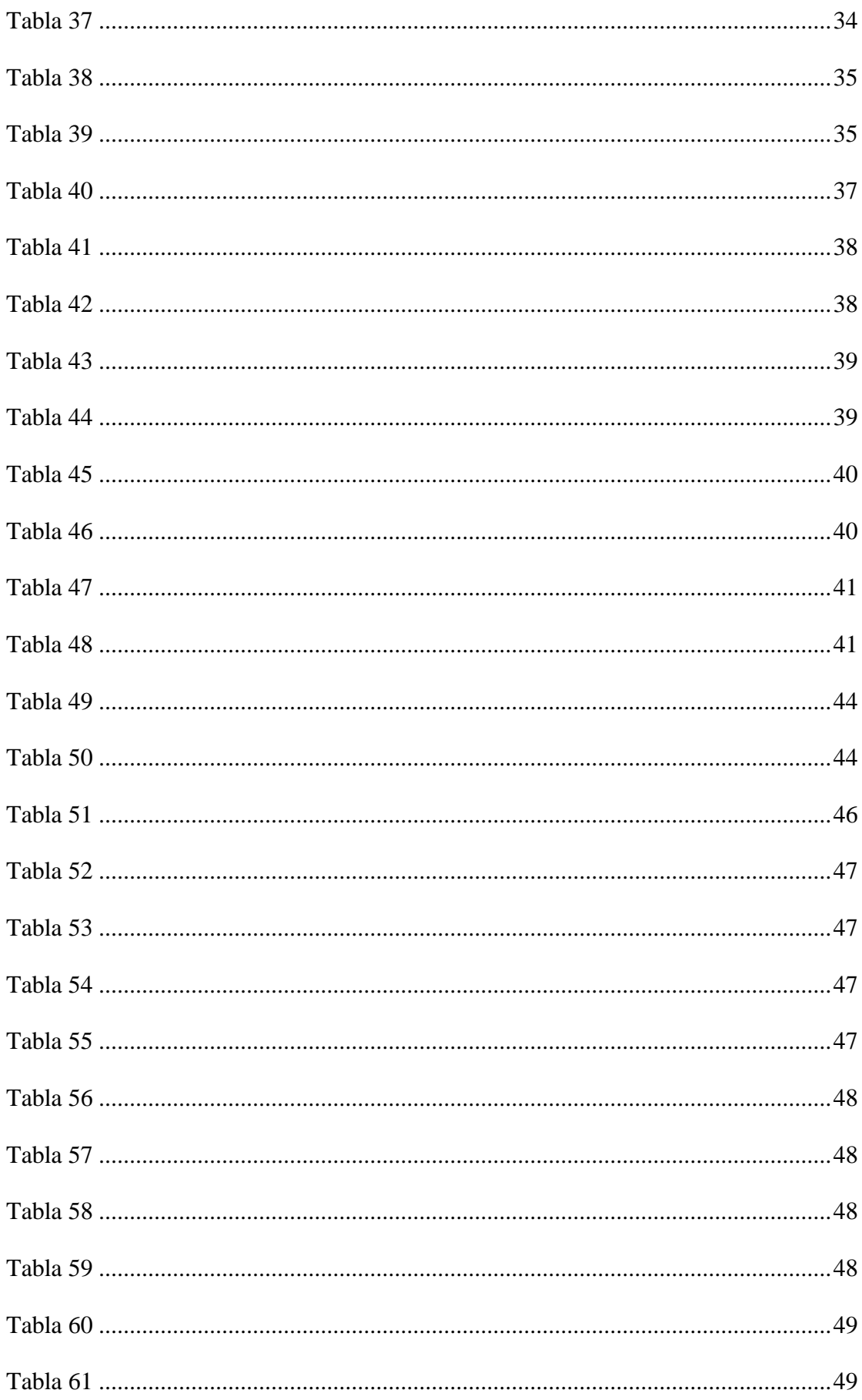

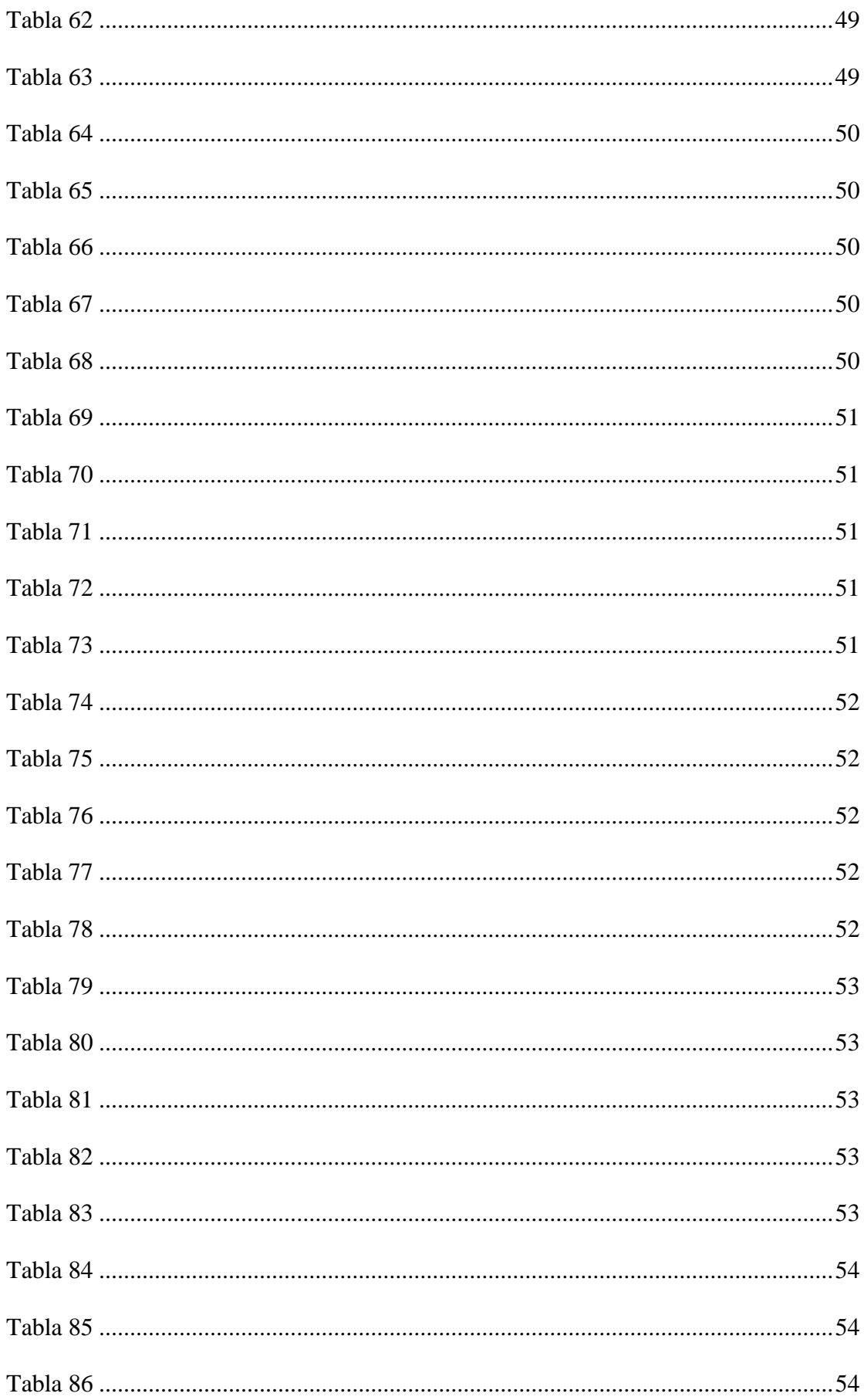

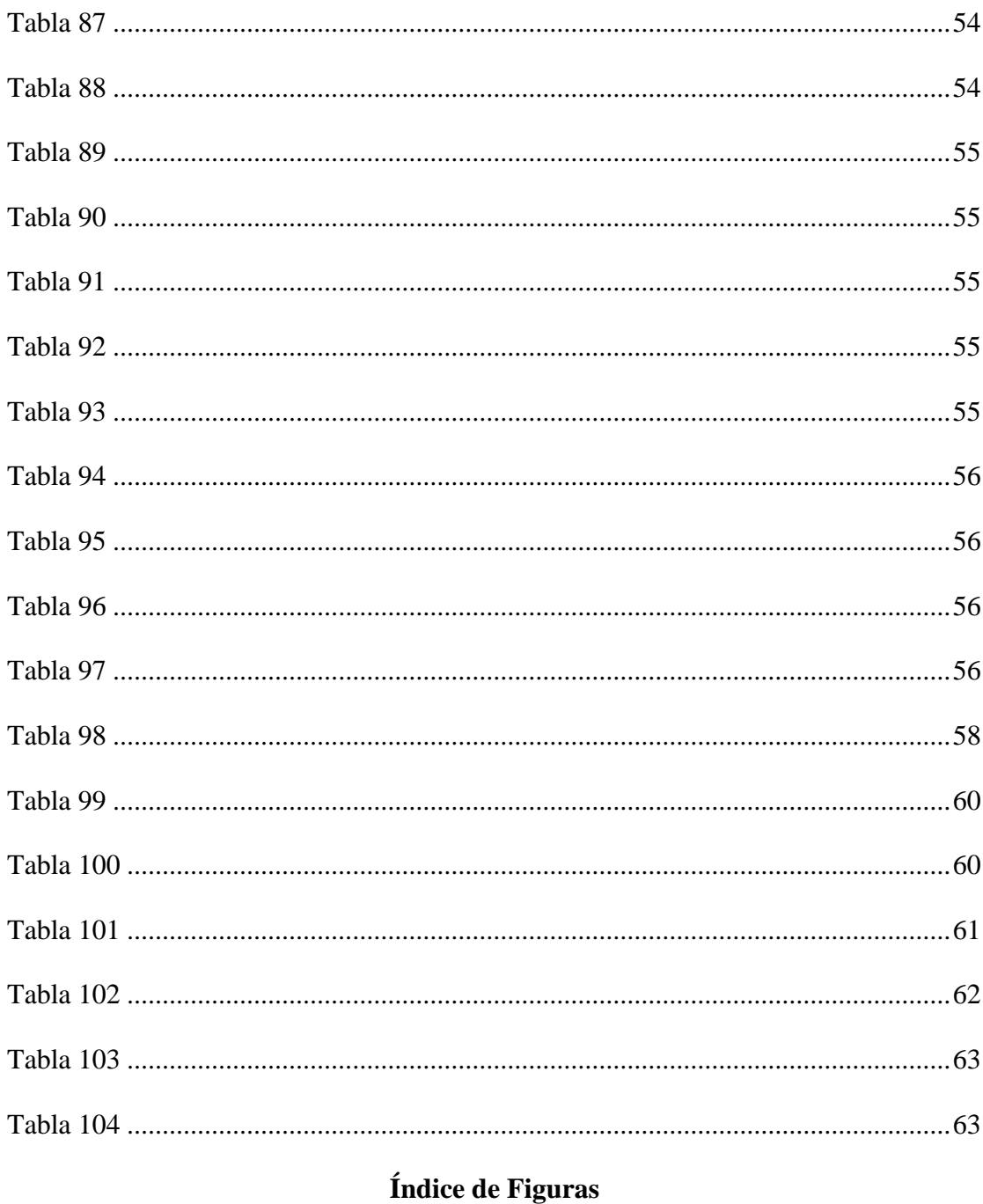

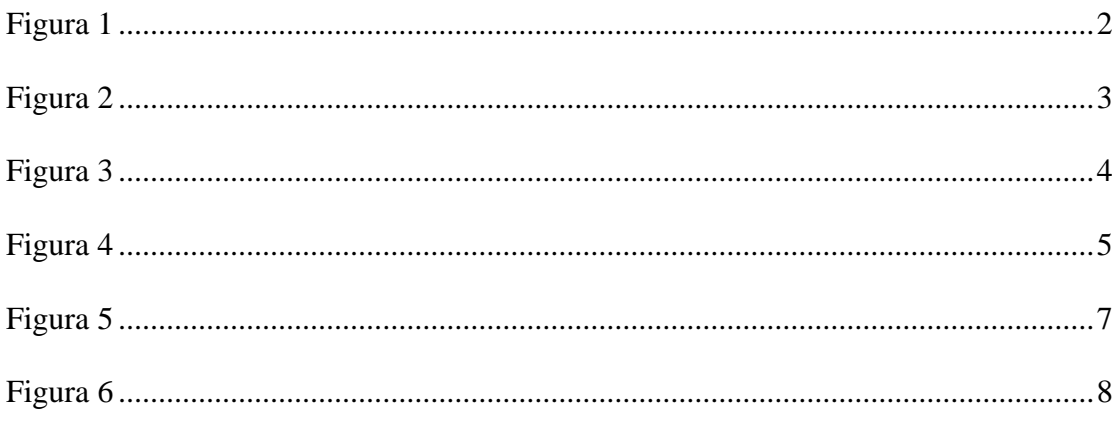

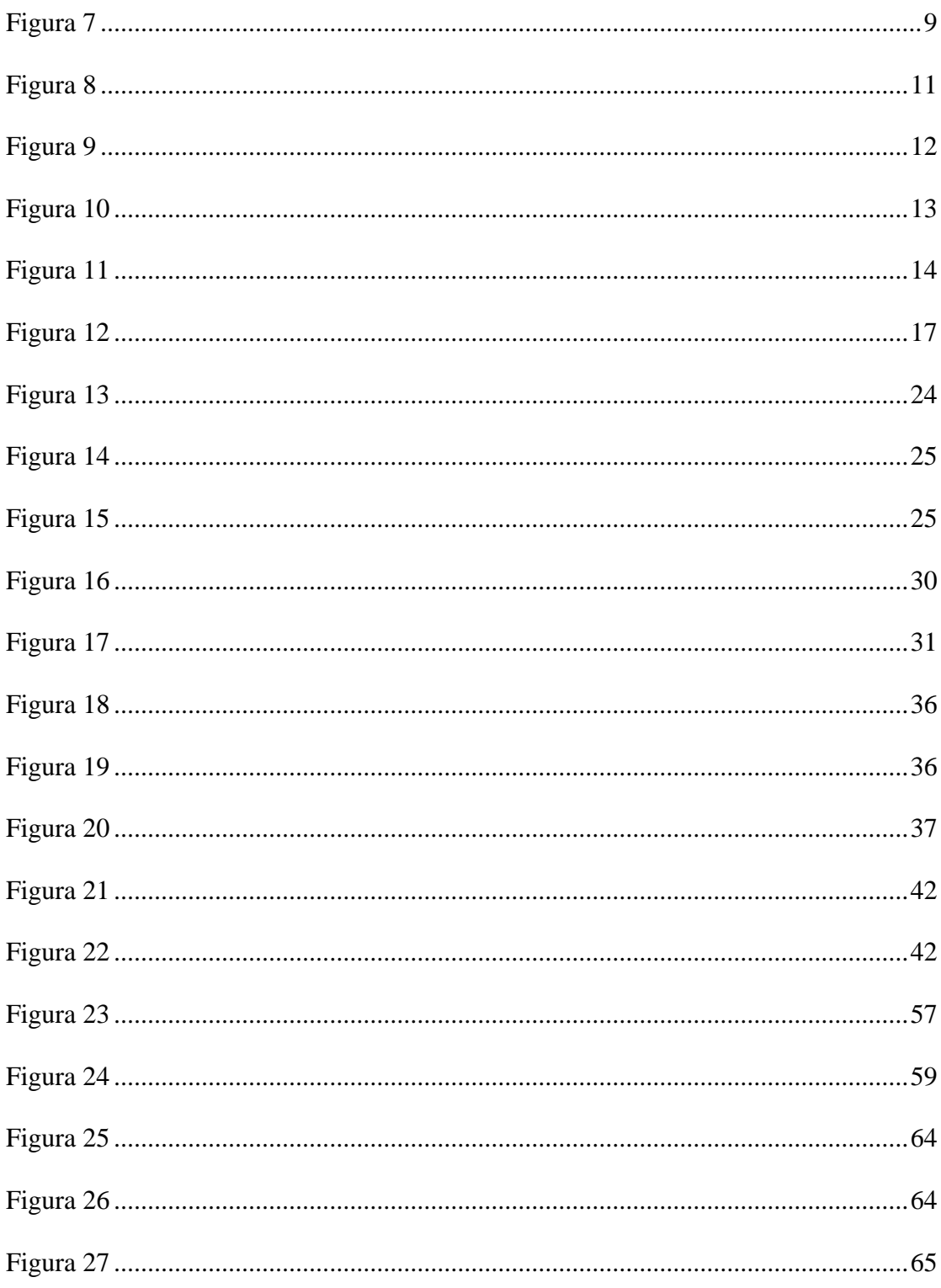

# **1. Introducción**

<span id="page-107-0"></span>En el presente apartado se realizar los cálculos para la determinación de los equipos y accesorios necesarios para el proceso de reciclado de los envases vacíos de los fitosanitarios.

Primero se da una descripción detallada de cada uno de los equipos, luego se realizará el cálculo para la selección de las bombas mediante la fórmula de Churchill.

Seguidamente se calcular las secciones de los conductores de los equipos y luminarias.

Finalmente, en base al método de los lúmenes, se seleccionan las luminarias necesarias para las diferentes áreas de la nave industrial.
# **2. Descripción detallada de los equipos**

Los equipos que se describen posteriormente pertenecen a una línea de producción que tiene una capacidad de procesamiento de 700 kg/h.

El material de entrada son envases vacíos de fitosanitarios que pueden tener una contaminación (polvo, etiquetas, remanente del producto) de entre un 15-20%.

El proceso de trituración, lavado y secado proporciona a la extrusora chips de menos de 30 mm y con una humedad de 3-5%.

A continuación, se detallarán las características de cada uno de los equipos necesarios para el proceso de reciclado de los envases vacíos de fitosanitarios.

#### **Transportador de cadena de foso AN19/M/U**

**Figura 1**

*Transportador de cadena.*

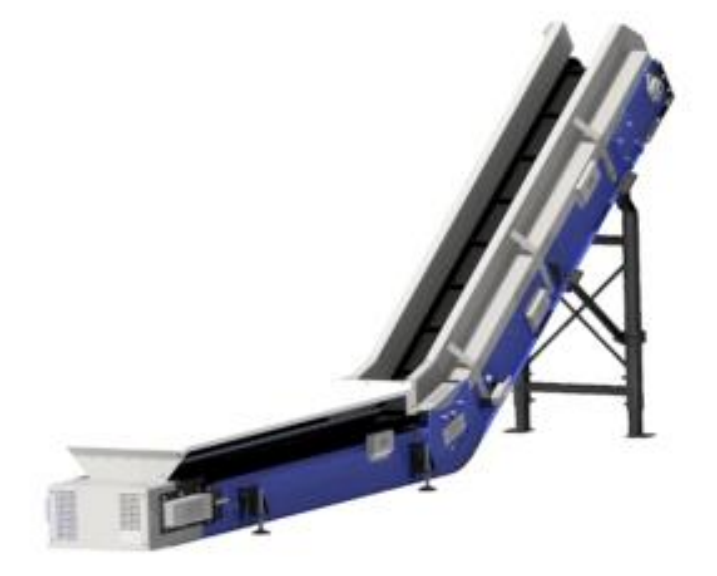

*Nota.* Tomado de *Lindner* (Lindner, 2022).

Características:

*Características del trasportador de cadena.*

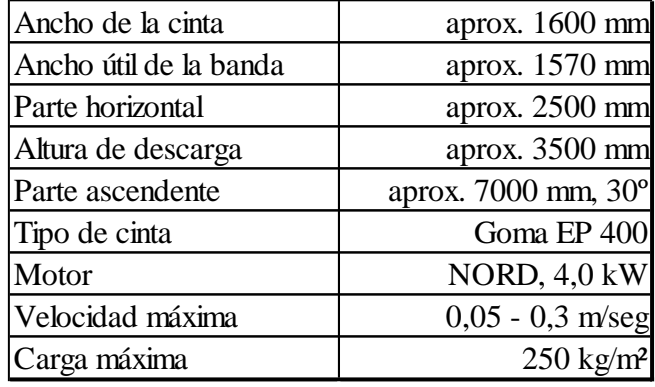

*Nota.* Elaboración propia en *Excel* (2022). Información brindada por la firma *Lindner*.

## **Micromat 2000 P 65**

## **Figura 2**

*Micromat.*

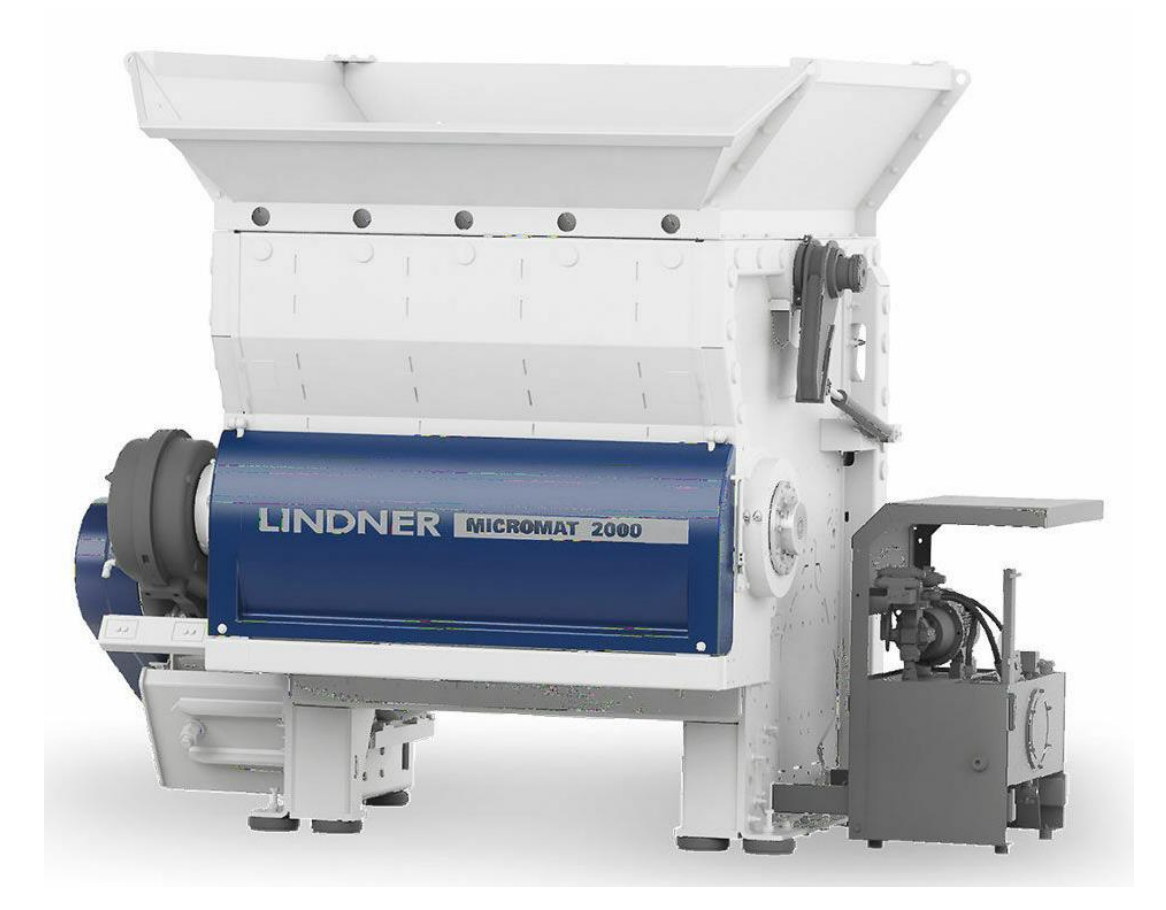

*Nota.* Tomado de *Lindner* (Lindner, 2022).

## **Tabla 2**

*Característica de la Micromat 2000*

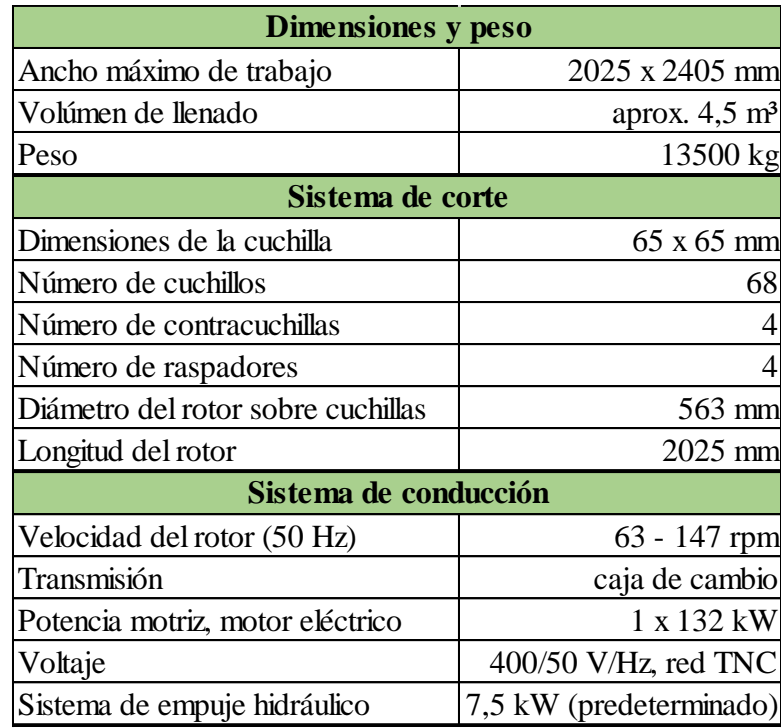

*Nota.* Elaboración propia en *Excel* (2022). Información brindada por la firma *Lindner*.

## **Cinta transportadora de descarga Altura M/U: 4500**

## **Figura 3**

*Cinta transportadora de descarga.*

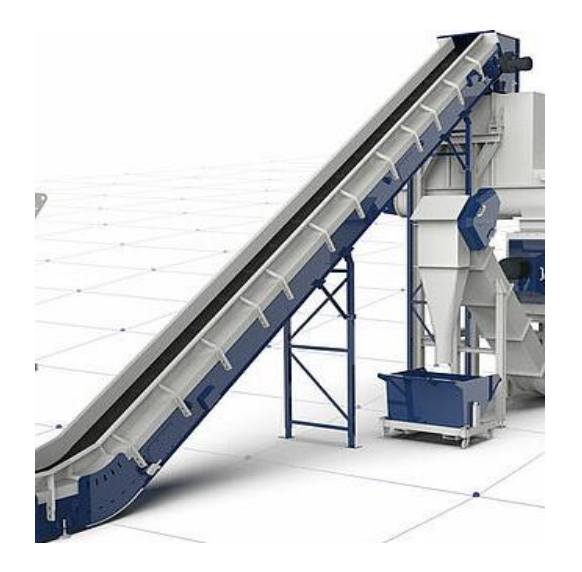

*Nota.* Tomado de *Lindner* (Lindner, 2022).

## **Tabla 3**

*Características de la cinta transportadora.*

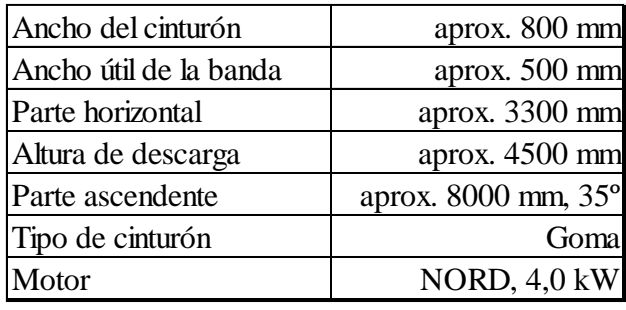

*Nota.* Elaboración propia en *Excel* (2022). Información brindada por la firma *Lindner*.

En el proceso se utilizan dos de este tipo de cinta transportadora, la primera se encuentra entre la trituradora y el separador de partículas y la segunda entre la salida de la tolva de abastecimiento y la entrada a la extrusora.

#### **Separador de fracciones pesadas "Floater" con tornillo de descarga**

El separador es una unidad de prelavado eficiente para limpiar plásticos triturados altamente contaminados, como películas de plásticos duros hechos de HDPE.

#### **Figura 4**

*Separación de fracciones "Floter".*

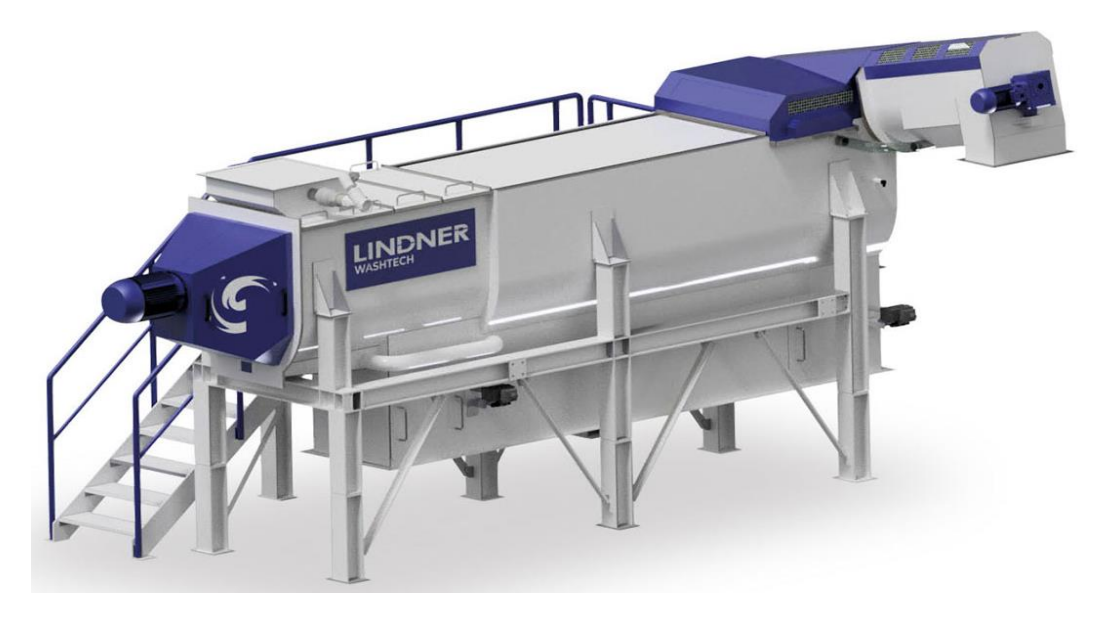

*Nota.* Tomado de *Lindner* (Lindner, 2022).

## **Tabla 4**

*Características del separador de partículas.*

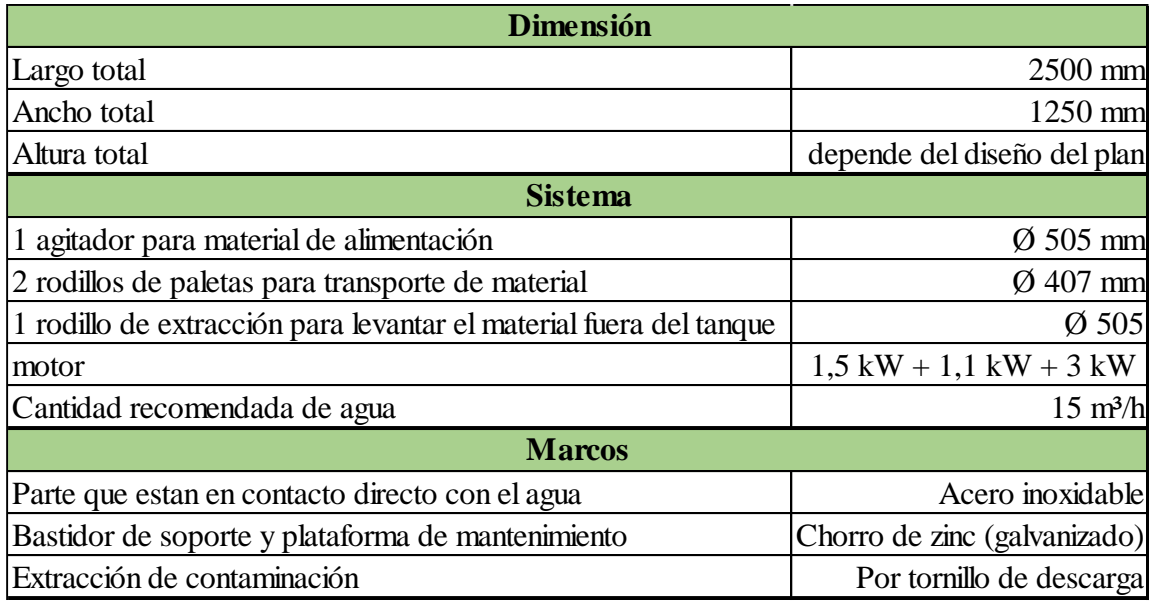

*Nota.* Elaboración propia en *Excel* (2022). Información brindada por la firma *Lindner*.

#### **Arandela de fricción "Twister 600"**

Las arandelas de fricción de la serie Twister aseguran una limpieza altamente eficiente de los plásticos contaminados.

Incluso las partículas más finas de suciedad se eliminan en un proceso de lavado altamente dinámico y luego se separan a través de una pantalla. La fricción se genera dirigiendo chorros de agua sobre el rotor.

## **Figura 5**

*Arandela de fricción.*

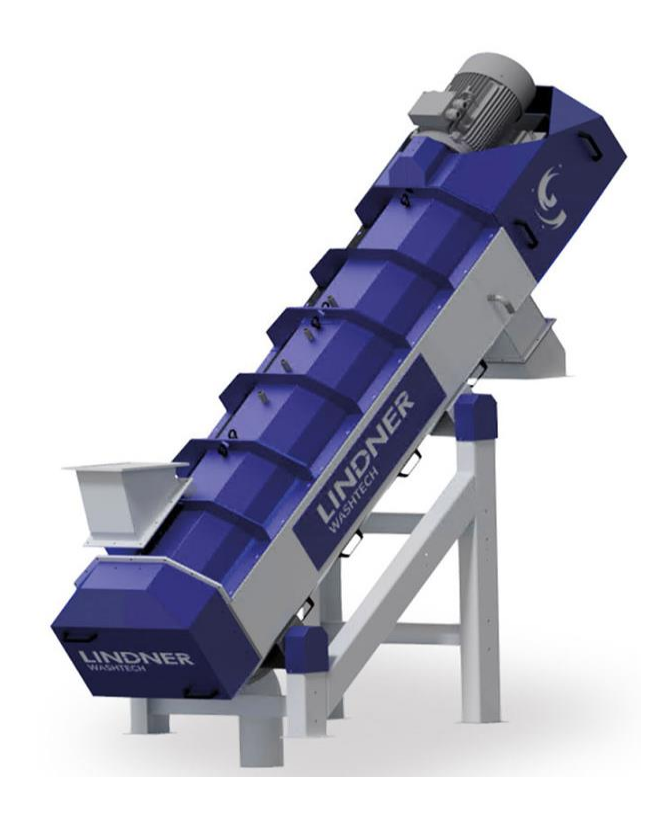

*Nota.* Tomado de *Lindner* (Lindner, 2022).

Características:

## **Tabla 5**

*Características de la arandela de fricción.*

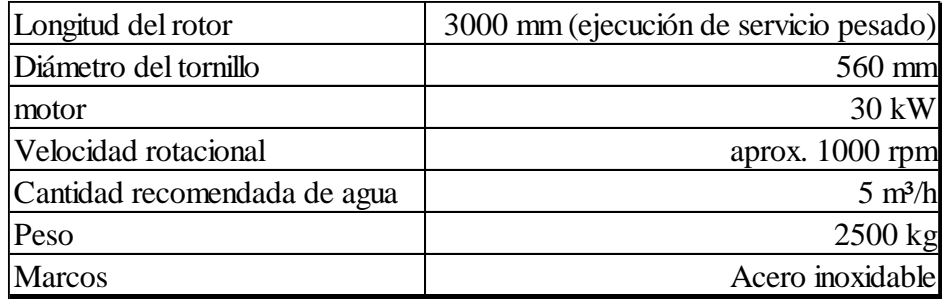

*Nota.* Elaboración propia en *Excel* (2022). Información brindada por la firma *Lindner*.

En el proceso se encuentran dos lavadoras "twister" en línea, para asegurar una mejor limpieza de las películas de plásticos.

#### **Equipo de transporte "TS 500/4500" – estándar**

Características:

#### **Tabla 6**

*Característica del equipo de transporte.*

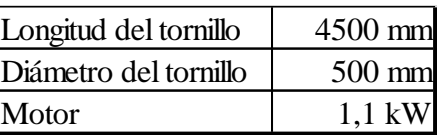

*Nota.* Elaboración propia en *Excel* (2022). Información brindada por la firma *Lindner*.

#### **Secador mecánico "Loop Dryer 1000/2100"**

En el Loop Dryer, el granulado de plástico se seca mecánicamente y las partículas adheridas al material se separan mediante una fuerza centrífuga controlada.

#### **Figura 6**

*Secador mecánico.*

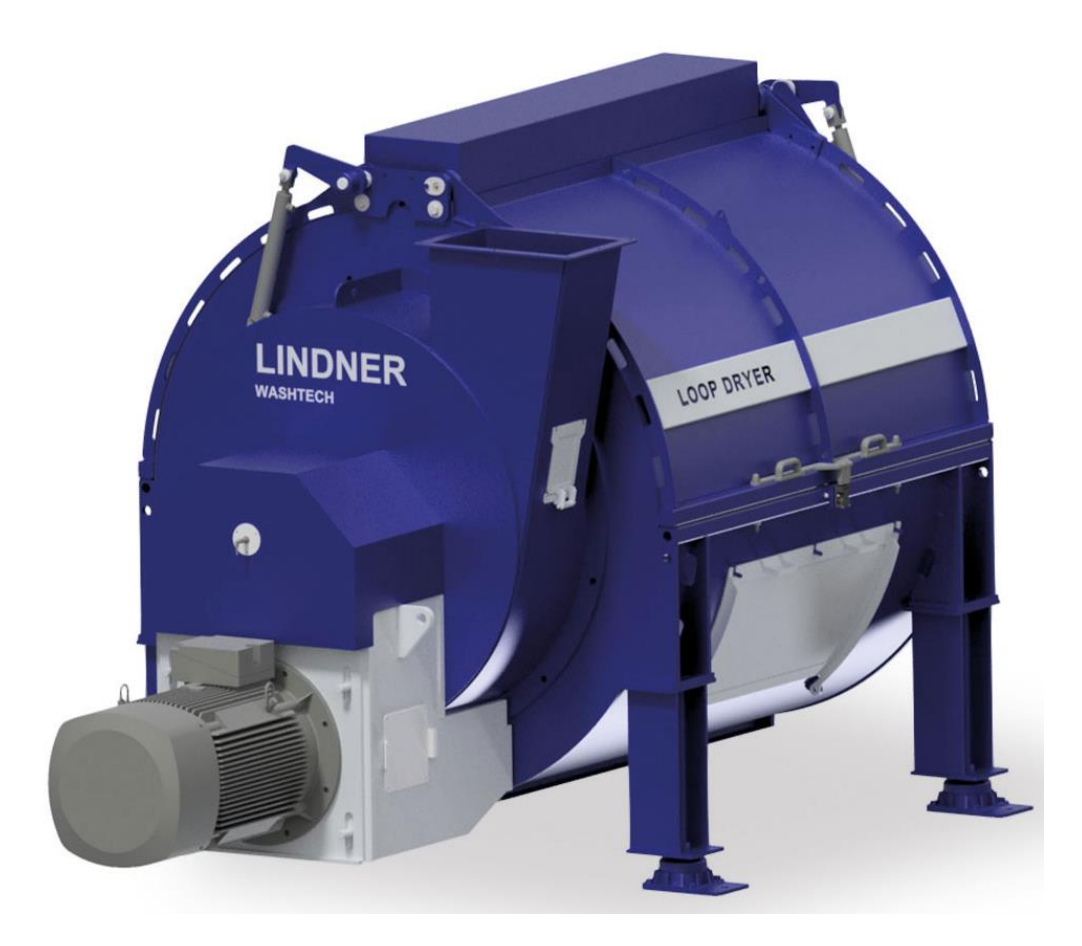

*Nota.* Tomado de *Lindner* (Lindner, 2022).

## **Tabla 7**

*Características del secador mecánico.*

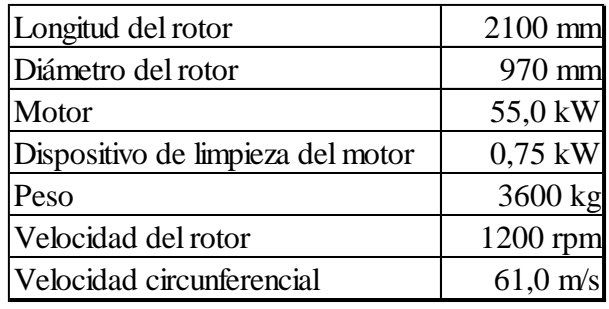

*Nota.* Elaboración propia en *Excel* (2022). Información brindada por la firma *Lindner*.

## **Soplador de aire**

## **Figura 7**

*Soplador de aire.*

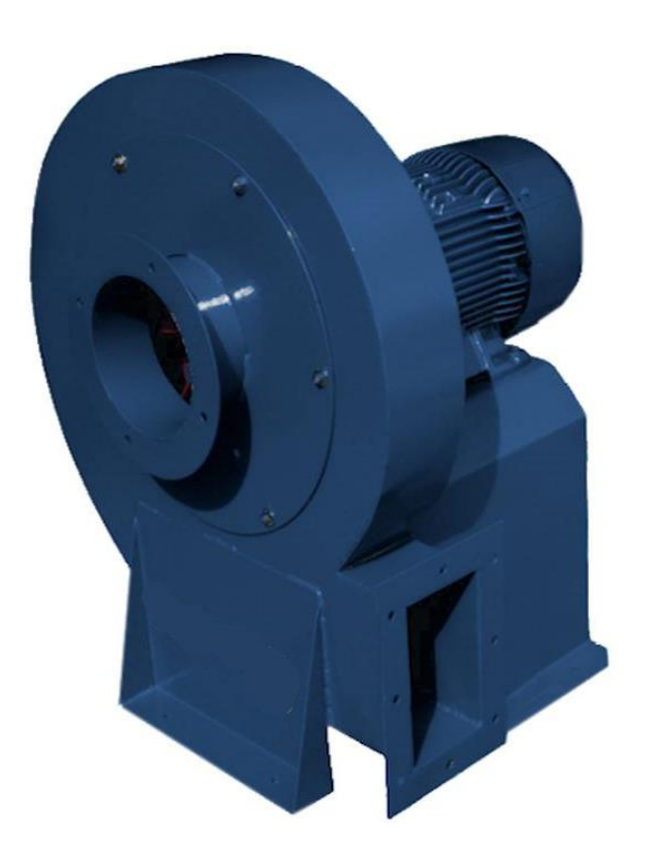

*Nota.* Tomado de *Lindner* (Lindner, 2022).

Características:

*Características del soplador de aire.*

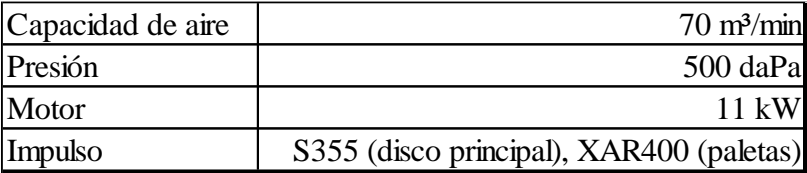

*Nota.* Elaboración propia en *Excel* (2022). Información brindada por la firma *Lindner*.

Durante el proceso se utilizan tres sopladores de este tipo. El primero se encuentra entre el secador mecánico y el secador térmico, el segundo se localiza entre la salida del secador térmico y la entrada de la tolva de abastecimiento. El ultimo soplador está en la salida del proceso de centrifugado de los pellets que se obtienen en la extrusora hasta la estación de big bags.

#### **Unidad de cambio de viento (secador térmico)**

En el espiral de aproximadamente de una longitud de 30 metros, las fracciones de película se secan térmicamente a menos del 3 % de humedad residual mediante tecnología de calefacción adaptativa. El control SPS altamente eficiente garantiza una temperatura constante, manteniendo el consumo de energía al mínimo.

# **Figura 8**

*Secador térmico.*

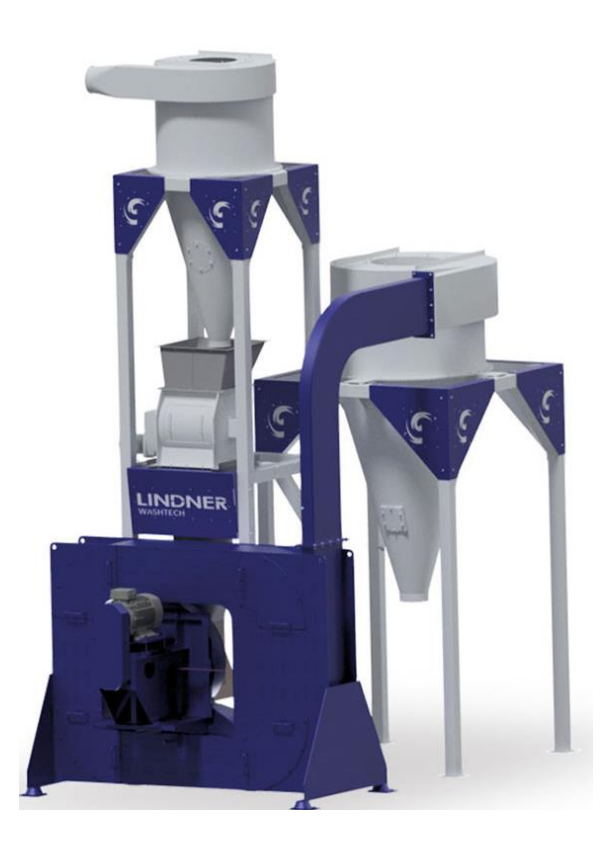

*Nota.* Tomado de *Lindner* (Lindner, 2022).

Características:

## **Tabla 9**

#### *Características del secador térmico.*

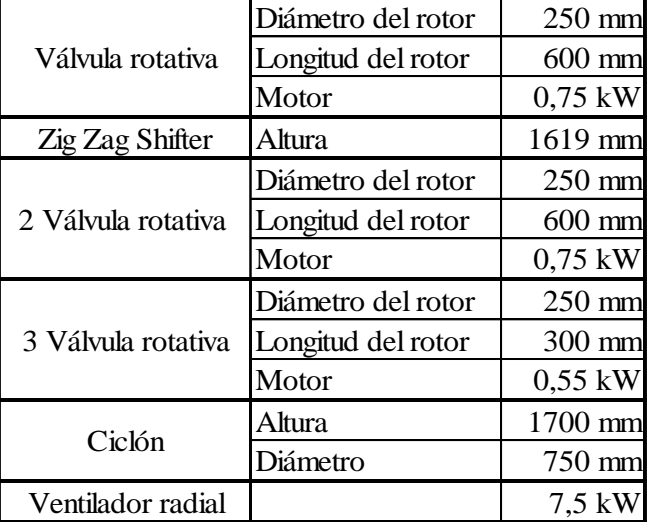

*Nota.* Elaboración propia en *Excel* (2022). Información brindada por la firma *Lindner*.

## **Tolva de abastecimiento de la extrusora**

#### **Figura 9**

*Tolva.*

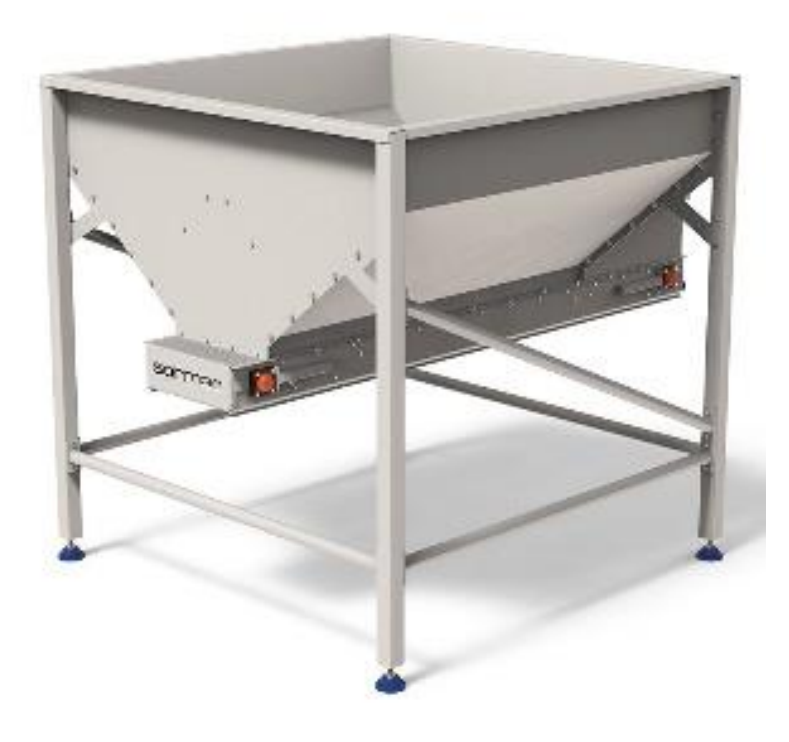

*Nota.* Tomado de *Lindner* (Lindner, 2022).

Características:

## **Tabla 10**

*Características de la tolva.*

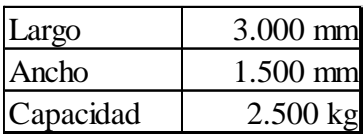

*Nota.* Elaboración propia en *Excel* (2022). Información brindada por la firma *Lindner*.

#### **Extrusora GM105**

La extrusora cuenta con un sistema de desgasificación que permite eliminar los gases que se producen durante la fase de extrusión o incorporados por el material durante la alimentación. Extrayendo el gas del material fundido se evita la aparición de defectos en el gránulo, como pueden ser las burbujas de aire.

El tornillo de alimentación está diseñado para transportar y compactar el material. Permite empujar el material (sobre todo con baja densidad aparente) hacia el husillo de la extrusora. La velocidad del tornillo de alimentación se regula automáticamente para mantener constante la producción de la extrusora.

Antes de que el material llegue a la matriz, el plástico extruido pasa por un filtro, el cual se va intercambiando, para de esta forma lograr un material final uniforme. Inmediatamente que el material pasa por la matriz se realiza el corte a la cabeza con anillo de agua para la obtención de los pellets.

#### **Figura 10**

*Extrusora.*

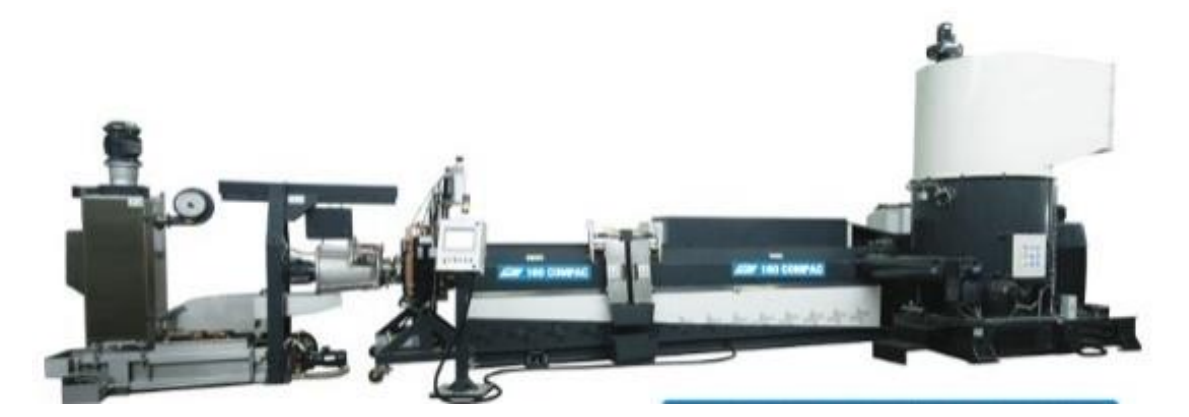

*Nota.* Tomado de *Gamma Meccanica* (Gamma Meccanica, 2022).

Características:

#### **Tabla 11**

*Características de la extrusora.*

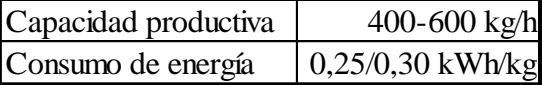

*Nota.* Elaboración propia en *Excel* (2022). Información tomada de *Gamma Meccanica*  (Gamma Meccanica, 2022).

## **Estación de Big Bag doble / plataforma incluida**

Estructura de acero incluyendo pedestal para soportar el llenado de los Big-Bags con el material final.

## **Figura 11**

*Estación de big bags.*

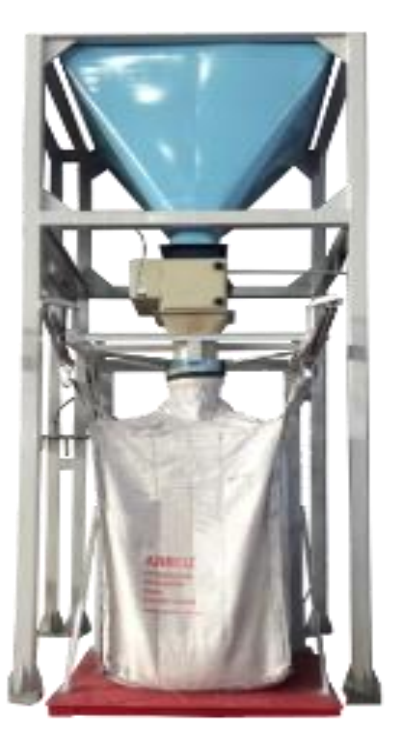

*Nota.* Imagen ilustrativa. Tomada de *Secoin* (Secoin, 2022).

# **3. Determinación del suministro de agua**

El agua a utilizar en el proceso debe cumplir con los siguientes parámetros:

## **Tabla 12**

*Características necesarias para el agua del proceso.*

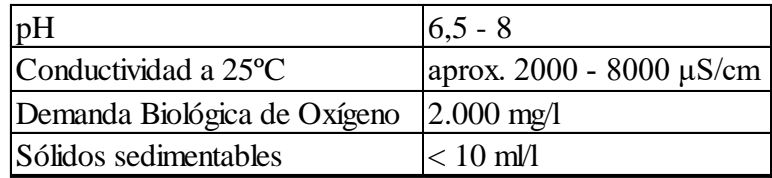

*Nota.* Elaboración propia en *Excel* (2022). Información brindada por *Lindner*.

#### **3.1. Calculo para el requerimiento total del caudal de agua para el proceso**

Los requerimientos totales de caudal de agua apta para el proceso son de 28 m $^3$ /h.

Para el aseguramiento del abastecimiento del caudal de agua para el proceso se selecciona un taque australiano, el cual será abastecido por el agua de la red interna del Parque Industrial.

Se considera una capacidad del tanque que por lo menos satisfaga las necesidades de requerimiento de un turno de trabajo.

Consideraciones:

- $\bullet$  La extrusora requiere de 3 m<sup>3</sup> de caudal de agua limpia que proviene del tanque de abastecimiento.
- El proceso de lavado requiere de un total de  $25 \text{ m}^3$  de agua.
- Se consideran perdidas de agua durante todo el proceso de un 10%.
- El agua utilizada en los procesos será recirculada hacia una planta de tratamiento de efluentes en la cual se tratará el agua y se inyectará nuevamente en el proceso un 95% del total. 1
- Para suplir la pérdida del 5%, se inyectará agua limpia proveniente del tanque de abastecimiento.

Caudal total para el abastecimiento de agua durante un turno de trabajo:

• Requerimientos:

Planta de lavado: 25 
$$
\frac{m^3}{h}
$$
  
Extrusora: 3  $\frac{m^3}{h}$ 

 $1$  El cálculo e instalación de la planta de tratamiento de efluentes se encuentra fuera del alcance del presente proyecto.

• Volumen de pérdidas de caudal de agua:

$$
28\frac{m^3}{h} * 15\% = 4, 2\frac{m^3}{h}
$$

• Total de volumen de agua recirculada desde la planta de tratamiento:

$$
28 \frac{m^3}{h} - 4.2 \frac{m^3}{h} = 23.8 \frac{m^3}{h}
$$

• Total de volumen de agua a inyectar, durante un turno de trabajo, desde el tanque de abastecimiento:

Requerimiento minimo de agua

 $=$  (Agua para extrusora  $+$  Agua para el proceso de lavado) ∗ Horas de un turno de trabajo

$$
\left(3\ \frac{m^3}{h} + 1, 2\ \frac{m^3}{h}\right) * 8\ h = 33, 6\ m^3
$$

El tanque de abastecimiento de agua debe tener una capacidad mínima de 33,  $6 \text{ m}^3$ .

## **3.2. Selección del tanque de abastecimiento**

Con el requerimiento calculado se procede a seleccionar un tanque de tipo australiano debido su gran capacidad de almacenamiento a un bajo costo y de rápida construcción. No obstante, se colocará una cubierta para el mismo.

El tanque disponible en el mercado tiene una capacidad de  $44,786$  m<sup>3</sup> y diámetro de 7,20 m.

Esta construido de chapas galvanizadas de espesor Nº18 (1,25 mm) de 1,10 m x 3,05 m, la unión es con bulones galvanizados y tuercas 5/16 pulgadas x ¾, y cuenta con arandelas de cuero y una brida para desagote de 2 pulgadas acanalada (Fiasa, 2022).

#### **Figura 12**

*Tanque australiano.*

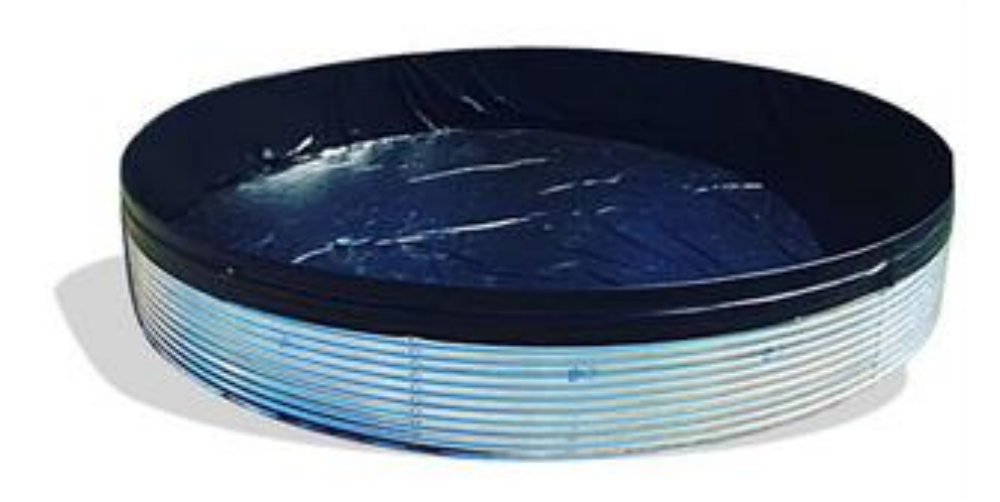

*Nota.* Imagen ilustrativa. Tomado de *Mercado Libre* (Mercado Libre, 2022).

## **3.3. Cálculos para la selección de las bombas**

Por lo mencionado en los puntos anteriores, el total de agua a suministrar para el proceso es de 28 m<sup>3</sup>/h, el cual se particionará en cuatro sistemas de bombeo.

#### *Sistema de bombeo 1:*

Del total,  $3 \text{ m}^3$ /h serán captados por una bomba (denominada, a partir de aquí, como **bomba 1**) conectada al tanque abasteciendo exclusivamente los sistemas de corte y enfriamiento que se encuentran a la salida de la extrusora.

*Sistema de bombeo 2:*

Para garantizar que el volumen de agua tratado sea el suficiente para cumplir con los requerimientos del proceso de lavado, se instalara una bomba (denominada, a partir de aquí, como **bomba 2**) que inyecte agua necesaria desde el tanque de abastecimiento hasta la última etapa de tratamiento de agua, alrededor de  $1,2 \text{ m}^3/\text{h}$ .

*Sistema de bombeo 3:*

El abastecimiento de 15 m<sup>3</sup>/h de caudal de agua para el tanque separador por flotación se realizará mediante una bomba (denominada, a partir de aquí, como **bomba 3**) instalada en la etapa final del proceso de tratamiento de efluentes conectada con el equipo.

#### *Sistema de bombeo 4:*

El abastecimiento de 10 m<sup>3</sup>/h de caudal de agua para las lavadoras por fricción se realizará mediante una bomba (denominada, a partir de aquí, como **bomba 4**) instalada en la etapa final del proceso de tratamiento de efluentes conectada con los equipos.

## *3.3.1. Dimensionamiento de las bombas*

Para poder realizar los dimensionamientos de las bombas se utiliza la *Formula de Churchill* con la cual se obtiene el factor de fricción de Darcy (*f*) para calcular la caída de presión debido al flujo de un fluido:

Formula de Churchill:

$$
f = 8\left(\left(\frac{8}{Re}\right)^{12} + \frac{1}{(A+B)^{1.5}}\right)^{\frac{1}{12}}
$$

Donde A y B son:

$$
A = \left(2.457 \ln \left(\frac{1}{(7/Re)^{0.9} + 0.27 \text{ } \in/D}\right)\right)^{16}
$$

$$
B = (37530/Re)^{16}
$$

Con:

f = factor de fricción de Darcy

D = diámetro de la tubería (m)

Re = número de Reynolds

 $\epsilon$  = rugosidad de la tubería (m)

Para obtener el número de Reynolds es necesario primero obtener el área (*A*) de la sección de la tubería y luego la velocidad del flujo *U)*.

$$
A = \pi \frac{D^2}{4} \qquad U = \frac{Q}{A}
$$

Con:

D = Diámetro de la sección de la tubería.

 $Q =$ Caudal.

Con estos datos se realiza el cálculo de *pérdidas cargas continuas* para la descarga y succión de la bomba para diferentes caudales.

La pérdida de presión total a lo largo de toda la tubería se mide en altura de columna de agua (*hf*) expresada en metros.

Luego se calculan las perdidas localizadas para diferentes caudales, tanto en la succión como en la descarga, teniendo en cuenta los coeficientes de perdidas locales (*k*) de cada uno de los accesorios utilizados a lo largo de todo el sistema de bombeo.

Una vez obtenidas las alturas de pérdidas de cargas continuas y localizadas, se procede a determinar a qué altura geométrica se debe bombear el fluido. Con la información anterior se realiza la sumatoria para obtener la altura manométrica y de esta forma realizar la curva del sistema de bombeo para los diferentes caudales que, luego, permitirá seleccionar el equipo de bombeo.

Seguidamente se presentan los diferentes cálculos obtenidos para la selección de las distintas bombas necesarias para el proceso de reciclado.

## **3.3.1.1. Bomba 1:**

Datos de entrada:

*Datos de la descarga.*

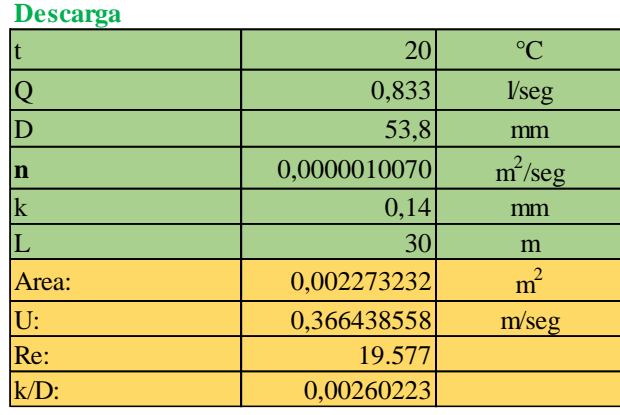

*Nota.* Elaboración propia en *Excel* (2022).

#### **Tabla 14**

*Datos de la succión.*

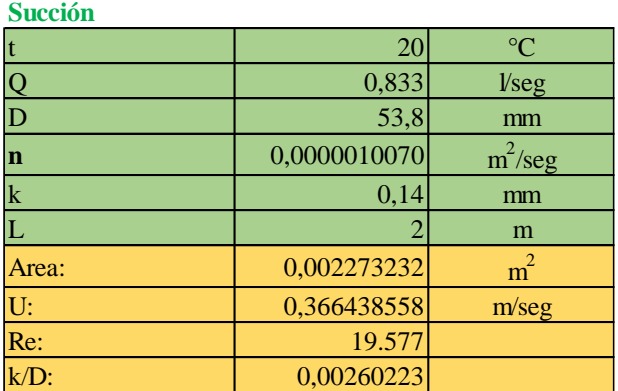

*Nota.* Elaboración propia en *Excel* (2022).

Cálculo de pérdidas cargas continuas:

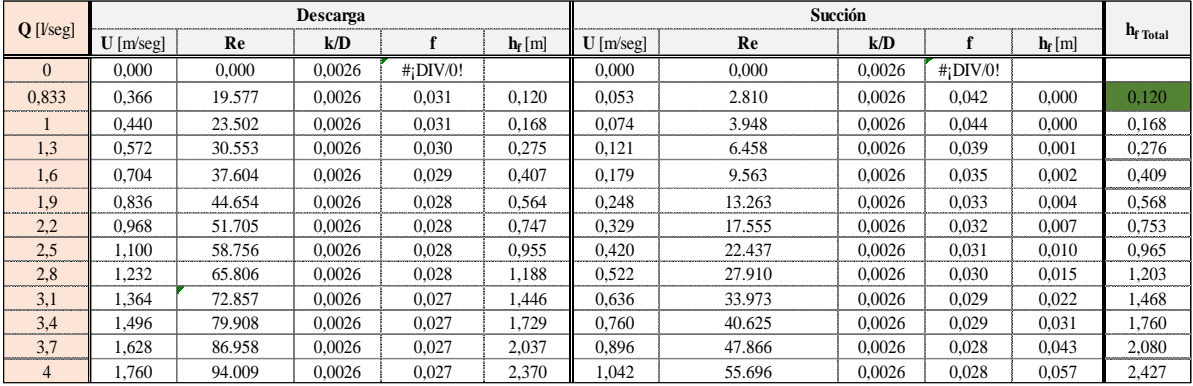

*Perdidas de cargas continuas.*

*Nota.* Elaboración propia en *Excel* (2022).

Cálculo de pérdidas localizadas lado SUCCIÓN:

## **Tabla 16**

*Datos para el cálculo de las perdidas localizadas en la succión.*

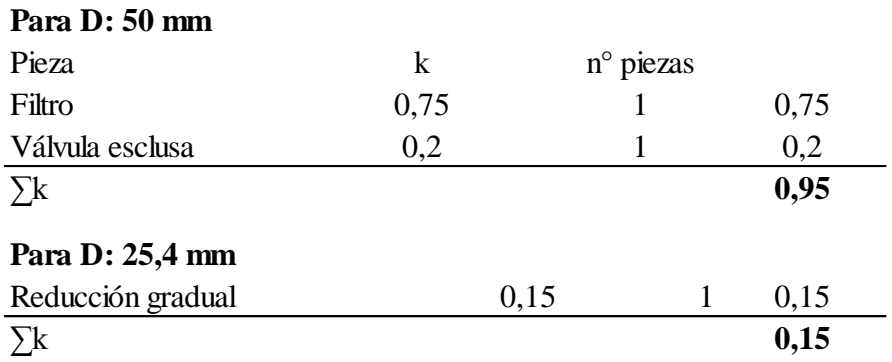

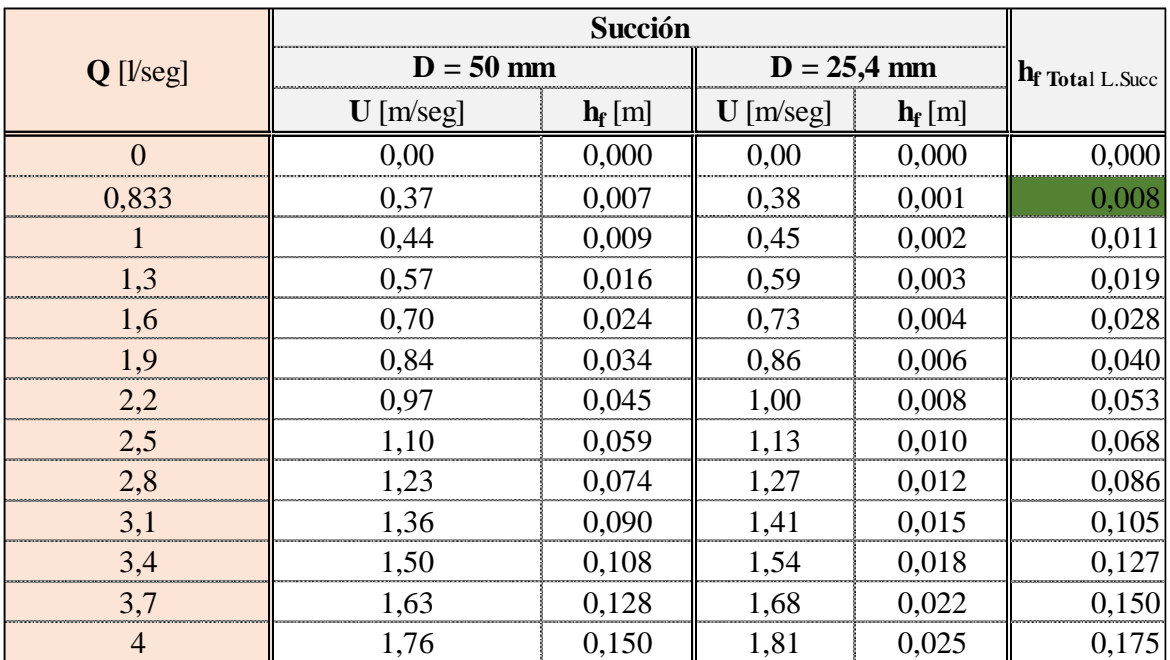

*Perdidas localizadas en la succión.*

*Nota.* Elaboración propia en *Excel* (2022).

Cálculo de pérdidas localizadas lado DESCARGA:

## **Tabla 18**

*Datos para el cálculo de las perdidas localizadas en la descarga.*

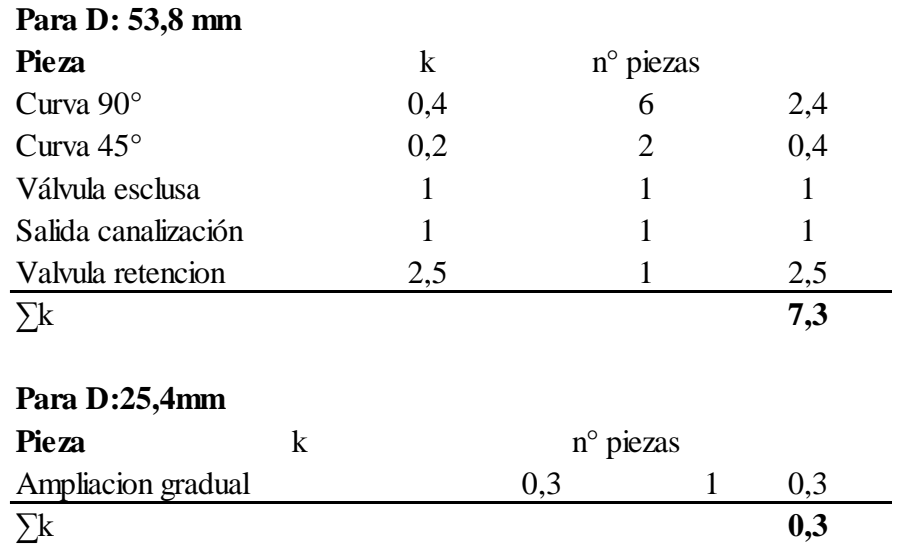

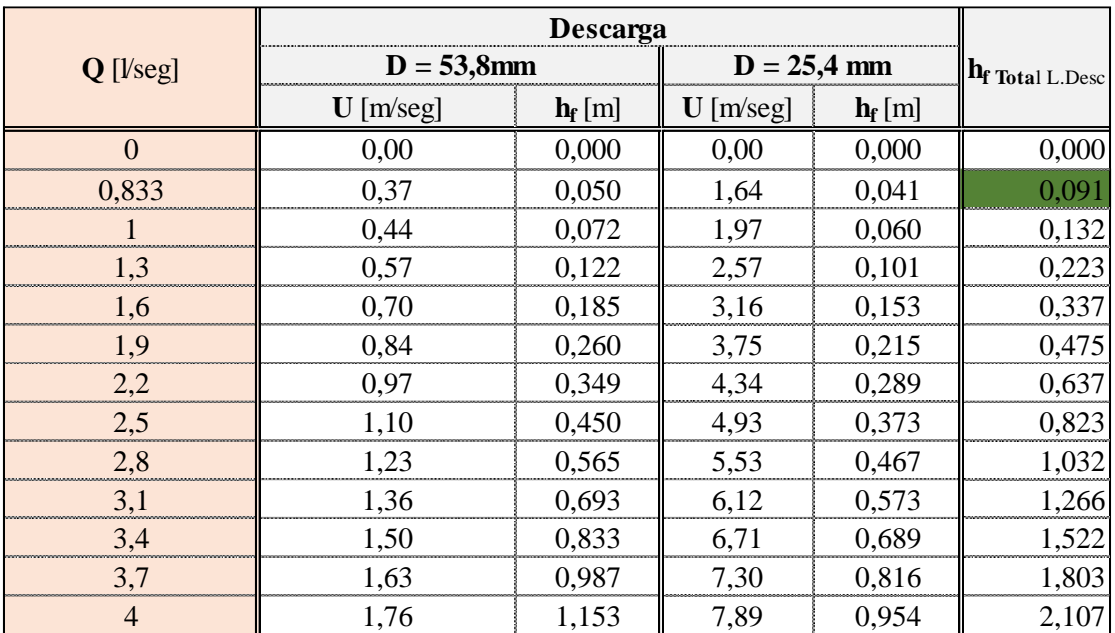

*Pérdidas localizadas en la descarga.*

*Nota.* Elaboración propia en *Excel* (2022).

Pérdidas de cargas totales:

## **Tabla 20**

*Pérdidas de cargas totales.*

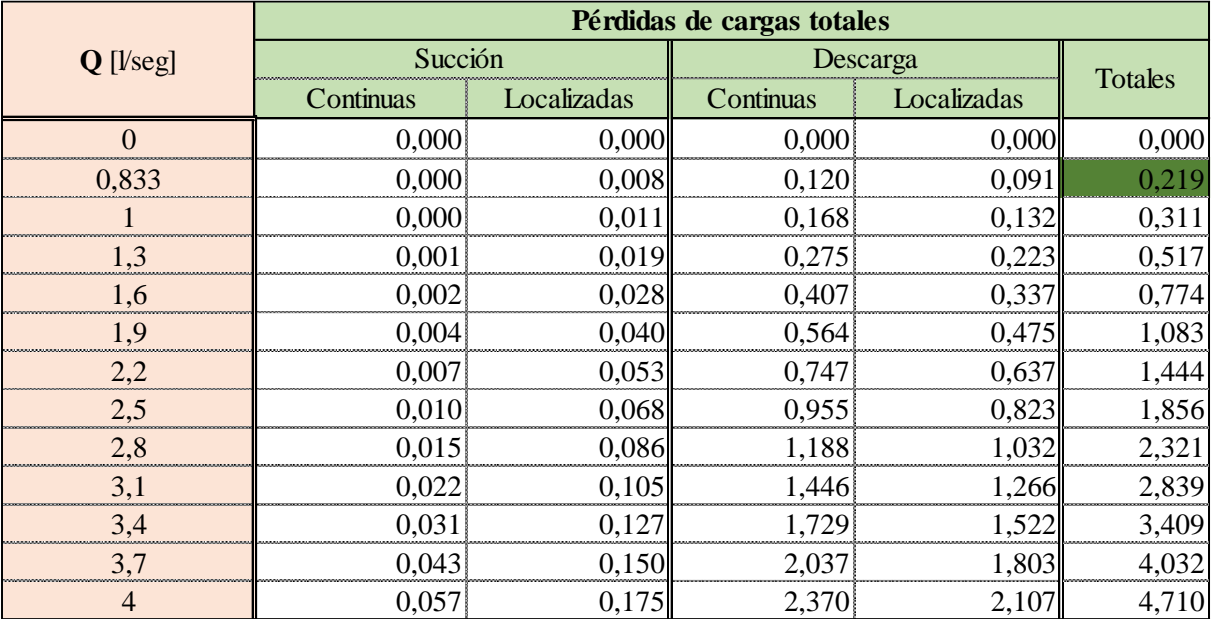

#### Alturas totales manométricas:

## **Tabla 21**

*Alturas manométricas.*

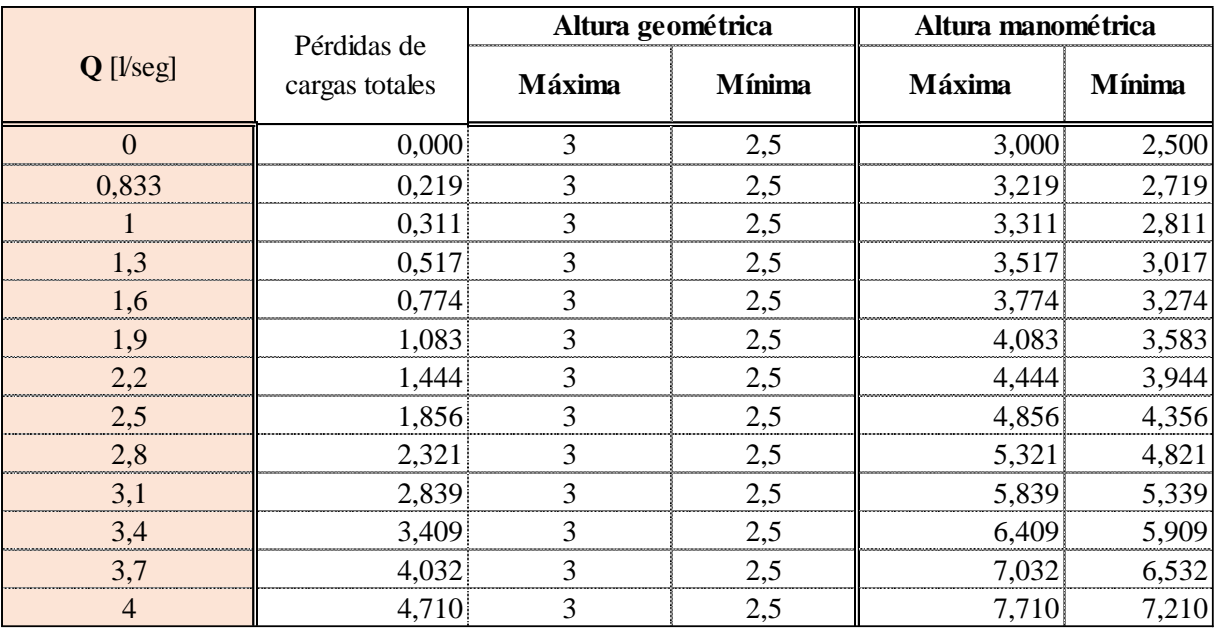

*Nota.* Elaboración propia en *Excel* (2022).

## **Figura 13**

## *Curva del sistema.*

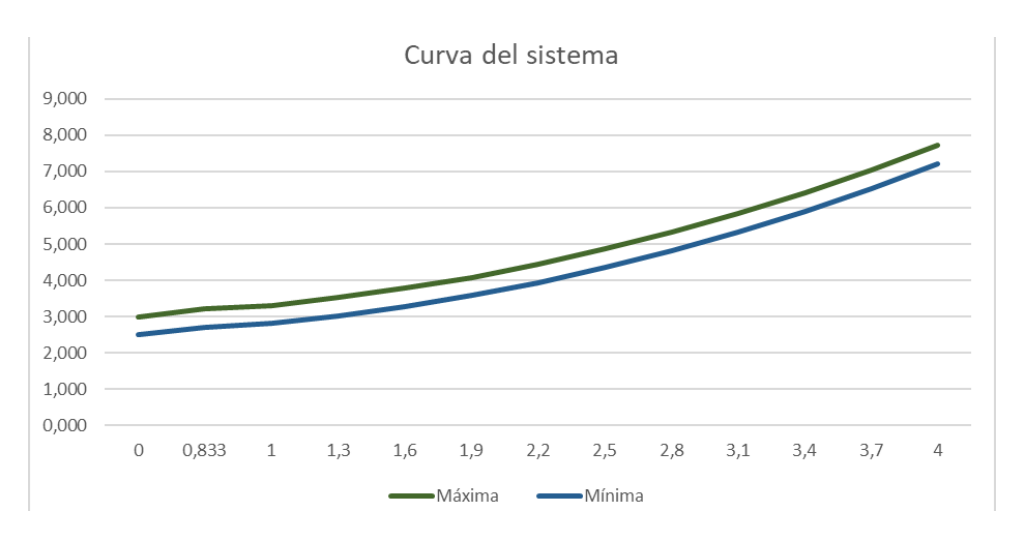

*Nota.* Elaboración propia en *Excel* (2022).

A continuación, se muestra la curva característica de la bomba:

## **Figura 14**

*Curva característica de la bomba.*

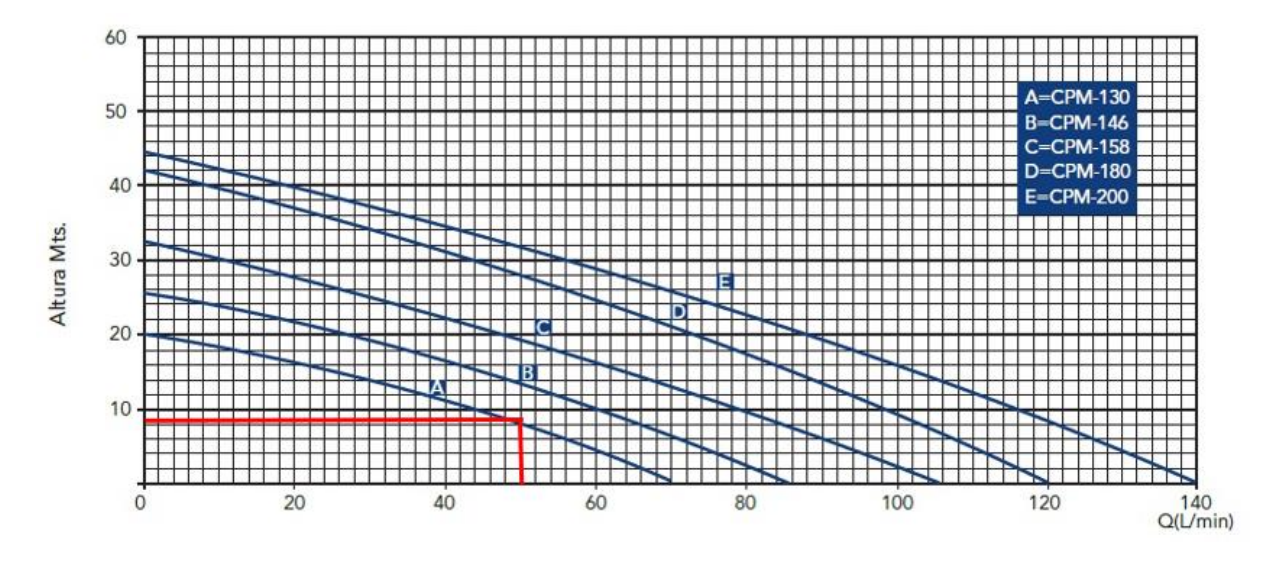

*Nota.* Tomada de *ePumps* (Epumps, 2022).

La curva corresponde a la bomba CPM-130, DE 0,5HP con impulsor de bronce y una potencia requerida de 0,37 kW.

# **Figura 15**

*Bomba seleccionada.*

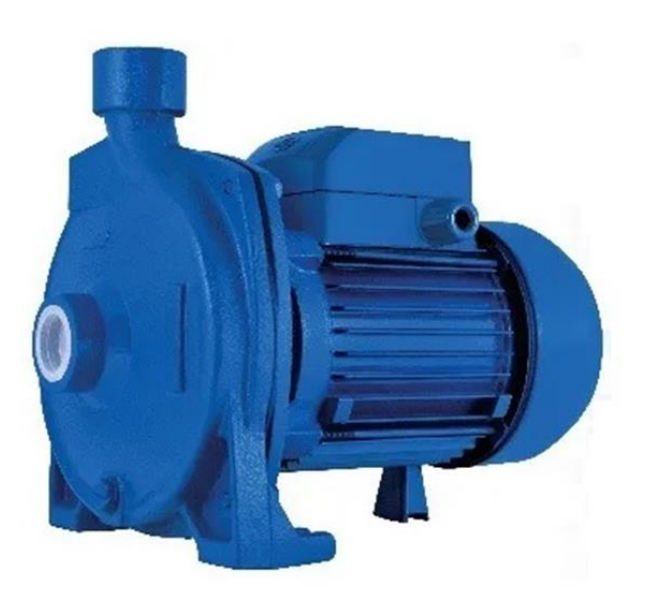

*Nota.* Tomada de *ePumps* (Epumps, 2022).

## **3.3.1.2. Bomba 2**

Datos de entrada:

## **Tabla 22**

*Datos de la descarga.*

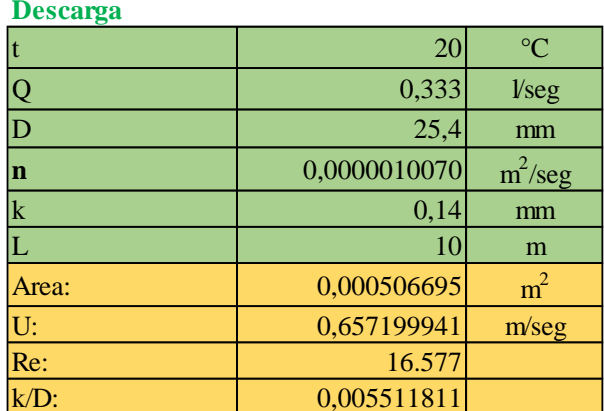

*Nota.* Elaboración propia en *Excel* (2022).

## **Tabla 23**

*Datos de la succión.*

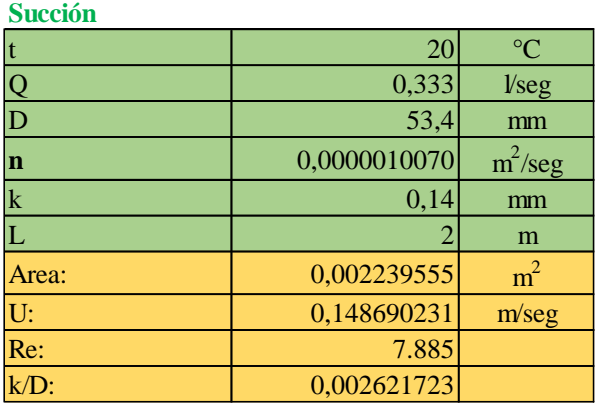

*Nota.* Elaboración propia en *Excel* (2022).

Cálculo de pérdidas cargas continuas:

*Pérdidas de cargas continuas.*

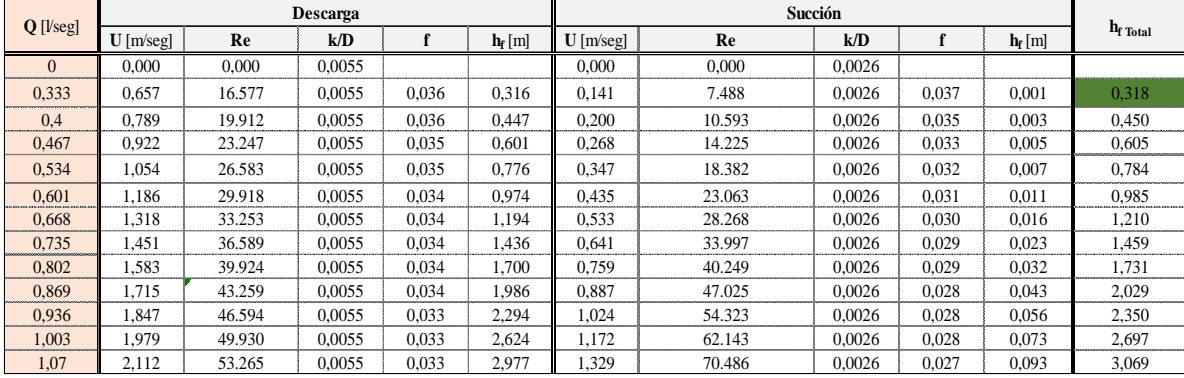

*Nota.* Elaboración propia en *Excel* (2022).

Cálculo de pérdidas localizadas lado SUCCIÓN:

## **Tabla 25**

*Datos para el cálculo de las perdidas localizadas en la succión.*

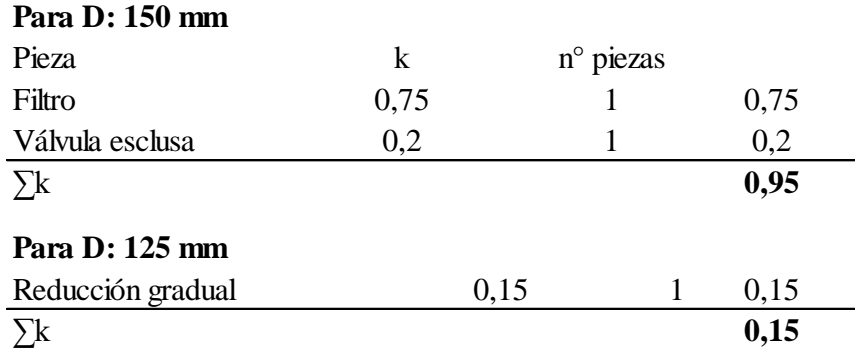

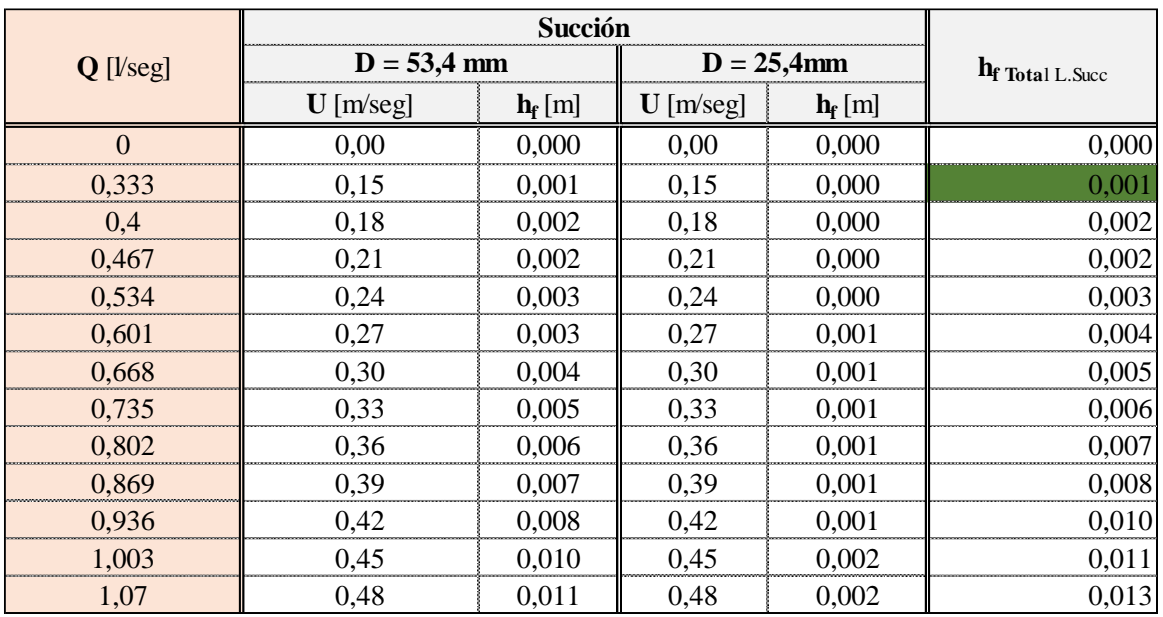

*Perdidas de cargas localizadas en la succión.*

*Nota.* Elaboración propia en *Excel* (2022).

Cálculo de pérdidas localizadas lado DESCARGA:

## **Tabla 27**

*Datos para el cálculo de las perdidas localizadas en la descarga.*

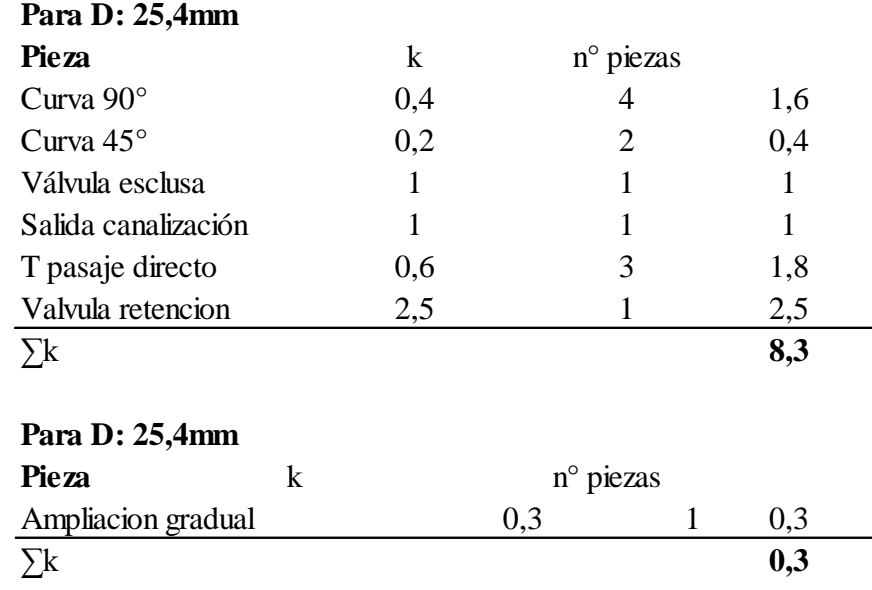

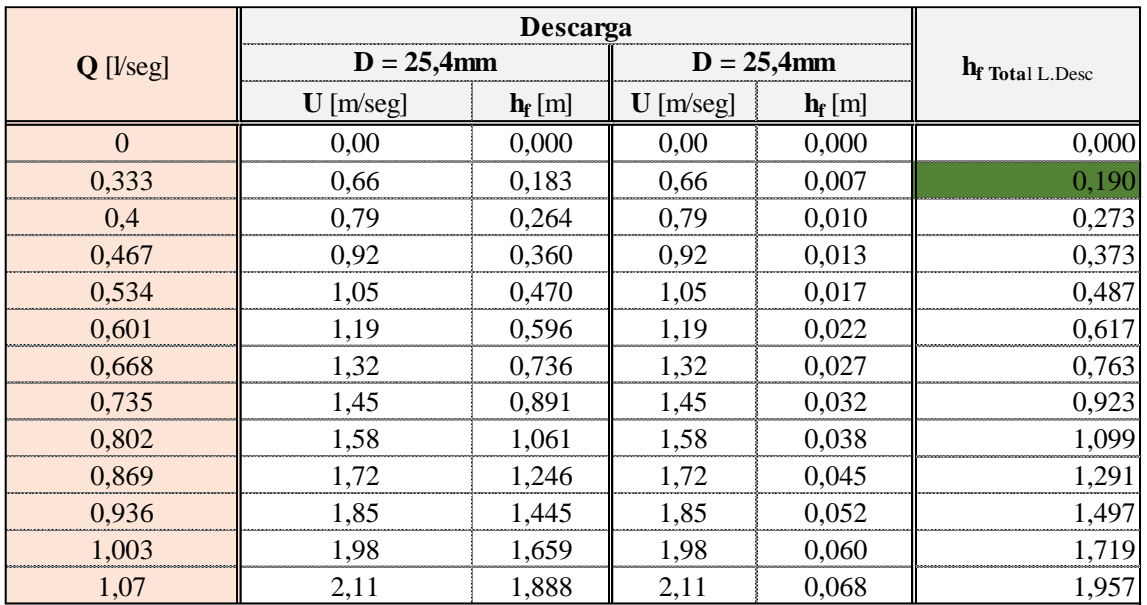

*Perdidas de cargas localizadas en la descarga.*

*Nota.* Elaboración propia en *Excel* (2022).

Pérdidas de cargas totales:

#### **Tabla 29**

*Pérdidas de cargas totales.*

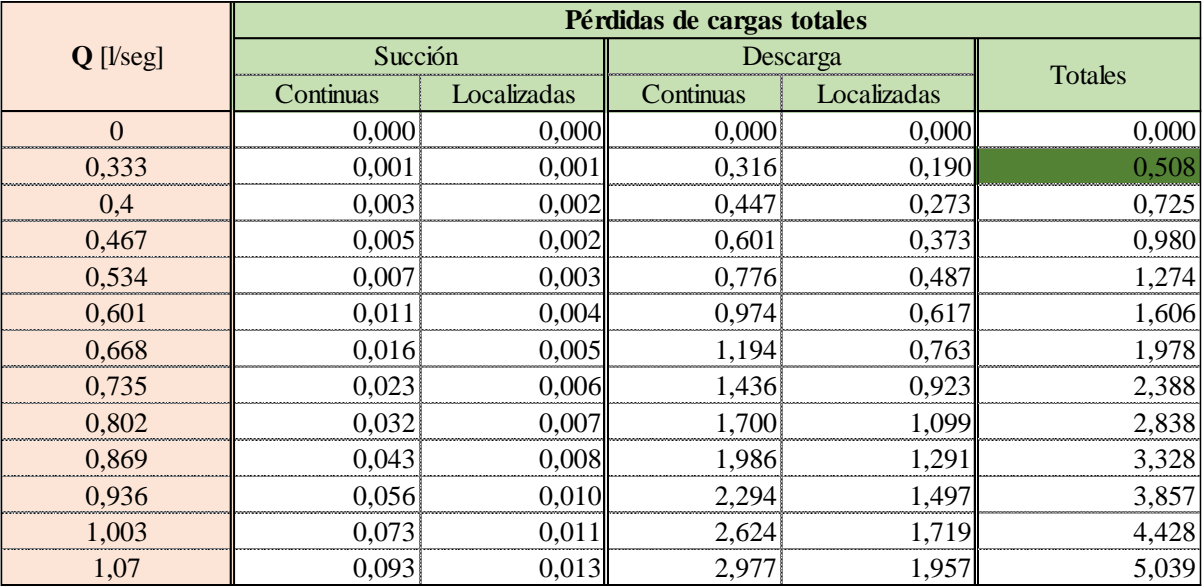

*Nota.* Elaboración propia en *Excel* (2022).

Alturas totales manométricas:

*Alturas manométricas.*

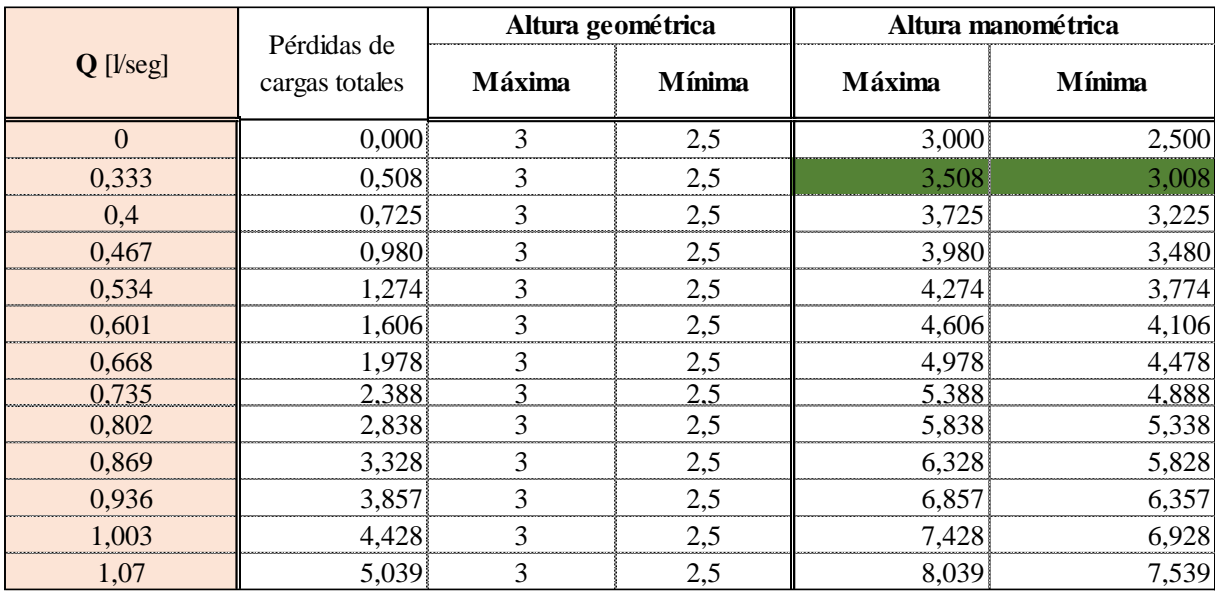

*Nota.* Elaboración propia en *Excel* (2022).

# **Figura 16**

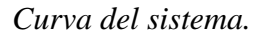

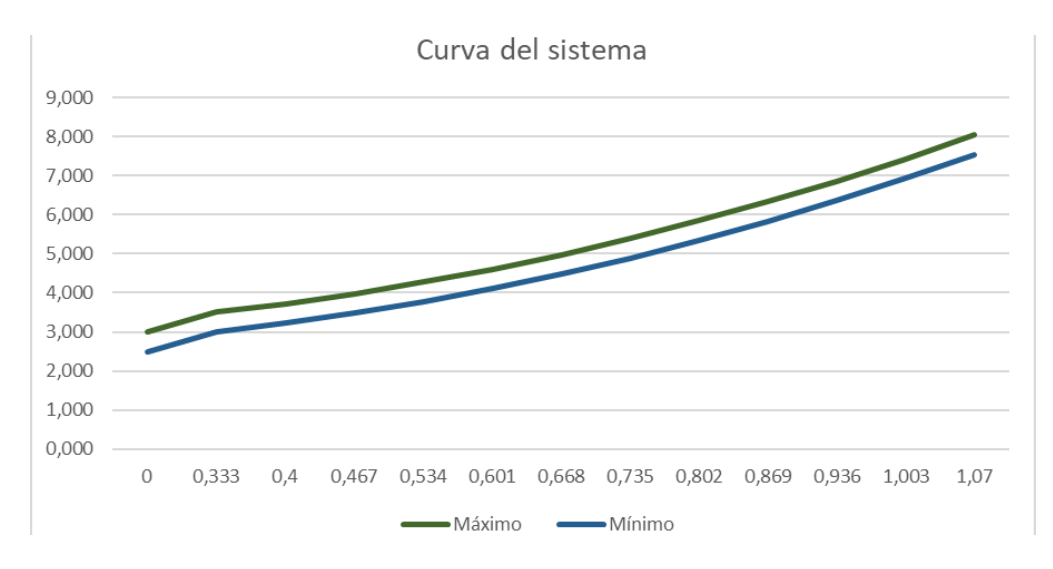

*Nota.* Elaboración propia en *Excel* (2022).

A continuación, se muestra la curva característica de la bomba:

## **Figura 17**

*Curva característica de la bomba.*

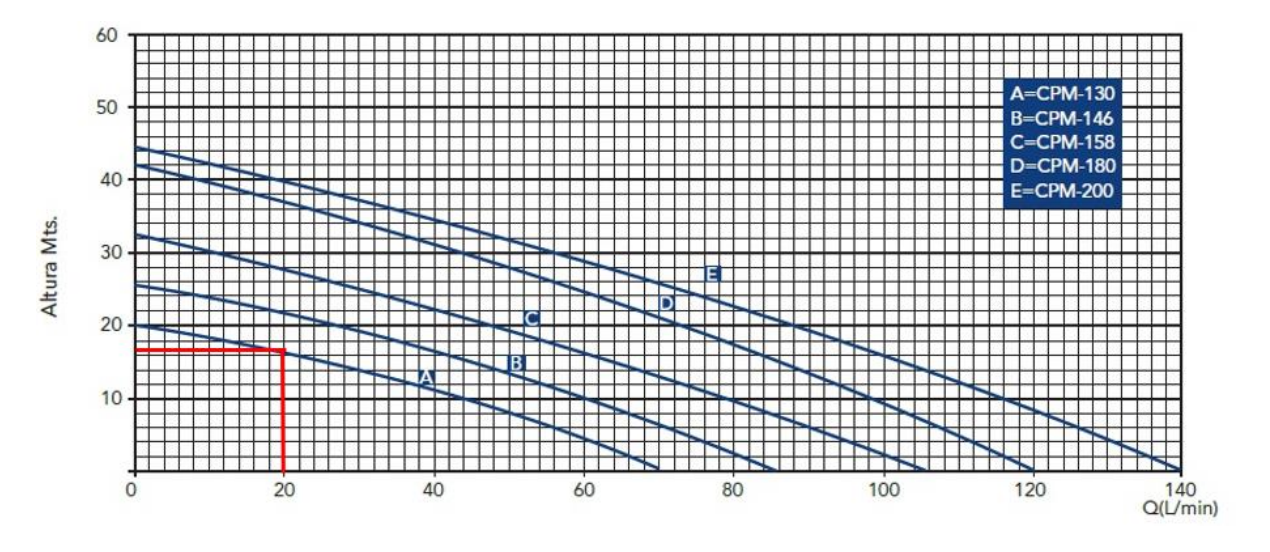

*Nota.* Tomada de *ePumps* (Epumps, 2022).

La curva corresponde a la misma bomba centrifuga anterior, CPM-130 de 0,5 HP con impulsor de bronce y una potencia requerida de 0,37 kW.

## **3.3.1.3. Bomba 3**

Datos de entrada:

#### **Tabla 31**

*Datos de la descarga.*

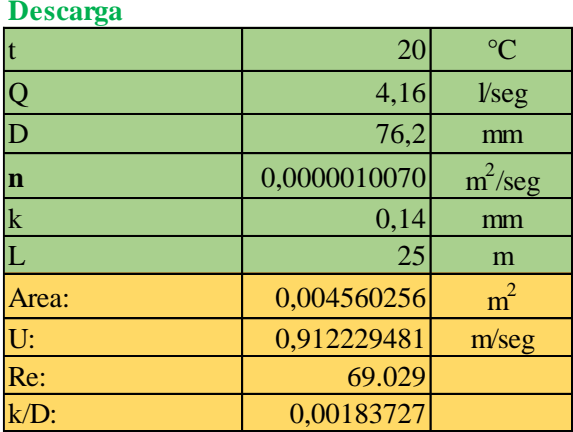

*Datos de la succión.*

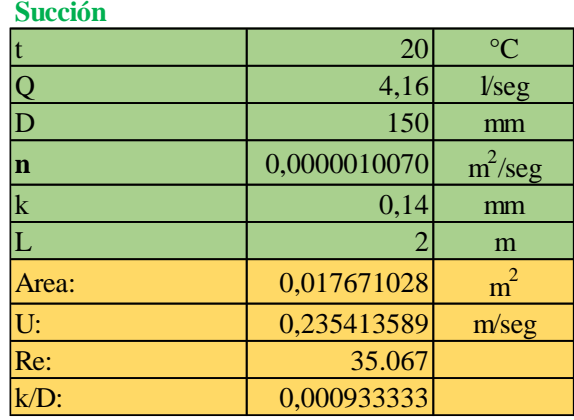

*Nota.* Elaboración propia en *Excel* (2022).

Cálculo de pérdidas cargas continuas:

#### **Tabla 33**

*Pérdidas de cargas continuas.*

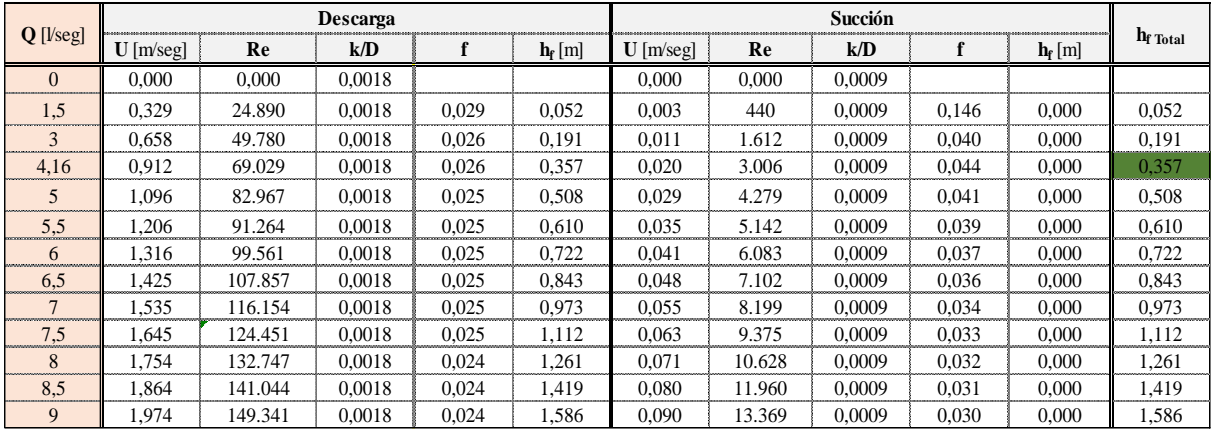

*Nota.* Elaboración propia en *Excel* (2022).

Cálculo de pérdidas localizadas lado SUCCIÓN:

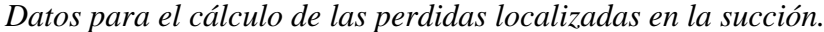

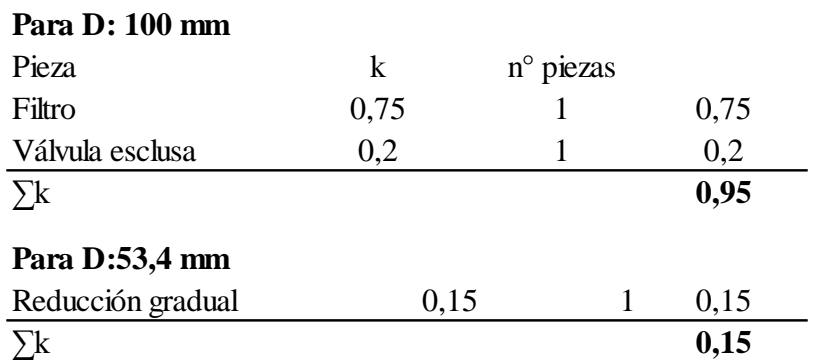

*Nota.* Elaboración propia en *Excel* (2022).

#### **Tabla 35**

*Perdidas de cargas localizadas en la succión.*

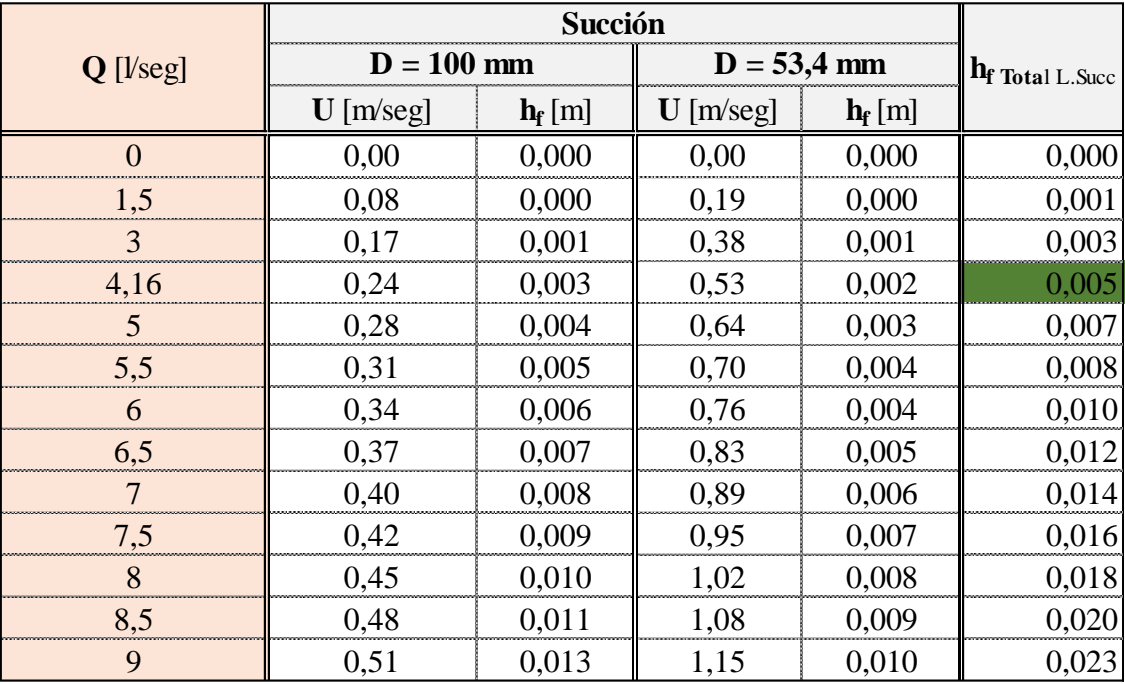

*Nota.* Elaboración propia en *Excel* (2022).

Cálculo de pérdidas localizadas lado DESCARGA:

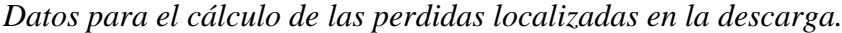

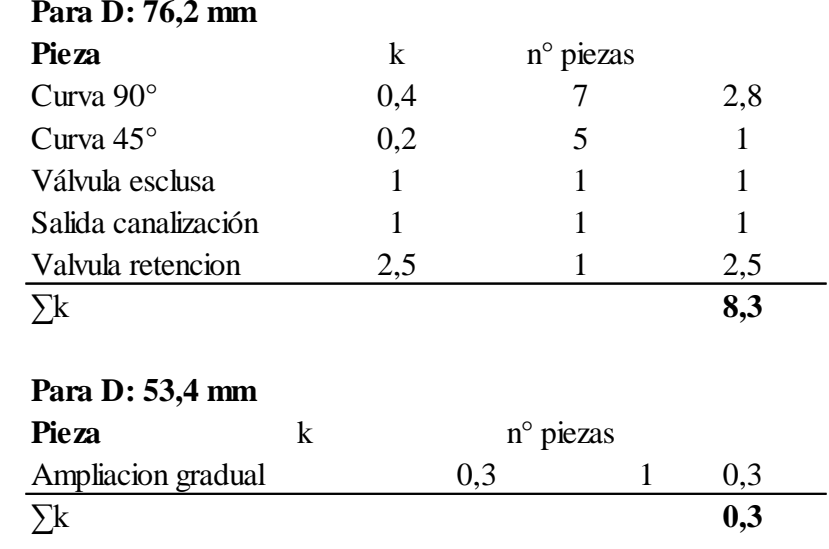

*Nota.* Elaboración propia en *Excel* (2022).

## **Tabla 37**

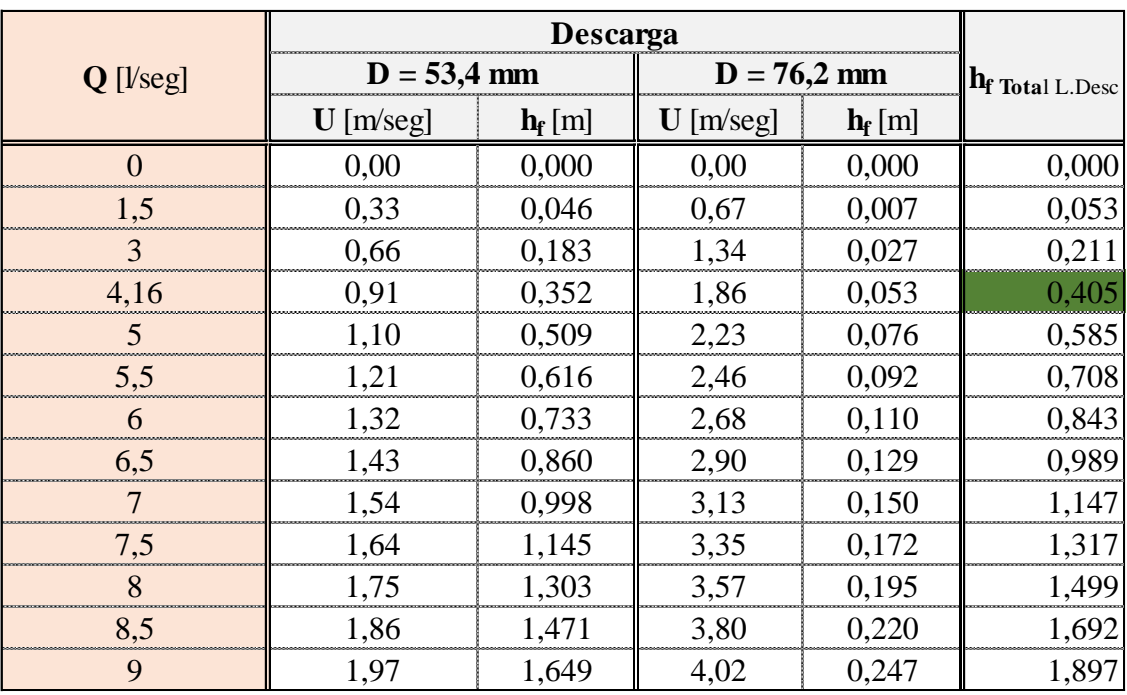

*Perdidas de cargas localizadas en la descarga.*

*Nota.* Elaboración propia en *Excel* (2022).

Pérdidas de cargas totales:

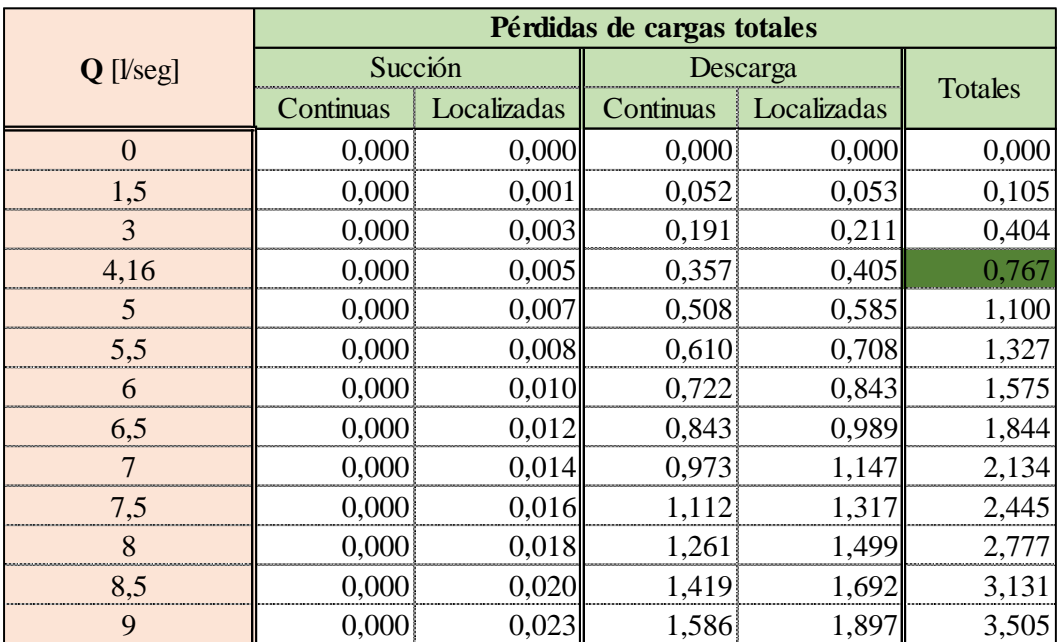

*Pérdidas de cargas totales.*

*Nota.* Elaboración propia en *Excel* (2022).

Alturas totales manométricas:

## **Tabla 39**

*Alturas manométricas.*

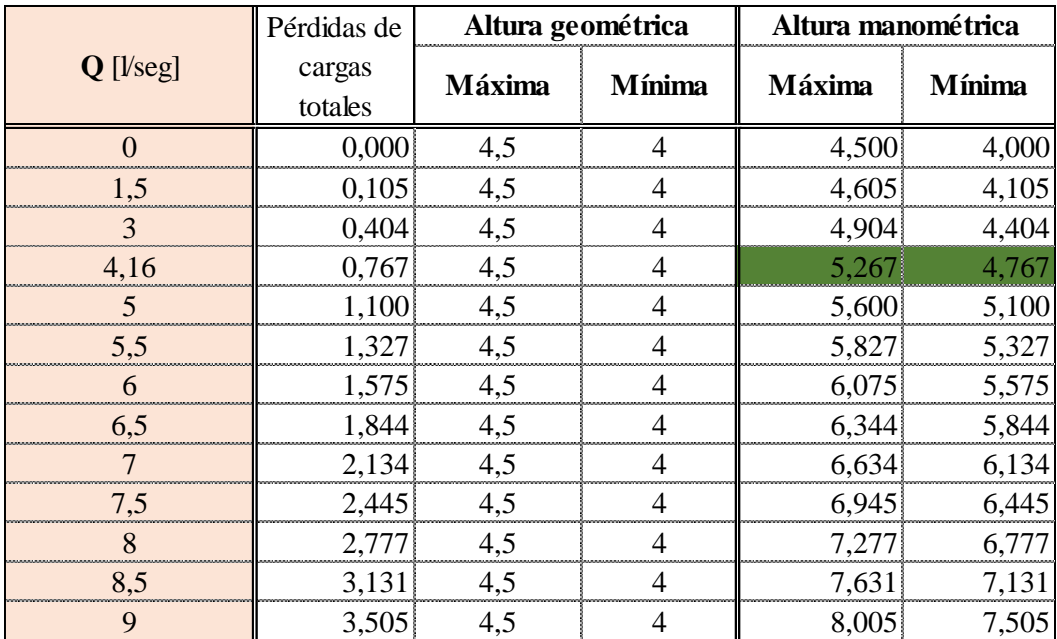

#### **Figura 18**

*Curva del sistema.*

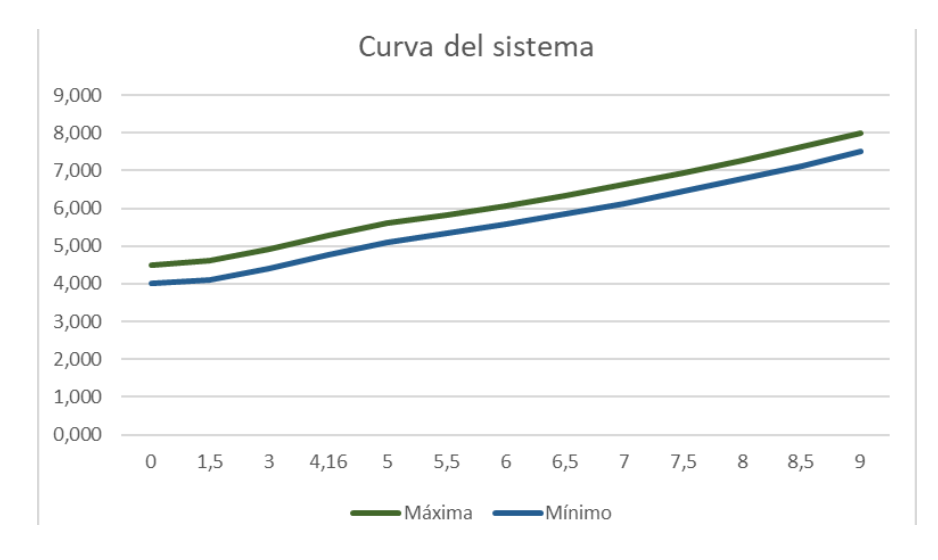

*Nota.* Elaboración propia en *Excel* (2022).

A continuación, se muestra la curva característica de la bomba:

#### **Figura 19**

*Curva característica de la bomba.*

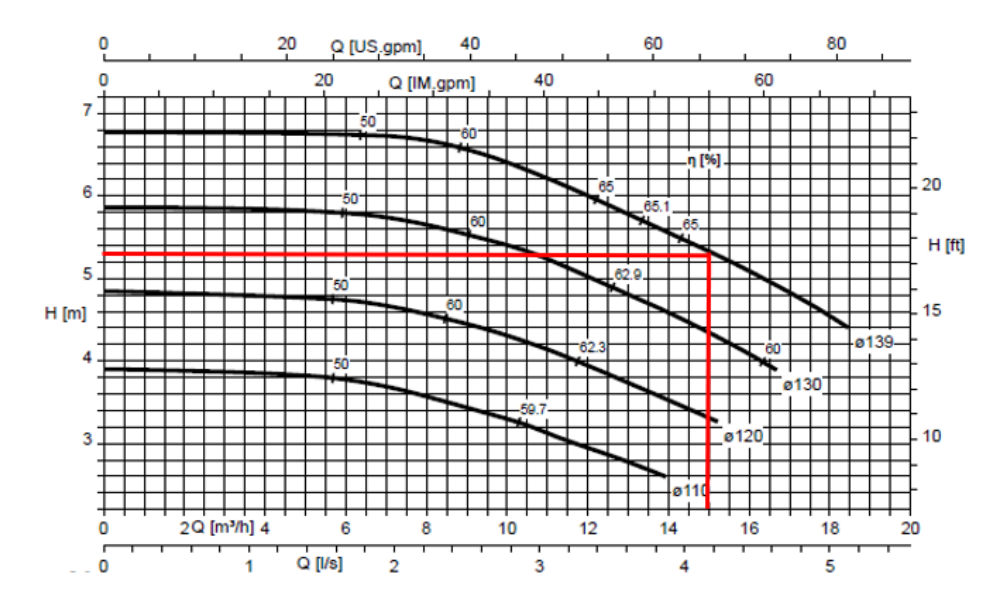

*Nota.* Tomada de *ePumps* (Epumps, 2022).

La bomba seleccionada es la MegaCPK 050-032-125, n=1450rpm a 50 Hz con un diámetro de rotor de 139 mm.

# **Figura 20**

*Bomba seleccionada.*

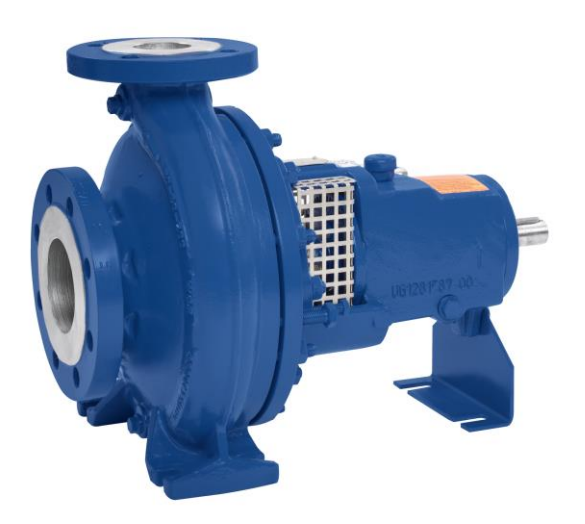

*Nota.* Tomada de *ePumps* (Epumps, 2022).

## **3.3.1.4. Bomba 4**

Datos de entrada:

#### **Tabla 40**

*Datos de la descarga.*

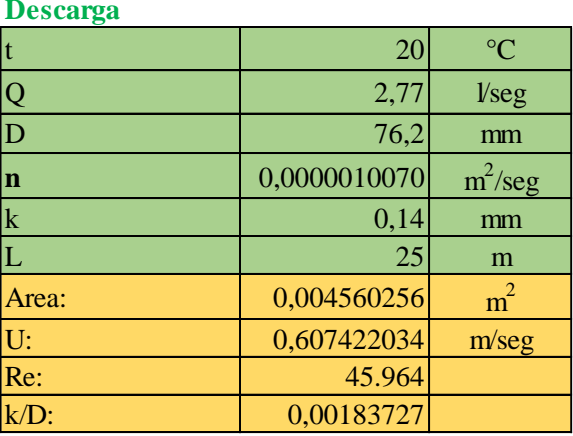
*Datos de la succión.*

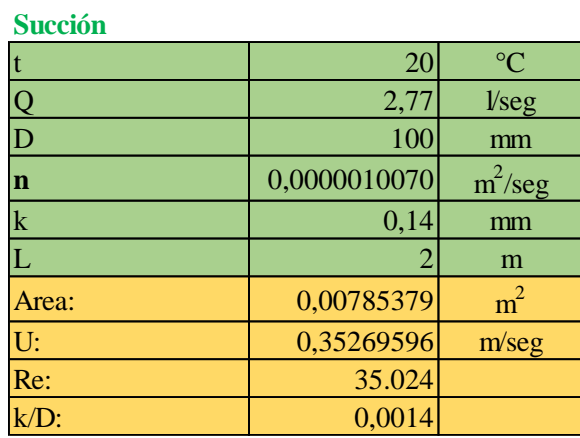

*Nota.* Elaboración propia en *Excel* (2022).

Cálculo de pérdidas cargas continuas:

#### **Tabla 42**

*Pérdidas de cargas continuas.*

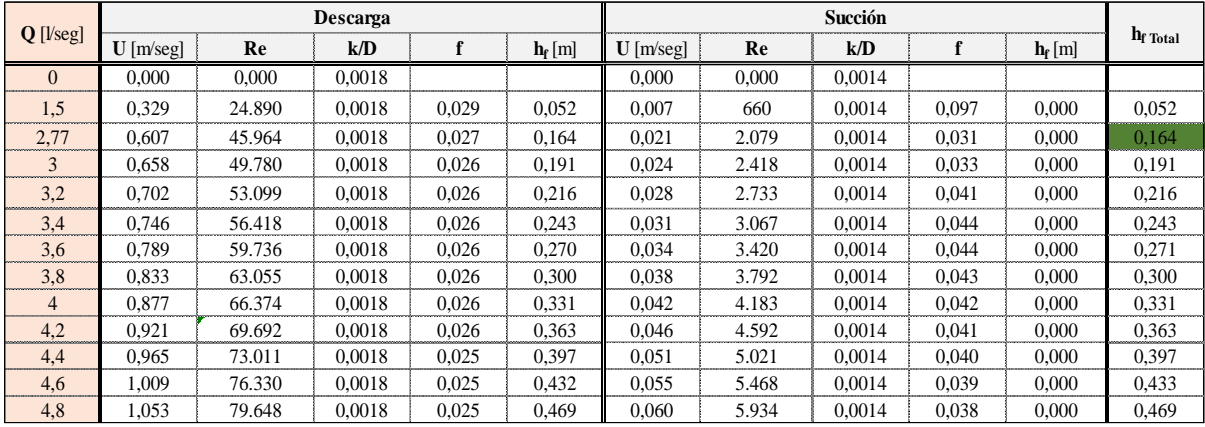

*Nota.* Elaboración propia en *Excel* (2022).

Cálculo de pérdidas localizadas lado SUCCIÓN:

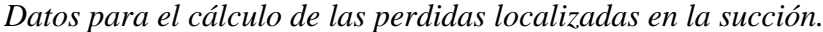

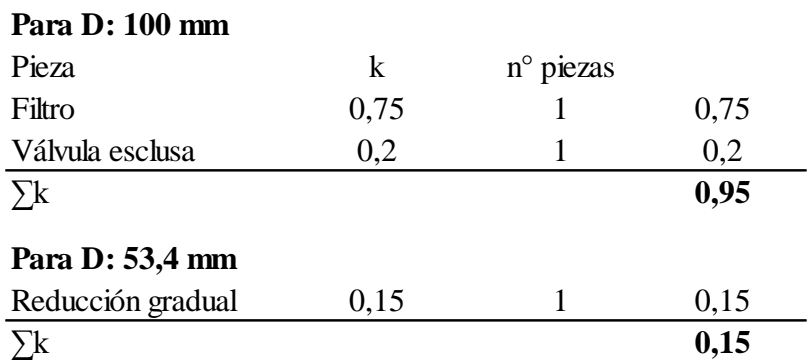

*Nota.* Elaboración propia en *Excel* (2022).

### **Tabla 44**

*Pérdidas de cagas localizadas en la succión.* 

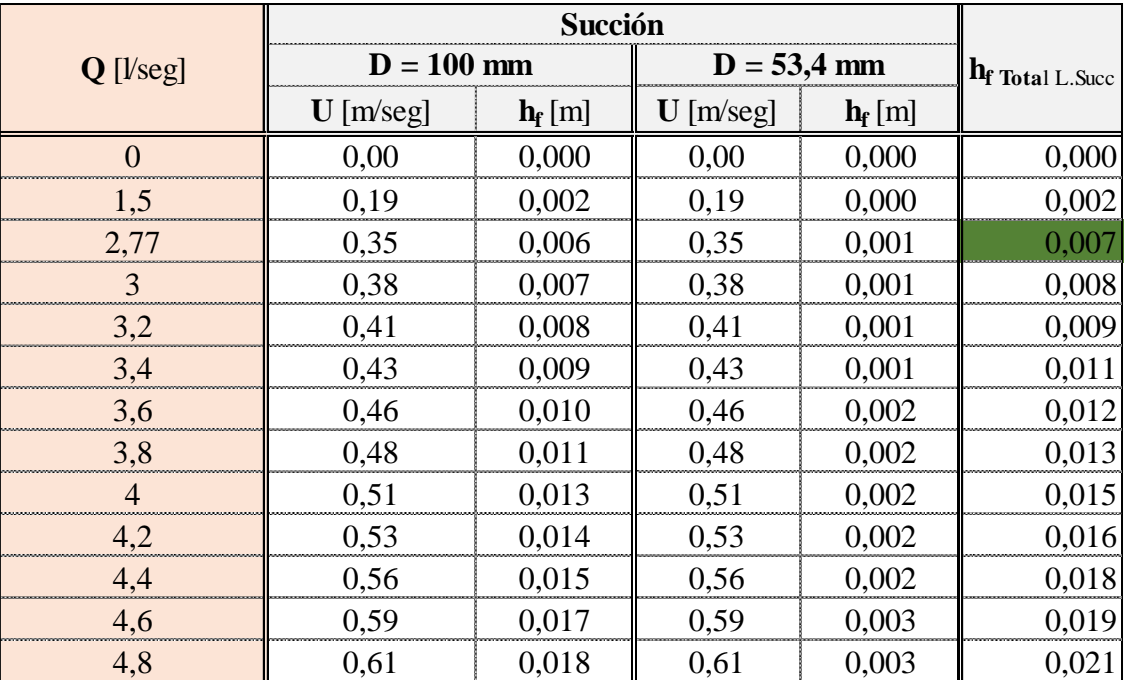

*Nota.* Elaboración propia en *Excel* (2022).

Cálculo de pérdidas localizadas lado DESCARGA:

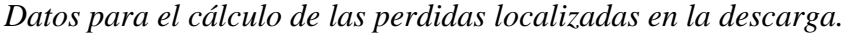

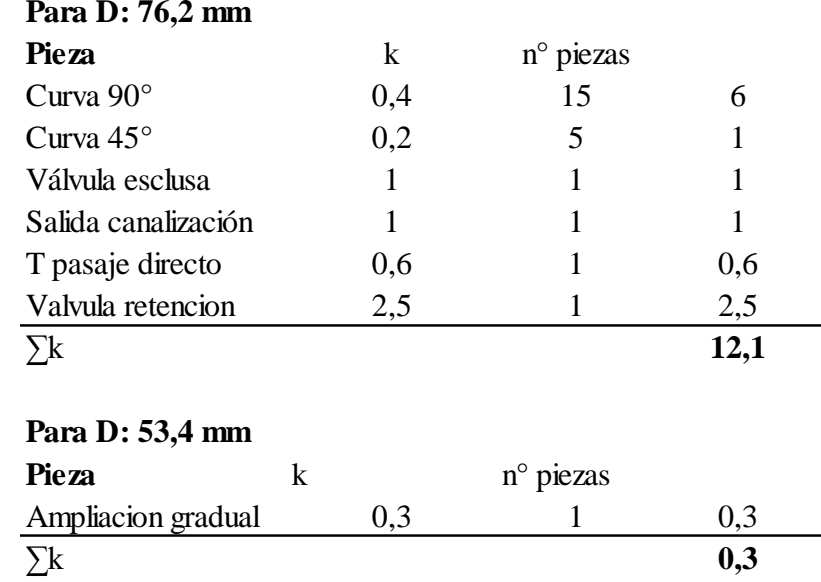

*Nota.* Elaboración propia en *Excel* (2022).

# **Tabla 46**

*Pérdidas de cagas localizadas en la descarga.*

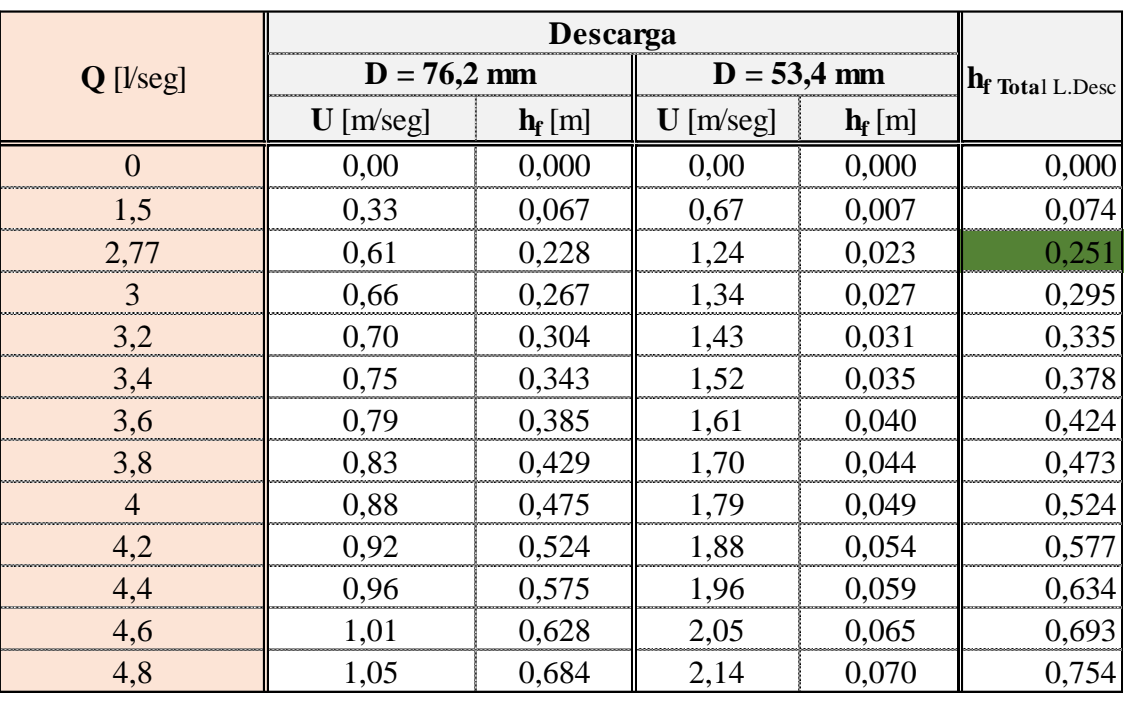

*Nota.* Elaboración propia en *Excel* (2022).

Pérdidas de cargas totales:

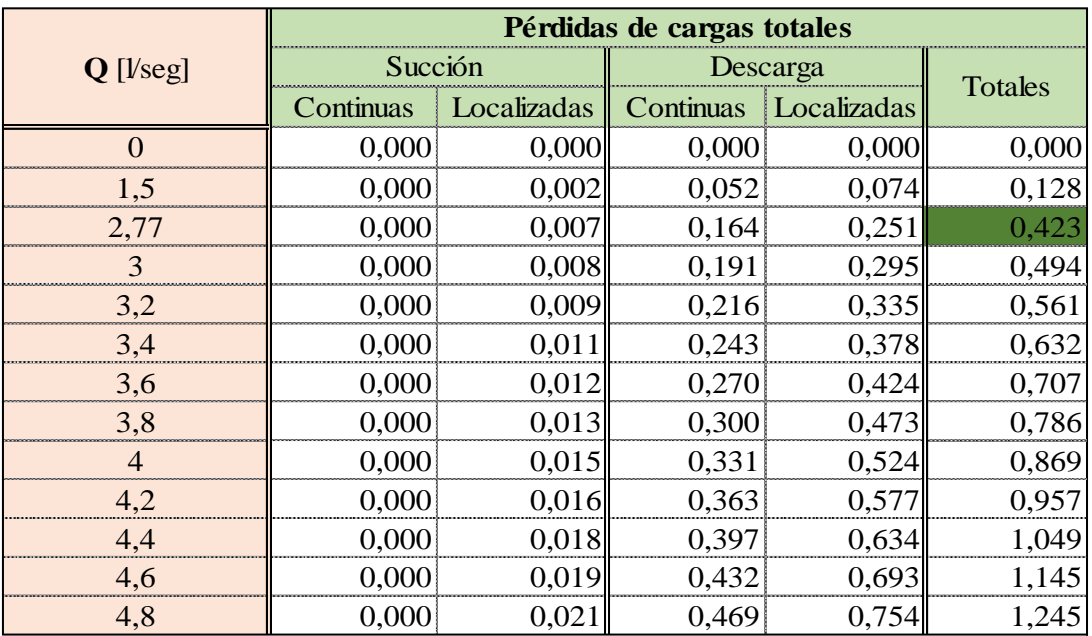

*Pérdidas de cargas totales.*

*Nota.* Elaboración propia en *Excel* (2022).

Alturas totales manométricas:

## **Tabla 48**

*Alturas manométricas.*

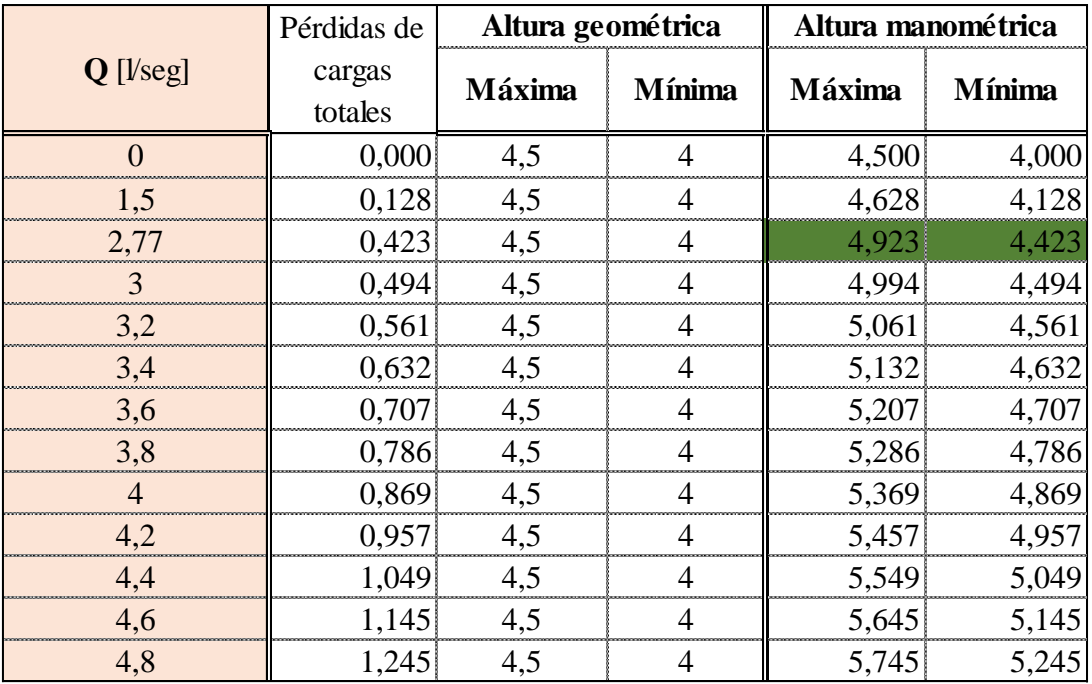

## **Figura 21**

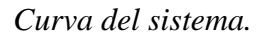

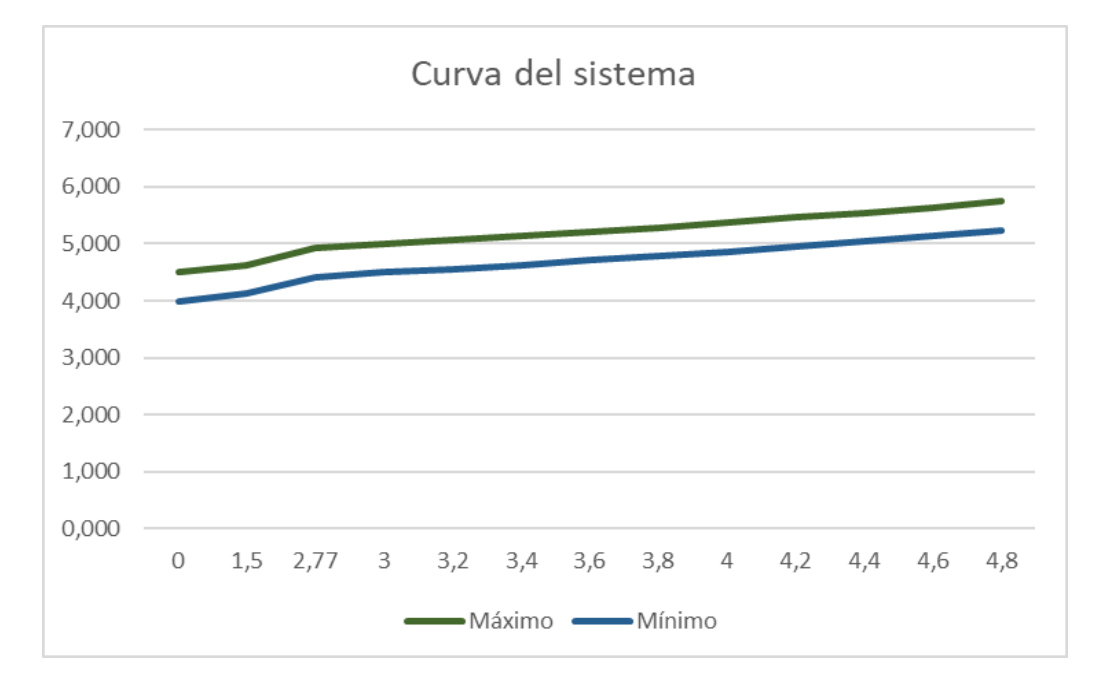

*Nota.* Elaboración propia en *Excel* (2022).

A continuación, se muestra la curva característica de la bomba:

# **Figura 22**

*Curva característica de la bomba.*

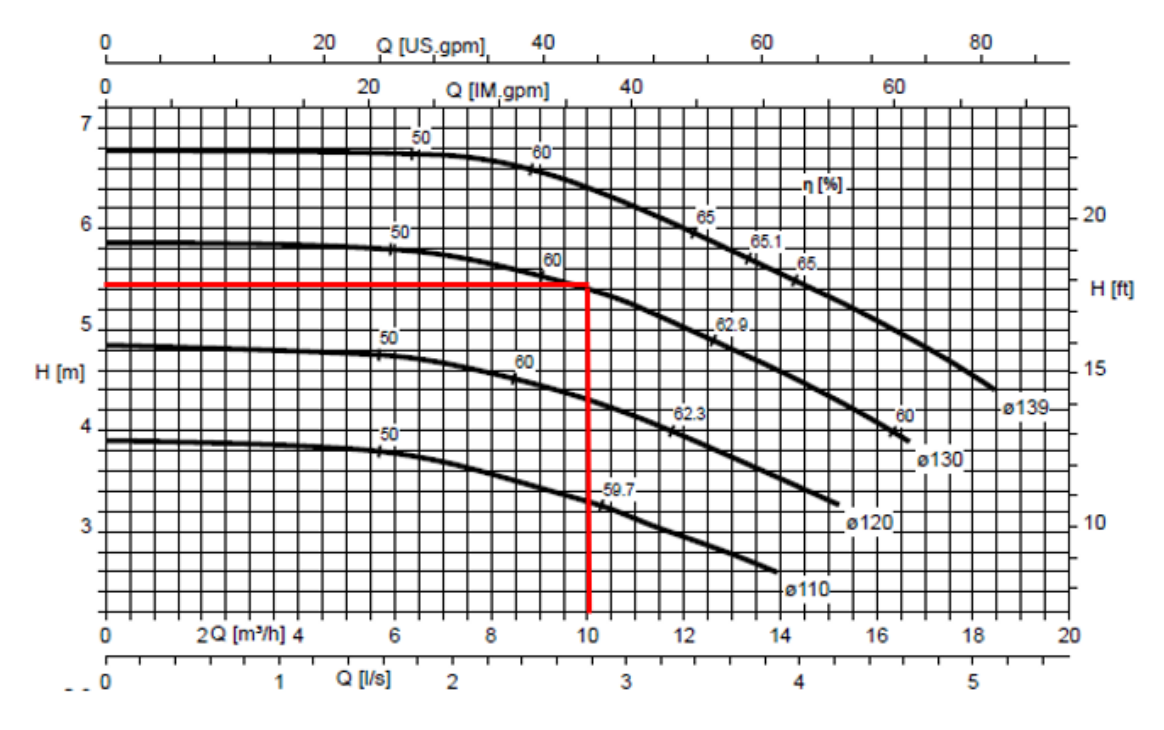

*Nota.* Tomada de *ePumps* (Epumps, 2022).

La bomba seleccionada es la MegaCPK 050-032-125, n=1450rpm a 50 Hz, igual que la bomba 3, con la diferencia de que el diámetro del rotor es de 130 mm.

# **4. Cálculo de conductores**

Posteriormente se describe el procedimiento para determinar los conductores adecuados para las instalaciones del proceso, desde los equipos necesarios para el reciclado como también los conductores para la iluminación de las distintas áreas.

Para la determinación de los conductores es necesario calcular la sección de cada uno para no sobrepasar la intensidad máxima admisible que puede soportar el conductor evitando de esta forma que el aislante del conductor no se caliente en exceso y pueda deteriorarse o incluso quemarse; y para no sobrepasar el valor máximo permitido de caída de tensión entre el inicio de la instalación y el punto más alejado.

Inicialmente se determinan las cargas de potencia necesarias para el funcionamiento de cada uno de los equipos a instalar y el de las luminarias.

*Detalle de cargas de fuerza de los equipos.*

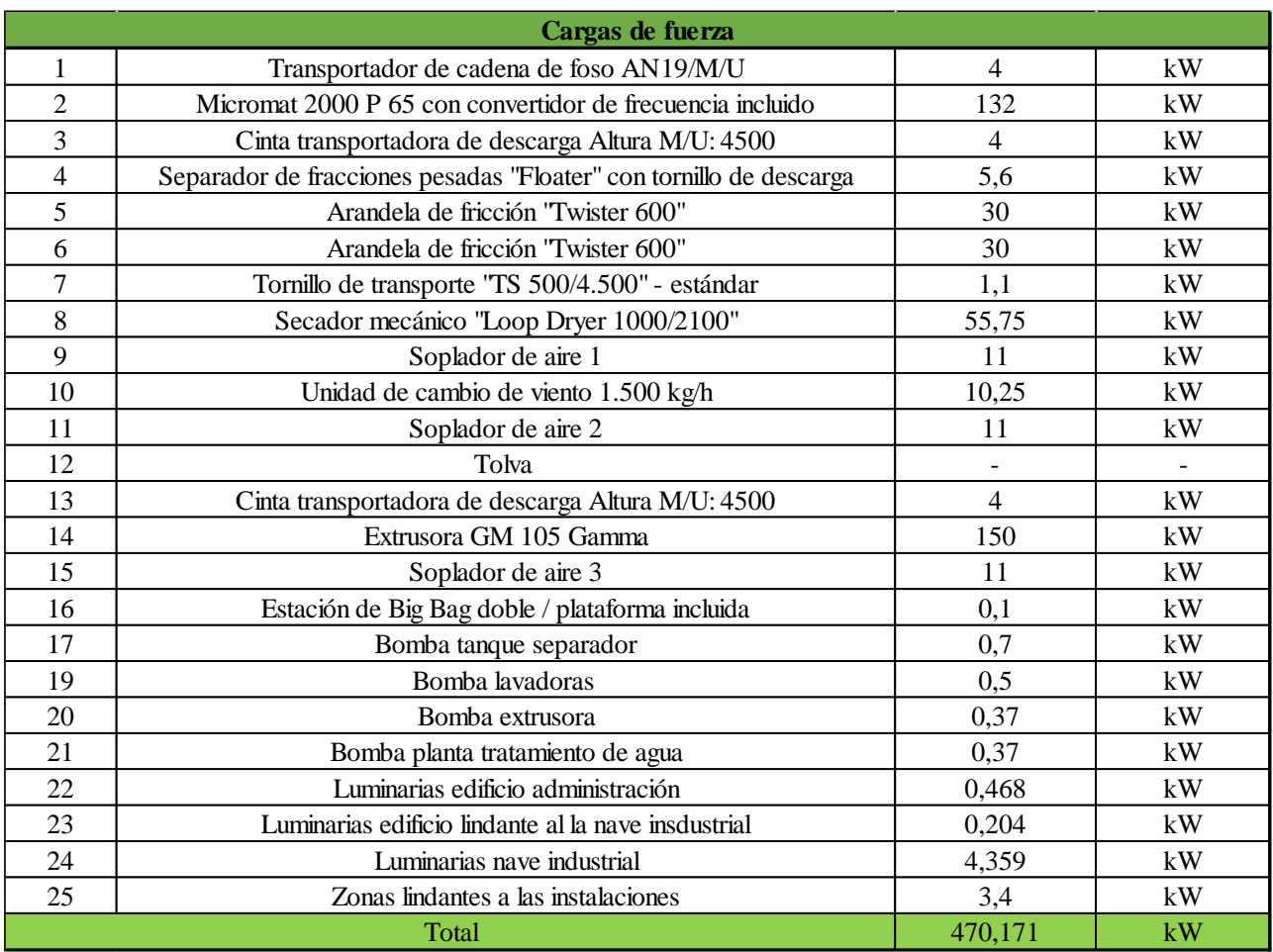

*Nota.* Elaboración propia en *Excel* (2022).

Además de las cargas de fuerzas, para poder realizar el cálculo de cada uno de los

conductores se definen los siguientes parámetros:

# **Tabla 50**

*Datos para el cálculo de conductores.*

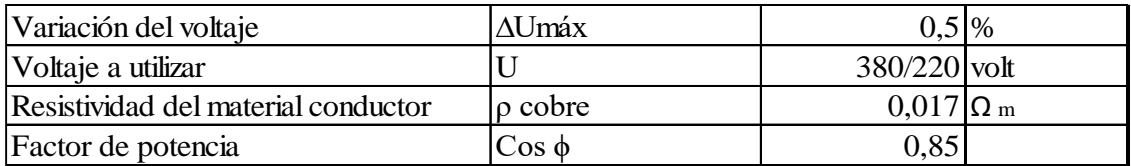

Para los equipos y las bombas se utiliza el voltaje trifásico de 380 volt, mientras que para las luminarias se utiliza el voltaje monofásico 220 volt.

Seguidamente se definen las fórmulas necesarias para calcular las secciones de cada uno de los conductores:

• Formula sección monofásica

$$
S_{min} = \frac{2 \cdot \rho \cdot L \cdot P}{U \cdot \Delta U_{max}}
$$

• Formula sección trifásica

$$
S_{\min} = \frac{\rho \cdot L \cdot P}{U \cdot \Delta U_{\max}}
$$

Con:

 $\rho$  = resistividad del material

 $L =$ longitud del conductor

 $P =$ potencia

 $U = Vol<sub>taj</sub>e$ 

∆Umax = variación máxima del voltaje

Donde la potencia es igual:

• Potencia monofásica

$$
P = U \cdot I \cdot cos \varphi
$$

• Potencia trifásica

$$
P = \sqrt{3} \cdot U \cdot I \cdot \cos \varphi
$$

Con las fórmulas y variables definidas se procede al cálculo de la sección mínima de cada uno de los conductores para luego, seleccionar los mismos según la disponibilidad del mercado (imagen siguiente).

# *Intensidades máximas admisibles de conductores de cobre.*

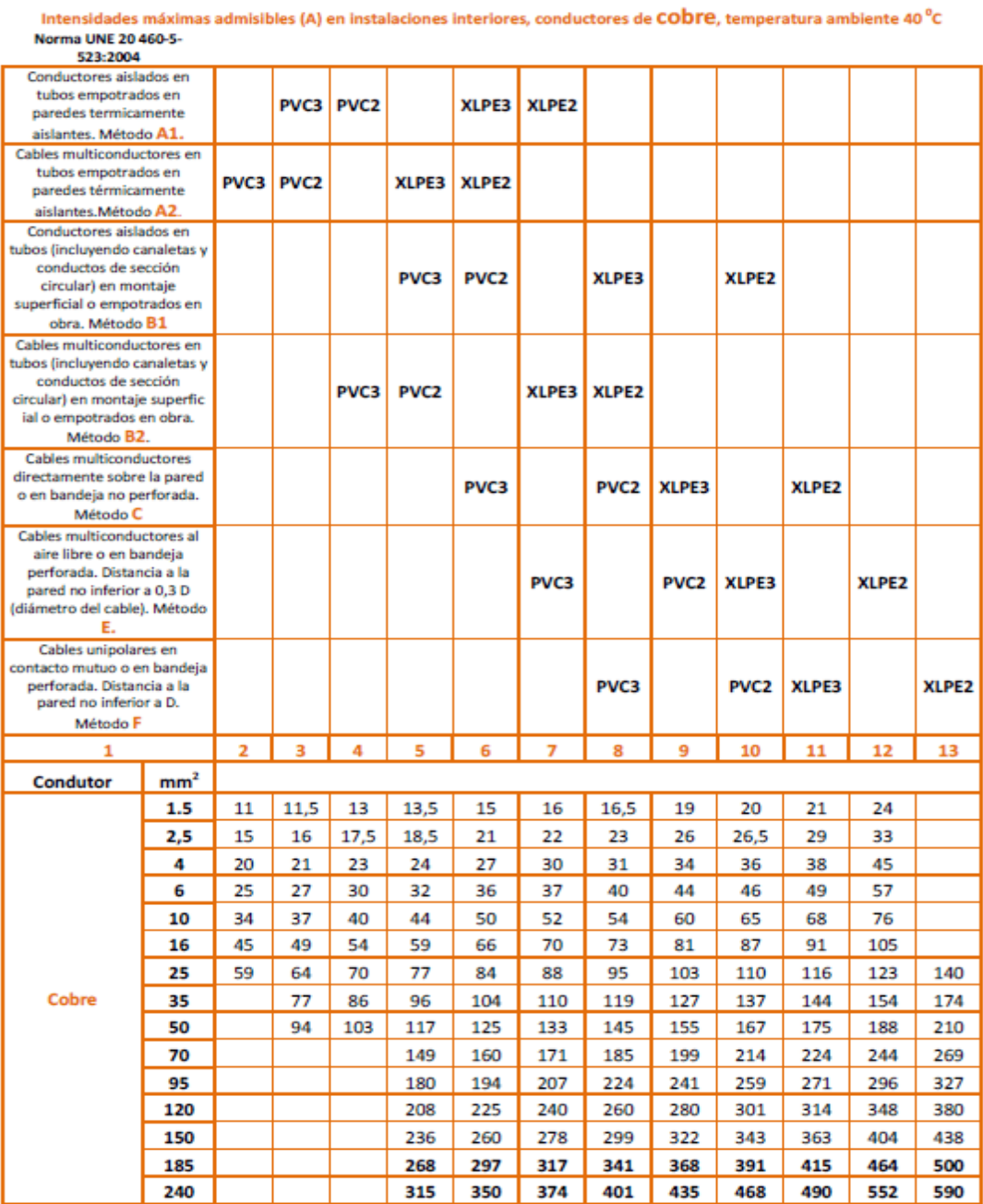

*Nota.* Tomada de *Automatismo Industrial* (Automatismo Industrial, 2022)*.*

# **4.1. Cálculo de la sección de los conductores de los equipos y selección**

# **Tabla 52**

*Cálculo de conductor para transportador de cadena.*

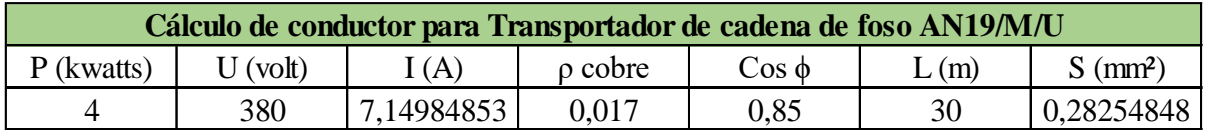

*Nota.* Elaboración propia en *Excel* (2022).

# **Tabla 53**

*Conductor seleccionado.*

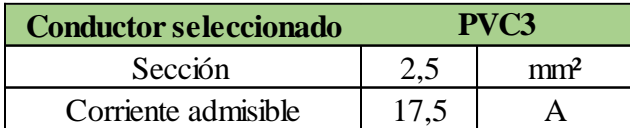

*Nota.* Elaboración propia en *Excel* (2022).

# **Tabla 54**

*Cálculo de conductor para Micromat.*

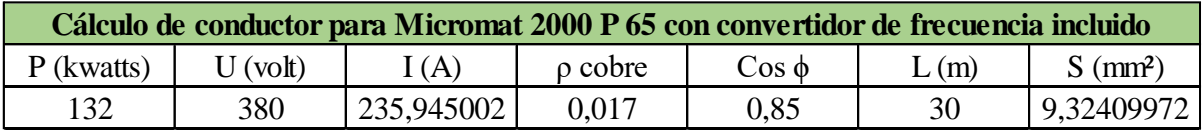

*Nota.* Elaboración propia en *Excel* (2022).

# **Tabla 55**

*Conductor seleccionado.*

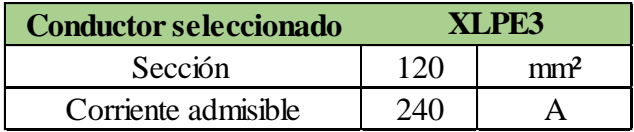

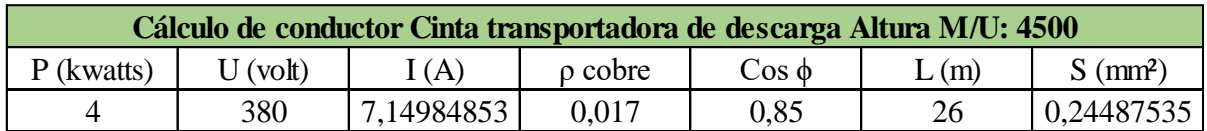

*Cálculo de conductor para cinta transportadora.*

*Nota.* Elaboración propia en *Excel* (2022).

# **Tabla 57**

*Conductor seleccionado.*

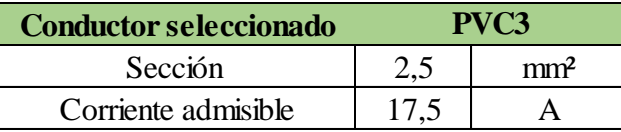

*Nota.* Elaboración propia en *Excel* (2022).

# **Tabla 58**

*Cálculo de conductor para separador de fracciones.*

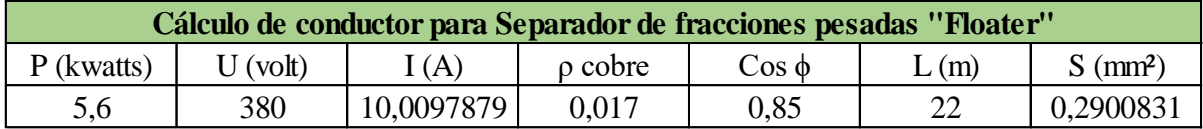

*Nota.* Elaboración propia en *Excel* (2022).

# **Tabla 59**

*Conductor seleccionado.*

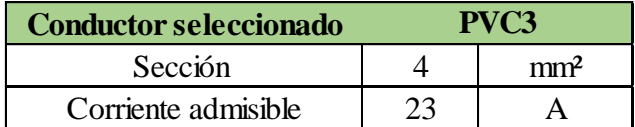

*Cálculo de conductor para arandela de fricción 1.*

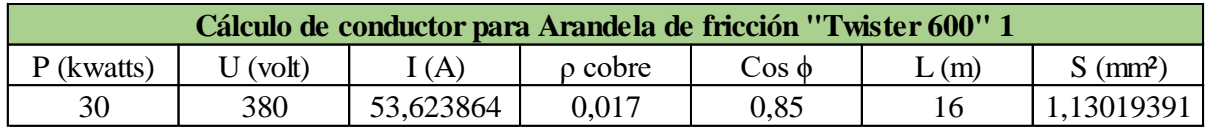

*Nota.* Elaboración propia en *Excel* (2022).

## **Tabla 61**

*Conductor seleccionado.*

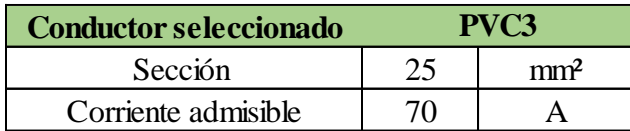

*Nota.* Elaboración propia en *Excel* (2022).

## **Tabla 62**

*Cálculo de conductor para arandela de fricción 2.*

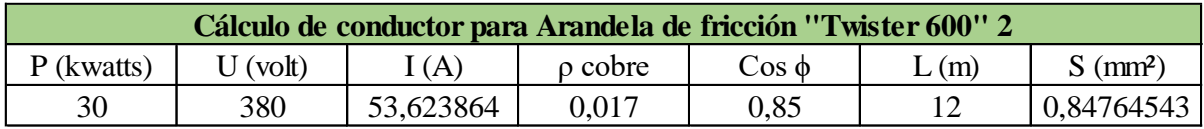

*Nota.* Elaboración propia en *Excel* (2022).

## **Tabla 63**

*Conductor seleccionado.*

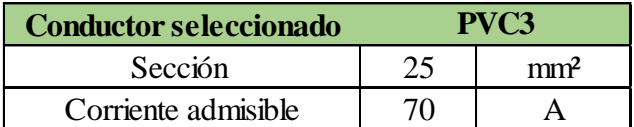

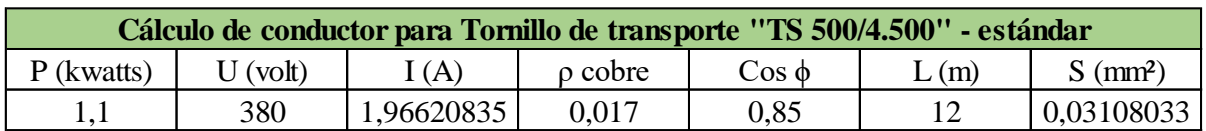

*Cálculo de conductor para tornillo de transporte.*

*Nota.* Elaboración propia en *Excel* (2022).

## **Tabla 65**

*Conductor seleccionado.*

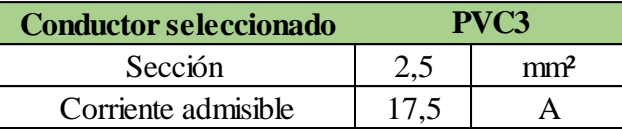

*Nota.* Elaboración propia en *Excel* (2022).

## **Tabla 66**

*Cálculo de conductor para secador mecánico.*

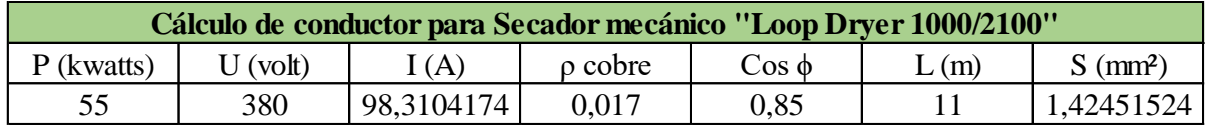

*Nota.* Elaboración propia en *Excel* (2022).

# **Tabla 67**

*Conductor seleccionado.*

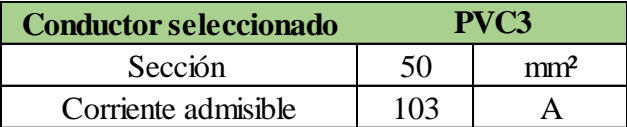

*Nota.* Elaboración propia en *Excel* (2022).

# **Tabla 68**

*Cálculo de conductor para soplador 1.*

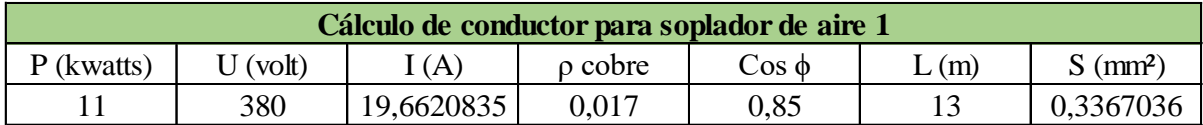

*Conductor seleccionado.*

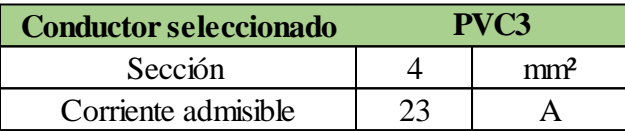

*Nota.* Elaboración propia en *Excel* (2022).

# **Tabla 70**

*Cálculo de conductor para unidad de cambio de viento.*

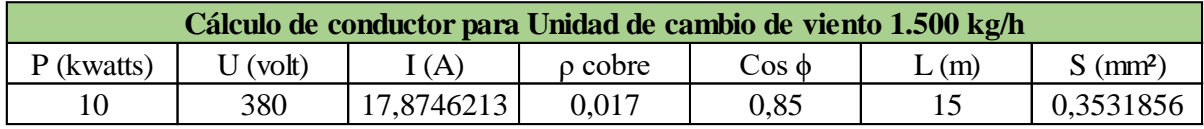

*Nota.* Elaboración propia en *Excel* (2022).

## **Tabla 71**

*Conductor seleccionado.*

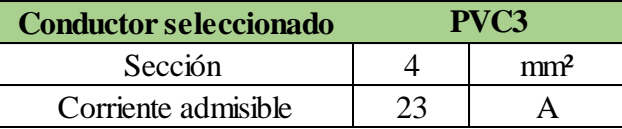

*Nota.* Elaboración propia en *Excel* (2022).

# **Tabla 72**

*Cálculo de conductor para soplador 2.*

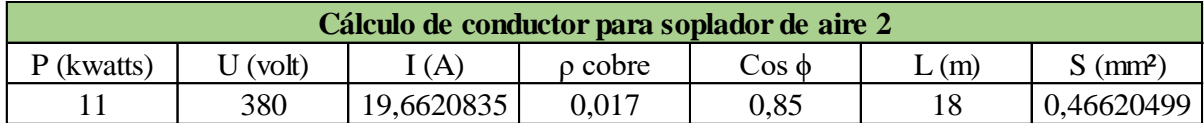

*Nota.* Elaboración propia en *Excel* (2022).

#### **Tabla 73**

*Conductor seleccionado.*

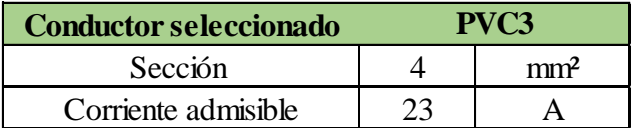

*Cálculo de conductor para cinta transportadora.*

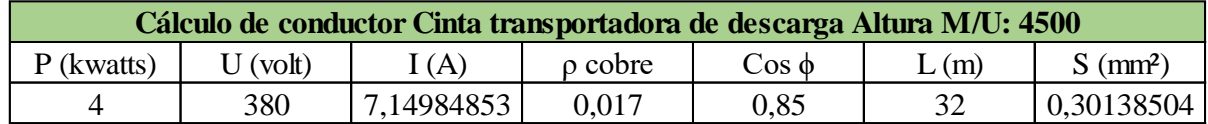

*Nota.* Elaboración propia en *Excel* (2022).

## **Tabla 75**

*Conductor seleccionado.*

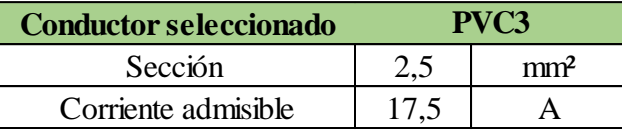

*Nota.* Elaboración propia en *Excel* (2022).

## **Tabla 76**

*Cálculo de conductor para extrusora.*

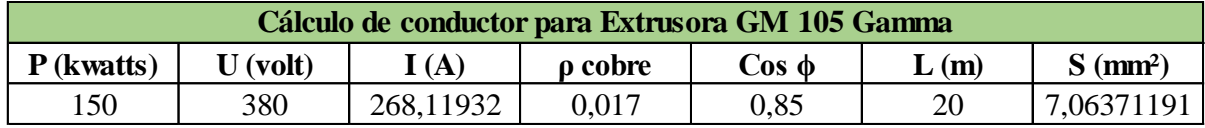

*Nota.* Elaboración propia en *Excel* (2022).

# **Tabla 77**

*Conductor seleccionado.*

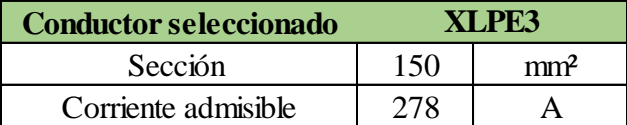

*Nota.* Elaboración propia en *Excel* (2022).

#### **Tabla 78**

*Cálculo de conductor para soplador 3.*

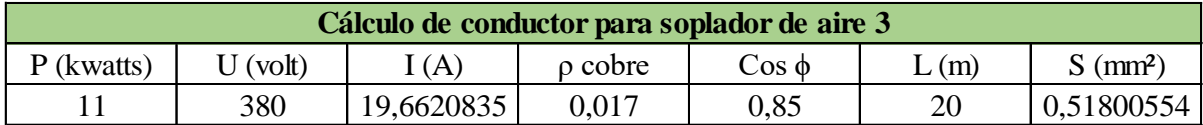

*Conductor seleccionado.*

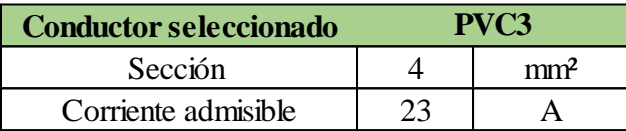

*Nota.* Elaboración propia en *Excel* (2022).

## **Tabla 80**

*Cálculo de conductor para estación de big bags.*

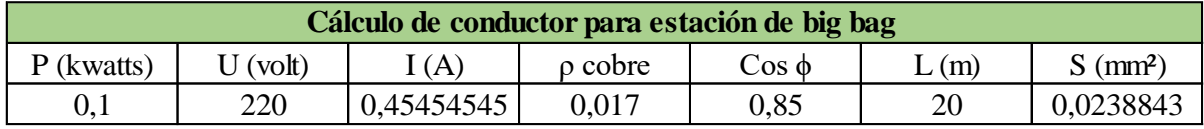

*Nota.* Elaboración propia en *Excel* (2022).

## **Tabla 81**

*Conductor seleccionado.*

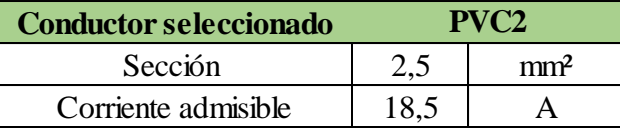

*Nota.* Elaboración propia en *Excel* (2022).

# **Tabla 82**

*Cálculo de conductor para bomba de agua 1.*

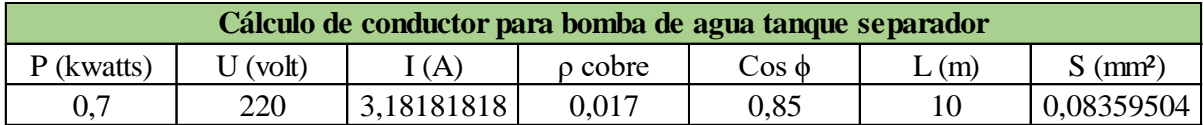

*Nota.* Elaboración propia en *Excel* (2022).

#### **Tabla 83**

*Conductor seleccionado.*

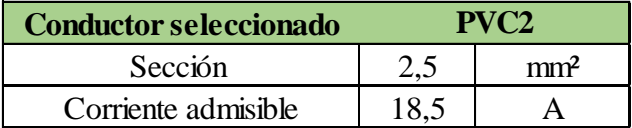

*Cálculo de conductor para bomba de agua 2.*

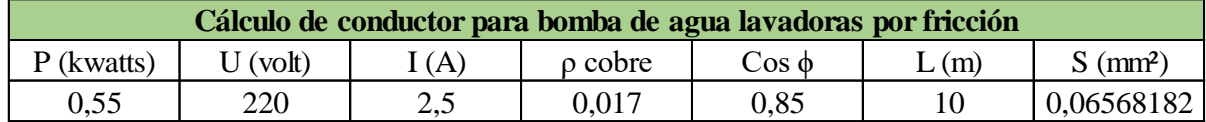

*Nota.* Elaboración propia en *Excel* (2022).

## **Tabla 85**

*Conductor seleccionado.*

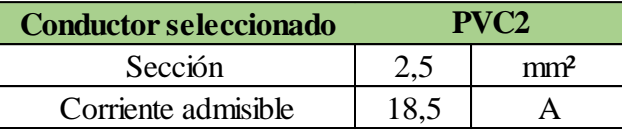

*Nota.* Elaboración propia en *Excel* (2022).

## **Tabla 86**

*Cálculo de conductor para bomba de agua 3.*

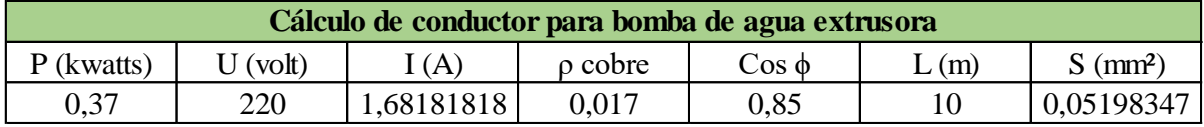

*Nota.* Elaboración propia en *Excel* (2022).

# **Tabla 87**

*Conductor seleccionado.*

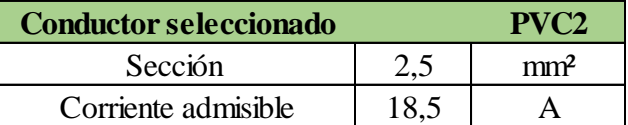

*Nota.* Elaboración propia en *Excel* (2022).

# **Tabla 88**

*Cálculo de conductor para bomba de agua 3.*

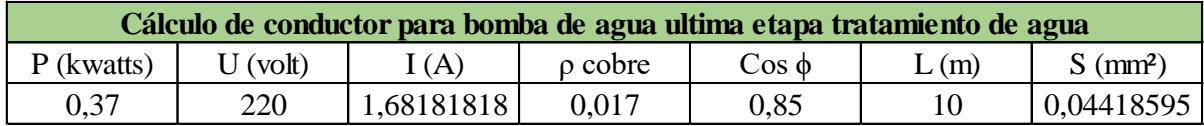

*Conductor seleccionado.*

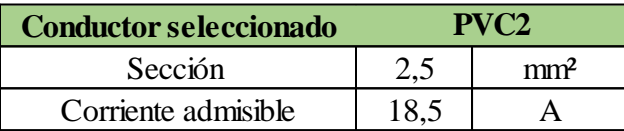

*Nota.* Elaboración propia en *Excel* (2022).

## **Tabla 90**

*Cálculo de conductor para edificio administrativo.*

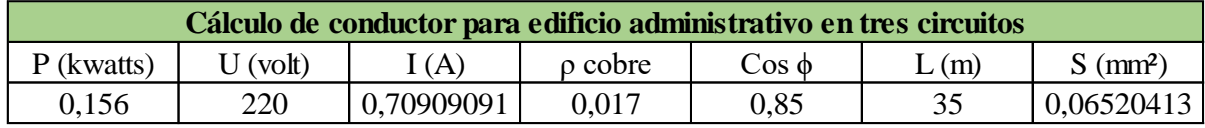

*Nota.* Elaboración propia en *Excel* (2022).

## **Tabla 91**

*Conductor seleccionado.*

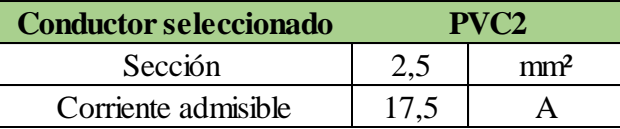

*Nota.* Elaboración propia en *Excel* (2022).

# **Tabla 92**

*Cálculo de conductor para edificio lindante.*

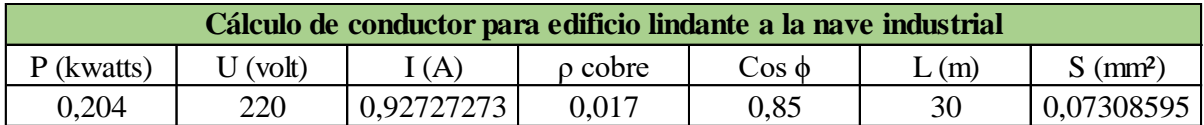

*Nota.* Elaboración propia en *Excel* (2022).

#### **Tabla 93**

*Conductor seleccionado.*

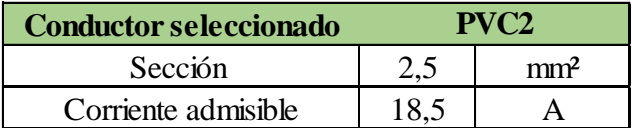

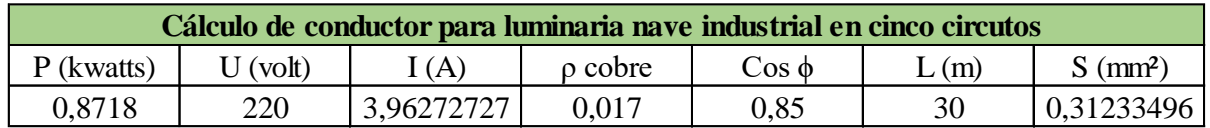

*Cálculo de conductor para luminaria de nave industrial.*

*Nota.* Elaboración propia en *Excel* (2022).

#### **Tabla 95**

*Conductor seleccionado.*

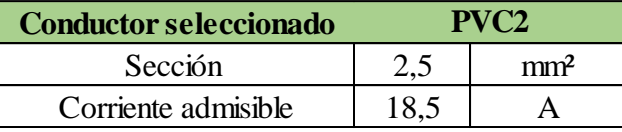

*Nota.* Elaboración propia en *Excel* (2022).

#### **Tabla 96**

*Cálculo de conductor para luminaria de zona lindante a la nave.*

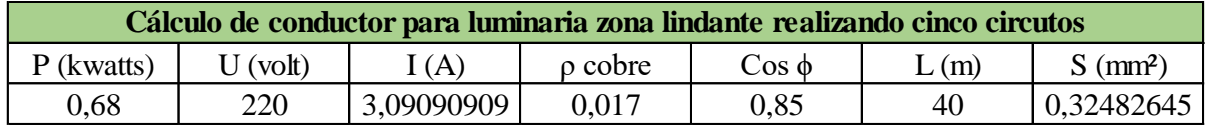

*Nota.* Elaboración propia en *Excel* (2022).

## **Tabla 97**

*Conductor seleccionado.*

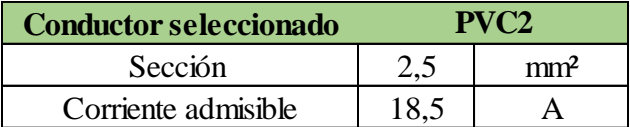

*Nota.* Elaboración propia en *Excel* (2022).

Finalmente, en el anexo se presenta el plano con la distribución de los conductores.

# **5. Cálculo de luminarias**

A continuación, mediante el método de los lúmenes, se determina la selección de los

tipos y cantidad de luminarias adecuadas para cada una de las instalaciones.

El método de lúmenes tiene como finalidad calcular el valor medio en servicio de la iluminancia en un área.

Inicialmente según el método, se definen las dimensiones del área a iluminar, altura y superficie (a x b) de esta (h') y la altura del plano de trabajo (c).

**Figura 23**

*Dimensiones del área a iluminar.*

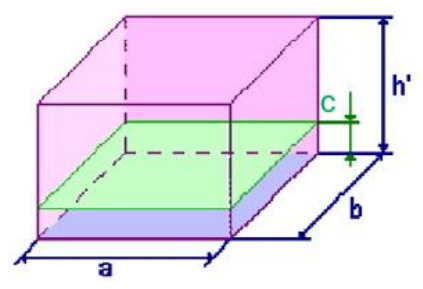

*Nota.* Tomado de Recursos Docents (Boix, 2022).

Luego, se determina el nivel de iluminancia media (Em) con la ayuda de los siguientes valores tabulados basados en la norma IRAM-AADL J 20-06.

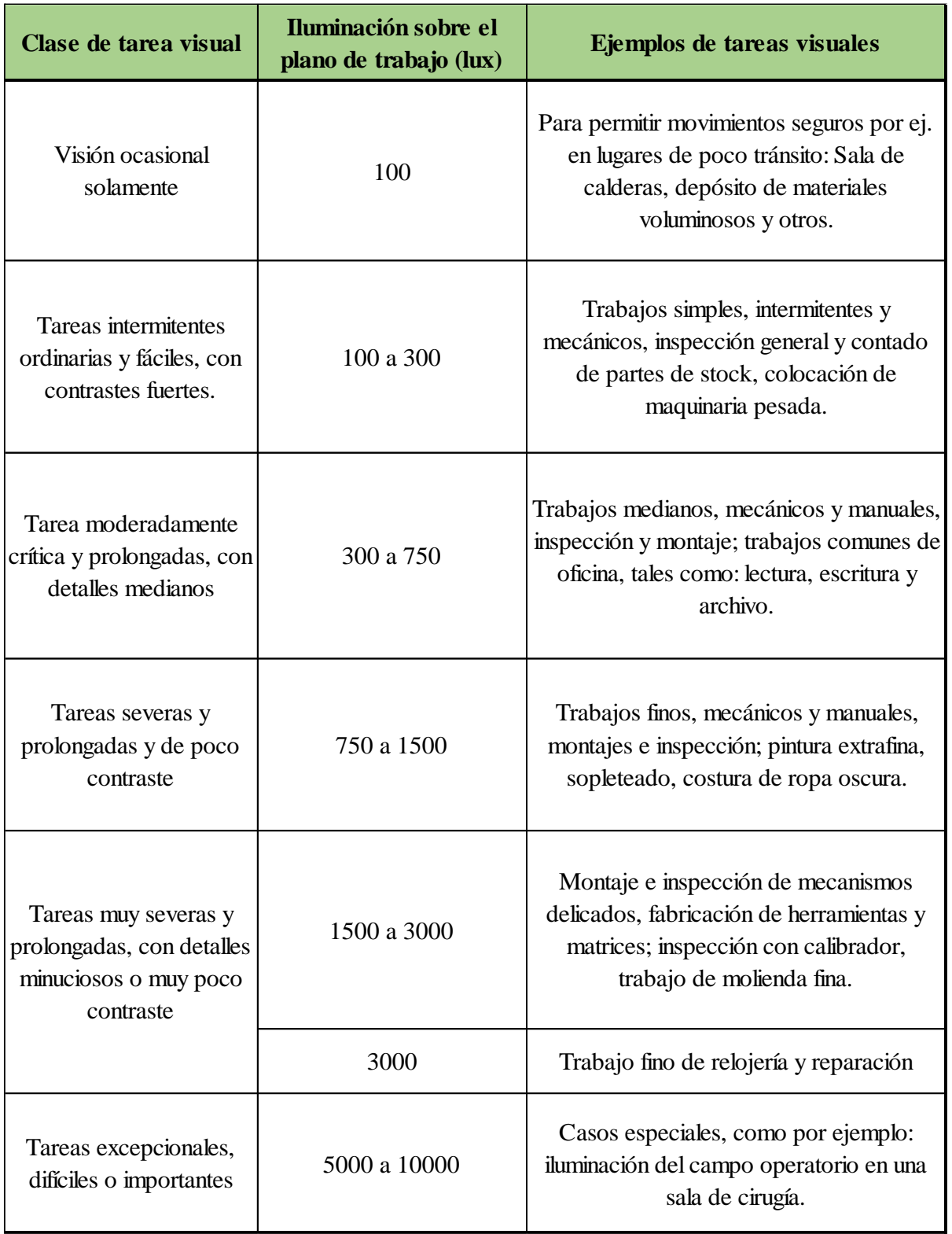

# *Intensidad Media de Iluminación para Diversas Clases de Tarea Visual.*

*Nota.* Elaboración propia en *Excel* (2022). Información tomada de (Ministerio de Trabajo, 1979).

Seguidamente se escoge el tipo de lampara a instalar y se determina la altura de esta.

### **Figura 24**

*Altura de suspensión.*

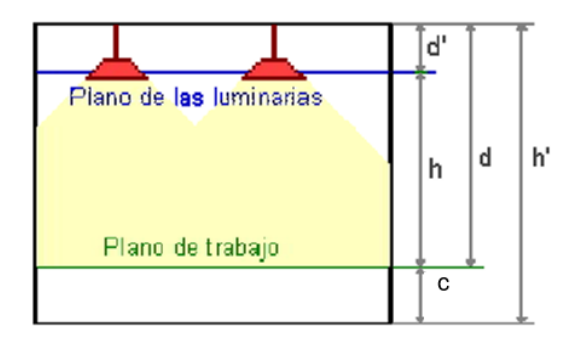

*Nota.* Tomado de Recursos Docents (Boix, 2022).

Donde:

h: altura entre el plano de trabajo y las luminarias

h': altura del local

d: altura del plano de trabajo al techo

d': altura entre el plano de las luminarias y techo

Después se determina el índice del local (k) para los sistemas de iluminación directa, semidirecta, directa-indirecta y general difusa:

Índice del local:

$$
k = \frac{a \cdot b}{h \cdot (a+b)}
$$

Este valor de k se usa para determinar el coeficiente de utilización del local en conjunto con los coeficientes de reflexión de techos, paredes y suelo, los cuales se encuentran normalmente tabulados para los diferentes tipos de materiales, superficies y acabado.

*Coeficientes de reflexión.*

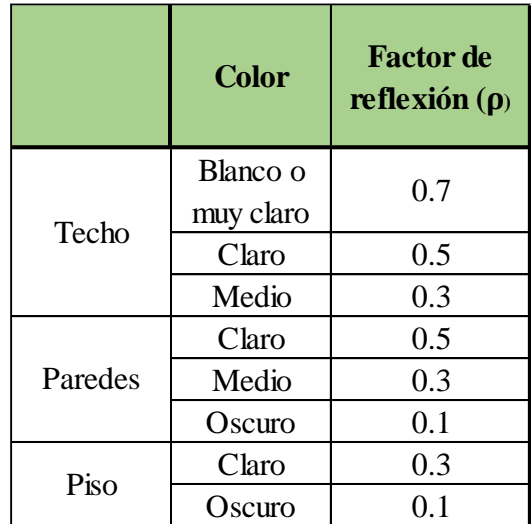

*Nota.* Elaboración propia en *Excel* (2022). Información tomada de Recursos Docents (Boix, 2022).

Se determina el Factor de Mantenimiento (fm). Este coeficiente depende del grado de suciedad ambiental y de la frecuencia de la limpieza del local. Para una limpieza periódica anual se toman los siguientes valores:

#### **Tabla 100**

*Factor de mantenimiento.*

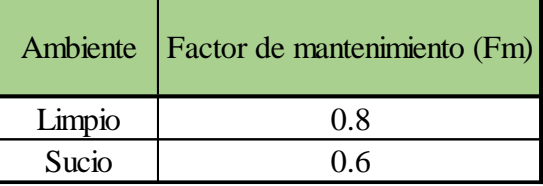

*Nota.* Elaboración propia en *Excel* (2022). Información tomada de Recursos Docents (Boix, 2022).

Se define el Coeficiente de utilización (CU) a partir del índice del local y los factores de reflexión. Estos valores se encuentran tabulados y los suministran los fabricantes.

*Factor de utilización.*

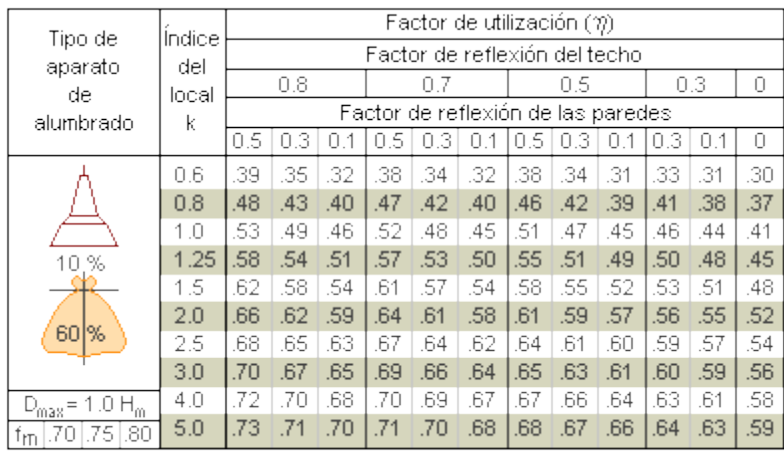

 $\mathsf{H}_{\mathsf{m}}\text{:}$ altura luminaria-plano de trabajo

*Nota.* Tomada de Recursos Docents (Boix, 2022).

Con la información anterior se procede a realizar los cálculos, comenzando por el cálculo del flujo luminoso total necesario. Para ello se aplica la fórmula:

$$
\Phi_T = \frac{E \cdot S}{\eta \cdot f_m}
$$

Donde:

 $\Phi_T$  es el flujo luminoso total

E es la iluminancia media deseada

S es la superficie del plano de trabajo

 $\eta$  es el factor de utilización

 $f_m$  es el factor de mantenimiento

Por último, para determinar el número de luminarias se utiliza la siguiente formula:

$$
N = \frac{\Phi_T}{n \cdot \Phi_L}
$$

Donde:

N es el número de luminarias

 $\Phi_L$  es el flujo luminoso de una lámpara

n es el número de lámparas por luminaria

Con la información anterior, seguidamente se realizan los cálculos necesarios para

obtener la cantidad de luminarias necesarias y el tipo

## **Tabla 102**

*Cantidad y tipo de luminaria parte 1.*

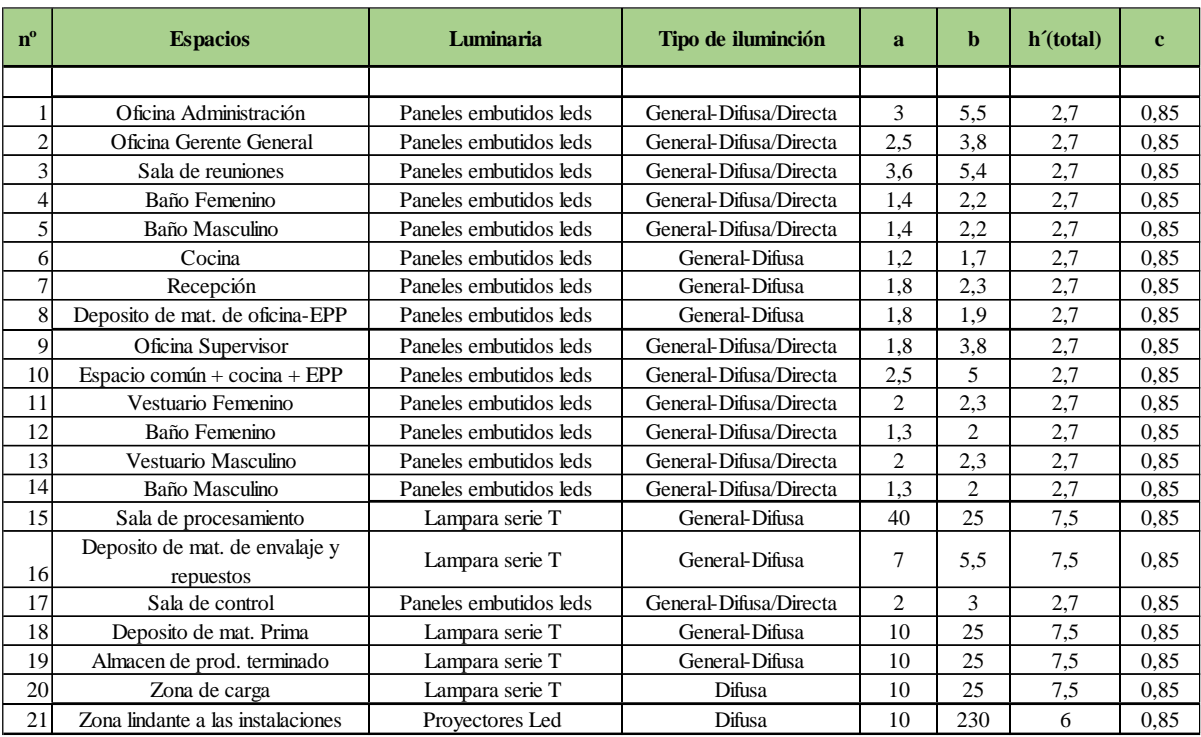

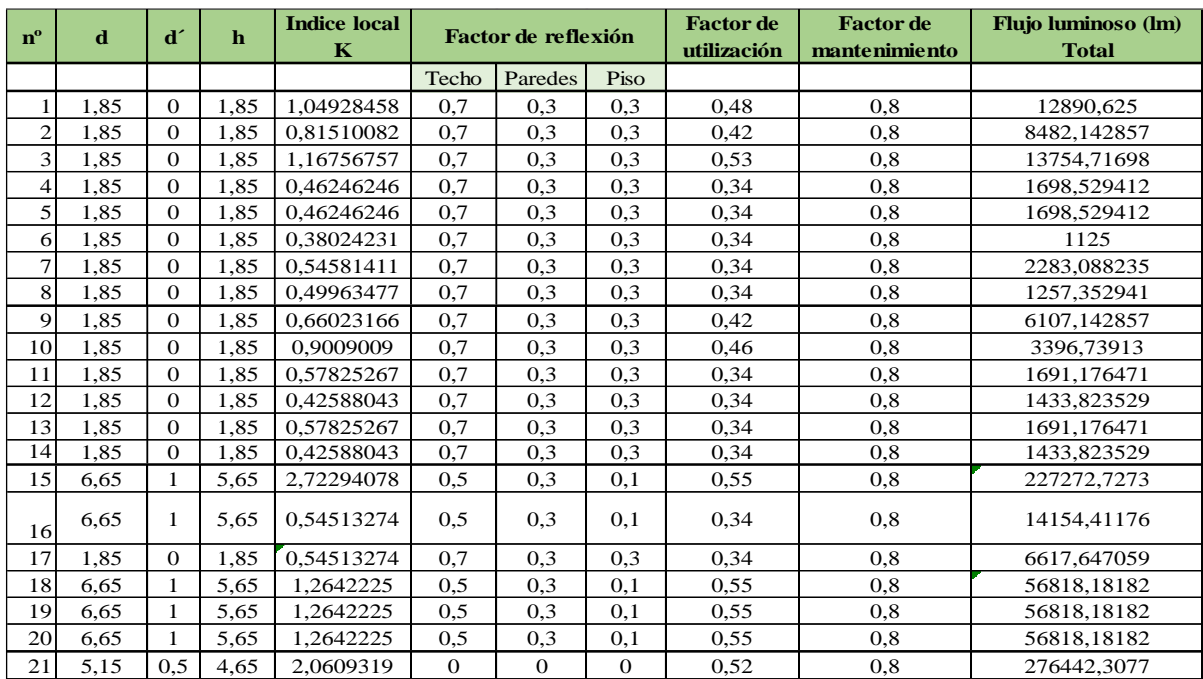

*Cantidad y tipo de luminaria parte 2.*

*Nota.* Elaboración propia en *Excel* (2022).

#### **Tabla 104**

# *Cantidad y tipo de luminaria parte 3*

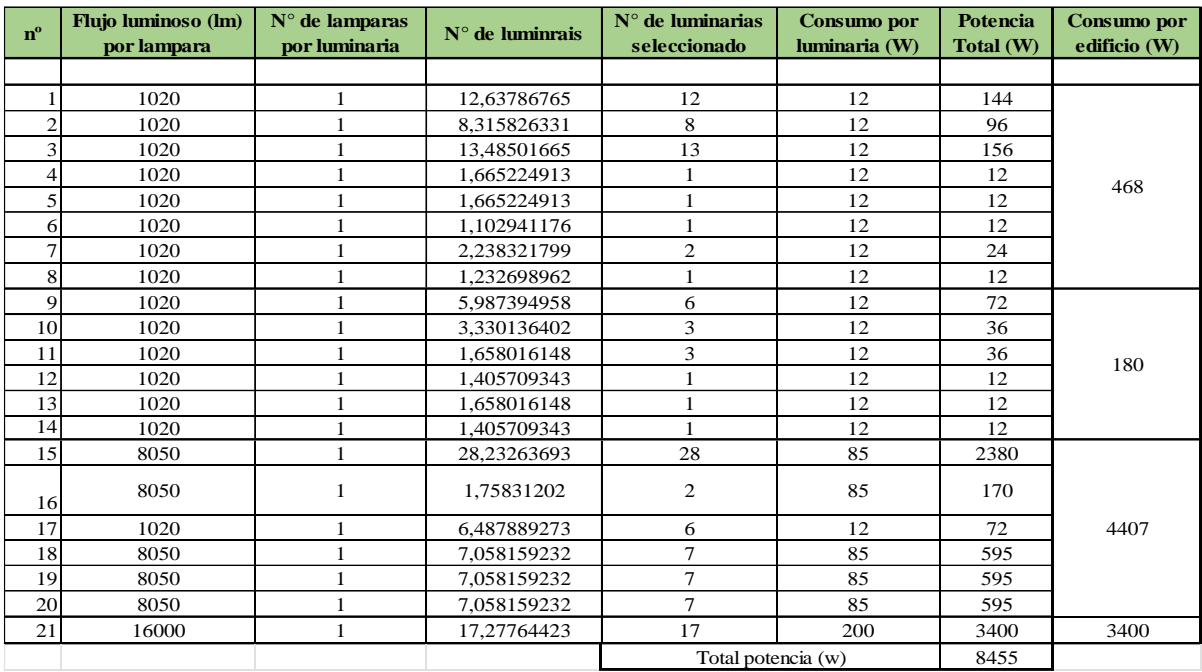

Luminarias seleccionadas:

• Para el edificio de la nave industrial se seleccionaron luminarias serie T con carcaza de aluminio con una potencia de 85 W con un flujo luminoso de 8050 lm.

# **Figura 25**

*Luminaria serie T.*

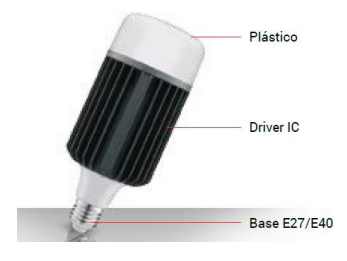

*Nota.* Tomada de *Akai Energy* (Catálogo, 2019, p. 21)

• Para el edificio de administración y lindante a la nave industrial se seleccionaron luminarias de paneles embutidos led de aluminio inyectado con una potencia de 12 W con un flujo luminoso de 1020 lm.

# **Figura 26**

*Luminaria de panel embutido led.*

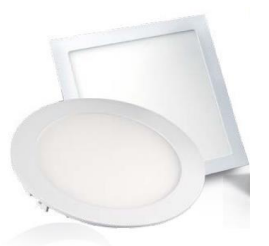

*Nota.* Tomada de *Akai Energy* (Catálogo, 2019, p. 63)

• Para las zonas lindantes a las instalaciones se seleccionaron luminarias de proyectores led de aluminio inyectado con una potencia de 200 W y flujo luminoso de 16000 lm.

# **Figura 27**

*Luminaria de proyector led.*

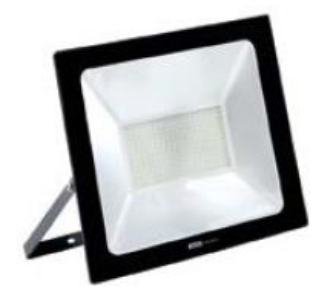

*Nota.* Tomado de *Akai Energy* (Catálogo, 2019, p. 41)

Finalmente, en el anexo se presentan los planos con las distribuciones de las luminarias en las diferentes áreas.

# **6. Bibliografía**

- Akai Energy. (2019). *Akai Energy*. Obtenido de Catálogo 2019: https://www.akaienergy.com.ar/download/akai-catalogo-2019.pdf
- Automatismo Industrial. (2022). *Formación para la industria 4.0*. Obtenido de https://automatismoindustrial.com/curso-carnet-instalador-baja-tension/ainstalaciones-de-enlace/3-7-calculo-de-lineas-electricas/3-7-1-calculo-de-la-seccionde-conductores-por-intensidad-maxima-admisible-o-calentamiento/
- Boix, O. (2022). *Recursos docents CITCEA coordinats per Oriol Boix*. Obtenido de https://recursos.citcea.upc.edu/

Epumps. (2022). *epumps*. Obtenido de https://epumps.com.ar/productos/

- Fiasa. (5 de Agosto de 2022). *Fiasa eCommerce*. Obtenido de https://fiasa.com.ar/producto/tanque-australiano-fiasa-8-chapas-n18-de-110-x-305 capacidad-44-786-litros-codigo-211108308/
- Gamma Meccanica. (2022). *Gamma Meccanica*. Obtenido de https://www.gammameccanica.it/es/
- Lindner. (2022). *Lindner washtech*. Obtenido de The entire process chain from a single source : https://www.lindner-washtech.com/system-solutions#c21802

Mercado Libre. (2022). *Mercado Libre*. Obtenido de https://articulo.mercadolibre.com.ar/MLA-855308886-polietileno-negro-24x24 funda-tanque-australiano- JM?matt\_tool=23219686&matt\_word=&matt\_source=google&matt\_campaign\_id=1

4943727321&matt\_ad\_group\_id=131365293594&matt\_match\_type=&matt\_network  $=$ g $\&$ matt device

- Ministerio de Trabajo. (5 de Febrero de 1979). *InfoLEG*. Obtenido de Decreto Nº 351/79 Anexo IV Capitulo 12: http://servicios.infoleg.gob.ar/infolegInternet/anexos/30000- 34999/32030/dto351-1979-anexo4.htm
- Secoin. (2022). *Secoin*. Obtenido de Balanza llenadora de Big Bags (bolsones): https://www.secoin.com.uy/productos/balanzas-y-componentes-de-pesaje/balanzasde-carga-granel/balanza-llenadora-de-big-bags-bolsones

# **7. Anexo**

Seguidamente se presentan los planos con la distribución de los conductores y de las luminarias:

En primer lugar, se encuentra el plano con la distribución de los conductores.

En segundo lugar, se presenta el plano de la distribución de luminarias del edificio administrativo.

En tercer lugar, está el plano de distribución de luminarias del edificio lindante a la nave industrial.

En cuarto lugar, se expone el plano de la distribución de luminarias de la nave industrial.

En quinto lugar, se presenta el plano con la distribución de luminarias del depósito de materias primas.

Por último, en sexto lugar, está el plano de la distribución de luminarias del almacén y zona de carga del producto terminado.

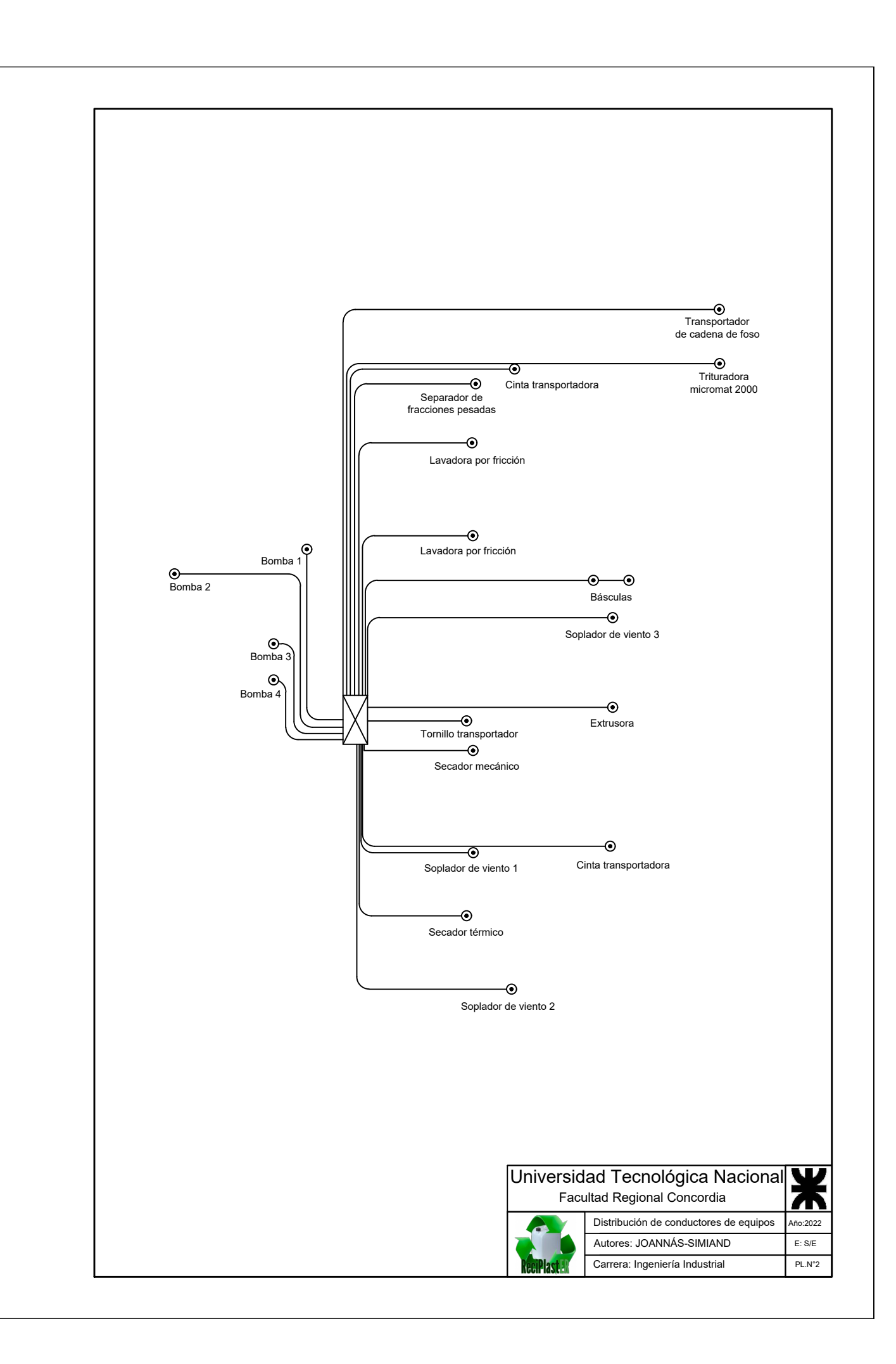

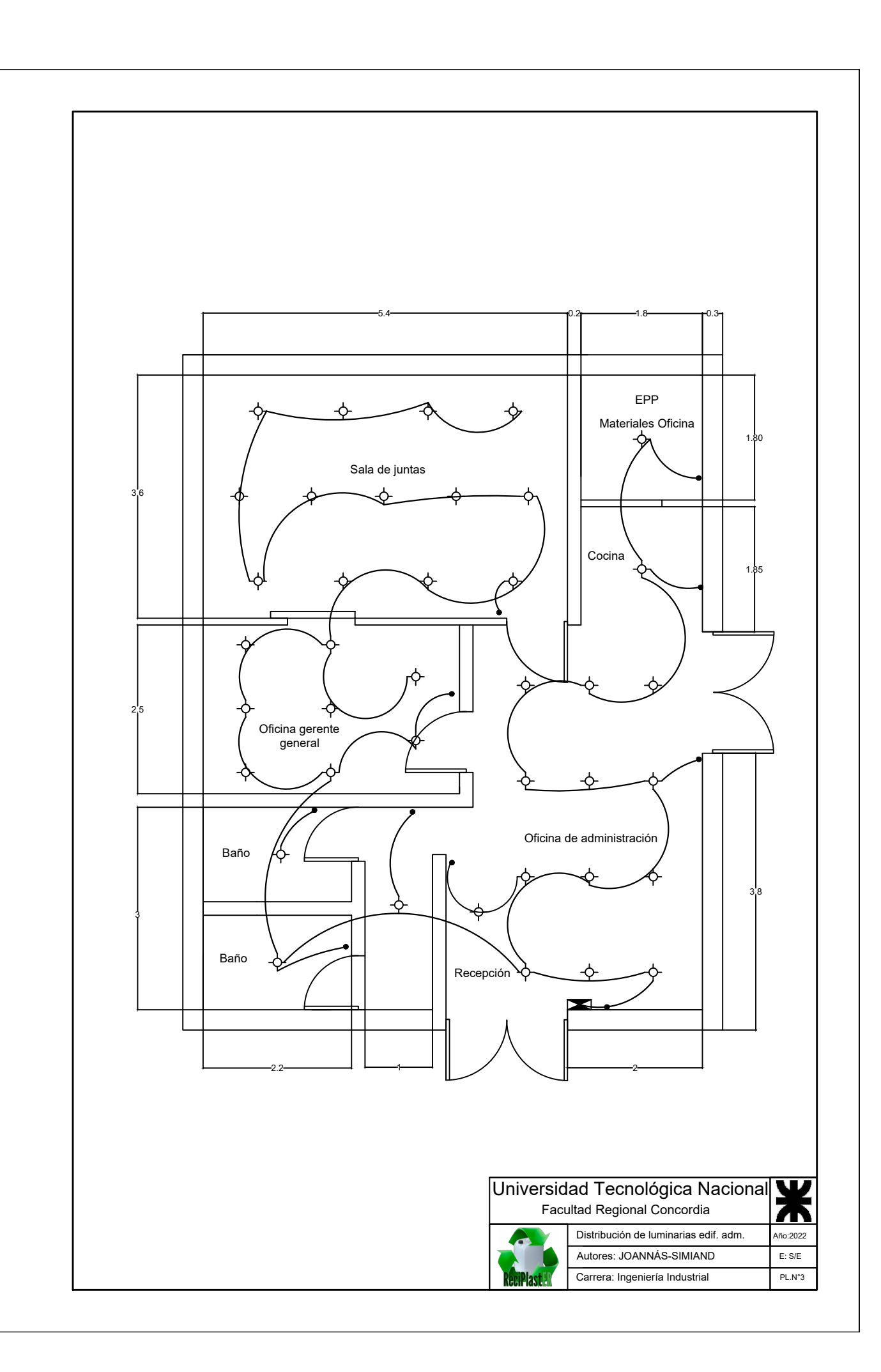

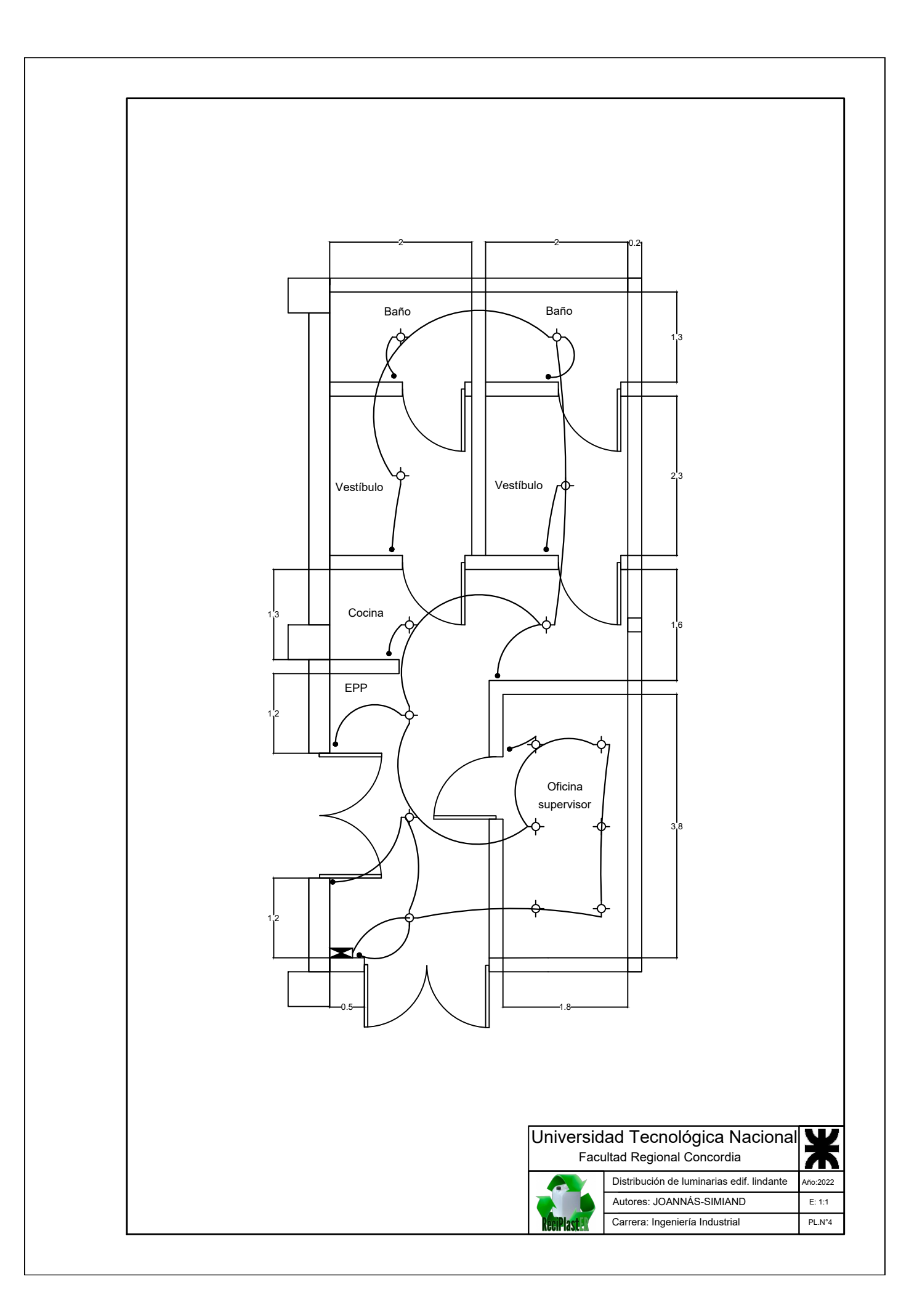

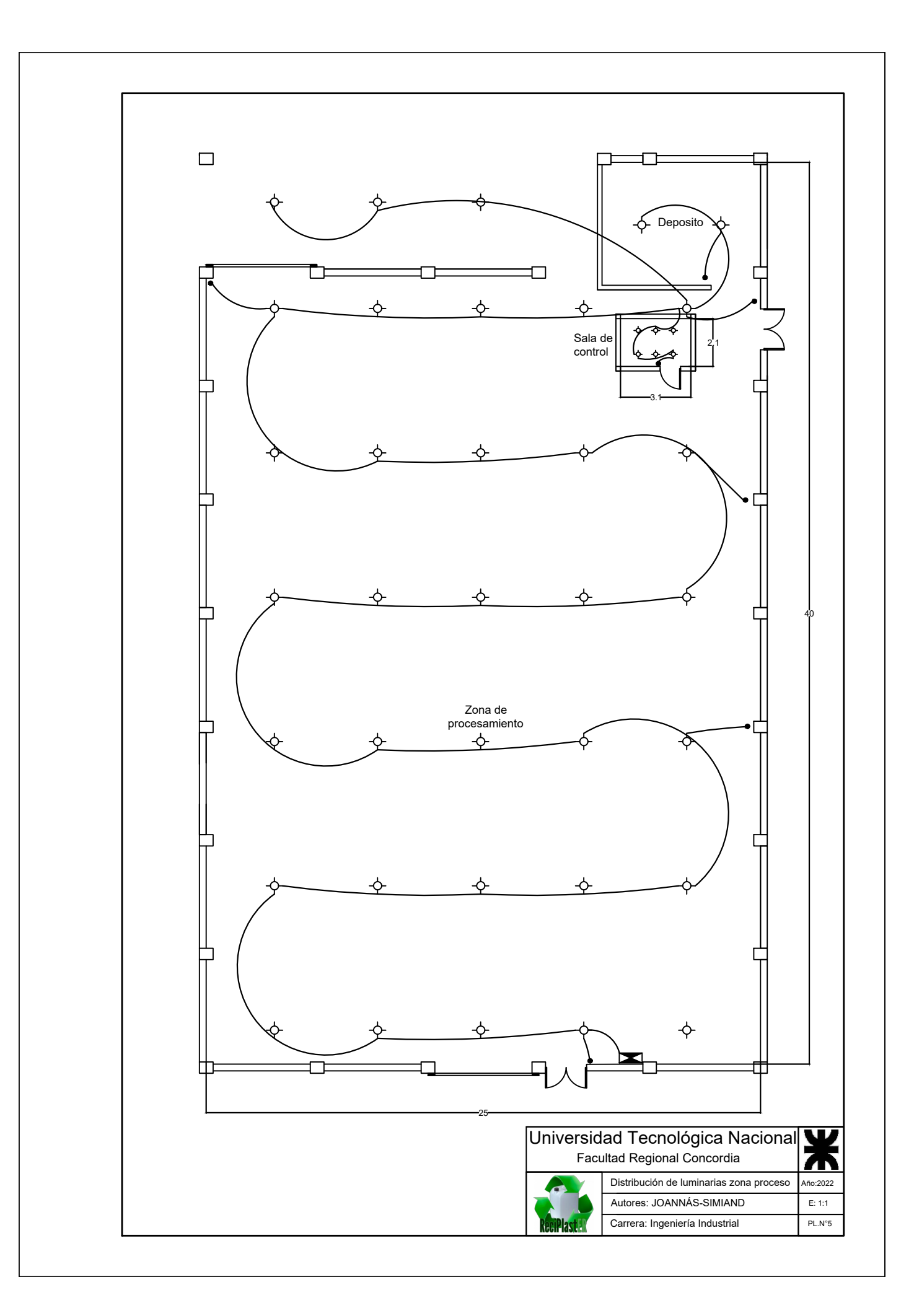

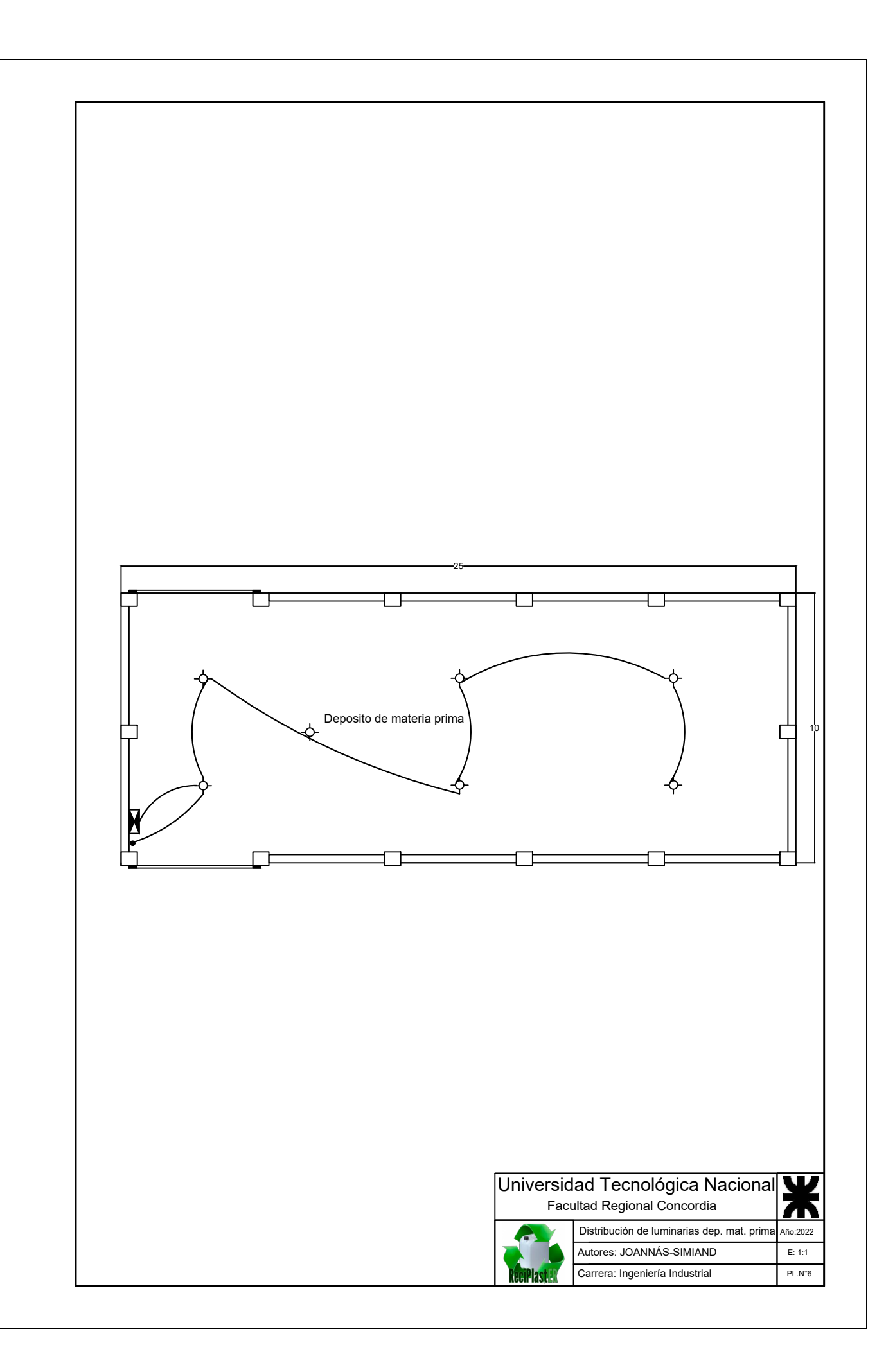
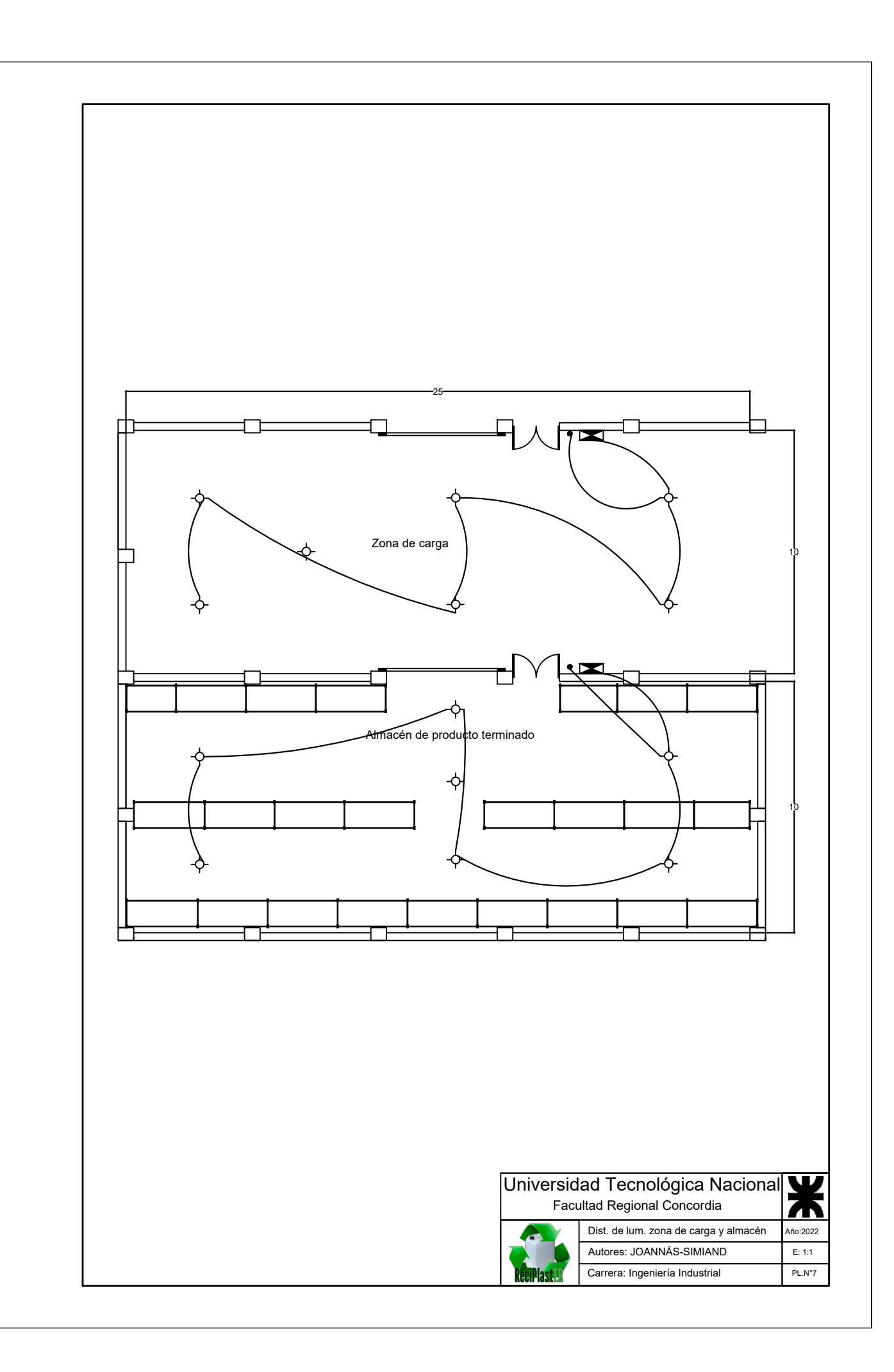